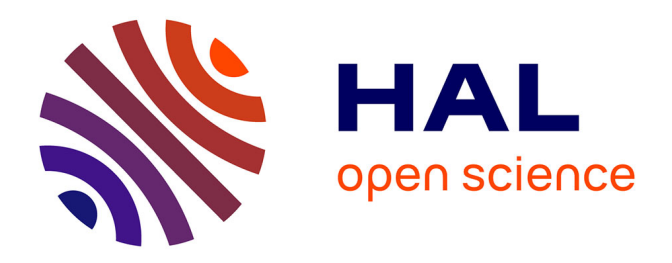

# **Vérification de la reconstruction du signal d'onde gravitationnelle de Virgo à l'aide d'un dispositif d'étalonnage utilisant la pression de radiation laser**

Timothée Accadia

## **To cite this version:**

Timothée Accadia. Vérification de la reconstruction du signal d'onde gravitationnelle de Virgo à l'aide d'un dispositif d'étalonnage utilisant la pression de radiation laser. Physique [physics]. Université de Grenoble, 2012. Français. NNT: 2012GRENY060. tel-00788599

# **HAL Id: tel-00788599 <https://theses.hal.science/tel-00788599>**

Submitted on 14 Feb 2013

**HAL** is a multi-disciplinary open access archive for the deposit and dissemination of scientific research documents, whether they are published or not. The documents may come from teaching and research institutions in France or abroad, or from public or private research centers.

L'archive ouverte pluridisciplinaire **HAL**, est destinée au dépôt et à la diffusion de documents scientifiques de niveau recherche, publiés ou non, émanant des établissements d'enseignement et de recherche français ou étrangers, des laboratoires publics ou privés.

# UNIVERSITÉ DE GRENOBLE

## **LAPP-T-2012-03**

# <span id="page-1-0"></span>**THÈSE**

Pour obtenir le grade de

**DOCTEUR DE L'UNIVERSITÉ DE GRENOBLE** Spécialité : **Physique des Particules**

Présentée par

# **Timothée Accadia**

Thèse dirigée par **Frédérique Marion** et codirigée par **Loïc Rolland**

préparée au sein du **Laboratoire d'Annecy-le-Vieux de Physique des Particules** et de l'**Ecole Doctorale de Physique de Grenoble**

# **Vérification de la reconstruction du signal d'onde gravitationnelle de Virgo avec un système d'étalonnage basé sur la pression de radiation laser**

Thèse soutenue publiquement le **15 novembre 2012**, devant le jury composé de :

**Dr. Yannis Karyotakis** LAPP Annecy-le-Vieux, Président **Dr. Matteo Barsuglia** APC Paris, Rapporteur **Dr. Fabien Cavalier** LAL Orsay, Rapporteur **Dr. Thomas Bauer** Nikhef Amsterdam, Examinateur **Dr. Frédérique Marion** LAPP Annecy-le-Vieux, Directrice de thèse **Dr. Loïc Rolland** LAPP Annecy-le-Vieux, Co-Directeur de thèse

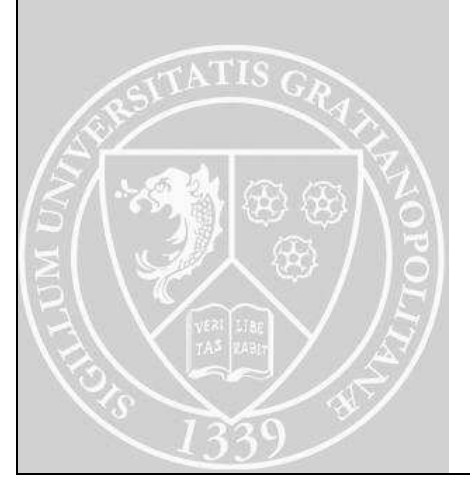

# Remerciements

La première page de mon manuscrit sera dédiée à mes remerciements envers les personnes que j'ai côtoyé durant ce doctorat au CNRS tant dans le cadre de mon travail que dans le civil sur Annecy mais aussi durant mon parcours qui m'y a amené.

La première personne visée est Loïc Rolland, mon directeur de thèse pour son encadrement sur mon travail sur l'étalonnage. Son aide indispensable au cours de nos intenses semaines de shifts en Italie, où le comptage de photons dans la sombre tour d'entrée nord de Virgo était notre préoccupation journalière, son caractère volontaire pour discuter un problème ou répondre à mes questions sur les techniques d'étalonnage, son ouverture d'esprit lors de la construction des modèles d'analyse, font que ce travail remplit aujourd'hui tout un manuscrit. Je souhaitais connaître une expérience de recherche stimulante ; je l'ai eu. . . et c'est un peu de ta faute. Vient ensuite Frédérique Marion, ma directrice de thèse qui s'est occupée de mon initiation à l'un des algorithmes de recherche des ondes gravitationnelles et qui est également intervenue à maintes reprises sur la partie étalonnage avec des remarques systématiquement pertinentes. Merci également à vous deux pour votre aide durant la période de rédaction et la préparation de la soutenance.

Je tiens à remercier Yannis Karyotakis de m'avoir accueilli au LAPP et assuré la présidence de mon jury. Merci à Fabien Cavalier et Matteo Barsuglia pour la lecture approfondie de mon manuscrit, les discussions téléphoniques qui ont suivies et l'évaluation qu'ils ont fait de mon travail en tant que rapporteurs. Merci à Thomas Bauer de l'intérêt qu'il a porté à ce travail, de sa présence à ma soutenance et des questions intéressantes qu'il a posées.

Ce paragraphe est destiné aux personnes qui sont intervenues à un moment donné durant ce travail. Je voudrais remercier en premier Benoît Mours pour sa contribution apportée en début de thèse avec sa rigueur et son sens critique caractéristiques. Merci à Fabien Cavalier qui a revu les débuts de ce travail en première année. Merci à Alain Masserot pour ses explications sur l'acquisition des données de Virgo et pour ses réguliers encouragements durant la période de rédaction. Merci à Daniel Sentenac, Paolo Ruggi, Matteo Tacca, Laurent Pinard, Laurent Giacobone pour l'aide qu'ils m'ont apportée.

Romain Gouaty a été mon collègue de bureau durant ces trois années et mérite que j'en dise quelques mots : je te le concède, j'avais quelques petits défauts : un peu curieux et insatiable avec toutes mes questions, un peu ronchon envers la langue française durant la rédaction, un peu du genre à laisser mes piles de documents dépasser sur ton bureau ou à te laisser peu de place sur notre tableau. Mais comme le pire s'accompagne toujours d'un meilleur pour former un équilibre, il y eu ces discussions qui m'ont fait réfléchir, celles qui m'ont fait sourire et même rire et qui me font conclure qu'un bel équilibre s'était établi dans ce bureau 110 du bâtiment rond. Je te souhaite plein de réussite pour le futur.

J'aimerais remercier les membres du groupe Virgo du LAPP que je n'ai pas cités plus haut : Damir Buskulic, Edwige Tournefier, Emmanuel Pacaud, Michael Bebronne (grâce à qui je n'ai plus de préjugés sur les belges). Je souhaiterais remercier Isabelle Debonnis pour

l'encadrement de mes enseignements à l'Université. J'aimerais remercier également Didier Verkindt pour avoir supervisé mon projet de diffusion scientifique en lycée. Merci tout particulièrement à Sandrine Ferrari de l'école doctorale de Grenoble qui gére tellement bien le parcours administratif de nos doctorats, avec bonne humeur de surccroît.

J'aimerais saluer tous les membres du Laboratoire et les remercier pour leur accueil. Merci notamment à Nicole Berger pour ne pas avoir envoyé les huissiers à mon bureau au regard des nombreux emprunts de livres rendus hors délai, Chantal pour ses nombreux coups de main administratifs et sa sympathie, Brigitte Putanier (ou madame Missions) avec qui chaque visite dans son bureau dans le cadre du du travail se transformait en papotages, Cécile Jacob et Jean-Marc Dubois le bon vivant, pour leur sympathie, Laurent Brunetti pour les râclées que je t'ai mises au bad, Monique Cottin pour nos discussions.

Mes collègues thésards. tout d'abord Florian, mon collègue d'enseignement à l'IUT et avec lequel j'ai partagé tant de bons moments : repas chevalier, randonnées, bars, ski, débats où celui qui s'inclinait était celui qui était de moins mauvaise foi, bref comme tu me l'a dit : sans toi, l'aventure aurait été moins drôle, Céline, notre thésarde des sciences économiques et sociales d'en face : des questions sur la théorie du Tout ou les us et coutumes de la tribu Réré, le tout aggrémenté d'un bon verre de vin ? Céline est la personne qui y répondra avec un plan détaillé. Dans le désordre merci à : Guillaume, Timur, Dimitra, les badmintoneuse Ludovica et Maud, le petit nouveau Vincent, Jonathan et le regretté Simoné.

Les personnes que j'ai rencontrées sur Annecy. Merci à ma petite Tatiana pour les bons desserts que tu m'a ramenés de ton restaurant après le travail et ton mauvais caractère si mignon. Un clin d'oeil à Bruno, fidèle compagnon de route avec qui on connaît le point de départ, moins le lieu d'arrivée. Un autre clin d'oeil à ma famille d'adoption sur Annecy, Valentin et Solenne, belle rencontre, un refuge lors de la rédaction où Solenne me redonnait des forces avec de bon petits plats et Valentin, à sa façon, en ouvrant une bonne bière. Bises à Astrid en passant. Merci à ces quatres dernières personnes pour ce groupe qui va me manquer. La petite Botte, cette enseigne où l'on rentre par hasard et l'on y revient par plaisir. Pourquoi ? à cause d'Audrey, le prénom de la gérante, de la catégorie des petits rayons de soleil qui vous retape un moral, quand vos phrases peinent à trouver une fin durant la rédaction. Ma journaliste de voisine, Géraldine, celle qui m'a appri le fonctionnement du microcosme politique annecien et qui avait la manie de prononcer mon prénom comme un politique le ferait pour convaincre son interlocuteur. Bref, une femme de caractère malgré tout attachante. Laura, un regard rêveur, tantôt perdue dans les étoiles où simplement en voiture dans Annecy même avec son GPS ; tu mérites le merci d'un autre rêveur.

Les gens avant mon arrivée sur Annecy. Je remercie mes professeurs de physique qui ont alimenté mon goût pour cette matière, l'un d'entre eux se reconnaîtra. Merci à mimi pour tout ce que tu sais et pour ton tableau. Mes derniers remerciements iront évidemment à ma famille : ma soeur Bénédicte, bientôt maman, mes deux grands frères Matthias et Benjamin et plus particulièrement mes parents pour avoir été bienveillants avec moi tout au long de ces années.

Mes remerciemnents étant finis, à tout ceux qui tourneront cette page, curieux d'en savoir davantage sur la détection des ondes gravitationnelles, bonne lecture.

Reims, le 10 janvier 2013

# Table des matières

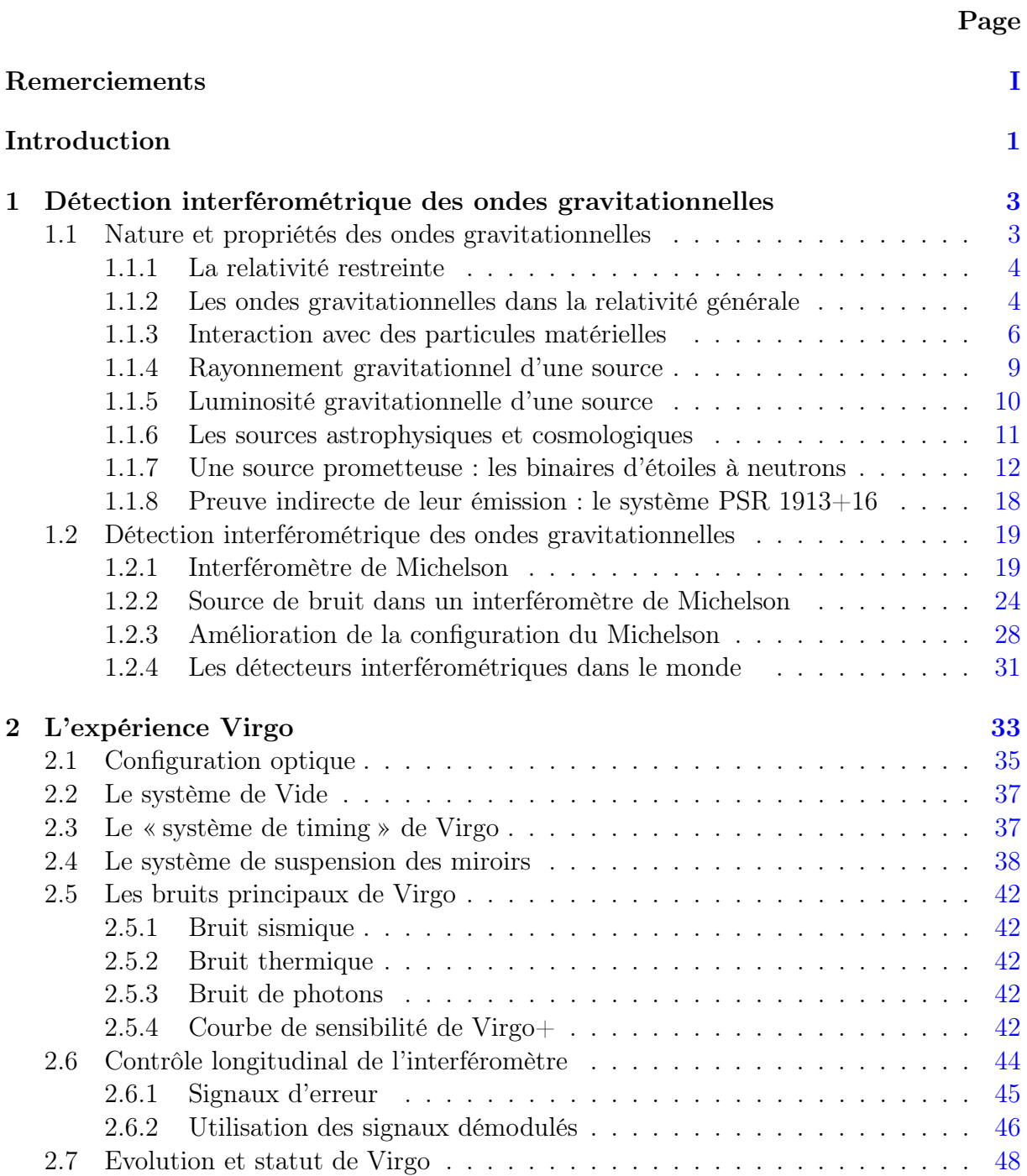

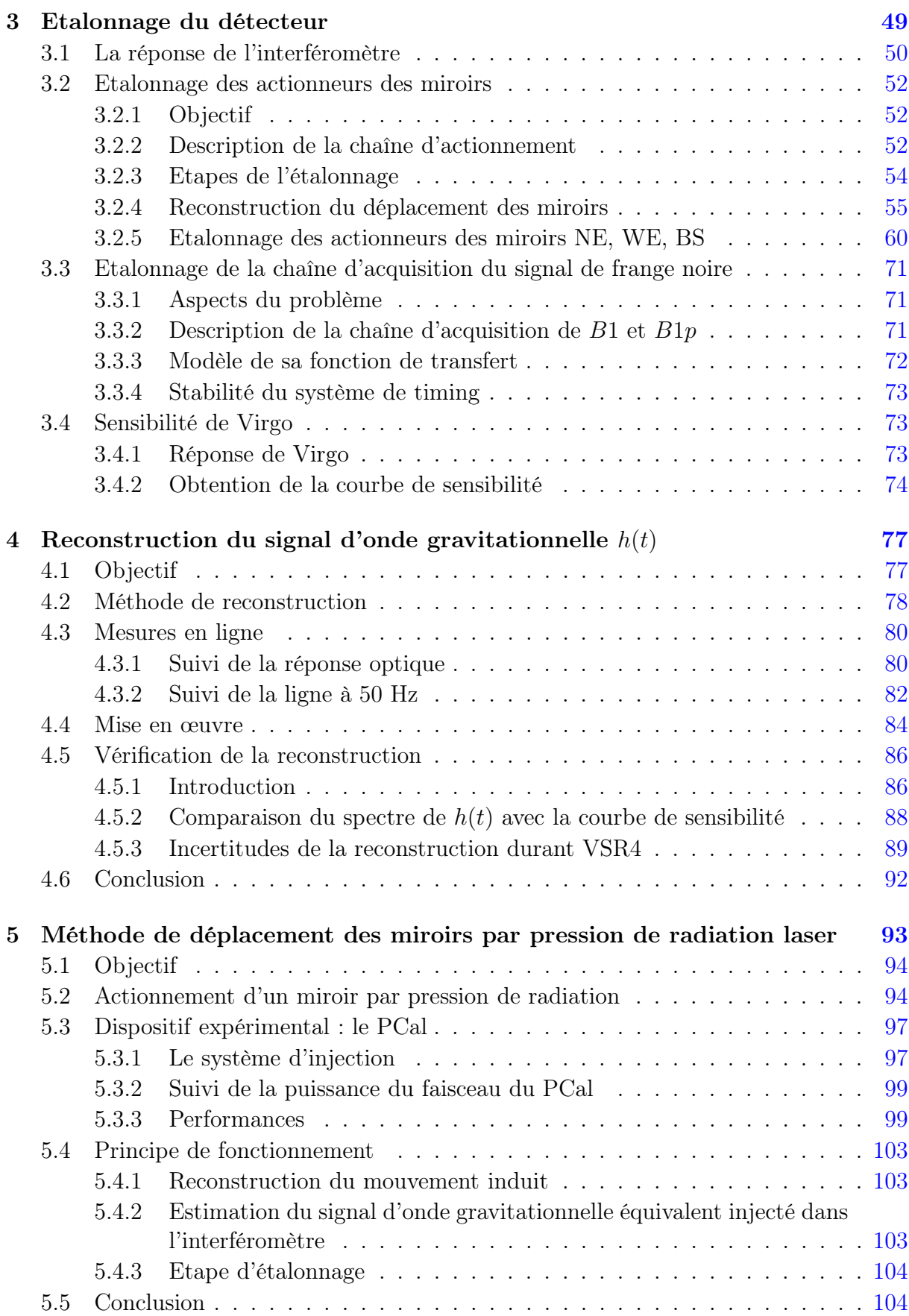

<span id="page-7-0"></span>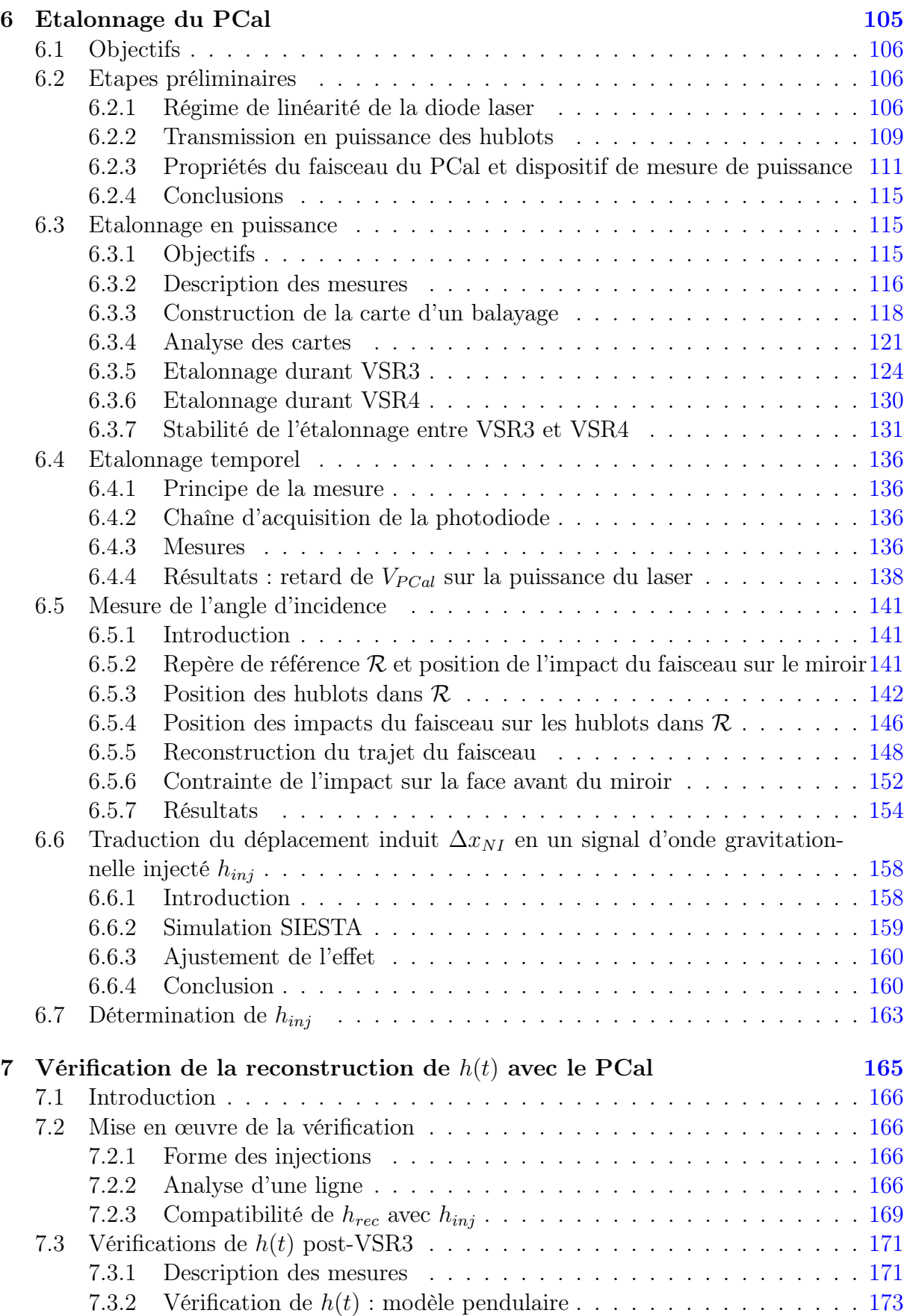

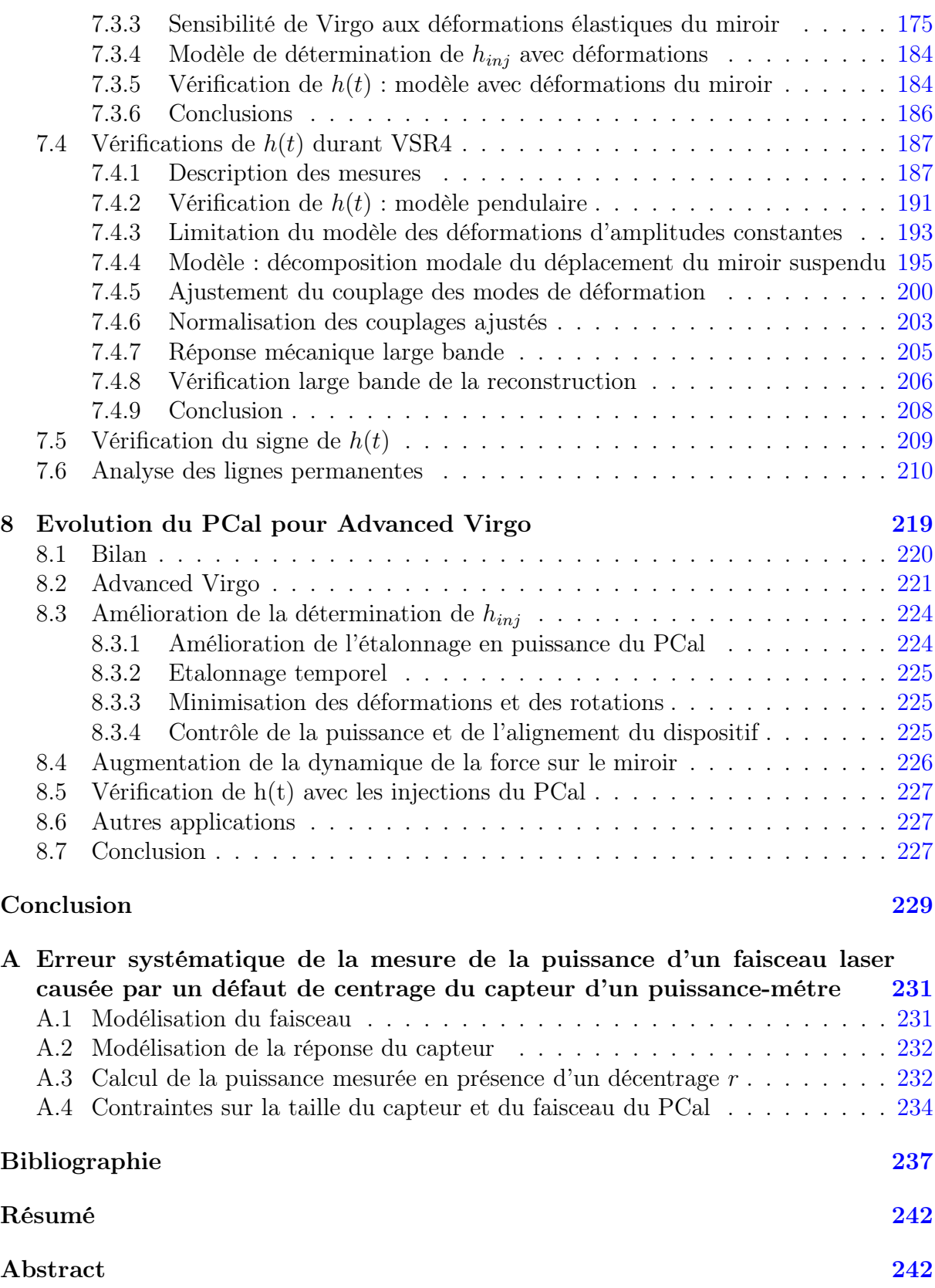

# <span id="page-9-0"></span>Introduction

Les ondes gravitationnelles sont des solutions prédites par la relativité générale en 1918 pour décrire la dynamique de la gravitation. Elles sont définies comme la propagation à la célérité de la lumière d'une perturbation de la métrique de l'espace-temps produite par le mouvement accéléré de corps massifs. Du fait de leurs amplitudes très faibles, seules des sources astrophysiques sont capables de produire des effets détectables sur Terre.

Les ondes gravitationnelles produisent des variations de distance transversalement à leur direction de propagation, proportionnellement à leur amplitude et opposées dans les deux directions définies par leurs axes de polarisation. Puisque les positions relatives de masses libres sont sensibles à cette variation de la métrique, il est possible expérimentalement de détecter leur passage en mesurant la distance relative d'un ensemble de masses tests suspendues. Cependant, même pour des sources astrophysiques puissantes, les variations de longueur à mesurer sont de l'ordre de 10<sup>−</sup><sup>18</sup> m, ce qui explique qu'aucune détection directe n'a été faite depuis leur prédiction jusqu'à ce jour. Malgré tout une preuve indirecte de leur émission a été établie grâce à l'étude du pulsar binaire PSR 1913+16 découvert par J.H Taylor et R.A. Hulse en 1974. L'observation de la décroissance de la période orbitale du système sur 30 ans est en accord à 0.2% près avec la prédiction de la relativité générale qu'elle est due au rayonnement gravitationnel qu'il émet.

La détection des ondes gravitationnelles apporterait une preuve directe de leur existence et une confirmation supplémentaire de la relativité générale. A plus long terme, l'analyse des signaux d'ondes gravitationnelles arrivant sur Terre permettrait de vérifier leurs propriétés (vitesse de propagation, polarisations) mais marquerait surtout le début de l'utilisation d'un nouveau messager pour observer le cosmos.

<span id="page-9-1"></span>Depuis plusieurs dizaines d'années, une technique de détection basée sur l'utilisation d'un interféromètre de Michelson géant est développée, améliorée et considérée comme le moyen le plus prometteur de détecter des ondes gravitationnelles. Depuis quelques années, des détecteurs basés sur cette technique, ont été construits et mis en opération pour rechercher des passages d'ondes gravitationnelles lors de périodes de prise de données : les trois interféromètres de la collaboration LIGO aux Etats-Unis, l'interféromètre germanobritanique GEO et le l'interféromètre franco-italien Virgo.

Virgo est un interféromètre de Michelson situé près de Pise en Italie dont les bras sont remplacés par des cavités Fabry-Perot de 3 km de longueur. Il a été conçu pour détecter le passage d'ondes gravitationnelles provenant de sources astrophysiques dans une bande de fréquence allant de quelques dizaines de Hz à plusieurs kHz. Depuis 2007, Virgo échange ses données lors de périodes de prise de données avec la collaboration LIGO afin de réaliser une analyse combinée. Cette pratique permet de conforter l'observation d'un évènement candidat à un passage d'onde gravitationnelle s'il est présent dans les données <span id="page-10-0"></span>des trois détecteurs de manière coïncidente. Par ailleurs l'analyse combinée permet aussi de reconstruire la position de la source et faire une vérification croisée et synchronisée avec des téléscopes pour une analyse multi-messagers.

L'exploitation du canal de recherche des ondes gravitationnelles, appelé  $h(t)$ , produit par chaque détecteur nécessite qu'il soit reconstruit de manière absolue. Une étape d'étalonnage est donc nécessaire pour mesurer la précision de la reconstruction. Le système d'étalonnage standard dans Virgo utilise les déplacements contrôlés des miroirs et induits par des actionneurs électromagnétiques pour connaître la réponse de Virgo aux ondes gravitationnelles, nécessaire à l'obtention de  $h(t)$ . Une nouvelle méthode et système d'étalonnage sont développés depuis quelques temps dans les collaborations GEO, LIGO et Virgo : ils reposent sur le déplacement des miroirs en utilisant la pression de radiation d'un faisceau laser auxiliaire. On l'appelle un étalonneur laser.

Le travail présenté dans cette thèse concerne la mise en œuvre de cette technique afin de vérifier la reconstruction du signal  $h(t)$  de Virgo.

Le chapitre 1 présente une description brève des ondes gravitationnelles depuis leur prédiction par la relativité générale jusqu'au signal attendu en sortie d'un détecteur interférométrique typique. Le chapitre 2 décrit Virgo à travers sa configuration, ses performances et enfin son statut actuel.

Le chapitre 3 présente la méthode d'étalonnage standard de Virgo qui utilise les actionneurs des miroirs du contrôle longitudinal. Leur description, la méthode d'actionnement employée, leur étalonnage y seront décrits.

<span id="page-10-1"></span>La méthode de reconstruction du signal d'onde gravitationnelle  $h(t)$  de Virgo sera présentée dans le chapitre 4. Les vérifications de sa reconstruction avec le système d'étalonnage standard seront abordées afin de donner l'incertitude avec laquelle l'amplitude et la phase de  $h(t)$  sont reconstruites.

Le chapitre 5 présente la méthode de déplacement des miroirs par pression de radiation et le dispositif de l'étalonneur laser (PCal), permettant de déplacer un des miroirs de Virgo, qui a été installé sur le site de Virgo au début de ma thèse. Les performances attendues avec la configuration nominale seront abordées. Son étalonnage en puissance ainsi que la synchronisation du signal, permettant de reconstruire le déplacement du miroir durant une injection, avec le système de timing de Virgo seront présentés dans le chapitre 6.

L'utilisation du dispositif durant VSR3 et VSR4 sera présentée dans le chapitre 7 et les résultats de l'analyse des signaux, étalonnés et injectés par le PCal dans l'interféromètre et reconstruits dans  $h(t)$  seront présentés.

# Chapitre 1

# Détection interférométrique des ondes gravitationnelles

## Sommaire

<span id="page-11-0"></span>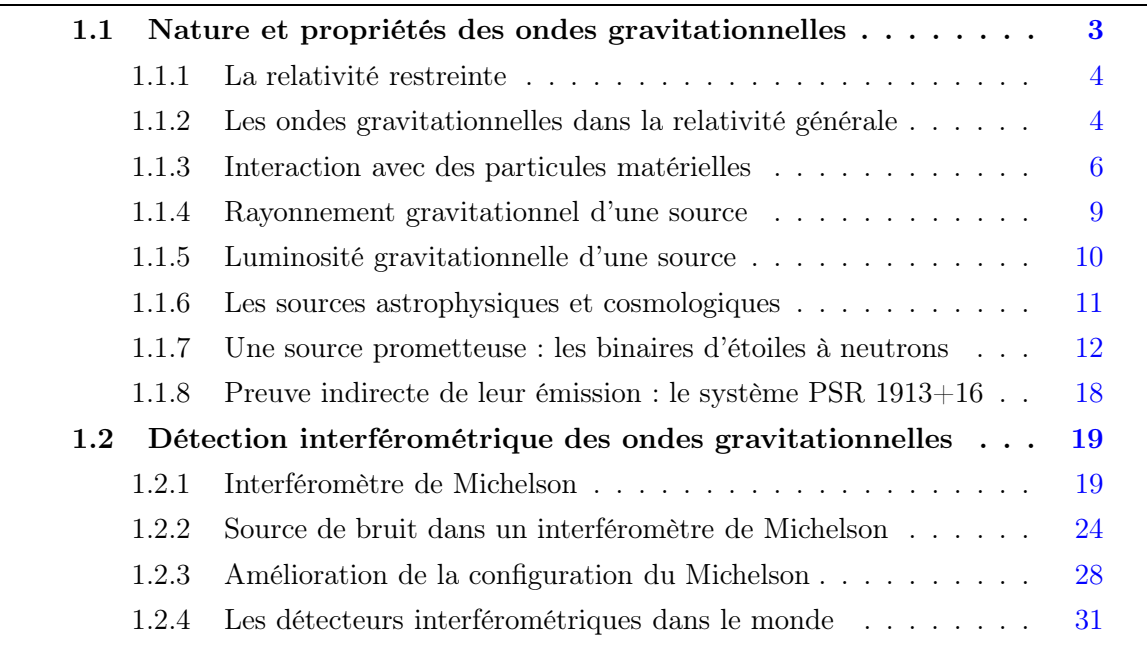

## <span id="page-11-1"></span>1.1 Nature et propriétés des ondes gravitationnelles

L'onde gravitationnelle a été proposée par Albert Einstein en 1918 comme une possibilité pour décrire la dynamique de la gravitation et sa propagation dans l'espace et dans le temps. Dans la théorie de Newton, le champ de gravitation produit par une source, ressenti par un observateur, dépend de leur position relative et se modifie instantanément lorsque la source est accélérée. L'onde gravitationnelle représente à l'inverse, la solution aux équations de la relativité générale décrivant la propagation, à une célérité fixe, des perturbations du champs de la source.

## 1.1.1 La relativité restreinte

La théorie de la relativité restreinte postule que la description d'un phénomène physique, donné par une position  $(x, y, z)$  et une chronologie t, dépend du référentiel choisi mais que l'intervalle d'espace-temps entre deux évènements très proches de ce phénomène :

$$
ds^2 = -c^2dt^2 + dx^2 + dy^2 + dz^2
$$
\n(1.1)

<span id="page-12-0"></span>est absolu et ne dépend pas du point de vue pris. En utilisant la notation tensorielle, l'équation précédente s'écrit :

$$
ds^{2} = \sum_{\mu=0}^{3} \sum_{\nu=0}^{3} \eta_{\mu\nu} dx^{\mu} dx^{\nu} = \eta_{\mu\nu} dx^{\mu} dx^{\nu}
$$
 (1.2)

où  $\eta_{\mu\nu}$  est le tenseur métrique de Minkowski représentant la géométrie de l'espace-temps de la relativité restreinte qui est définit par :

<span id="page-12-1"></span>
$$
\eta_{\mu\nu} = \left( \begin{array}{cccc} -1 & 0 & 0 & 0 \\ 0 & 1 & 0 & 0 \\ 0 & 0 & 1 & 0 \\ 0 & 0 & 0 & 1 \end{array} \right) \tag{1.3}
$$

### 1.1.2 Les ondes gravitationnelles dans la relativité générale

La relativité générale reprend le concept de géométrie de l'espace-temps introduit en relativité restreinte mais précise que sa forme, en raison du principe d'équivalence, est déterminée par la gravitation. L'intervalle d'espace-temps s'écrit alors de manière générale :

$$
ds^2 = g_{\mu\nu}(\mathbf{x})dx^{\mu}dx^{\nu}
$$
\n(1.4)

où  $g_{\mu\nu}$  est le tenseur de la métrique de l'espace-temps à la position x en présence d'un champ de gravitation. Le champ gravitationnel d'une source détermine donc la géométrie de l'espace-temps de son environnement et s'interprète localement comme sa courbure. Le lien entre une source de matière et d'énergie et la géométrie qui en résulte est donné par l'équation d'Einstein :

$$
R_{\mu\nu} - \frac{1}{2}g_{\mu\nu}R = \frac{8\pi G}{c^4} \cdot T_{\mu\nu} \tag{1.5}
$$

où :

- $R_{\mu\nu}$  est le tenseur de Ricci qui est fonction de  $g_{\mu\nu}$  et qui représente la courbure de l'espace
- R est la courbure scalaire défini par  $R = g_{\mu\nu}R^{\mu\nu}$
- $\bullet$  *G* est la constante de gravitation
- c est la célérité de la lumière
- $T_{\mu\nu}$  est le tenseur énergie-impulsion qui décrit la distribution de matière-énergie

#### Linéarisation des équations d'Einstein

Les équations d'Einstein sont non-linéaires et ses solutions sont difficiles à formuler de manière exacte. Dans l'hypothèse où la métrique plate  $\eta_{\mu\nu}$  subit une faible perturbation  $h_{\mu\nu}$  tel que :

<span id="page-13-0"></span>
$$
g_{\mu\nu} = \eta_{\mu\nu} + h_{\mu\nu} \qquad \text{et} \qquad h_{\mu\nu} << \eta_{\mu\nu} \tag{1.6}
$$

elles peuvent être linéarisées. Les équations obtenues ne sont pas plus simples que les équations intiales. Toutefois, leur expression peut être simplifiée en faisant un choix de jauge judicieux. Cette liberté mathématique est une conséquence d'un des postulats de la relativité générale qui affirme que les phénomènes physiques ne dépendent pas du système de coordonnées dans lesquels ils sont exprimés. En particulier, le choix de jauge harmonique conduit à l'équation suivante :

$$
\left(\nabla^2 - \frac{1}{c^2} \frac{\partial^2}{\partial t^2}\right) h_{\mu\nu} = -\frac{16\pi G}{c^4} T_{\mu\nu} \tag{1.7}
$$

qui est une équation d'onde dont le terme de gauche décrit la propagation d'une perturbation de la métrique plate de la relativité restreinte, une onde gravitationnelle, et le terme de droite la source de cette propagation.

#### Equation d'onde

En l'absence de source  $T^{\mu\nu} = 0$ , les solutions sont des ondes planes monochromatiques se propageant à la célérité de la lumière :

$$
h_{\mu\nu}(\mathbf{x}) = h_{\mu\nu} \Re \left\{ e^{-j(2\pi \cdot f \cdot t - \mathbf{k} \cdot \mathbf{x})} \right\}
$$
 (1.8)

où :

- $h_{\mu\nu}$  sont les coefficients du tenseur  $h_{\mu\nu}$  donnant l'amplitude de l'onde.
- <sup>f</sup> est la fréquence de l'onde, <sup>k</sup> le vecteur d'onde colinéaire <sup>à</sup> sa direction de propagation et inversement proportionnel à la longueur d'onde  $\lambda$ , tel que  $|\mathbf{k}|/(2\pi)$  =  $1/\lambda = f/c$ .

#### Jauge Transverse et sans Trace

Le choix de la jauge Transverse et sans Trace (jauge TT) conduit à une description simple de l'onde gravitationnelle dont le tenseur est sans trace et traduit la transversalité de l'effet de l'onde par rapport à sa direction de propagation. En choisissant les coordonnées TT  $(ct, x, y, z)$  telle que la propagation s'effectue suivant l'axe des z, l'équation [1.8](#page-11-0) s'écrit :

$$
h_{\mu\nu}^{TT}(t,z) = \begin{pmatrix} 0 & 0 & 0 & 0 \\ 0 & h^+ & h^{\times} & 0 \\ 0 & h^{\times} & -h^+ & 0 \\ 0 & 0 & 0 & 0 \end{pmatrix} \times \Re \left\{ e^{-j\left(2\pi \cdot f \cdot \left(t - \frac{z}{c}\right) \right)} \right\}
$$
(1.9)

La forme du précédent tenseur suggère que la propagation d'une onde gravitationnelle possède deux degrés de liberté <sup>1</sup> :

$$
h_{\mu\nu} = h^{+} . e^{+}_{\mu\nu} + h^{\times} . e^{\times}_{\mu\nu}
$$
\n(1.10)

<sup>1.</sup> pour simplifier les notations, l'exposant TT seras omis dans la suite.

où les quantités  $h^+$  et  $h^{\times}$  sont les deux modes de polarisation de l'onde gravitationnelle, à savoir : la polarisation « + » de tenseur  $e^+$  et la polarisation «  $\times$  » de tenseur  $e^{\times}$ , tel que :

$$
e_{\mu\nu}^{+} = \begin{pmatrix} 0 & 0 & 0 & 0 \\ 0 & 1 & 0 & 0 \\ 0 & 0 & -1 & 0 \\ 0 & 0 & 0 & 0 \end{pmatrix} \qquad e_{\mu\nu}^{\times} = \begin{pmatrix} 0 & 0 & 0 & 0 \\ 0 & 0 & 1 & 0 \\ 0 & 1 & 0 & 0 \\ 0 & 0 & 0 & 0 \end{pmatrix}
$$
 (1.11)

### 1.1.3 Interaction avec des particules matérielles

Un effet mesurable du passage d'une onde gravitationnelle est la variation de distance entre deux masses tests en chute libre c'est à dire qu'elles sont soumises aux seuls effets de la gravitation. Si l'on prend un système de coordonnée TT  $(ct, x, y, z)$  que l'on note  $(ct, x^1, x^2, x^3)$  et qu'une masse en chute libre se trouve en  $A = (x_A^1, x_A^2, x_A^3)$  et une autre en  $B = (x_B^1, x_B^2, x_B^3)$ , la distance physique qui les sépare L, si elles sont très proches est donnée par :

$$
L^{2} = g_{\mu\nu}(x_{B}^{\mu} - x_{A}^{\mu})(x_{B}^{\nu} - x_{A}^{\nu})
$$
\n(1.12)

Si le point A se trouve à l'origine du système  $x_A^{\mu} = 0$ , l'équation précédente devient :

$$
L^{2} = (\delta_{i,j} + h_{ij}^{TT}) x_{B}^{i} x_{B}^{j}
$$
 (1.13)

Soit  $\vec{n} = (n^1, n^2, n^3)$ , le vecteur joignant A et B, on a alors :

$$
x_B^i = L_0 \cdot n^i \tag{1.14}
$$

où L<sup>0</sup> est la distance entre A et B lorsqu'aucune onde gravitationnelle n'est présente. La distance entre A et B dans la situation inverse est donnée par la racine carrée de l'équation [1.13](#page-12-1) qui conduit à :

$$
L = L_0 \cdot \sqrt{(1 + h_{ij} \cdot n^i n^j)}
$$
\n(1.15)

<span id="page-14-0"></span>Au premier ordre en  $h$ , on a alors :

$$
L \approx L_0 \cdot (1 + \frac{1}{2} h_{ij} \cdot n^i n^j) \tag{1.16}
$$

Le passage d'une onde gravitationnelle provoque donc une variation de la distance entre des masses libres situées sur son passage :

$$
\frac{\Delta L}{L_0} = \frac{1}{2} h_{ij} . n^i n^j \tag{1.17}
$$

On peut remarquer que la variation est proportionnelle à leur distance au repos et à l'amplitude de l'onde. Pour une paire de masses, l'amplitude d'onde gravitationnelle est définie comme l'élongation relative de leur distance :

$$
h = 2\frac{\Delta L}{L_0} \tag{1.18}
$$

<span id="page-15-0"></span>L'effet d'une onde gravitationnelle peut être visualisé en considérant la variation de distance entre plusieurs masses libres produit à son passage. Le système de coordonnées de Fermi est adpaté pour cette représentation puisque les distances coordonnées dans ce repère sont identiques aux distances physiques <sup>2</sup> . On considère ce repère qui est défini localement par  $(x^0/c, \hat{x}^1, \hat{x}^2, \hat{x}^3)$  où  $x^0/c$  est le temps propre t des masses et  $\hat{x}^i$  sont donc les distances physiques repérant les masses dans trois directions orthogonales. En présence d'une onde gravitationnelle, les trois coordonnées spatiales obéissent à l'équation des géodésiques [\[23\]](#page-244-0)<sup>3</sup>:

<span id="page-15-1"></span>
$$
\frac{d^2 \stackrel{\wedge}{x}}{d t^2} = \frac{1}{2} \frac{d^2 h_{ij}(t,0)}{d t^2} x^i
$$
\n(1.19)

où  $x^i$  sont les coordonnées TT. Une propriété des coordonnées TT est que les masses ne "bougent" pas dans ce système<sup>4</sup> ce qui s'interprète comme un pur effet de coordonnées sans signification physique. Une conséquence est que ces coordonnées sont constantes par rapport au temps et l'équation [1.19](#page-13-0) peut s'intégrer directement :

$$
\hat{x}^{i}(t) = x_0^{i} + \frac{1}{2}h_{ij}(t,0).x_0^{j}
$$
\n(1.20)

Si l'on reprend le cas d'une onde gravitationnelle qui se propage dans la direction z et où  $h_{i,j}$  est donné par l'équation [1.9,](#page-11-1) l'effet sur deux masses libres dont les coordonnées TT sont  $(0, 0, 0)$  et  $(x_0, y_0, z_0)$  conduit aux coordonnnées de Fermi de la seconde masse suivantes :

$$
\hat{x}(t) = x_0 + \frac{1}{2}(h^+x_0 + h^\times y_0) \tag{1.21}
$$

$$
\hat{y}(t) = y_0 + \frac{1}{2}(h^{\times}x_0 - h^+y_0)
$$
\n(1.22)

$$
\hat{y}(t) = z_0 \tag{1.23}
$$

L'effet est représenté de manière plus générale pour un ensemble de masses libres et pour les deux polarisations de l'onde sur la figure [1.1.](#page-14-0) Il peut se résumer de la manière suivante : lorsqu'une onde gravitationnelle passe au travers d'un anneau de masses libres, elle provoque une variation de distance dans chacune des deux directions définie par ses axes de polarisation qui sont opposées et proportionnelle à l'amplitude de l'onde.

<sup>2.</sup> à l'inverse du système de coordonnée TT dont les coordonnées sont purement mathématiques.

<sup>3.</sup> l'hypothèse que la longueur d'onde de l'onde gravitationnelle est grande devant la taille du système formé par les masses libres est faite dans la suite  $(\lambda >> x^k)$ . Cela implique que  $h_{ij}(t, x^k) \approx h_{ij}(t, 0)$ 

<sup>4.</sup> la résolution de l'équation géodésique conduit à une accélération nulle dans ce répère et donc une position constante.

<span id="page-16-2"></span><span id="page-16-0"></span>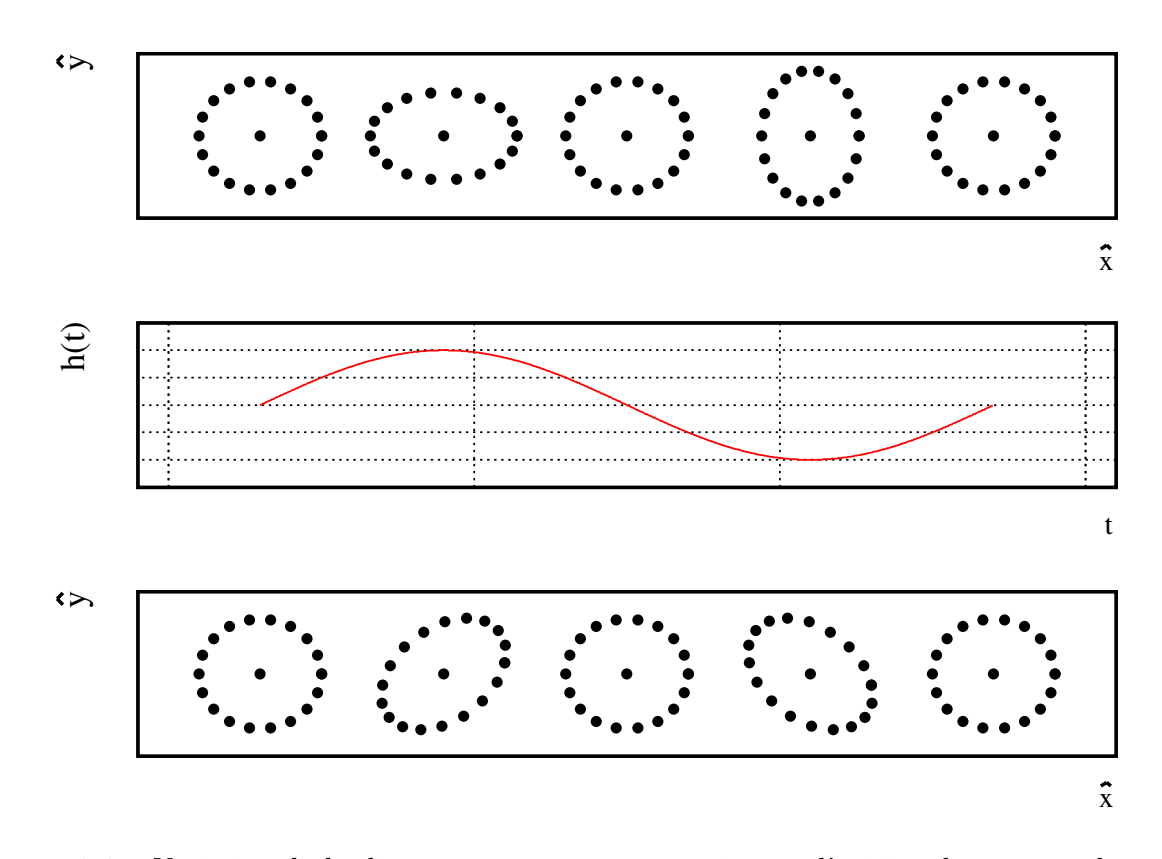

<span id="page-16-1"></span>Figure 1.1 : Variation de la distance, entre une masse située à l'origine du système de coordonnées de Fermi avec un ensemble de masses réparties sur un anneau, au passage d'une onde gravitationnelle se propageant dans la direction  $\hat{z}$ . En haut : effet pour une onde polarisée "plus". Au milieu : amplitude de l'onde gravitationnelle associée. En bas : effet pour une onde polarisée  $"\times"$ .

### 1.1.4 Rayonnement gravitationnel d'une source

Tout comme une particule chargée en accélération émet un rayonnement électromagnétique, une particule massive accélérée émet dans certaine condition, un rayonnement gravitationnel. Ce dernier est déterminé par la résolution de l'équation d'Einstein linéarisée et écrite en présence d'une source de matière :

$$
\Box h_{\mu\nu} = -\frac{16\pi G}{c^4} T_{\mu\nu} \tag{1.24}
$$

La source est représentée par son tenseur énergie-impulsion  $T_{\mu\nu}$  dont les composantes se composent de :

- $T^{00}$ , sa densité de masse de la source  $\rho$ .
- $T^{0i} = T^{i0}$ , sa densité de quantité de mouvement selon i
- $T^{ij} = T^{ji}$ , le tenseur des contraintes  $(3 \times 3)^5$ .

Les ondes gravitationnelles qui sont solutions de l'équation [1.24](#page-15-1) sont données, à grande distance de la source<sup>6</sup> et dans le cas où ses mouvements sont faiblement relativistes, par la formule classique du potentiel retardé :

$$
h_{\mu\nu}(t, \vec{x}) = \frac{4G}{c^4 r} \int_{source} T_{\mu\nu} \left( t - \frac{r}{c}, \vec{x'} \right) d^3 \vec{x}
$$
 (1.25)

<span id="page-17-0"></span>avec les notations suivantes :

- $\vec{x}$  est la position où  $h_{\mu\nu}$  est considéré et  $r = |\vec{x}|$
- $\vec{x}'$  la position courante dans l'intégrale sur la source.

L'intégrale précédente dépend uniquement de la dérivée temporelle seconde du tenseur moment d'inertie de la source :

$$
I_{ij} = \int_{source} \rho(t, \vec{\mathbf{x}}) x^i x^j \, \mathrm{d}^3 \vec{\mathbf{x}} \tag{1.26}
$$

et le tenseur métrique de l'onde gravitationnelle produite par la source est alors :

$$
h_{ij}(t, \overrightarrow{\mathbf{x}}) = \frac{2G}{c^4 r} \ddot{I}_{ij}(t - \frac{r}{c})
$$
\n(1.27)

L'obtention du tenseur dans la jauge transverse et sans trace nécessite :

• d'éliminer la partie longitudinale à la direction de l'onde grâce à l'opérateur <sup>7</sup>

$$
P_{ij}(\vec{\mathbf{x}}) = \delta_{ij} - n_i n_j \tag{1.28}
$$

intervenant dans l'opérateur de projection transverse  $8$ :

$$
\Lambda_{ijlk}(\overrightarrow{\mathbf{n}}) = P_i^k P_j^l - \frac{1}{2} P_{ij} P^{kl}
$$
\n(1.29)

5.  $i, j = 1, 2, 3$ 

- 7.  $n_i = x_i/r$
- 8.  $\vec{n} = \{n_1, n_2, n_3\}$

<sup>6.</sup> la distance à la source est grande devant les dimensions caractéristiques de la source.

<span id="page-18-0"></span>• d'obtenir la partie sans trace grâce à la quantité

$$
Q_{ij}(t) = \int_{source} \rho(t, \vec{\mathbf{x}}). \left(x_i x_j - \frac{1}{3} \delta_{ij} r^2\right) d^3 \vec{\mathbf{x}} \tag{1.30}
$$

qui est le moment quadrupolaire de la source.

L'expression du tenseur métrique de l'onde produite par une source dans la jauge TT est alors donnée par la formule du quadrupôle établie par Einstein en 1918 [\[19\]](#page-244-1) :

$$
h_{ij}(t, \vec{x}) = \frac{2G}{c^4 r} \Lambda_{ijkl}(\vec{n}) \ddot{Q}_{kl} \left(t - \frac{r}{c}\right)
$$
 (1.31)

Deux propriétés majeures peuvent être faites sur les ondes gravitationnelles :

- seule une distribution de masse ayant un moment quadrupolaire non nulle et variable dans le temps est une source d'onde gravitationnelle, ce qui implique qu'une source doit avoir une asymétrie de masse pour que son mouvement génère des ondes gravitationnelles.
- $\bullet$  l'amplitude décroît inversement proportionnellement avec  $r$  comme pour l'amplitude des ondes électromagnétiques.

### 1.1.5 Luminosité gravitationnelle d'une source

#### Définition

Le rayonnement gravitationnel d'une source transporte de l'énergie et de l'impulsion et est quantifié par le tenseur énergie-impulsion d'Isaacson[\[26\]](#page-245-0) :

$$
t_{\mu\nu} = \frac{c^4}{32\pi G} \langle \nabla_{\mu} h_{ij} \nabla_{\nu} h_{ij} \rangle \tag{1.32}
$$

Les crochets signifient une moyenne sur plusieurs longueurs d'onde. En introduisant le tenseur métrique donné par la formule de quadrupôle dans l'équation précédente et en intégrant le résultat sur une sphère centrée sur la source, on obtient le flux d'énergie  $\mathcal{L}$ du rayonnement gravitationnel émis par la source, appelé luminosité gravitationnelle :

$$
\mathcal{L} = \frac{G}{5c^5} \ddot{Q}_{ij} \ddot{Q}^{ij} \tag{1.33}
$$

#### Ordre de grandeur

<span id="page-18-1"></span>Afin d'obtenir une expression grossière de la puissance du rayonnement gravitationnel d'une source, on effectue une estimation de l'ordre de grandeur de sa luminosité. Pour une source périodique de pulsation  $\omega$ , de masse M, de dimension caractéristique R et possédant un facteur d'asymétrie<sup>9</sup>  $\epsilon$ , l'ordre de grandeur de la norme de son moment quadrupolaire est :

$$
Q \sim \epsilon M R^2 \tag{1.34}
$$

<sup>9.</sup> ce facteur est une mesure de l'écart de la distribution de matière d'une source par rapport à une distribution à symétrie sphérique ( $\epsilon = 0$  pour cette dernière).

En introduisant la précédente expression dans l'équation [1.33,](#page-16-1) on obtient une estimation de sa luminosité :

$$
\mathcal{L} \sim \frac{G}{5c^5} \epsilon^2 \omega^6 M^2 R^4 \tag{1.35}
$$

Du fait de la valeur du préfacteur  $G/c^5 \sim 10^{-52}$  W, on peut se convaincre qu'aucune source terrestre n'émet de rayonnement gravitationnel puissant. En ré-exprimant la masse de la source en fonction de son rayon de Schwarzschild  $^{10}$   $M = c^2 R_s/(2G)$  et en faisant intervenir sa vitesse caractéristique  $v \sim R\omega$ , on obtient une deuxième expression de la luminosité :

$$
\mathcal{L} \sim \frac{c^5}{G} \epsilon^2 \left(\frac{R_s}{R}\right)^2 \left(\frac{v}{c}\right)^6 \tag{1.36}
$$

Le facteur  $R_s/R$  représente alors la compacité de la source. Au regard de l'expression obtenue, les sources d'ondes gravitationnelles les plus puissantes sont des objets asymétriques, compacts et relativistes. Pour une source relativiste de compacité et de facteur d'asymétrie unités, la puissance émise sous forme d'ondes gravitationnelles est de l'ordre de L ∼ 10<sup>52</sup> W soit 26 ordres de grandeur au dessus de la puissance émise par le soleil dans le domaine électromagnétique ! C'est pourquoi l'on se tourne vers des sources d'origine astrophysiques pour détecter les premières ondes gravitationnelles.

### 1.1.6 Les sources astrophysiques et cosmologiques

La détection des ondes gravitationnelles émises par des sources astrophysiques nécessite une bonne connaissance de leur signal arrivant sur Terre. L'ordre de grandeur de la fréquence de ces ondes dépend de la densité de la source et leur spectre s'étend de 10<sup>−</sup><sup>16</sup> Hz pour les ondes gravitationnelles émisent durant la phase d'inflation cosmique jusqu'à plusieurs kHz pour la coalescence de système binaire compact d'étoiles à neutrons. La signature fréquentielle du signal influe de manière importante sur la stratégie de détection des ondes gravitationnelles. Leurs sources sont donc usuellement classées en trois catégories en fonction de la nature du signal qu'elles émettent :

- Les sources quasi-périodiques qui émettent un rayonnement régulier et durable. On discerne dans cette catégorie, la coalescence des systèmes binaires d'étoile à neutrons des oscillations individuelles et asymétriques de ces dernières (rotation rapide d'étoiles à neutrons).
- Les sursauts. Elles correspondent à une « bouffée » d'ondes gravitationnelles émisent par exemple durant la phase d'effondrement du cœur d'une supernova.
- Le fond stochastique qui est constitué d'une multitude de sources émettant des signaux non-cohérents entre eux. On y distingue les contributions des systèmes binaires de naines blanches galactiques et d'origine plus hypothétique, comme la contribution de sources cosmologiques présentent durant la phase d'inflation de l'univers.

La prochaine section se focalise sur la première catégorie en décrivant le signal émis par les coalescences d'étoiles binaires à neutrons.

<sup>10.</sup> rayon du trou noir de masse égale.

# 1.1.7 Une source prometteuse : les binaires d'étoiles à neutrons

### Système

Les systèmes binaires compacts sont constitués de deux objets compacts dont les masses m1 et m2 sont similaires et dont la somme  $M = m1+m2$  est de l'ordre de plusieurs masses solaires. Une illustration de ce système est représentée sur la figure [1.2.](#page-18-1) Leur compacité  $(R<sub>S</sub>/R)$  est telle que toute leur masse est confinée dans deux régions petites devant la distance a qui les séparent.

Les deux objets effectuent un mouvement de rotation l'un autour de l'autre dont la dynamique est décrite par la théorie newtonniene de la gravitation et la troisième loi de Kepler reliant la fréquence orbitale du système  $\Omega$  à  $a$ :

$$
\Omega = \sqrt{\frac{GM}{a^3}}\tag{1.37}
$$

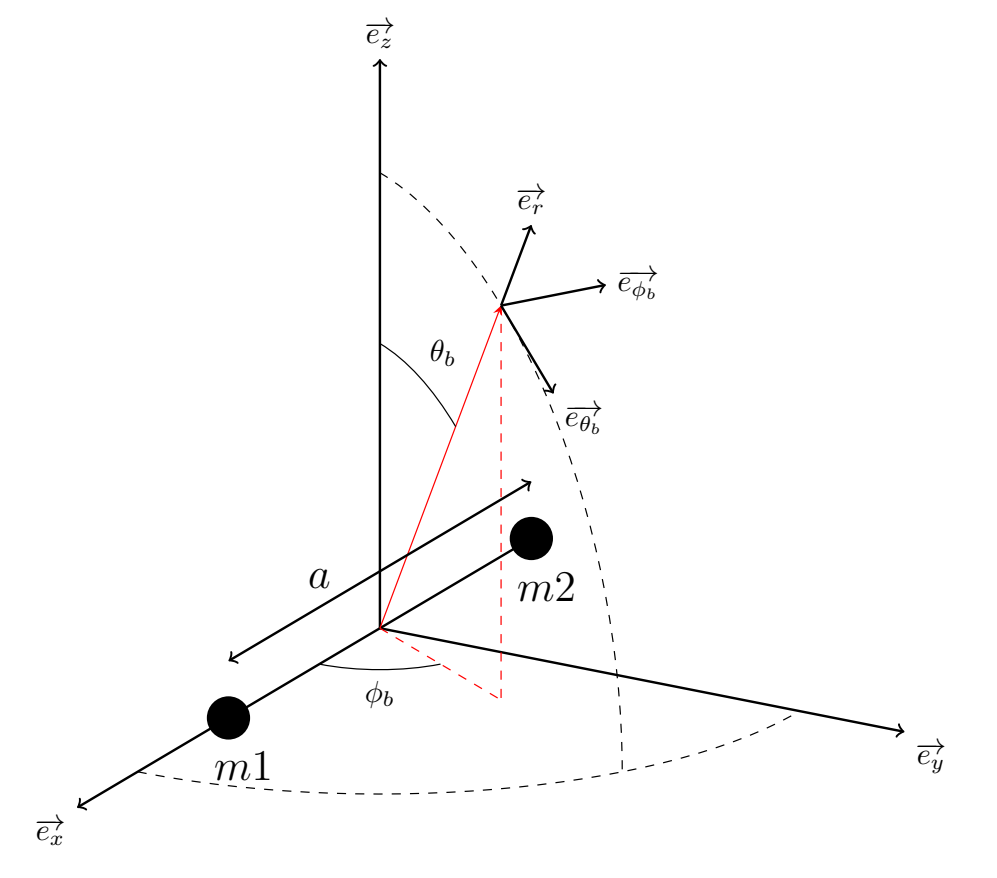

<span id="page-20-0"></span>FIGURE 1.2 : Représentation d'un système binaire dont l'axe de rotation est aligné avec la direction z : Le vecteur rotation est  $\overrightarrow{\Omega} = \Omega \cdot \overrightarrow{e_z}$ . La direction d'observation est représentée par le vecteur  $\overrightarrow{e_r}$ 

#### Rayonnement gravitationnel du système

Le signal d'onde gravitationnelle émis par un système binaire et mesuré par un détecteur s'obtient en :

- calculant dans un premier temps, le moment quadrupolaire du système binaire et sa dérivée seconde dans le repère de son centre de masse de système d'axe  $(\overrightarrow{e_x}, \overrightarrow{e_y}, \overrightarrow{e_z})$ ,
- puis en l'exprimant dans le repère sphérique pointant vers le détecteur de système d'axes  $(\overrightarrow{e_r}, \overrightarrow{e_{\phi_b}}, \overrightarrow{e_{\theta_b}})$  dans lequel ses coordonnées sont  $(r, \phi_b, \theta_b)$ .

En faisant l'approximation que les deux objets sont ponctuels et qu'ils décrivent deux orbites circulaires, les composantes du moment d'inertie sont dans le repère de la binaire [\[8\]](#page-244-2) :

$$
I_{xx} = \frac{1}{2}\mu a^2 (1 + \cos 2\Omega t) \tag{1.38}
$$

$$
I_{xy} = \frac{1}{2}\mu a^2 \sin 2\Omega t = I_{yx} \tag{1.39}
$$

$$
I_{yy} = \frac{1}{2}\mu a^2 (1 - \cos 2\Omega t) \tag{1.40}
$$

où  $\mu$  est la masse réduite du système binaire définie par :

$$
\mu = \frac{m1m2}{m1 + m2} \tag{1.41}
$$

Les dérivées secondes associées sont :

$$
\ddot{I}_{xx} = -2\mu a^2 \Omega^2 \cos 2\Omega t \qquad (1.42)
$$

$$
\ddot{I}_{xy} = -2\mu a^2 \Omega^2 \sin 2\Omega t \tag{1.43}
$$

$$
\ddot{I}_{yy} = 2\mu a^2 \Omega^2 \cos 2\Omega t \tag{1.44}
$$

En appliquant les relations de passage vers le repère pointant le détecteur  $11$ :

$$
\ddot{I}_{ij} = \frac{\partial x_k}{\partial x_i} \frac{\partial x_l}{\partial x_j} \ddot{I}_{kl} \tag{1.45}
$$

$$
\overrightarrow{e_i} = \frac{\partial x_j}{\partial x'_j} \overrightarrow{e^j} \tag{1.46}
$$

On obtient les composantes transverses du tenseur dans ce repère :

$$
\ddot{I}_{\phi_b\phi_b} = \sin^2\phi_b \ddot{I}_{xx} - 2\sin\phi_b \cos\phi_b \ddot{I}_{xy} + \cos^2\phi_b \ddot{I}_{yy}
$$
\n(1.47)

$$
= 2\mu a^2 \Omega^2 (\cos 2\phi \cos 2\Omega t - 2\sin \phi_b \cos \phi_b \sin 2\Omega t)
$$
 (1.48)

$$
= 2\mu a^2 \Omega^2 \cos(2\Omega t - 2\phi_b) \tag{1.49}
$$

et de manière similaire :

$$
\ddot{I}_{\phi_b \theta_b} = -2\mu a^2 \Omega^2 \cos \theta \sin (2\Omega t - 2\phi_b) = \ddot{I}_{\theta_b \phi_b}
$$
\n(1.50)

$$
\ddot{I}_{\theta_b \theta_b} = -2\mu a^2 \Omega^2 \cos^2 \theta \cos (2\Omega t - 2\phi_b) \tag{1.51}
$$

<sup>11.</sup> les coordonnées dans le nouveau repère lié à la direction d'observation sont indiquées avec un '. Le changement de repère s'effectue avec les relations de passage classique d'un repère cartésien vers un repère sphérique.

Les coefficients dans la jauge TT sont finalement obtenus en éliminant la trace du tenseur :

$$
\ddot{Q}_{\phi_b \phi_b} = \ddot{I}_{\phi_b \phi_b} - \frac{1}{2} \left( \ddot{I}_{\phi_b \phi_b} + \ddot{I}_{\theta_b \theta_b} \right) = -\ddot{Q}_{\theta_b \theta_b}
$$
(1.52)

$$
= \mu a^2 \Omega^2 \left( 1 + \cos^2 \theta_b \right) \cos \left( 2\Omega t - 2\phi_b \right) \tag{1.53}
$$

$$
\ddot{Q}_{\phi_b \theta_b} = 2\mu a^2 \Omega^2 \cos \theta_b \sin (2\Omega t - 2\phi_b) = \ddot{Q}_{\theta_b \phi_b}
$$
\n(1.54)

Les composantes du tenseur métrique de l'onde gravitationnelle peuvent maintenant être calculées grâce à la formule du quadrupôle (voir l'équation [1.31\)](#page-16-2) :

$$
h_{\theta_b \theta_b}^{TT} = -\frac{2G\mu a^2 \Omega^2}{c^4 r} (1 + \cos^2 \theta_b) \cos(2\Omega t - 2\phi_b)
$$
 (1.55)

$$
h_{\theta_b \phi_b}^{TT} = -\frac{4G\mu a^2 \Omega^2}{c^4 r} \cos \theta_b \cdot \sin(2\Omega t - 2\phi_b)
$$
 (1.56)

(1.57)

<span id="page-22-0"></span>L'amplitude de l'onde peut être ré exprimée en fonction de la fréquence orbitale de la binaire en utilisant la troisième loi de Kepler :

$$
a = \left(\frac{GM}{\Omega^2}\right)^{1/3} \tag{1.58}
$$

et la fréquence de l'onde gravitationnelle f est définie comme le double de la fréquence orbitale :

$$
f = 2\left(\frac{\Omega}{2\pi}\right) \tag{1.59}
$$

Les axes de polarisation de l'onde gravitationnelle s'identifient aux vecteurs  $\overrightarrow{e_{\phi}}$  et  $\overrightarrow{e_{\theta}}$ et ses deux composantes «  $+$  » et «  $\times$  » s'écrivent :

$$
h_{+}(t) = h_{\theta_b \theta_b}^{TT} = -\frac{\mathcal{A}}{r} \frac{(1 + \cos^2 \theta_b)}{2} \cos (2\pi ft - 2\phi_b)
$$
 (1.60)

$$
h_{\times}(t) = h_{\phi_b \theta_b}^{TT} = -\frac{\mathcal{A}}{r} \cos \theta_b \sin(2\pi ft - 2\phi_b)
$$
 (1.61)

avec :

$$
\mathcal{A}(f) = \frac{G}{c^4} \mu \left(\pi G M f\right)^{2/3} \tag{1.62}
$$

#### Evolution du système

<span id="page-22-1"></span>La puissance du rayonnement gravitationnel de la binaire est obtenue à partir de l'équation [1.33](#page-16-1) et son expression est [\[10\]](#page-244-3) :

$$
\mathcal{L} = \frac{32}{5} \frac{G\mu^2 a^4 \Omega^6}{c^5} \tag{1.63}
$$

Cette puissance rayonnée et perdue par le système régit l'évolution du système qui est déterminable par bilan d'énergie :

$$
\frac{\mathrm{d}E_{binaire}}{\mathrm{d}t} = -\mathcal{L} \tag{1.64}
$$

L'énergie du système Ebinaire est donnée par l'énergie potentielle gravitationnelle existante entre les deux corps :

$$
E_{binaire} = -\frac{1}{2} \cdot \frac{G\mu M}{a} \tag{1.65}
$$

Tant que le système se trouve dans la séquence adiabatique d'orbites quasi-circulaires [\[10\]](#page-244-3), c'est à dire jusqu'à la dernière orbite stable, les trajectoires sont képlériennes et l'énergie du système vérifie :

$$
dE_{binaire} = -\frac{1}{2} \cdot \frac{G\mu}{a^2} da \tag{1.66}
$$

ainsi le taux de variation de la distance orbitale est donnée par :

$$
\frac{da}{dt} = \frac{da}{dE_{binaire}} \frac{dE_{binaire}}{dt}
$$
\n(1.67)

$$
= -\frac{64}{5} \frac{G^3}{c^5} \frac{\mu M^2}{a^3} \tag{1.68}
$$

L'évolution de la distance orbitale est directement reliée à l'énergie perdue dans le rayonnement gravitationnel et s'obtient par intégration de l'équation précédente :

$$
dt = -\frac{5}{64} \frac{c^5}{G^3} \frac{a^3}{\mu M^2} da \quad \rightarrow \quad t - t_0 = -\frac{5}{256} \frac{c^5}{G^3} \frac{a^4 - a_0^4}{\mu M^2}
$$
(1.69)

soit :

$$
a(t - t_0) = a_0 \left( 1 - \frac{t - t_0}{\tau_0} \right)^{1/4}
$$
 (1.70)

Elle est exprimée à partir d'un temps de référence  $t_0$  où  $a = a_0$  et pour lequel le temps restant jusqu'à la rencontre des deux corps  $(t = t_c, a(t_c - t_0) = 0)$ , la coalescence, est donné par :

$$
t_c - t_0 = \tau_0 = \frac{5}{256} \frac{c^5}{G^3} \frac{a_0^4}{\mu M^2}
$$
\n(1.71)

L'évolution temporelle de la fréquence orbitale et par conséquent celle de l'onde gravitationnelle s'en déduit grâce à la troisième loi de Kepler :

<span id="page-23-0"></span>
$$
f(t) = \frac{2}{2\pi} \sqrt{\frac{GM}{a_0^3}} \left( 1 - \frac{t - t_0}{\tau_0} \right)^{-3/8}
$$
 (1.72)

$$
= f_0 \left( 1 - \frac{t - t_0}{\tau_0} \right)^{-3/8} \tag{1.73}
$$

Le signal du rayonnement gravitationnel est alors connu en introduisant l'expression précédente dans l'équation [1.62.](#page-20-0) L'évolution des systèmes binaires coalescents, qui est illustrée sur la figure [1.3,](#page-22-0) est donc marquée par le rapprochement des deux corps lors de la phase dite spiralante en réaction au rayonnement gravitationnel qu'ils émettent. La fin de vie du système est caractérisé par la coalescence du système où les deux corps fusionnent pour former un unique objet. Le modèle analytique de l'onde gravitationnelle associée à cette phase est connue grâce au formalisme quadrupolaire jusqu'à l'instant où le système franchi la dernière orbite stable et à partir de laquelle les deux orbites ne sont plus Képlériennes.

### <span id="page-24-0"></span>Signal d'une coalescence

Le signal attendu de tels systèmes, appelé « chirp » en anglais  $12$  est semi-périodique : sa fréquence et son amplitude croîent lentement jusqu'à la coalescence puis de manière abrupte quelques secondes avant la fusion de des corps. Le signal d'une coalescence de binaire de deux étoiles à neutrons de 1.4 masses solaires et situées à 1 Mpc est représenté sur la figure [1.4.](#page-22-1) L'évolution de la fréquence de l'onde gravitationnelle en fonction du temps est représentée sur la figure [1.5.](#page-23-0) Pour ce système, l'amplitude du rayonnement est <sup>∼</sup> <sup>10</sup><sup>−</sup><sup>20</sup> et produit une séquence d'oscillations de distance entre deux masses libres séparées de <sup>1</sup> <sup>m</sup> de l'ordre de <sup>10</sup><sup>−</sup><sup>20</sup> <sup>m</sup> jusqu'à une fréquence de <sup>∼</sup> <sup>1000</sup> Hz où les deux étoiles à neutrons de la binaire fusionnent.

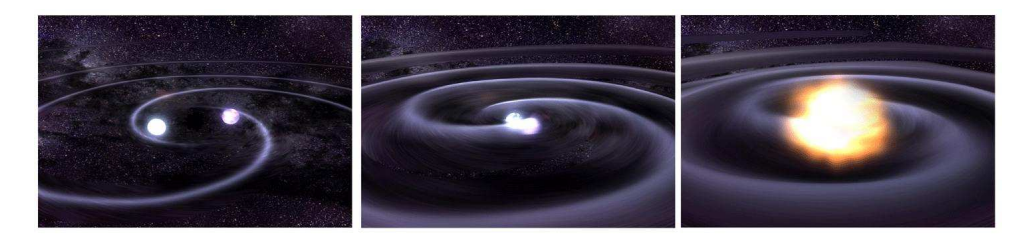

Figure 1.3 : Vue d'artiste de la coalescence d'un système binaire compact.

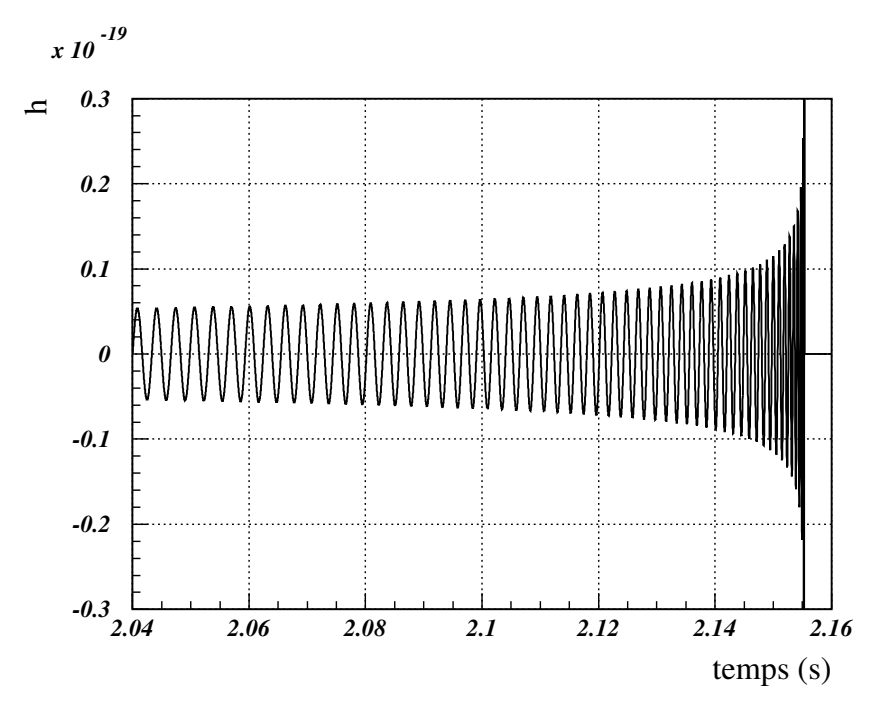

<span id="page-24-1"></span>FIGURE 1.4 : Signal  $h_+$  d'une coalescence de deux étoiles à neutrons de 1.4 masses solaires situées à 1 Mpc avec  $\theta_b = 0$ .

<sup>12.</sup> gazouillis en français.

<span id="page-25-1"></span><span id="page-25-0"></span>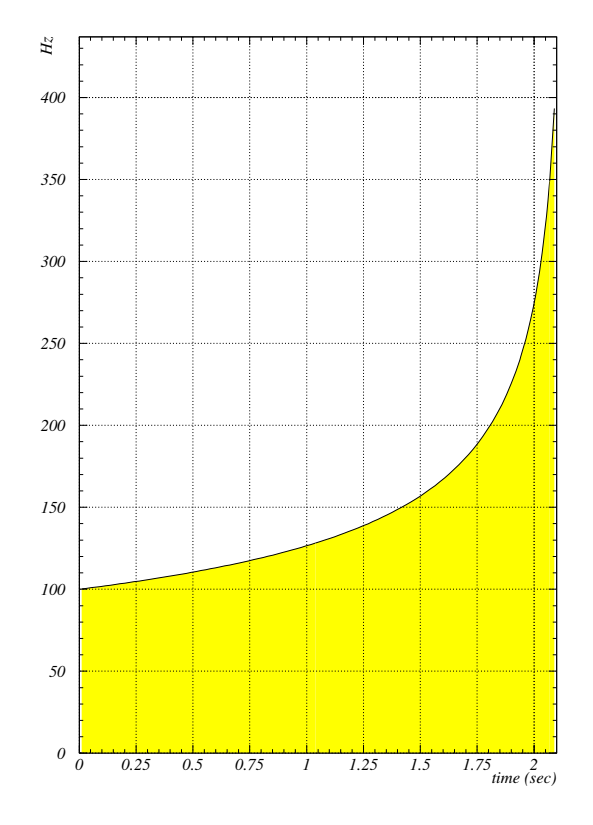

<span id="page-25-2"></span>FIGURE 1.5 : Fréquence du signal en fonction du temps pour  $f_0 = 100$  Hz.

## 1.1.8 Preuve indirecte de leur émission : le système PSR 1913+16

PSR 1913+16 est le premier pulsar binaire <sup>13</sup> découvert par Hulse et Taylor en 1974 [\[25\]](#page-244-4) grâce au radio-téléscope d'Arecibo. Le système est situé à une distance de ∼ 10 kpc de la Terre, possède une période orbitale de 7.75 heures et la distance orbitale des deux corps est d'un million de kilomètres. Le rayonnement du pulsar est reçu sur Terre sous forme d'impulsions dont les temps d'arrivées permettent de reconstruire les paramètres orbitaux du système, dont la période orbitale. Elle est mesurée par la durée entre deux passages des corps par le périastre de l'orbite. Une décroissance de sa valeur a été observée entre 1975 et 2006 dont la variation cumulée est représentée sur la figure [1.6](#page-24-1) avec celle prédite par le rayonnement gravitationnel du système : les deux sont en accord avec une précision de quelques unités pour mille [\[46\]](#page-246-0). Les mesures indiquent alors que l'énergie du système n'est pas constante au cours du temps mais décroît en accord avec le scénario où l'énergie perdue est emportée par le rayonnement gravitationnel qu'il émet. L'étude du pulsar PSR 1913+16 fournit donc une preuve indirecte de l'émission des ondes gravitationelles.

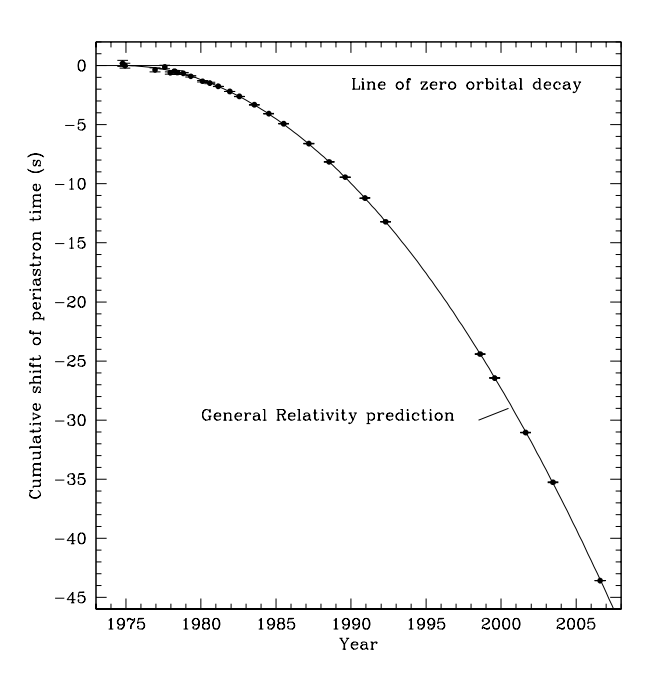

Figure 1.6 : Variation cumulée de l'avance du périastre observée entre 1975 et 2006 [\[46\]](#page-246-0). Les mesures sont représentées par les points avec leur barre d'erreur et la prédiction de la Relativité Générale par la courbe.

La prochaine section abordera la mise en œuvre de la technique interférométrique laser pour détecter le passage d'ondes gravitationnelles sur Terre provenant, entre autre, de la coalescence de systèmes binaires compacts.

<sup>13.</sup> c'est à dire un système binaire dont l'une des composantes est un pulsar (étoile à neutrons en rotation rapide émettant un fort rayonnement électromagnétique dans la direction de son axe magnétique).

# 1.2 Détection interférométrique des ondes gravitationnelles

Un détecteur d'ondes gravitationnelles doit être sensible à l'effet d'une onde gravitationnelle qu'il doit pouvoir traduire en un signal mesurable. La détection interférométrique repose sur l'utilisation d'un interféromètre de Michelson dont les miroirs sont suspendus à un pendule et illuminés par un rayonnement laser. Pour des fréquences supérieures à la fréquence de résonance du pendule, ils forment un système de masses tests sensible au passage d'une onde gravitationnelle car leur mouvement horizontal est libre. Le faisceau laser est alors utilisé pour mesurer la variation de distance entre les miroirs produite par le passage d'une onde gravitationnelle et qui est traduite en une variation de puissance par l'interféromètre. Les parties suivantes vont aborder le principe de fonctionnement d'un interféromètre de Michelson, sa réponse aux ondes gravitationnelles, les bruits limitant leur détection et l'amélioration de sa configuration pour augmenter ses performances.

## 1.2.1 Interféromètre de Michelson

Un interféromètre de Michelson est composé d'une source laser, d'une séparatrice, de deux miroirs de renvoi et d'une photodiode placée en sortie, au niveau du port antisymétrique. Les deux miroirs de renvoi forment chacun avec la séparatrice un des deux bras de l'interféromètre et qui sont perpendiculaires l'un par rappport à l'autre. Une représentation de l'appareil est donnée sur la figure [1.7.](#page-25-2)

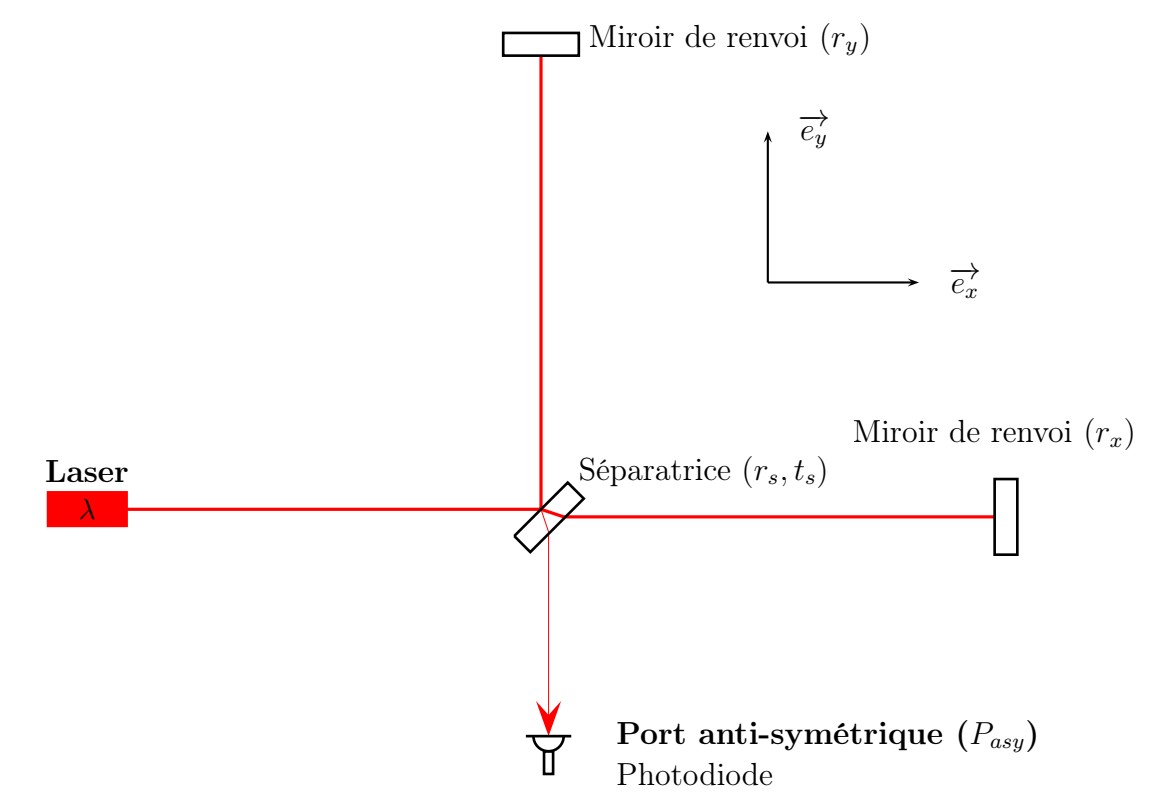

<span id="page-27-0"></span>Figure 1.7 : Interféromètre de Michelson : ses miroirs sont illuminés par un faisceau laser et la puissance du faisceau ressortant est mesurée par une photodiode.

#### Principe de fonctionnement

Le rayonnement émis par le laser forme un faisceau qui est modélisé par la propagation d'un champ électrique monochromatique de longueur d'onde  $\lambda$ :

$$
E_{laser} = \mathrm{E}e^{i2\pi\frac{c}{\lambda}t} \tag{1.74}
$$

tel que sa puissance qui est la quantité que l'on sait mesurer est donnée par :

$$
P_{laser} = \frac{1}{2} | \underline{E_{laser}} \cdot \underline{E_{laser}}^* |
$$
\n(1.75)

Lorsque le faisceau frappe la séparatrice, la moitié de la puissance est transmise dans la direction du faisceau incident  $\overrightarrow{e_x}$  et l'autre moitié dans la direction perpendiculaire  $\overrightarrow{e_y}$ . Les champs créés sont alors :

$$
\underline{E_x} = \mathrm{i}t_s \underline{E_{laser}} \quad \text{et} \quad \underline{E_y} = -r_s \underline{E_{sep}} \tag{1.76}
$$

où  $r_s = t_s = 1/\sqrt{2}$  sont les coefficients de réflexion et transmission en amplitude de la séparatrice. Les deux faisceaux se propagent chacun dans un des deux bras de longueur L avant de se réfléchir sur les miroirs de renvoi de coefficient de réflexion en amplitude  $r<sub>x</sub>$ et  $r_y$  respectivement. Les faisceaux réfléchis se recombinent au moment où ils retournent sur la séparatrice et interfèrent. Une fraction du faisceau recombiné, de puissance  $P_{asy}$ , ressort de l'interféromètre par le port anti-symétrique tandis que la fraction restante, de puissance  $P_{sum}$ , retourne en direction du laser. La puissance ressortante  $P_{asy}$  dépend du déphasage  $\Delta\phi$  accumulé par les deux champs lors de leur aller-retour :

$$
P_{asy} = \frac{1}{2} | \underline{E_{asy}} \cdot \underline{E_{asy}}^* | = \frac{P_{max}}{2} \times (1 - C \cdot \cos(\Delta \phi)) \tag{1.77}
$$

où :

- $\bullet$   $\frac{E_{asy}}{}$  est le champ ressortant par le port anti-symétrique et résultant de l'interférence entre les champs ressortants du bras x et y de déphasage  $\Delta \phi = \phi_x - \phi_y^{-14}$ .
- $C = (P_{asy}^{max} P_{asy}^{min}) / (P_{asy}^{max} + P_{asy}^{min}) = (r^2 \Delta r^2) / (r^2 + \Delta r^2)$  est le contraste de l'interféromètre.
- $r = (r_x + r_y)/2$  est le coefficient de réflexion en amplitude moyen des miroirs de renvoi  $r_x$  et  $r_y$  et  $\Delta r = (r_x - r_y)/2$  est l'asymétrie de ces coefficients.
- $P_{max} = P_{laser}(r^2 + \Delta r^2)$ : puissance maximale ressortant par le port antisymétrique.

#### Principe de détection

Le déphasage ∆φ est fonction de la longueur différentielle des bras de l'interféromètre et s'obtient en considérant la propagation d'un front d'onde dont l'intervalle d'espace-temps entre deux positions proches le long de sa propagation :

$$
ds^2 = 0 = g_{\mu\nu} dx^{\mu} dx^{\nu}
$$
 (1.78)

Si une onde gravitationnelle polarisée  $\langle + \rangle$  traverse l'interféromètre dans la direction  $\overrightarrow{e_z}$  et que ses axes de polarisation coïncident avec les axes  $\overrightarrow{e_x}$  et  $\overrightarrow{e_y}$  des deux bras de l'interféromètre, l'équation précédente devient :

$$
c2dt2 = (1 + h+)dx2 + (1 - h+)dy2 + dz2
$$
 (1.79)

<sup>14.</sup>  $\phi_x$  et  $\phi_y$  sont les phases des faisceaux après leur propagation dans le bras x et y respectivement.

La réponse de l'interféromètre à une onde gravitationnelle peut être obtenue en calculant la phase accumulée par le rayonnement dans chacun des deux bras. Dans le cas de la direction  $\overrightarrow{e_x}$ :

$$
\phi_x = \frac{2\pi c}{\lambda} \int_0^{\tau_{AR}} dt
$$
\n(1.80)

$$
= \frac{2\pi}{\lambda} \left( \int_0^L \sqrt{1 + \frac{1}{2}h_+} \right) dx - \int_L^0 \left( \sqrt{1 + \frac{1}{2}h_+} \right) dx \tag{1.81}
$$

où τAR est le temps mis par le front d'onde pour faire l'aller-retour. Si l'onde gravitationnelle incidente est monochromatique de fréquence f :

$$
h_{+}(t) = h\cos(2\pi ft) \tag{1.82}
$$

le calcul exact du déphasage est :

$$
\phi_x = \frac{4\pi L}{\lambda} \left( 1 + \frac{1}{2} \frac{\sin(\frac{2\pi fL}{c})}{\frac{2\pi fL}{c}} \right) h \cos\left( 2\pi f(t - \frac{L}{c}) \right) \tag{1.83}
$$

Le signal de la phase du rayonnement laser revenant sur la séparatrice et induit par une onde gravitationnelle est donc retardé de  $\tau = L/c$  par rapport au signal de cette dernière et est atténué à mesure que la fréquence f augmente. Lorsque la période de l'onde gravitationnelle est grande devant  $\tau^{15}$ , la phase accumulée dans le bras x et induite par l'onde gravitationnelle est :

$$
\delta \phi_x = \frac{2\pi}{\lambda} h_+ L \tag{1.84}
$$

De manière similaire pour le bras y mais en prenant en compte que la longueur du bras a diminué  $16$ :

$$
\delta \phi_y = -\frac{2\pi}{\lambda} h_+ L \tag{1.85}
$$

La différence de phase des deux faisceaux lorsqu'ils se recombinent sur la séparatrice et induit par le passage de l'onde gravitationnelle est alors :

$$
\delta\phi_{OG} = \delta\phi_x - \delta\phi_y = \frac{4\pi}{\lambda}h_+L\tag{1.86}
$$

Cette phase correspond à une variation de la longueur différentielle des bras de l'interféromètre  $\Delta l = l_x - l_y$  qui est donnée par :

$$
\delta l_{OG} = h_+ L \tag{1.87}
$$

Le passage de l'onde peut être détecté par une photodiode placée au niveau du port anti-symétrique. En effet, la longueur différentielle est alors composée de la variation  $\delta l_{OG}$ 

<span id="page-29-0"></span><sup>15.</sup> hypothèse faite dans la suite.

<sup>16.</sup> du fait du caractère quadrupolaire de l'onde gravitationnelle.

<span id="page-30-0"></span>produite par l'onde et d'une partie statique  $\Delta l_0$  telles que la puissance détectée puisse s'écrire au premier ordre :

$$
P_{asy} = P_{max} \times \left(1 - C \cdot \cos\left(\frac{4\pi}{\lambda} \Delta l_0\right) + C \cdot \sin\left(\frac{4\pi}{\lambda} \Delta l_0\right) \frac{4\pi}{\lambda} \delta l_{OG}\right) \tag{1.88}
$$

La variation produite par une onde gravitationnelle est donc :

$$
\delta P_{asy,OG} = P_{max} \times C \cdot \sin\left(\frac{4\pi}{\lambda} \Delta l_0\right) \frac{4\pi}{\lambda} \delta l_{OG} \tag{1.89}
$$

L'équation précédente représente la réponse d'un interféromètre de Michelson au passage d'une onde gravitationnelle. De manière générale pour une onde gravitationnelle composée d'une polarisation « + » et « × » et provenant d'une binaire de coordonnées sphériques  $(r, \phi, \theta)$  et de polarisation  $\Phi$ , la réponse de l'interféromètre à son passage sera :

$$
h(t) = F_{+}(\phi, \theta, \Phi)h_{+}(t) + F_{\times}(\phi, \theta, \Phi)h_{\times}(t)
$$
\n(1.90)

où  $F_+$  et  $F_\times$  sont les réponses d'antennes du détecteur à la polarisation « + » et «  $\times$  » respectivement, définies par :

$$
F_{+}(\phi,\theta,\Phi) = -\frac{1}{2}(1+\cos(\theta)^{2})\cos(2\phi)\cos(2\Phi) - \cos(\theta)\cos(2\phi)\sin(2\Phi)
$$
 (1.91)

$$
F_{\times}(\phi,\theta,\Phi) = \frac{1}{2}(1+\cos(\theta)^2)\cos(2\phi)\sin(2\Phi) - \cos(\theta)\cos(2\phi)\cos(2\Phi)
$$
 (1.92)

La variation de la longueur differentielle correspondante est alors donnée par l'équation  
1.87 en remplaçant 
$$
h_+
$$
 par l'expression de  $h(t)$  précédemment donnée. Les fonctions  $F_+$  et  
 $F_{\times}$  représentent la projection du repère associé à la propagation de l'onde  $(\overrightarrow{e_r}_b, \overrightarrow{e_{\phi,b}}, \overrightarrow{e_{\theta,b}})$   
dans le repère cartésien du détecteur  $(\overrightarrow{e_x}, \overrightarrow{e_y}, \overrightarrow{e_z})$  et qui sont représentés sur le graphique  
du haut de la figure 1.8. Le graphique inférieur représente la réponse d'antenne de l'inter-  
féromètre au signal d'une binaire avec  $\theta_b = 0$  et  $\Phi = 0$  en fonction de sa position dans le  
ciel. On peut constater que la réponse est non-uniforme avec un maximum de sensibilité  
lorsque une onde gravitationnelle provient de la direction perpendiculaire au plan défini  
par les deux bras. A l'inverse si sa direction d'incidence est dans ce plan, la réponse est  
minimale et nulle dans la bissectrice des bras.

#### Signal de détection

Le signal de recherche des ondes gravitationnelles produit par l'interféromètre est défini comme la variation relative de la longueur différentielle de ses deux bras :

$$
d(t) = \delta(\frac{l_x - l_y}{l})(t)
$$
\n(1.94)

Il est alors reconstruit à partir de la puissance mesurée au niveau du port anti-symétrique et de la connaissance de la réponse de l'interféromètre au passage d'une onde gravitationnelle.

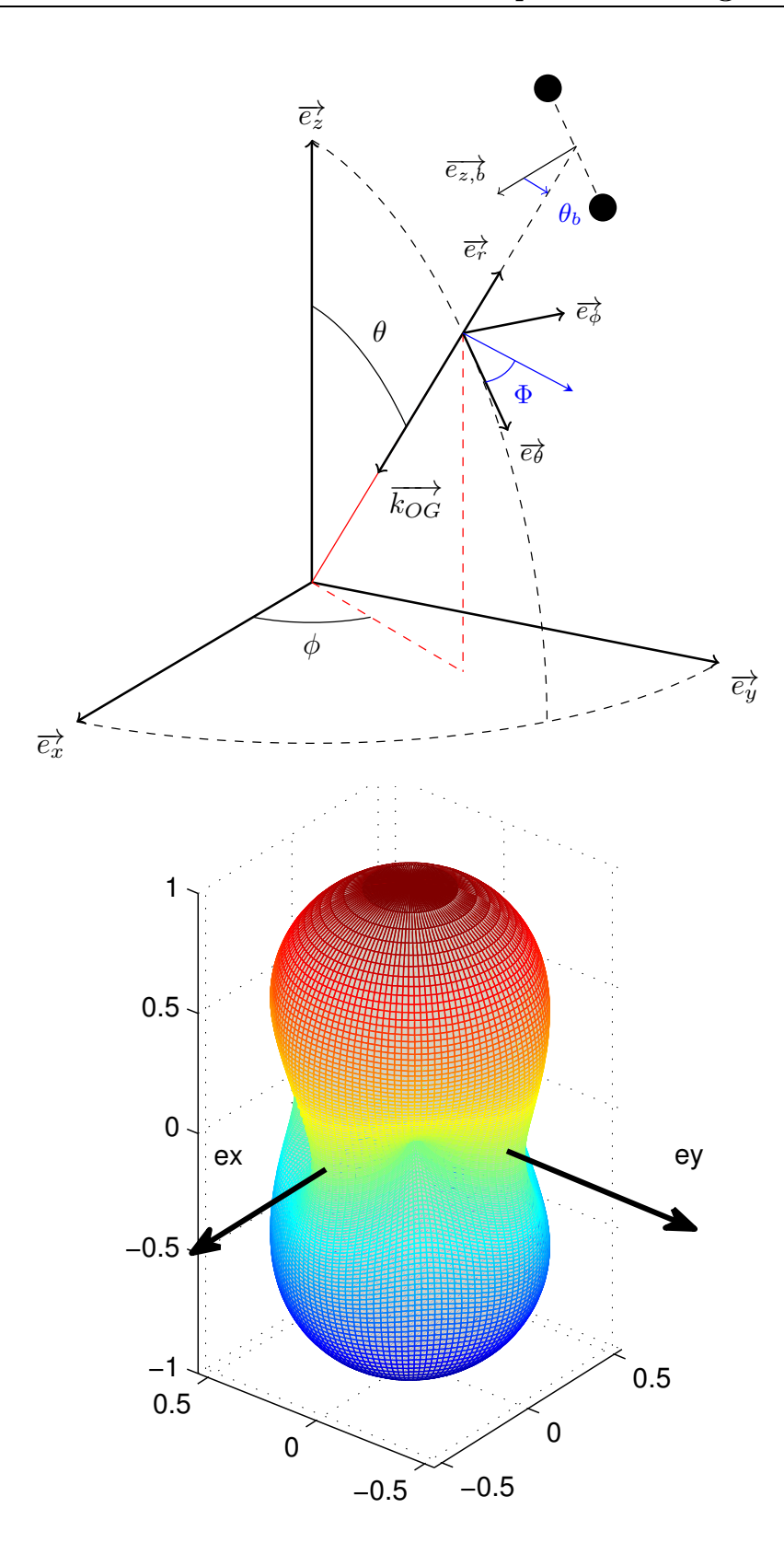

FIGURE 1.8 : En haut : angles d'Euler  $(\theta, \phi, \Phi)$  du repère associé à l'onde avec le repère de l'interféromètre  $(\overrightarrow{e_x}, \overrightarrow{e_x}, \overrightarrow{e_z})$ . Le repère de radiation est défini sur la figure [1.2.](#page-18-1) En bas : Réponse de l'interféromètre en fonction de la position dans le ciel  $(\phi, \theta)$  de la source.

## 1.2.2 Source de bruit dans un interféromètre de Michelson

Le signal peut contenir un signal d'une onde gravitationnelle  $h_{OG}(t)$  ainsi que toutes les sources de bruit de la mesure.

$$
d(t) = h_{OG}(t) + h_{bruit}(t)
$$
\n(1.95)

Le bruit dans un interféromètre est mesuré par la densité spectrale en amplitude de son signal  $h_{bruit}(t)$  présent dans le canal de détection. Son module à la fréquence f donne l'amplitude minimale qu'une onde gravitationnelle doit avoir à cette fréquence pour qu'elle le domine dans le canal de détection : on l'exprime alors en amplitude d'onde gravitationnelle équivalente  $\tilde{h}_{bruit}(f)$ .

Il existe principalement trois sources de bruits fondamentales qui limitent la détection d'une onde gravitationnelle dont les propriétés ont conduit à améliorer la configuration de l'interféromètre. Elles peuvent être classées en fonction de la fréquence où elles sont dominantes :

- Le bruit sismique terrestre qui est dominant en dessous de 10 Hz et qui se couple aux mouvements des miroirs par leur suspension. Pour limiter son impact un système d'atténuateurs mécaniques sont utilisés pour isoler les miroirs du mouvement du sol.
- Le bruit thermique qui limite la sensibilité entre 40 Hz et plusieurs centaines de Hz. La température du miroir et de sa suspension étant ambiante, elle crée une agitation thermique qui se traduit en un bruit de position et modifie la longueur des bras.
- Le bruit de comptage des photons. Il domine à haute fréquence et provient de la fluctuation du comptage des photons au niveau de la photodiode de détection.

Une brève description de leurs propriétés va être faite dans les trois paragraphes suivants.

#### Bruit sismique terrestre

Le bruit sismique, transferé du sol aux miroirs de l'interféromètre, constitue le bruit limitant la détection à basse fréquence. Sa densité spectrale en amplitude typiquement présente sur le site de Virgo, est pour des fréquences supérieures à 0.6 Hz est :

$$
\tilde{x}_{sol}(f) = 10^{-9} \left(\frac{1 \text{Hz}}{f}\right)^2 \text{ m/Hz}^{1/2} \tag{1.96}
$$

Les miroirs doivent donc être isolés car ce bruit est bien au-dessus de l'amplitude des signaux recherchés. Un moyen consiste à suspendre les miroirs de l'interféromètre à des pendules montés en cascades. Au-dessus de sa fréquence de résonance  $f_0$ , un pendule est modélisé par un filtre passe-bas d'ordre deux qui atténue le bruit transmis : le déplacement du pendule  $x(f)$  par rapport au déplacement de la suspension  $x_{susy}(f)$  est en terme de densité spectrale d'amplitude :

$$
\frac{x(f)}{x_{susp}(f)} = \left(\frac{f_0}{f}\right)^2\tag{1.97}
$$

En construisant une suspension avec plusieurs pendules connectés en série, la densité spectrale d'amplitude du bruit sismique transmis au miroir, suspendu au dernier pendule, est :

$$
\frac{\tilde{x}_{mir}(f)}{\tilde{x}_{sol}(f)} = \mathcal{M}(f) = \left(\frac{f_0}{f}\right)^{2N} \tag{1.98}
$$

où N est le nombre de pendules de la suspension et  $\mathcal{M}(f)$ , sa fonction de transfert mécanique totale. Avec N=7 et  $f_0 = 0.6$  Hz, l'amplitude du bruit sismique est atténuée en f <sup>−</sup><sup>14</sup> au dessus de cette fréquence. Comme décrit dans la prochaine partie, Virgo utilise des superatténuateurs basés sur ce principe pour réduire ce bruit. La contribution des fluctuations de position de chaque miroir dans le canal de détection et induit par le bruit sismique est alors donnée par :

$$
\tilde{h}_{sismique}(f) = \frac{\tilde{x}_{mir}}{L} \text{ Hz}^{-1/2}
$$
\n(1.99)

#### Bruit thermique

En 1828 le botaniste Robert Brown observa le mouvement aléatoire de poussières en suspension dans le fluide contenu à l'intérieur de grains de pollen. En 1905 Einstein expliqua que cette agitation dépend du taux d'impact des particules du fluide environnant, de la viscosité du fluide et de sa température. Le caractère discret de l'interaction implique le caractère aléatoire de la fluctuation en position résultante : le bruit thermique. Le lien des mécanismes de dissipation et température d'un système avec le bruit thermique résultant a été généralisé par le théorème de dissipation-fluctuation [\[21\]](#page-244-5).

La réponse mécanique du système à la force  $F$  est alors représentée par son impédance  $Z$  définie par :

<span id="page-33-0"></span>
$$
F = \mathcal{Z}(\omega)x(\omega) \tag{1.100}
$$

Le théorème de fluctuation dissipation établit le lien entre la densité spectrale de la « force thermique » et la partie réelle  $\Re$  de l'impédance du système :

$$
F_{therm}(\omega) = 4k_{\rm B}T \Re(Z(\omega))
$$
\n(1.101)

où  $k_B$  est la constante de Boltzmann et T la température du système. La densité spectrale du bruit en position due à cette force thermique est donnée par :

$$
x_{therm}(\omega)^2 = \frac{k_B T}{\pi^2 \omega^2} \Re(Y(\omega))
$$
\n(1.102)

où  $Y(\omega) = 1/Z(\omega)$  est l'admittance du système. De manière générale, la réponse mécanique d'un système peut être décrite par le modèle de l'oscillateur harmonique. Supposons que le système possède des dissipations liées à sa vitesse de déplacement et d'autre part à son inélasticité si il se déforme sous l'action d'une force. L'équation du mouvement du système de masse m, est alors décrit par le modèle de l'oscillateur harmonique :

$$
\left(j\omega^2 + j\omega\frac{\gamma}{m} + \frac{k}{m}\left(1 + j\phi(\omega)\right)\right) \quad \underline{x(\omega)} = \underline{F}/m \tag{1.103}
$$

où

- $\gamma$  représente les forces de frottements proportionnelles à la vitesse du système.
- $k(1+j\phi(\omega))$  est la force de rappel kx créée lorsque le système se déforme et qui est donnée par la loi de Hooke.  $\phi(\omega)$  est apppelé l'angle de perte et représente la partie dissipative dans la force de rappel et représente les déformations inélastiques dans le matériau. Dans la plupart des matériaux, l'angle de perte est indépendant de la fréquence.

<span id="page-34-0"></span>L'impédance mécanique de ce système est alors :

$$
\mathcal{Z}(\omega) = j\omega.m + \gamma - j\frac{k(1 + j\phi(\omega))}{\omega} \tag{1.104}
$$

Dans l'hypothèse où les effets dissipatifs sont dominés par l'inélasticité du matériau, l'amplitude spectrale du bruit thermique de l'oscillateur est donnée par :

$$
x_{thermique}(\omega) = \sqrt{\frac{4k_b T \omega_0^2}{mQ\omega} \frac{1}{\left(\frac{\omega_0^2}{Q}\right)^2 + \left(\omega^2 - \omega_0^2\right)^2}}
$$
(1.105)

où  $\omega_0$  est la pulsation de résonance du système et  $Q$  est le facteur de qualité de cette résonance définie comme sa largeur à mi-hauteur de  $(x_{therm}(\omega))^{2}$  et relié à l'angle de perte par  $Q = \phi^{-1}(\omega_0)$ . Son expression en amplitude d'onde gravitationnelle équivalente est donnée pour un miroir par :

$$
\tilde{h}_{thermique}(f) = \frac{\tilde{x}_{thermique}}{L} \text{ Hz}^{-1/2} \tag{1.106}
$$

La dépendance en fréquence du bruit thermique du système est donc :

$$
\bullet \quad \omega^{-1/2} \qquad \qquad \text{si} \ \omega << \omega_0
$$

• 
$$
(4k_b TQ/(m\omega_0^3))^{1/2} \text{ si } \omega = \omega_0
$$

 $\bullet \ \omega^{-5/2}$ si  $\omega >> \omega_0$ 

Lorsqu'on augmente le facteur de qualité, le bruit thermique augmente au niveau de la résonance mais diminue en dehors. En choissisant des matériaux de faible dissipation, il est alors possible de concentrer le bruit thermique autour de leurs résonances et de le diminuer partout ailleurs.

#### Bruit de photons

Pour que la détection de  $\delta P_{asy, og}$  soit optimisée,  $\Delta l_0$  doit être réglé pour maximiser la réponse de l'interféromètre par rapport au bruit impactant la mesure. Le bruit de photons est un bruit fondamental de la détection interférométrique et qui nécessite d'utiliser la description corpusculaire, avec des photons, du faisceau laser pour en comprendre ses propriétés. La puissance mesurée est donnée par le nombre de photons N, d'énergie individuelle  $E = \hbar \omega$  arrivant sur la photodiode pendant une durée  $\Delta t$  :

$$
N = \frac{P_{asy} \Delta t}{\hbar \omega} \tag{1.107}
$$

où  $\hbar = h_p/2\pi$  est la constante de Planck réduite. Le processus de mesure est un comptage par la photodiode des photons arrivant dans une fenêtre de largeur ∆t, qui de part leur nature discrète, fluctue selon une loi poissonniène :

$$
\delta \tilde{N} = \sqrt{N} \tag{1.108}
$$

et qui induit un bruit en puissance, le bruit de photon :

$$
\delta P_{asy,bp}^{\tilde{}} = \sqrt{\frac{P_{asy}\hbar\omega}{\Delta t}} \quad 1/\sqrt{\text{Hz}} \tag{1.109}
$$

qui est fonction de la puissance continue arrivant sur la photodiode. La longueur optimale  $\Delta l_0$  doit être optimisée pour que le rapport du signal sur bruit (SNR) soit maximal :

$$
SNR = \frac{\delta P_{asy, OG}}{\delta P_{asy, bp}} = \sqrt{\frac{2P_{laser}}{\hbar \omega}} \frac{C \sin \frac{4\pi}{\lambda} \Delta l_0}{\sqrt{1 - C \cos \frac{4\pi}{\lambda} \Delta l_0}} \delta \phi_{OG}
$$
(1.110)

Dans la situation où  $C = 1$ , la condition  $\frac{4\pi}{\lambda} \Delta l_0 = 0$  mod[2π] conduit à une sensibilité maximale au passage d'une onde gravitationnelle et correspond à une puissance sortante  $(\cos \frac{4\pi}{\lambda} \Delta l_0 = 1)$  nulle : lorsque l'interféromètre est réglé dans cette configuration, on dit qu'il est sur la frange noire. Lorsque le constraste est inférieur à un, la puissance sortante est non-nulle même à la "frange noire" et le bruit de photon apparaît : le point de sensibilité maximale est alors décalé. Sa position est déterminée par l'étude de la fonction :

$$
\frac{C \sin \frac{4\pi}{\lambda} \Delta l_0}{\sqrt{1 - C \cos \frac{4\pi}{\lambda} \Delta l_0}}
$$
\n(1.111)

Pour un constraste parfait, l'amplitude d'onde gravitationnelle minimale telle qu'elle ait un SNR de un est alors donnée par :

$$
\tilde{h}_{photons} = \frac{1}{2\pi(l_x + l_y)} \sqrt{\frac{h_p c \lambda}{P_{laser}}} \ 1/\sqrt{\text{Hz}} \tag{1.112}
$$

Si l'on considère les valeurs nominales de Virgo pour  $l_x = l_y = 3$  km,  $P_{laser} = 20$  W et  $\lambda=1064$  nm, la limite de détection est donc :

$$
\tilde{h}_{photons} \sim 2.10^{-21} \frac{1}{\sqrt{Hz}}
$$
\n(1.113)

La densité spectrale en amplitude d'une onde gravitationnelle que l'on s'attend typiquement à détecter est étant de l'ordre de :

$$
h_{photons} \sim 10^{-23} \frac{\text{1}}{\sqrt{\text{Hz}}} \tag{1.114}
$$

ce qui est deux ordres de grandeur en-dessous. Comme le montre l'équation [1.112,](#page-33-0) la sensibilité peut être améliorée en augmentant la longueur des bras de l'interféromètre ainsi que la puissance du laser. Cependant, pour des raisons techniques, la longueur des bras ne peut pas dépasser quelques kilomètres et la puissance quelques dizaines de watts. La méthode employée dans Virgo pour contourner ces deux limitations techniques consiste à utiliser d'une part des cavités Fabry-Perot pour augmenter le chemin optique du faisceau sans augmenter la longueur des bras et d'autre part à recycler la puissance sortant en direction du laser par l'ajout d'un miroir.
## 1.2.3 Amélioration de la configuration du Michelson

#### Cavité Fabry-Perot

Afin d'amplifier le chemin optique du rayonnement laser dans l'interféromètre, des cavités Fabry-Perot sont formées en insérant des miroirs entre les miroirs de renvoi et la séparatrice (voir la figure [1.9\)](#page-35-0). Lorsqu'elle est résonante, le faisceau fait un nombre d'allers retours moyen  $2\mathcal{F}/\pi$  avant de ressortir vers la séparatrice.  $\mathcal F$  est la finesse de la cavité et dépend des réflectivités en amplitude des miroirs d'entrée  $r_e$  et de renvoi. Pour un miroir de renvoi parfaitement réfléchissant, elles est donnée par[\[18\]](#page-244-0) :

$$
\mathcal{F} = \frac{\pi\sqrt{r_e}}{1 - r_e} \tag{1.115}
$$

Lorsque la cavité est résonante, c'est à dire que sa longueur L est un multiple de la longueur d'onde du laser, et qu'une onde gravitationnelle produit une variation  $\delta L_{OG}$  de sa longueur, la phase accumulée par le faisceau quand il en ressort est donnée par [\[18\]](#page-244-0) :

$$
\delta \phi_{FP} = \frac{2\mathcal{F}}{\pi} \frac{2\pi}{\lambda} \delta L_{OG} \tag{1.116}
$$

La phase accumulée est donc amplifiée du nombre d'aller-retour moyen dans la cavité par rapport à interféromètre de Michelson simple et améliore la sensibilité du même facteur. L'équation précédente est vraie seulement dans la situation où la période de l'onde est grande devant le temps passé par le rayonnement à l'intérieur de la cavité. Lorsque l'hypothèse n'est plus valide, la variation de longueur est intégrée sur plusieurs allers retours et le déphasage est filtré par la cavité. Un calcul exact montre que la réponse d'une cavité Fabry-Perot à une variation de sa longueur de fréquence  $f$  est donnée par $[35]$ :

<span id="page-36-0"></span>
$$
\delta \phi_{FP} = \frac{2\mathcal{F}}{\pi} \frac{2\pi}{\lambda} \frac{\delta L_{OG}}{1 + j\frac{f}{f_p}} \tag{1.117}
$$

L'effet s'apparente à un filtre passe-bas du premier ordre avec une fréquence de coupure :

$$
f_p = \frac{c}{4\mathcal{F}L} \tag{1.118}
$$

La réponse en puissance de l'interféromètre avec cavité Fabry-Perot à la variation de la longueur différentielle des deux cavités Fabry-Perot  $\delta(L_x - L_y) = hL$  est alors :

$$
\delta P_{asy,OG} = P_{max} \times C \cdot \sin\left(\frac{4\pi}{\lambda} \Delta L_0\right) \frac{4\pi}{\lambda} \frac{hL}{\sqrt{1 + \left(\frac{f}{f_p}\right)^2}} \tag{1.119}
$$

où L est la longueur des cavités à la résonance c'est-à-dire sans onde gravitationnelle. Le signal de recherche des ondes gravitationnelles produit par l'interféromètre est défini comme la variation relative de la longueur différentielle des cavités Fabry-Perot :

$$
d(t) = \delta\left(\frac{L_x - L_y}{L}\right)(t) \tag{1.120}
$$

Le bruit de photons limitant la sensibilité d'un interféromètre de Michelson avec cavité Fabry-Perot est :

$$
\tilde{h} = \frac{1}{8\pi L\mathcal{F}} \sqrt{2\frac{h_p c\lambda}{P_{laser}}} \sqrt{1 + \left(\frac{f}{f_p}\right)^2} \ 1/\sqrt{\text{Hz}} \tag{1.121}
$$

Pour Virgo+, la finesse des cavités Fabry-Perot est de 150 ce qui implique une amplification de  $\sim$  100.

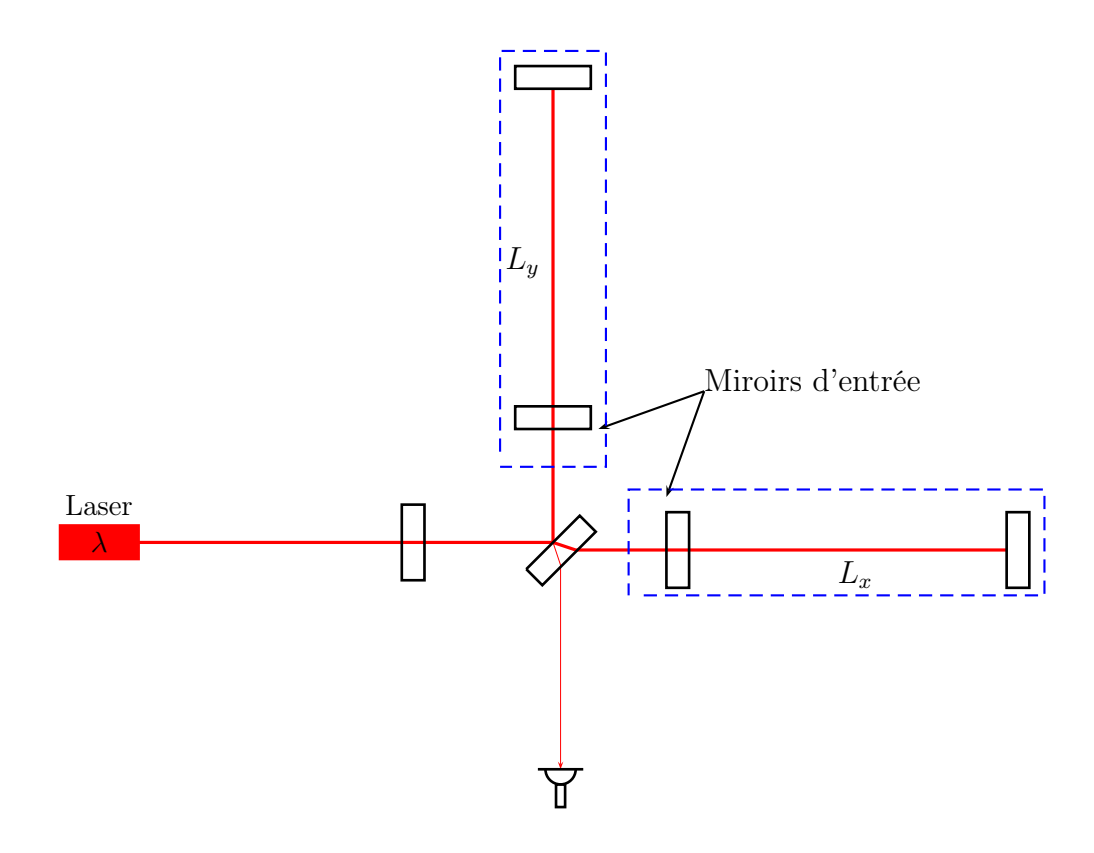

Figure 1.9 : Configuration d'un interféromètre de Michelson avec cavités Fabry-Perot (en pointillés bleus) dans ses bras.

#### Cavité de recyclage

<span id="page-37-0"></span>La sensibilité optimale d'un interféromètre de Michelson possédant un bon contraste est obtenue lorsqu'il est réglé sur la frange noire. La puissance sortant par le port antisymétrique est nulle et la totalité de la puissance entrée dans l'interféromètre retourne en direction du laser. Afin d'augmenter la puissance arrivant sur la séparatrice sans augmenter la puissance du laser, un miroir de recyclage est placé entre le laser et la séparatrice (voir la figure [1.10\)](#page-36-0). On forme ainsi une nouvelle cavité dit de recyclage dont le miroir de recyclage est le point d'entrée. Lorsque la longueur de la cavité est ajustée pour que le faisceau y soit résonant, la puissance maximum recyclée exprimée par un gain de recyclage  $G_{rec}$  dépend des pertes de puissances p dans les cavités Fabry-Perot de l'interféromètre

[\[18\]](#page-244-0) :

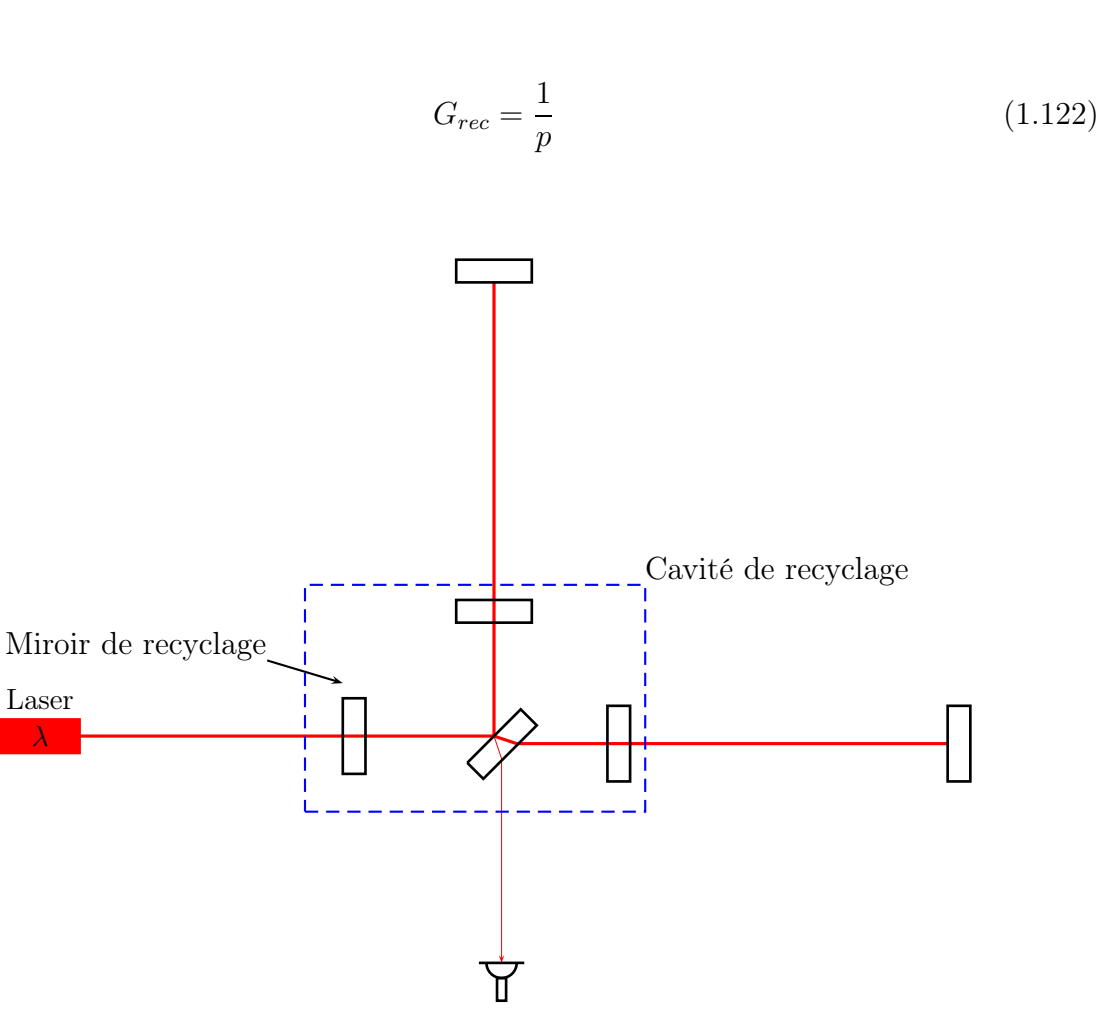

Figure 1.10 : Configuration d'un interféromètre de Michelson recyclé en puissance et avec cavités Fabry-Perot. La cavité de recyclage formée est représentée par les pointillés bleus.

La limite de sensibilité induit par le bruit de photon dans un interféromètre de Michelson recyclé en puissance et avec cavités Fabry-Perot est améliorée d'un facteur  $\sqrt{G_r}$ :

$$
\tilde{h} = \frac{1}{8\pi L\mathcal{F}} \sqrt{2 \frac{h_p c \lambda}{G_{rec}. P_{laser}}} \sqrt{1 + \left(\frac{f}{f_p}\right)^2} \ 1/\sqrt{\text{Hz}}
$$
\n(1.123)

Pour Virgo+, le gain de recyclage est d'environ 50. Le gain en sensibilité avec cette configuration par rapport à un interféromètre de Michelson simple est alors de 2 à 3 ordres de grandeur et sa valeur est de l'ordre de  $10^{-23} \sqrt{Hz}$ . Ce niveau de bruit limite la sensibilité de Virgo à partir d'une centaine de Hz.

## 1.2.4 Les détecteurs interférométriques dans le monde

Plusieurs détecteurs interféromètres d'ondes gravitationnelles sont répartis sur la planète (voir la figure [1.11\)](#page-37-0) :

- Virgo qui a été construit en Italie est un interféromètre recyclé en puissance et possédant des cavités Fabry-Perot de 3 km de long. Virgo est actuellement en phase d'amélioration qui doit conduire à la mise en route d'Advanced Virgo vers 2016.
- Les détecteurs de la collaboration américaine LIGO. Deux d'entre eux sont situés à Handford (longueur des bras 2 km et 4 km) et le troisième a été construit dans l'état de Louisianne, près de Livingston et possède des bras de 4 km de long. Ces détecteurs sont en phase d'amélioration commme Virgo pour conduire aux versions de seconde génération appelées Advanced LIGO.
- La collaboration Germano-Britannique GEO a construit un interféromètre avec des bras de 600 m de long près de Hanovre.
- Le détecteur KAGRA enterré dans la mine Kamioka au Japon (avec des bras de 3 km) est en cours de construction. Il marquera le début de l'utilisation de la cryogénie pour réduire le bruit thermique des miroirs dans la détection interférométrique.
- Le détecteur LIGO-India (avec des bras de 4 km) qui sera construit et opérationnel en 2020.

Il existe donc un réseau d'interféromètres répartis à travers le monde et qui échangent leurs données afin de réaliser des analyses de données conjointes permettant d'appliquer des vétos forts sur la présence d'un signal dans les détecteurs participant à l'analyse mais aussi de reconstruire la position d'une source dans le ciel par triangulation.

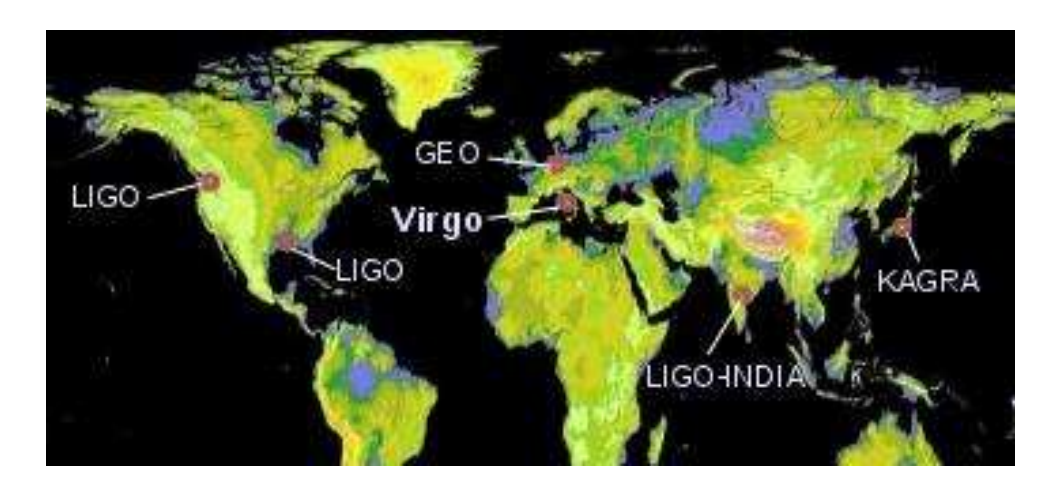

Figure 1.11 : Localisation des détecteurs interférométriques répartis la planète.

# <span id="page-41-0"></span>Chapitre 2

# L'expérience Virgo

# Sommaire

<span id="page-41-1"></span>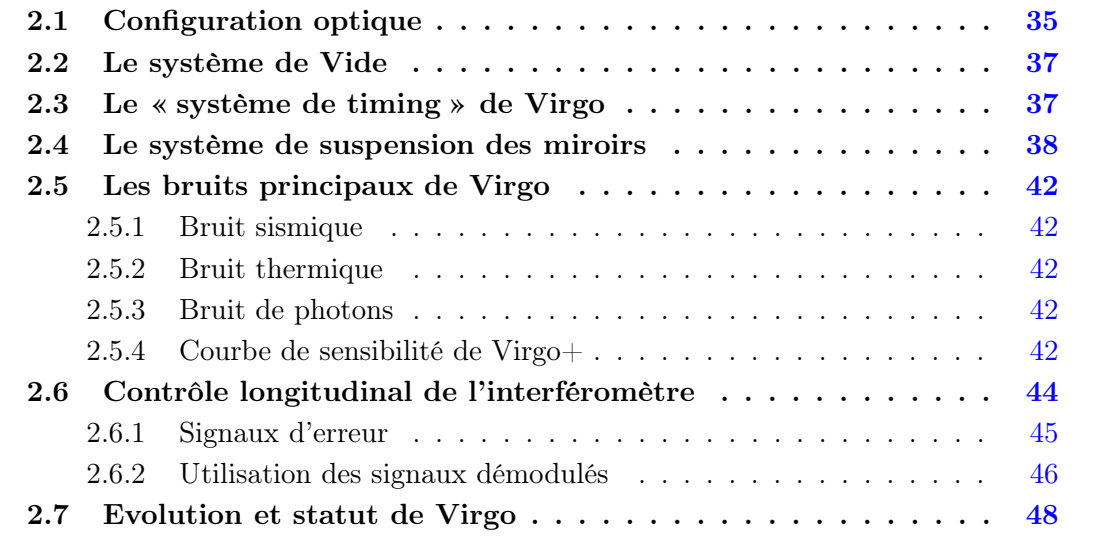

# Introduction

Virgo est le détecteur du projet Franco-Italien initié par le CNRS et l'INFN en 1997 dont l'objectif est de détecter le passage d'ondes gravitationnelles émisent par des cataclysmes astrophysiques violents dans une bande de fréquence allant de 10 Hz à 10 kHz]. Le détecteur, construit près de Pise en Italie, est un interféromètre de Michelson recyclé en puissance possédant deux cavités Fabry-Perot de 3 km de long. Sa limite de détection en amplitude de h est de l'ordre de  $h \sim 6.10^{-23}$  Hz<sup>-1/2</sup> à 100 Hz. Une description des caractéristiques de Virgo est donnée dans la suite. Nous aborderons le système d'isolation du détecteur ainsi que la configuration optique de l'interféromètre basée sur ce qui a été vu dans le chapitre précédent.

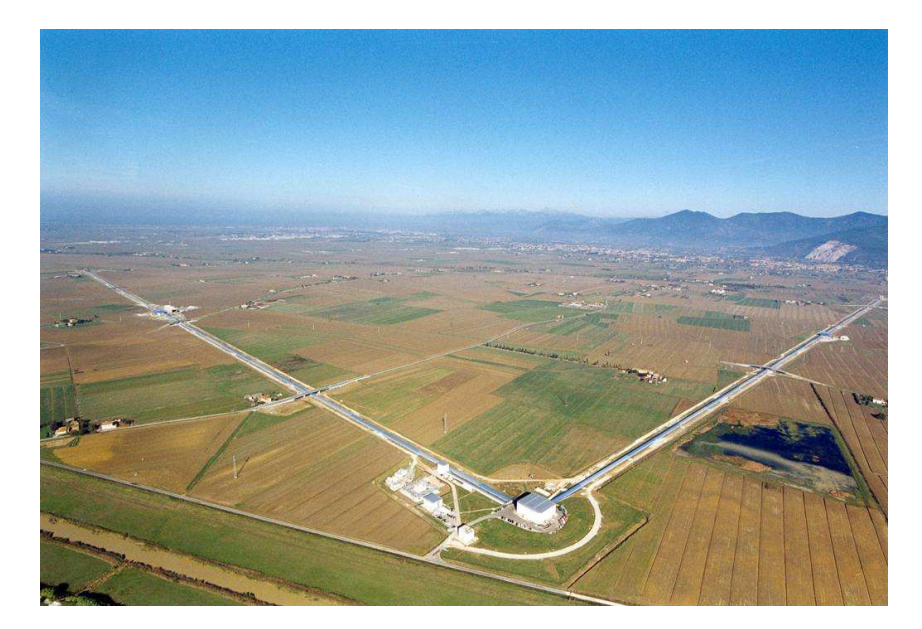

Figure 2.1 : Photographie aérienne de Virgo.

# 2.1 Configuration optique

La configuration optique de Virgo+ est représentée sur la figure [2.2.](#page-41-1)

<span id="page-43-0"></span>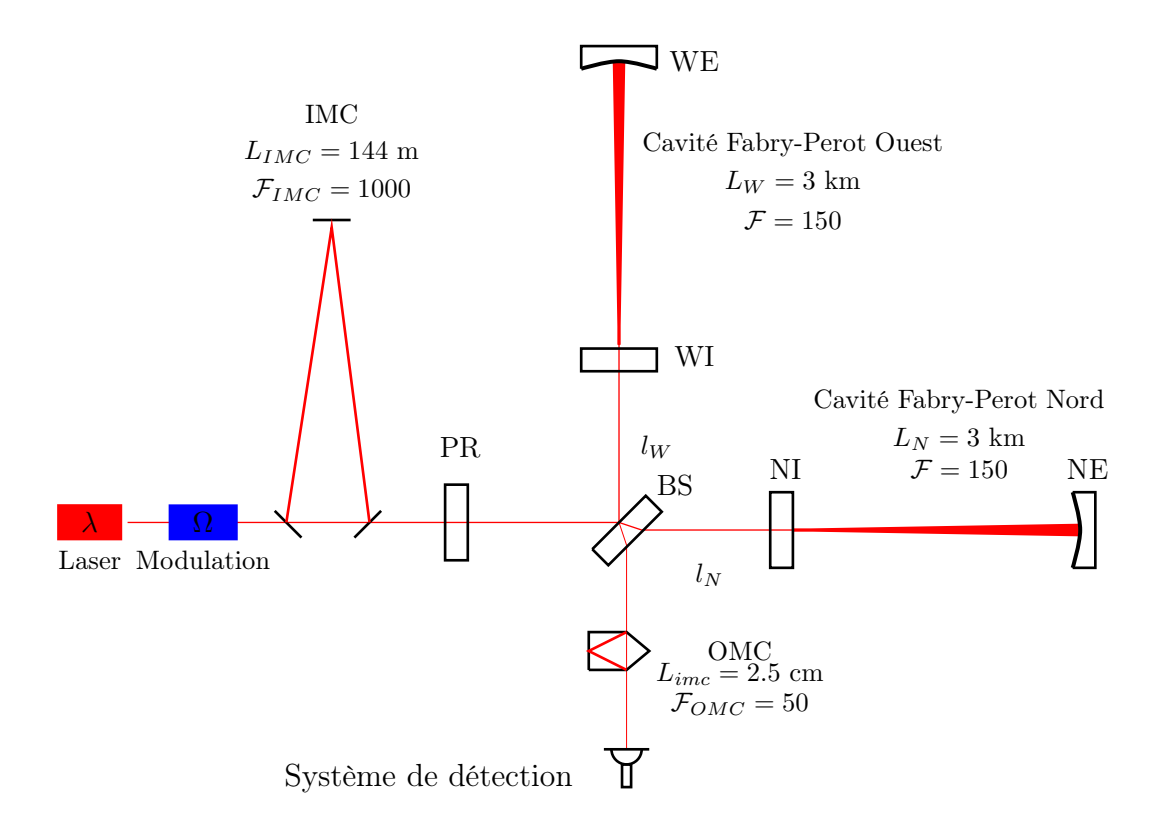

FIGURE 2.2 : Configuration optique de Virgo.

### Le laser et le système d'injection

Le faisceau de l'interféromètre est produit par un laser Nd :Yag de longueur d'onde  $\lambda = 1064$  nm avec une puissance de 50 Watts. Le faisceau sortant du laser est approximativement gaussien mais possède également des défauts géométriques que l'on modélise par des modes d'ordre supérieur. Après émission, il est envoyé en entrée du système d'injection qui est en charge de traiter et d'introduire le faisceau dans l'interféromètre. Sa phase est d'abord modulée à la fréquence  $\Omega = 6.2642$  MHz pour déplacer la mesure de la longueur différentielle des bras de Virgo à haute fréquence. Les fluctuations en position (beam jitter), en fréquence ainsi que les défauts géométriques du faisceau sont filtrés par le mode cleaner d'entrée (IMC). Ce système est une cavité optique triangulaire constituée d'un miroir d'entrée et d'un miroir de sortie monté sur un banc optique suspendu et placé dans le vide ainsi que d'un troisième miroir situé à 144 m. Pendant VSR4, le faisceau de l'interféromètre était de 15 W.

<span id="page-43-1"></span>La cavité optique possède une finesse  $\mathcal{F}_{\mathcal{IMC}} \sim 1000$  ce qui implique une atténuation des modes d'ordre supérieur du faisceau entrant et du bruit de phase du faisceau introduit par le beam jitter. Le mode cleaner filtre également les fluctuations en fréquence du laser dont l'atténutation est modélisée par un filtre passe-bas possédant une fréquence de coupure  $f_{IMC} = \frac{c}{4FL} \sim 500$  Hz.

Le passage du faisceau dans le système d'injection est marqué par des pertes et environ la moitié de la puissance du laser entre dans l'interféromètre.

## Les cavités Fabry-Perot

Le faisceau arrivant sur le miroir séparateur (miroir BS) est divisé en deux faisceaux qui sont envoyés chacun en direction de l'une des deux cavités Fabry-Perot (Nord et Ouest) qui ont des finesses  $\mathcal{F} = 150$ . Les faisceaux entrant dans les cavités font en moyenne  $2\mathcal{F}/\pi \sim 100$  aller retours entre les miroirs d'entrées (NI et WI) et les miroirs de renvoi (NI et WI) avant de ressortir. La fréquence de coupure de la réponse optique des cavités vaut ∼ 166 Hz.

L'extension transversale du faisceau peut être considérée constante dans la partie centrale de l'interféromètre. Cependant il varie dans les cavités Fabry-Perot : la gorge du faisceau est situé au niveau du miroir d'entrée et vaut ∼ 2 cm de large alors que sa taille est de ∼ 5 cm sur les miroirs de bout de bras.

#### La cavité de recyclage

Les faisceaux ressortants se recombinent et interfèrent sur la séparatrice : une fraction de la puissance retourne vers le laser et l'autre sort de l'interféromètre par le port antisymétrique. Le miroir de recyclage PR forme avec les miroirs NI, WI, BS une cavité de recyclage de la puissance avec une longueur  $l_{rec} = l_0 + \frac{l_N + l_W}{2}$  $\frac{1}{2}$  où  $l_0$  est la distance PR-BS,  $l_N$  et  $l_W$  sont la longueur des bras nord et ouest du petit Michelson. Lorsque cette cavité est résonante, le gain de recyclage est de  $G_{rec} = 50$  et la puissance arrivant sur la séparatrice est d'environ ∼ 750 watts.

#### <span id="page-44-1"></span><span id="page-44-0"></span>Système de détection

Le système de détection est composé d'un banc suspendu placé sous vide et d'un banc externe placé dans l'air ambiant. Le faisceau ressortant est envoyé sur le banc suspendu. Un pourcent du faisceau est directement envoyé sur une phototiode (B1p) et le reste est dirrigé vers le mode cleaner de sortie (OMC) où sa forme géométrique est à nouveau filtrée. L'OMC est une cavité optique de 4 cm de long possédant une finesse de  $\mathcal{F} = 50$ . Il nettoie les défauts géométriques du faisceau et transmet le mode fondamental gaussien. Le faisceau transmis est envoyé sur le banc externe, divisé puis focalisé sur un ensemble de phototodiodes InGaAS que l'on appelle (B1). Le signal produit par chaque photodiode est préamplifié et démodulé en le multipliant par un signal sinusoïdal de référence à la fréquence Ω et par un autre déphasé de 90° par rapport au premier. L'opération produit un signal démodulé en phase P et un signal en quadrature Q qui sont tous deux filtrés par un filtre anti-repliement analogique, numérisés à 800 kHz, filtrés par un filtre antirepliement numérique et sous échantillonés à 20 kHz. Le signal en phase produit est le signal de détection noté  $S_{det}$ . Il est enregistré de manière synchrone avec le temps GPS grâce au système de timing de Virgo. La puissance continue (DC) est aussi mesurée et enregistrée sans démodulation.

## Les miroirs

Chacun des six miroirs de Virgo est suspendu dans le vide à un système de suspension appelé superatténuateur. Ils sont cylindriques et faits en silice. Les miroirs des cavités Fabry-Perot font 35 cm de diamètre et ont une masse de ∼ 21kg. Les pertes de puissance subit par un faisceau lorsqu'il traverse l'un des miroirs d'entrée est de l'ordre de 300 ppm. La faiblesse des défauts de surface des miroirs permet de minimiser les déformations du front d'onde. Pour atteindre les hautes réfléctivités des miroirs des cavités Fabry-Perot, leur surface est traitée avec un revêtement multicouches.

# 2.2 Le système de Vide

Le banc d'injection, les miroirs et leurs suspensions, le système de détection sont placés dans des enceintes sous vide. Le trajet des faisceaux se fait dans des tubes également sous vide. La mise sous-vide permet de réduire :

- le bruit acoustique transmis aux miroirs
- les frottements du miroir suspendu au pendule avec l'air ambiant ce qui augmenterait le bruit thermique pendulaire
- le bruit de phase du laser induit par les fluctuations d'indice optique du gaz le long du trajet du faisceau.

Dans Virgo, le vide régnant à l'intérieur des enceintes et les tubes à vide est maintenu à  $10^{-7}$  mBar[\[41\]](#page-245-1).

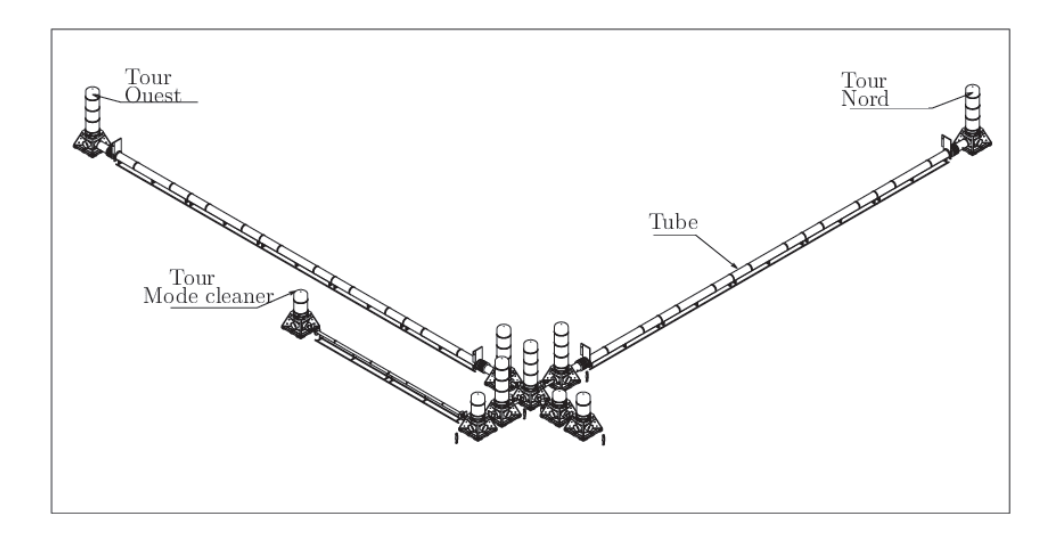

Figure 2.3 : Enceintes et tubes de Virgo sous vide.

# 2.3 Le « système de timing » de Virgo

Le système de timing de Virgo qui est schématisé sur la figure [2.4](#page-44-1) a pour objectif de permettre aux ADC d'attribuer un temps GPS à chaque échantillon des signaux de Virgo numérisés. Il comprend :

- 1. Un récepteur GPS qui génère un signal IRIG-B qui contient un front montant au début de chaque seconde, suivi du temps GPS encodé.
- 2. La distribution de ce signal par des TDBoxs (Timing Distribution Box) aux 4 bâtiments principaux de Virgo par des fibres optiques dont la longueur est identique et vaut ∼ 3 km. Le temps de propagation du signal est alors identique pour les 4 bâtiments et la valeur a été mesurée à 16.041 µs [\[28\]](#page-245-2).
- 3. Des TDBoxs de réception envoyant le signal reçu aux ADC qui l'utilisent pour asservir la fréquence des horloges cadençant la numérisation des données.

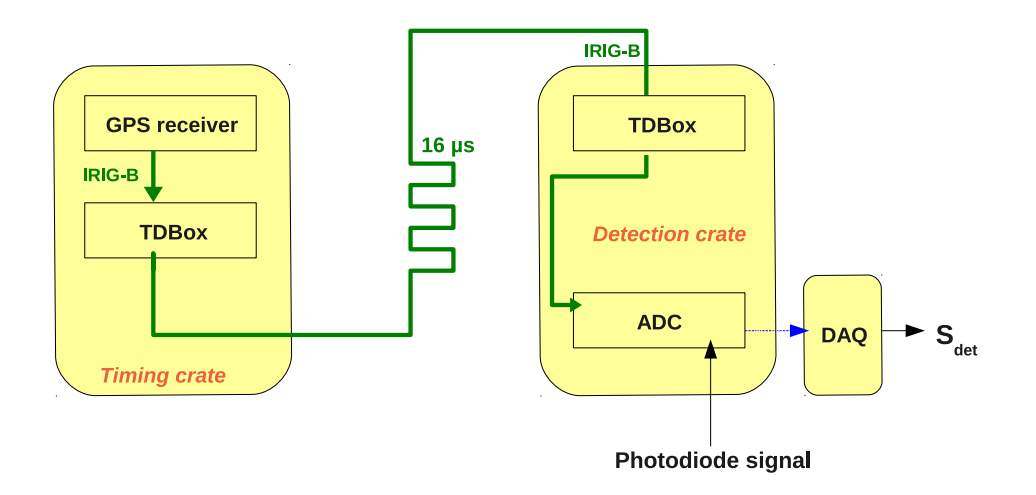

Figure 2.4 : Système de distribution du temps GPS dans Virgo.

## 2.4 Le système de suspension des miroirs

Les miroirs de Virgo sont suspendus dans une enceinte à vide à une chaîne de pendules montés en cascade qui est appelé superatténuateur. Les super-atténuateurs ont été conçus pour atténuer le bruit sismique résiduel affectant la position longitudinale des miroirs. Une atténuation est également réalisée pour les mouvements verticaux et les mouvements de rotation autour de l'axe de la suspension. Le principe de l'atténuation se décompose de la manière suivante :

- les déplacements horizontaux du point de suspension d'un pendule à une fréquence  $f$  est réduit d'un facteur  $(f_0/f)^2$  au dessus de la fréquence de résonance du mode pendulaire  $f_0$ . Une chaîne avec N pendules de ce type montés en cascades conduit à une atténuation de  $(f_0/f)^{2N}$ . Dans Virgo,  $f_0 \sim 0.5$  Hz et  $N = 7$ .
- <span id="page-46-0"></span>• les déplacements verticaux sont atténués par des ressorts à lames (atténuateurs mécaniques) au-dessus de leur fréquence de résonance.
- les déplacements de rotation sont réduits grâce au grand moment d'inertie des atténuateurs mécaniques. Deux filtres mécaniques sont reliés par un fil de suspension qui sont localisés le plus proche possible de leur centre de masse : cela permet de réduire la fréquence de résonance des modes de rotation.

Un schéma de ce système est donné sur la figure [2.5.](#page-46-0) Une description des principaux éléments est fait dans la suite.

### Le pendule inversé

Le point de suspension de la chaîne de pendules est attaché à un pendule inversé qui est constitué de trois bars de 6 m de haut connectés par le bras à des joints flexibles. Cette élément agit comme un filtre passe-bas d'ordre deux, assurant une pré-isolation du bruit sismique. Sa fréquence de résonance est d'environ 0.03 Hz.

#### Les filtres mécaniques

Cinq atténuateurs mécaniques sont suspendus aux pendules de la chaîne. Ils sont constitués d'une structure métallique cylindrique et possèdent une masse de 100 kg. Chaque atténuateur est équipé d'un système de lames métalliques à ressort qui soutient le câble de suspension de longueur  $l = 1.1$  m de l'atténuateur suivant. Le système des lames atténuent les déplacements verticaux pour des fréquences supérieures à 1.5 Hz.

### Le dernier étage de la suspension

<span id="page-47-1"></span>Chaque miroir se trouve au dernier étage de sa suspension qui est schématisée sur la figure [2.7.](#page-47-0) Cette étage est composé de deux niveaux : le premier où la marionnette est connectée à la suspension via un câble métallique et le second où le miroir et sa masse de recul sont tous deux suspendus à la marionnette. L'ensemble est modélisé d'un point de vue mécanique par un pendule double où la marionnette est suspendue au premier et le miroir et sa masse de recul au second.

La méthode utilisée pour déplacer un objet tel qu'un miroir est basée sur l'interaction d'une bobine avec un aimant : en faisant traverser un courant dans la bobine, le champ magnétique qu'elle crée induit une force sur l'aimant fixé sur l'objet à déplacer. Le couple bobine-aimant est appelé pour cette raison actionneur électromagnétique.

<span id="page-47-0"></span>Des tels actionneurs sont installés sur la marionnette permettant de contrôler son mouvement de rotation et de translation le long du faisceau. De même 4 bobines sont disposées en croix sur la masse de recul et peuvent agir sur 4 aimants partenaires collés sur le miroir. La configuration permet alors de déplacer le miroir par injection de courant dans les bobines tout en gardant le centre de gravité de l'ensemble {miroir + masse de recul} fixe évitant ainsi d'exciter le reste de la suspension.

<span id="page-48-2"></span><span id="page-48-1"></span><span id="page-48-0"></span>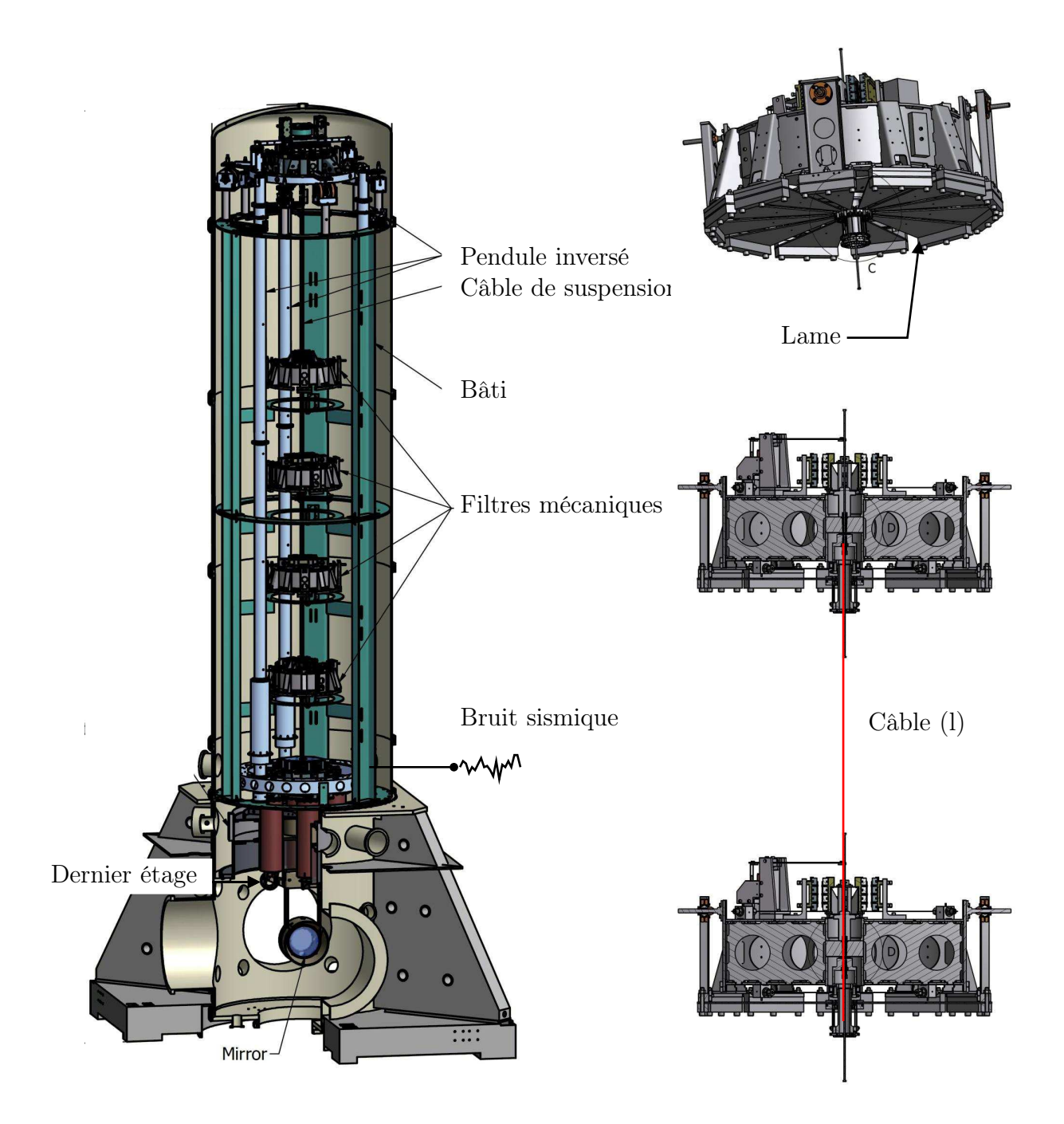

<span id="page-48-4"></span><span id="page-48-3"></span>Figure 2.5 : Schématisation d'un super-atténuateur de Virgo à gauche et de ses principaux éléments placés dans une enceinte à vide. La hauteur totale de l'ensemble est de 9 m. En bas à droite : représentation du pendule formé par les deux filtres mécaniques d'un étage d'isolation [\[2\]](#page-243-0). En haut à droite : vue en contre-plongée d'un atténuateur où les ressorts à lames, assurant l'amortissement vertical, sont apparents. En bas à droite : le filtre inférieur est accroché au pendule formé par le câble de suspension attaché à l'atténuateur supérieur. .

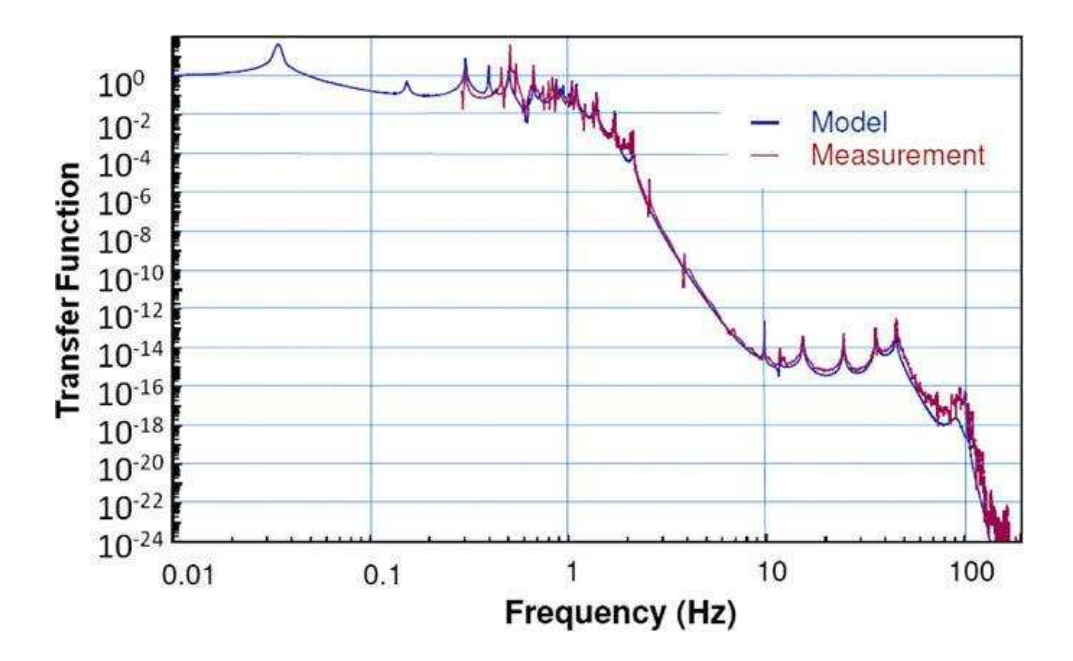

Figure 2.6 : Fonction de transfert totale d'un super-atténuateur (limite supérieure). Elle représente la fraction du bruit sismique entrant dans la suspension qui est transmis au miroir dans la direction du faisceau [\[3\]](#page-243-1) .

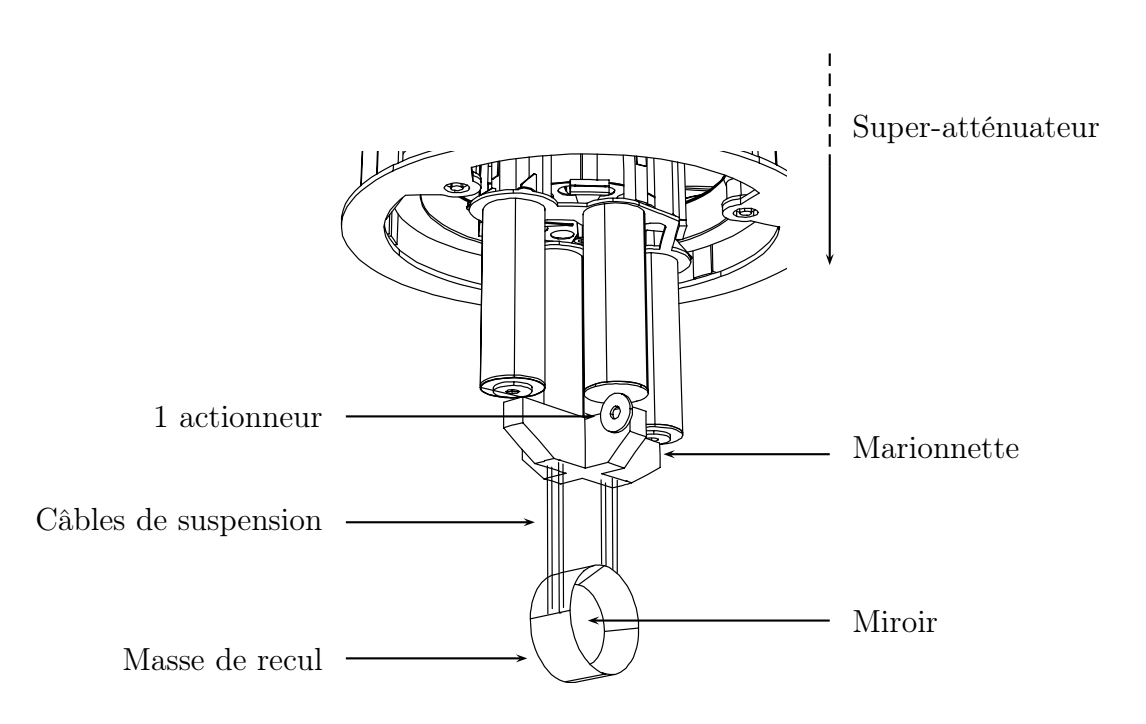

Figure 2.7 : Dernier étage de la suspension : la marionnette suspend le miroir et la masse de recul.

# 2.5 Les bruits principaux de Virgo

Les bruits principaux de Virgo qui se couplent à la variation de la longueur différentielle des cavités Fabry-Perot sont détaillés dans les trois sections suivantes.

## 2.5.1 Bruit sismique

Le bruit sismique qui limite la sensibilité à basse fréquence et jusqu'à quelques Hz. Les supers-atténuateurs permettent de réduire d'un facteur  $10^{14}$  à 10 Hz le mouvement transmis au miroir par rapport au mouvement sismique du sol. La fonction de transfert de l'atténuation réalisée par la suspension un super-atténuateur est représenté sur la figure [2.6.](#page-47-1)

## 2.5.2 Bruit thermique

Le bruit thermique dominant la sensibilité entre quelques Hz jusqu'à une centaine de Hz. Il est composé des modes normaux du miroir suspendu qui se couple au déplacement longitudinal du miroir.

#### Modes du pendule

Le bruit thermique associé au mode du pendule domine entre ∼ 2 Hz et ∼ 40 Hz, dans une région au-dessus de sa fréquence de résonance et sa contribution varie donc en  $f^{-5/2}$ .

#### Modes internes du miroir

<span id="page-50-1"></span>Le bruit thermique de position du miroir induit par ses modes internes limite la sensibilité vers ∼ 100 Hz et au niveau leur résonance. La fréquence de résonance du premier mode interne des miroirs de Virgo qui se couple au déplacement longitudinal du miroir est appelé mode tambour et sa fréquence de résonance se situe vers ∼ 5670 Hz.

### <span id="page-50-0"></span>Modes violons

Le bruit thermique des modes violons domine entre ∼ 40 Hz et ∼ 200 Hz . Ils représentent les déformations des fils de suspension des miroirs. Leurs résonances se trouvent dans la bande de détection de Virgo et sont donc visibles dans la courbe de sensibilité. Ces modes sont représentés par un mode fondamental et ses harmoniques.

## 2.5.3 Bruit de photons

le bruit de photon en prenant en compte le filtrage du pôle des cavités Fabry-Perot limite la sensiblité au dessus de 100 Hz.

## 2.5.4 Courbe de sensibilité de Virgo+

La courbe de sensibilité de Virgo+ correspond au couplage de tous les bruits avec le signal d'onde gravitationnelle reconstruit  $h(t)$  (voir l'équation [1.120\)](#page-34-0) : leur contribution s'exprime en amplitude de h et s'interprète comme la courbe de bruit du signal de recherche des ondes gravitationnelles que l'on exprime en fonction de la fréquence par sa densité spectrale en amplitude  $h(f)$ . La courbe de sensibilité est obtenue en sommant quadratiquement toutes les contributions en supposant que les bruits sont incohérents entre eux. La figure [2.8](#page-50-1) montre la courbe de senbilité de Virgo+ et la sensibilité mesurée à la fin de VSR4 (aôut 2011). Les contributions des différents bruits identifiés sont aussi montrées. On retrouve les bruits dominants : le bruit thermique et le bruit de photon. D'autres bruits sont estimés comme par exemple les bruits de contrôles, le bruit lié à la lumière diffusée et à l'électronique. A priori, le bruit thermique était plus élevé que prévu, ce qui expliquerait une partie de la différence entre les sensibilités attenude (en rose) et mesurée (en noir).

<span id="page-51-0"></span>La sensibilité nominale est de :

$$
\tilde{h} = 2 \times 10^{-21} \, \text{1}/\sqrt{\text{Hz}} \quad \textcircled{a} \, 10 \, \text{Hz} \tag{2.1}
$$

$$
\tilde{h} = 2 \times 10^{-23} \frac{1}{\sqrt{\text{Hz}}} \quad \textcircled{9} \quad 100 \text{ Hz} \tag{2.2}
$$

$$
\tilde{h} = 8 \times 10^{-23} \frac{1}{\sqrt{\text{Hz}}} \quad \textcircled{9} \quad 1000 \text{ Hz} \tag{2.3}
$$

<span id="page-52-0"></span>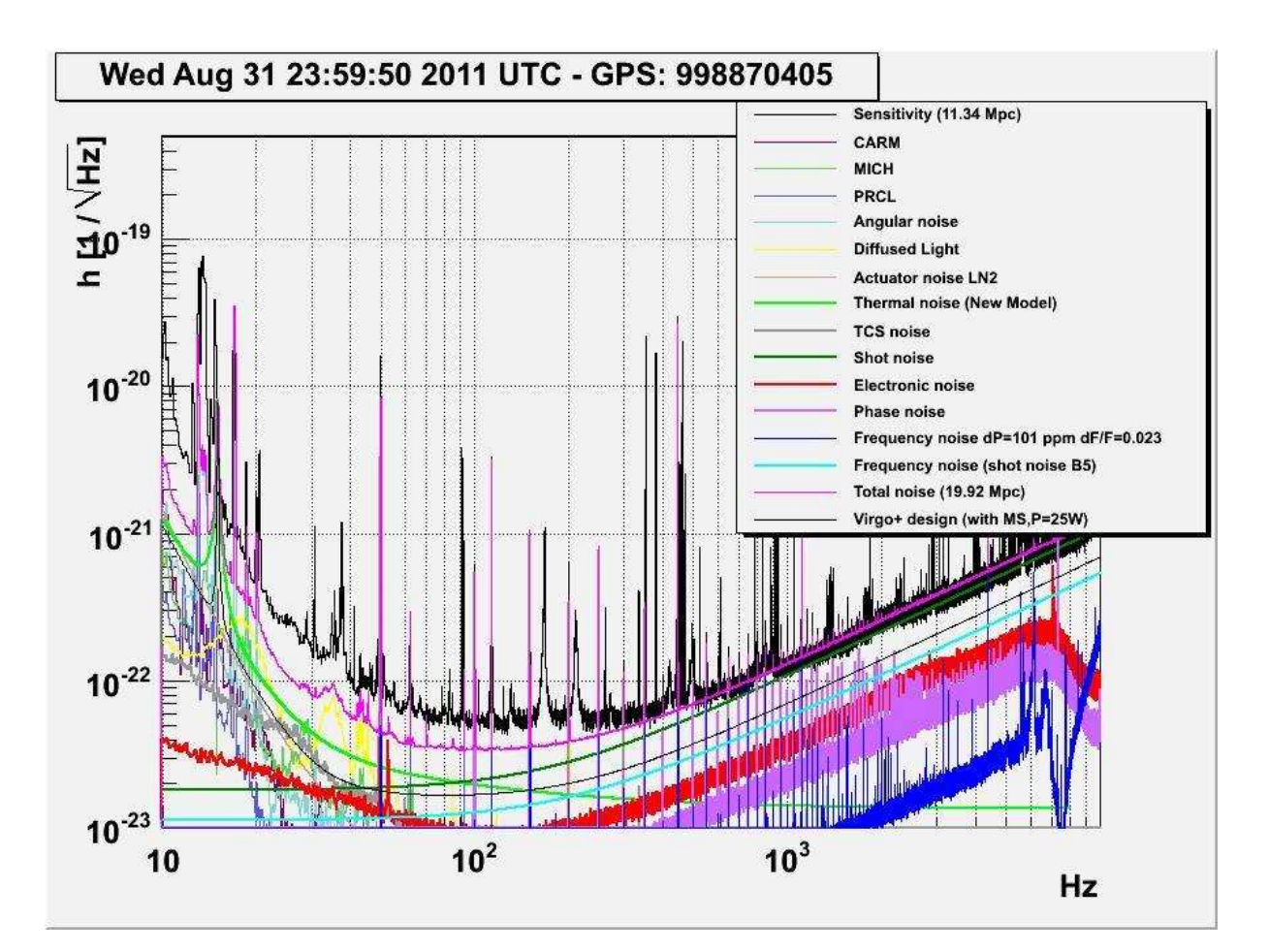

Figure 2.8 : Courbes de sensibilité nominale (ligne noire) et mesurée (courbe noire). Le bruit sismique est situé en dessous de 10 Hz. Le niveau de bruit thermique en amplitude de h est représentée par la courbe vert clair. La contribution du bruit de photons est représentée par la courbe verte foncée.

# 2.6 Contrôle longitudinal de l'interféromètre

Le bruit sismique est atténué par les super-atténuateurs au dessus de quelques Hz mais est transmis à plus basse fréquence. Un système de contrôle local des degrés de liberté du miroir et de sa suspension est mis en place et dont les performances permettent de réduire les déplacements de translation à l'ordre du  $\mu$ m et les déplacements de rotation à l'ordre du µrad. Ces performances ne sont pas suffisantes du point de vue du vérouillage des cavités Fabry-Perot sur leur résonance qui nécessite un contrôle de leur longueur de l'ordre de 10<sup>−</sup><sup>12</sup> m. Le fonctionnement de l'interféromètre est alors contrôlé par un système d'asservissement des déplacements longitudinaux et angulaires des miroirs. Cette section s'intéresse en particulier au contrôle longitudinal.

Le rôle du contrôle longitudinal est d'obtenir un point de fonctionnement de Virgo sur lequel sa sensibilité au passage d'ondes gravitationnelles est maximale. Elle correspond à la situation où :

• la porteuse est résonante dans les cavités Fabry-Perot afin de maximiser sa réponse en phase aux variations de la longueur différentielle des cavités Fabry-Perot.

- la porteuse et les bandes latérales sont résonantes dans la cavité de recyclage afin de minimiser le bruit de photons
- les bandes latérales sont anti-résonante dans les cavités Fabry-Perot.
- l'interférence de la porteuse au niveau de la séparatrice est sur la frange noire ce qui réduit l'impact du bruit de photons.

L'obtention de ce point de fonctionnement nécessite de contrôler certaines longueurs correspondant aux degrés de liberté de l'interféromètre :

- son mode différentiel DARM  $L = L_N L_W$  qui est sensible aux passages d'ondes gravitationnelles.
- le mode commun CARM  $L_{+} = L_N + L_W$  qui est sensible aux variations de longueur communes entre les deux cavités Fabry-Perot.
- le mode du Michelson MICH  $l_-=l_N-l_W$ .
- le mode de la cavité de recyclage PRCL de longueur  $l_0 + (l_N + l_W)/2$ .

Les différentes modes asservis en longueur sont représentés sur la figure [2.9.](#page-53-0) La correction des longueurs se fait en agisant sur les positions longitudinales des miroirs grâce à leurs actionneurs électromagnétiques.

## 2.6.1 Signaux d'erreur

Plusieurs signaux extraits de l'interféromètre permettent d'avoir une information sur leurs positions relatives. La technique de Pound-Drever-Hall[\[33\]](#page-245-3) consiste alors à exploiter les signaux extraits et démodulés, qui proche du point de fonctionement de Virgo, sont linéaires avec les modes de l'interféromètre. La mise en œuvre de cette technique constitue la dernière étape de l'acquisition du verrouillage de Virgo (Locking). Une fois obtenue, le signal de frange noire  $S_{det}$  peut alors être exploité pour reconstruire le signal d'ondes gravitationnelles  $h(t)$ .

Les signaux sont extraits grâce à des photodiodes placées de façon stratégiques à différents endroits de l'interféromètre :

- Les photodiodes B1 sont placées au niveau du système de détection sur le signal de frange noire. Le signal démodulé en phase  $B1_{Phase}$  est sensible à DARM et sera noté  $S_{det}$  dans la suite.
- La photodiode B5 qui récupère le faisceau réfléchi par la séparatrice et provenant de la cavité Fabry-Perot nord. Le signal démodulé en phase  $B5_{Phase}$  est sensible à CARM et le signal en quadrature  $B5_{Quad}$  est sensible à PRCL.
- <span id="page-53-0"></span>• La photodiode B2 est placée sur le banc d'injection et récupère une partie du faisceau réfléchi par la cavité de recyclage. Le signal démodulé en phase  $B2_{Phase}$  est sensible à PRCL et à MICH.

La figure [2.9](#page-53-0) montre la localisation de ces photodiodes sur Virgo.

## <span id="page-54-0"></span>2.6.2 Utilisation des signaux démodulés

La méthode pour contrôler les longueurs importantes de l'interféromètre repose sur l'utilisation de signaux extraits de l'interféromètre et démodulés. Pour rappel, la phase du laser est modulée à une fréquence  $\Omega$  et le champ électrique de son champ s'écrit :

$$
E_{laser}(t) = E e^{i(\omega_l t + m \cos(\Omega t))}
$$
\n(2.4)

que l'on peut développer en série de fonctions de Bessel d'ordre n  $J_n$ :

$$
\underline{E_{laser}(t)} = E \sum_{n = -\infty}^{\infty} sign(n) J_n(m) e^{i(\omega_l + n\Omega)t}
$$
\n(2.5)

Le champ entrant dans l'interféromètre est donc composé d'une porteuse à la fréquence  $ω_l$  et une somme de bandes latérales situés aux fréquence  $ω_l + n\Omega$ . Dans Virgo  $m = 0.28$ ce qui implique que la somme peut être tronquée en gardant les termes pour  $n = -1, 0, 1$ :

$$
E_{laser}(t) = E\left[J_0(m) + J_1(m)e^{i\Omega t} - J_1(m)e^{-i\Omega t}\right]e^{i\omega_l t}
$$
\n(2.6)

La propagation de ces champs dans l'interféromètre peut être considérée indépendante et le signal de détection peut alors s'écrire en fonction de l'amplitude complexe de la porteuse  $A_{det,0}$  et des bandes latérales  $A_{det,-1}$   $A_{det,+1}$  en sortie de l'interféromètre :

$$
S_{det}(t) = \left| \left[ A_{det,0} + A_{det,-1} e^{-i\Omega t} + A_{det,+1} e^{i\Omega t} \right] e^{i\omega_l t} \right|^2 \tag{2.7}
$$

Il peut se re-écrire de la manière suivante  $^1$  :

$$
S_{det}(t) \propto |A_{det,0}|^2 + |A_{det,-1}|^2 + |A_{det,1}|^2 + 2\Re\left[A_{det,-1}^* \cdot A_{det,0} e^{-i\Omega t} - A_{det,0}^* \cdot A_{det,1} e^{i\Omega t}\right] \tag{2.8}
$$

Les signaux démodulés correspondants, après application d'un filtre passe-bas, sont :

$$
S_{det,p} = \frac{1}{T} \int S_{det} \cos(\Omega t) dt = \Re \left[ A_{det,-1}^* A_{det,0} + A_{det,0}^* A_{det,1} \right]
$$
(2.9)

$$
S_{det,q} = \frac{1}{T} \int S_{det} \sin(\Omega t) dt = -\Im \left[ A_{det,-1}^* A_{det,0} + A_{det,0}^* A_{det,1} \right]
$$
(2.10)

où T >> 1/Ω. Dans le cas où la porteuse est résonante dans les cavités Fabry-Perot et le signal est sur la frange noire, le signal démodulé en phase de la photodiode B1 et produit par une variation  $\delta(L_{-})$  du DARM est donné par [\[4\]](#page-243-2) :

$$
S_{det,p} \propto \sin(\frac{\Omega l_{-}}{c}) \frac{2\mathcal{F}}{\pi} \frac{2\pi}{\lambda} \delta(L_{-})
$$
\n(2.11)

Le signal est linéaire par rapport à L<sup>−</sup> est peut être utilisé comme signal d'erreur pour l'asservir sur la frange noire. L'utilisation des signaux démodulés et leur linéarisation autour du point de fonctionnement de Virgo permettent donc d'obtenir des signaux d'erreur sur les longueurs à contrôler. Par ailleurs pour que le signal de détection soit sensible aux

<span id="page-54-1"></span><sup>1.</sup> plus le terme en 2Ω mais qui est filtré par la suite donc ignoré dans la suite.

variations du mode différentiel, la longueur statique du Michelson l<sup>−</sup> ne doit pas être sur la frange noire des bandes latérales.

Chaque signal obtenu est associé à un mode, par exemple le signal  $S_{det}$  permet d'asservir le mode DARM sur la frange noire, et est utilisé pour construire le signal de correction de ce mode. Le signal est ensuite envoyé aux actionneurs des miroirs qui y sont couplés. Dans le cas de DARM, ce sont les positions des miroirs NE et WE qui sont corrigées.

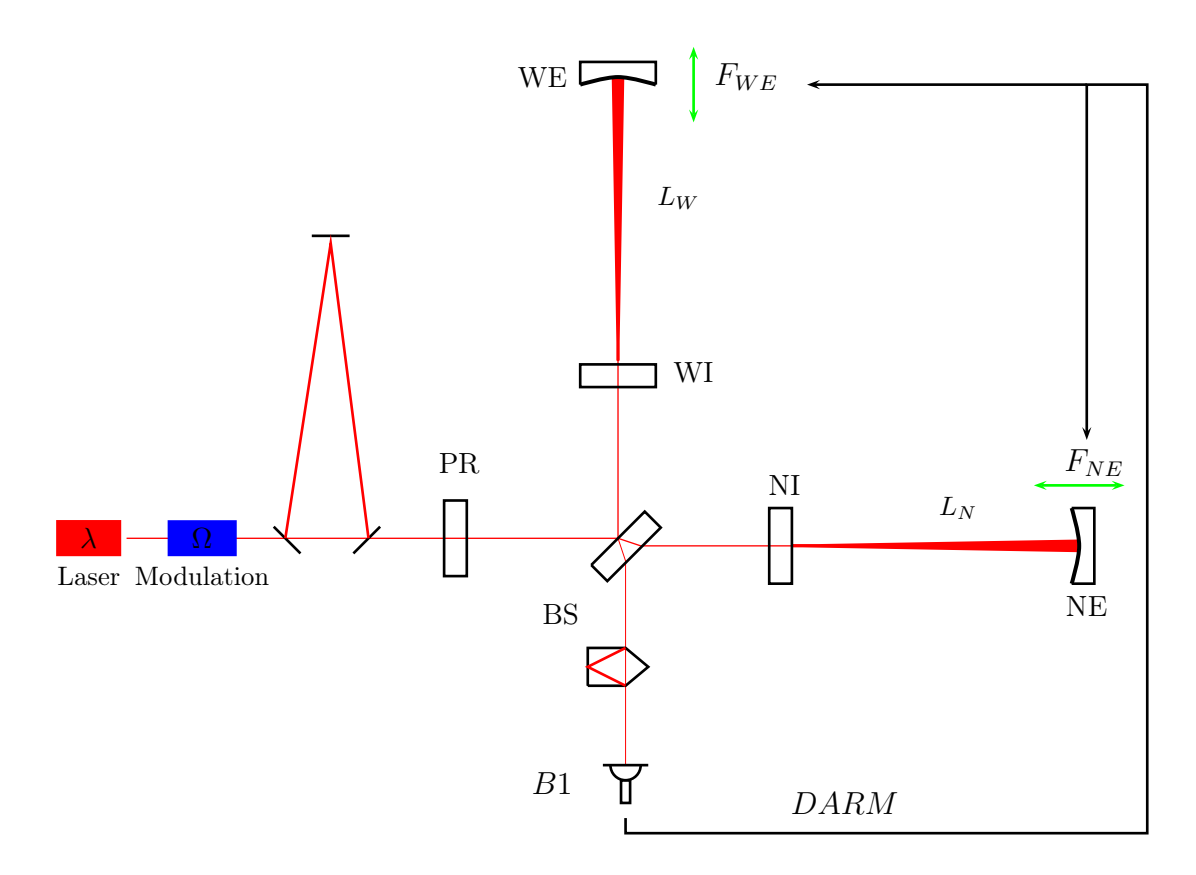

Figure 2.9 : Position des photodiodes impliquées dans le contrôle longitudinal de Virgo : B1, B2, B5.

## 2.7 Evolution et statut de Virgo

La mise en route de Virgo a débuté en 2003 et a permi de verrouiller chronologiquement : les cavités Fabry-Perot (novembre 2003), le Michelson simple (avril 2004) et enfin le Michelson recyclé avec cavités Fabry-Perot (octobre 2004). Jusqu'à ce jour quatre périodes de prise de données appelées Virgo Science Run ont été réalisées. Ces données ont été analysées en commun avec les données des détecteurs de la collaboration LIGO et aucun évènement de signal d'onde gravitationnelle plausible n'a été observé.

Les périodes des runs sont :

- VSR1 : 18 mai 2007 1er octobre 2007
- VSR2 : 7 juillet 2009 8 janvier 2010 (Horizon typique 8.3 Mpc)
- VSR3 : 11 août 2010 20 octobre 2010 (Horizon typique 5.1 Mpc)
- VSR4 : 3 juin 2011 5 septembre 2011 (Horizon typique 11.8 Mpc)

Entre VSR1 et VSR2, les ADCs et le système de timing de Virgo ont été changés, la puissance du laser est passée de 20 W à 50 W, le système de compensation thermique des miroirs (TCS) a été installé. Entre VSR2 et VSR3, la configuration finale de Virgo+ a été mise en place avec les suspensions monlithiques des miroirs des Fabry-Perot. Entre VSR3 et VSR4 l'installation de système appelé CHRocc permettant de corriger le rayon de courbure des miroirs a été installé. La figure [2.10](#page-54-1) montre l'évolution de la sensibilité durant la période de commissioning ainsi que les runs scientifiques.

Actuellement, la version Advanced Virgo est en cours d'installation.

<span id="page-56-0"></span>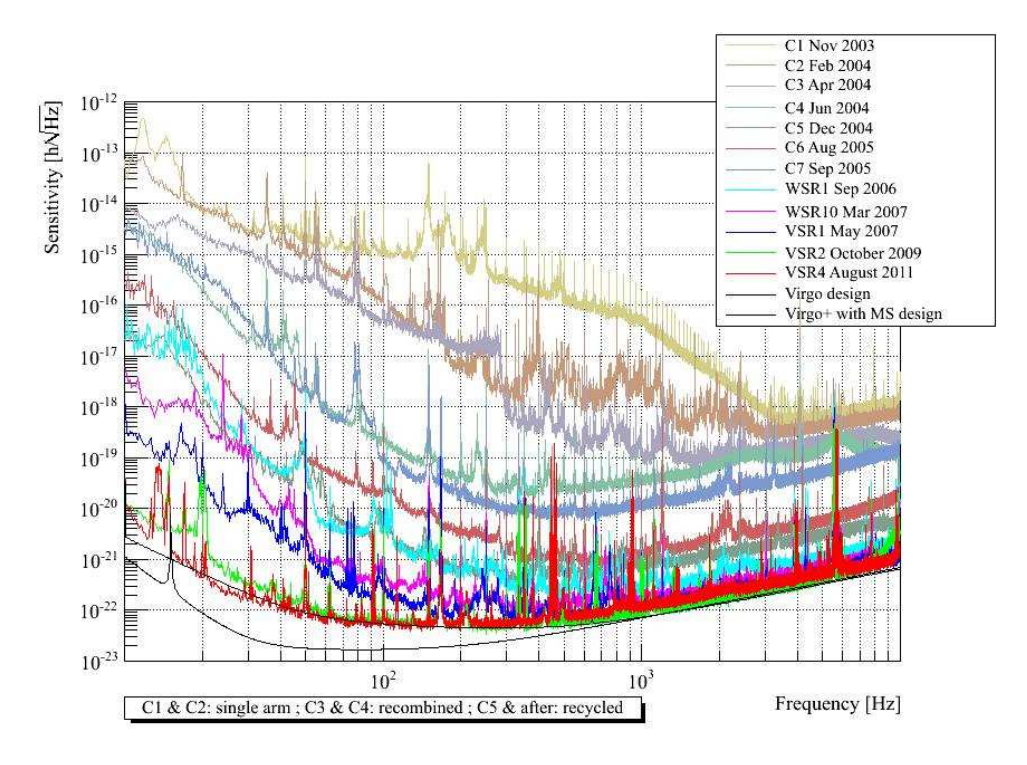

Figure 2.10 : Evolution de la sensibilité de Virgo .

# Chapitre 3

# Etalonnage du détecteur

# Sommaire

<span id="page-57-0"></span>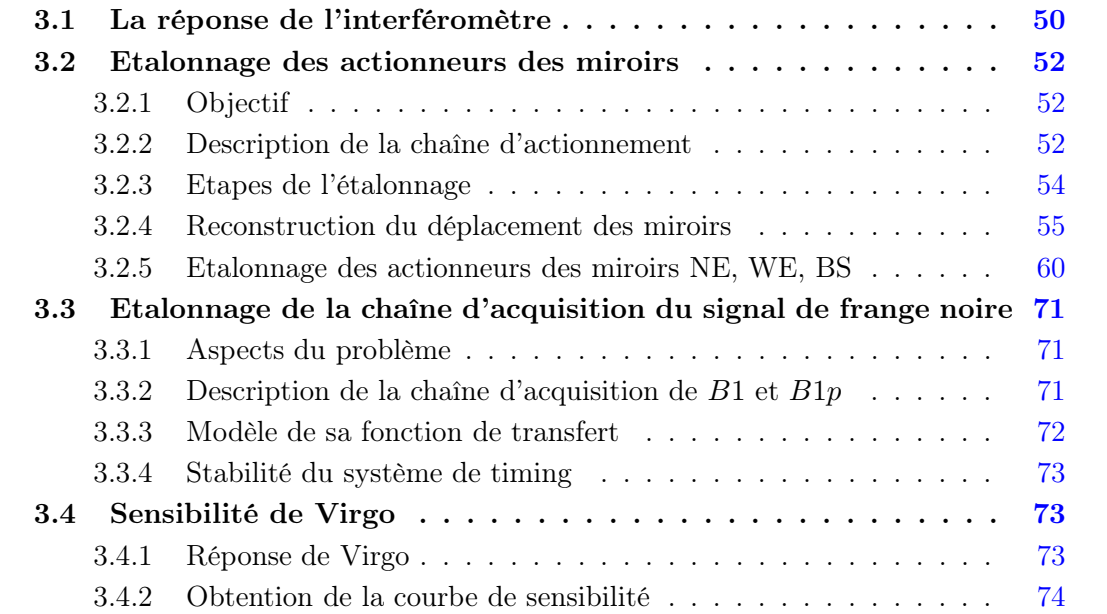

## <span id="page-58-1"></span><span id="page-58-0"></span>Introduction

L'étalonnage est une étape préliminaire à l'analyse permettant d'obtenir une quantité exploitable à partir des données délivrées par l'interféromètre. Ses objectifs principaux sont l'obtention de la courbe de sensibilité h(f) de Virgo, de la paramétrisation des fonctions de transfert utiles à la reconstruction de  $h(t)$  et à la simulation du passage d'une onde gravitationnelle dans le détecteur.

L'obtention de la courbe de sensibilité nécessite de mesurer la réponse de l'interféromètre, c'est à dire la fonction de transfert entre le mode différentiel des cavités Fabry-Perot et le signal de frange noire. Pour cela, les actionneurs utilisés par le système de contrôle longitudinal sont utilisés pour déplacer les miroirs impliqués dans le mode différentiel. Les paramétrisations utilisées pour reconstruire  $h(t)$  concernent le modèle des actionneurs par lequel il est possible de connaître la contribution du système de contrôle dans le mode différentiel. La simulation du passage d'une onde gravitationnelle dans l'interféromètre utilise l'actionneur d'un miroir pour reproduire le mouvement qu'elle aurait produit. L'opération nécessite de pouvoir injecter la bonne forme du signal en connaissant les déformations introduites par la réponse de l'actionneur.

Ce chapitre présente une description de l'étalonnage de Virgo dont les motivations viennent d'être précisées et tel qu'il a été réalisé durant les runs VSR2,VSR3 et VSR4. Il abordera en particulier :

- La réponse de l'interféromètre qui est mesurée pour obtenir la courbe de sensibilité.
- Les actionneurs des miroirs et leur étalonnage qui constitue l'outil de base pour agir sur le mode différentiel
- <span id="page-58-2"></span>• La chaîne d'acquisition de la photodiode délivrant le signal de frange noire sera également décrite du fait de son importance dans la reconstruction du mouvement des miroirs de façon synchronisée avec le temps GPS.
- Enfin la première application des données de l'étalonnage : la mesure de la sensibilité de Virgo.

# 3.1 La réponse de l'interféromètre

La recherche des ondes gravitationnelles se fait lorsque le fonctionnement de l'interféromètre respecte certaines spécifications permettant d'obtenir des données de qualité. C'est donc dans cette configuration que sa réponse doit être connue.

Nous avons vu dans le chapitre précédent que ce point de fonctionnement optimal dépend principalement de la longueur des cavités optiques de l'interféromètre qui sont réglées par le système de contrôle longitudinal global lors de l'étape de Locking. Durant cette étape, l'information sur leur longueur est donnée par le faisceau de l'interféromètre lui même et extrait grâce à des photodiodes placées à des endroits spécifiques. Les signaux produit sont alors traités par le système de contrôle pour corriger la position longitudinale des miroirs formant les cavités. Notamment le signal de détection est utilisé pour contrôler la longueur différentielle des cavités Fabry-Perot afin que l'interférence de sortie soit maintenue sur la frange noire. Lorsque cette situation est maîtrisée, le fonctionnement de l'interféromètre entre dans un régime où le signal de frange noire  $S_{det}$  dépend linéairement de la variation du mode différentiel  $\delta \Delta L$ . Leur fonction de transfert caractérise la réponse

de l'interféromètre aux passage d'une onde gravitationnelle. Une schématisation de son contenu est donnée sur la figure [3.1.](#page-57-0) Elle est composée de :

- la réponse optique  $\mathcal{O}_{ITF}$  de l'interféromètre convertissant la variation du mode différentiel  $\delta(\Delta L)$  en une puissance optique P en sortie mesurée par la photodiode B1.
- La chaîne d'acquisition du signal délivré par  $B1$  modélisée par sa réponse  $S_{B1}$  et conduisant au signal de frange noire  $\mathcal{S}_{det}$ .
- Du système de contrôle calculant les signaux de correction à partir de  $S_{det}$  et les envoyant aux actionneurs des miroirs de bout de bras. Le mode différentiel est corrigé d'une quantité  $\delta L_{cont}$ . L'ensemble est modélisé par la fonction de transfert corrigé d'une quantité  $\delta L_{cont}$ . L'ensemble est modélisé par la fonction de transfert<br> $\sum_i \mathcal{A}_i \mathcal{H}_i$  entre  $\mathcal{S}_{det}$  et  $\delta L_{cont}$ .  $\mathcal{H}_i$  est la fonction de transfert entre  $S_{det}$  et le signal de correction envoyé aux actionneurs du miroir  $i$  et  $\mathcal{A}_i$  leur réponse qui le traduit en un déplacement du miroir.

<span id="page-59-0"></span>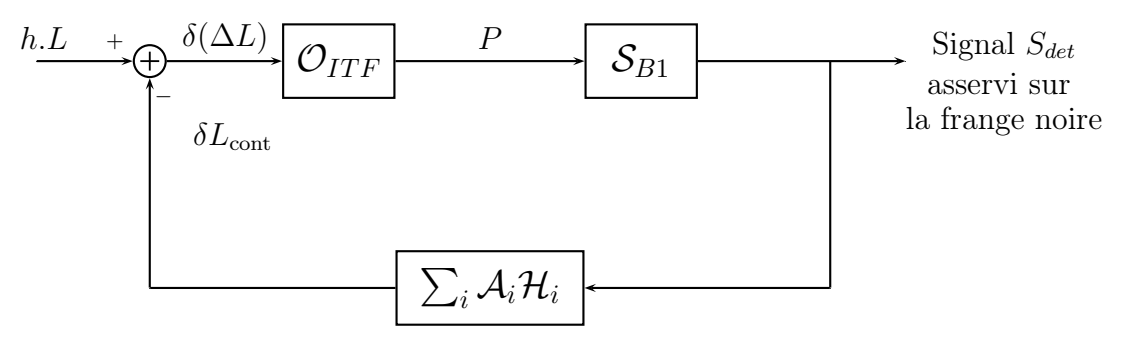

Figure 3.1 : Schéma bloc de la réponse de l'interféromètre asservi sur la frange noire au passage d'une onde gravitationnelle. Le passage de l'onde provoque une variation hL du mode différentiel.

## 3.2 Etalonnage des actionneurs des miroirs

## 3.2.1 Objectif

La réponse de l'interféromètre peut être mesurée en excitant le mode différentiel par le déplacement connu d'un des miroirs de renvoi des cavités Fabry-Perot. Leurs actionneurs sont pilotés par un signal de commande  $zCorr$  pour induire le déplacement qui est connu si leur fonction de transfert  $A$  est prédéterminée. Dans ce cas, le déplacement  $\delta x$  du miroir induit à la fréquence f est :

$$
\delta x(f) = \mathcal{A}(f)zCorr(f) \tag{3.1}
$$

La puissance mesurée dans le signal de frange noire à cette fréquence divisée par l'amplitude du déplacement du miroir donne la réponse de l'interféromètre en W/m à cette fréquence. L'objectif de cette section est donc de décrire le besoin principal de cette mesure : l'étalonnage des actionneurs conduisant à la détermination de A.

De manière générale, les mesures d'étalonnage sont orientées pour répondre aux besoins suivants :

- la mesure de la courbe de sensibilité en déplaçant le miroir WE via ses bobines hautes et basses (la configuration est abrégée UD).
- la reconstruction de  $h(t)$  où les déplacements induits par les contrôles sur les miroirs PR, BS, NE et WE ainsi que leur marionnette pour les deux derniers sont soustraits.
- les injections hardwares où les bobines gauche et droite (la configuration est abrégé LR) du miroir WE sont utilisées pour simuler le passage d'une onde gravitationnelle.

Elles doivent donc conduire à un modèle de l'actionnement de chacun de ces miroirs, pour lequel la précision et la bande de fréquence où il peut être utilisé doivent être précisées.

## 3.2.2 Description de la chaîne d'actionnement

Chaque miroir peut être déplacé dans la direction du faisceau en injectant du courant dans les bobines de ses actionneurs électromagnétiques. Une chaîne d'actionnement est alors spécialement dédiée à la gestion de cette opération et est pilotée grâce à un signal de commande zCorr fourni à son entrée. C'est le signal utilisé par le contrôle longitudinal pour maintenir l'interféromètre sur la frange noire.

<span id="page-60-0"></span>La chaîne d'actionnement possède deux modes d'utilisation appelés High Power (HP) et Low Noise (LN) qui différent par l'amplitude des courants qu'ils délivrent. Le premier est utilisé pour verrouiller l'interféromètre en induisant des déplacements des miroirs de fortes amplitudes. Ce mode a cependant l'inconvénient d'introduire un bruit électronique important car ce dernier est proportionnel à la dynamique du DAC utilisé. C'est pourquoi un deuxième mode, appelé LN, possédant une dynamique plus faible que le mode HP est utilisé pour contrôler la position des miroirs lorsque l'interféromètre est asservi sur la frange noire. Un autre mode appelé LN2 dont le bruit d'ADC est plus faible que LN1, est utilisé depuis le 5 juillet 2011 pour actionner les miroirs de bout de bras lorsque l'interféromètre est verrouillé su la frange noire. Une description de la chaîne est donnée sur la figure [3.2.](#page-59-0)

<span id="page-61-0"></span>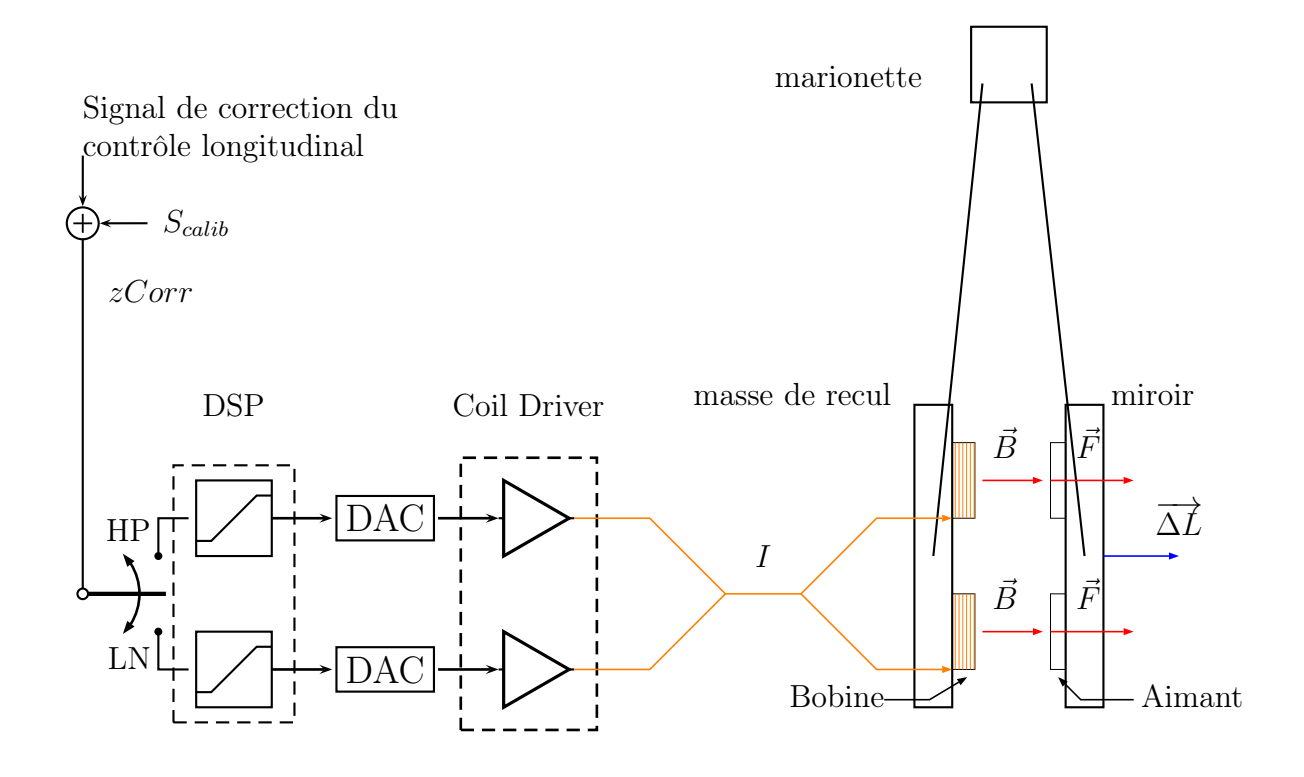

Figure 3.2 : Schéma de la chaîne d'actionnement des miroirs.

La partie électronique est composée :

- D'une partie numérique avec un DSP qui applique un filtre de mise en forme au signal de commande définit à 10 kHz.
- D'un DAC réalisant la conversion numérique-analogique avec un filtre anti-repliement 1 éliminant les composantes hautes fréquences introduites par la conversion.
- D'un système de pilotage des bobines appelé "coil driver" qui convertit la tension de sortie du DAC en un courant I proportionnel et traversant les bobines. Une résistance est placée en série : la tension fournit un suivi de I. Elle est numérisée à 10 kHz et enregistrée dans les données de Virgo.

Le courant est ensuite acheminé aux bobines "basse et haute" de la masse de recul<sup>2</sup> où le champ magnétique créé agit sur les aimants du miroir et produit une force F :

- perpendiculairement à sa surface.
- dont la norme est proportionnelle au courant  $I : F = \gamma.I$

Un déplacement longitudinal  $\Delta L$  du miroir est alors induit. Il dépend de F et de la réponse mécanique du miroir.

Un programme d'interface avec les DSP de la suspension des miroirs nommé PrCali permet d'injecter un signal de calibration  $S_{calib}$  dans le canal de commande  $zCorr$ . C'est ce signal qui est utilisé pour mesurer la réponse de Virgo au déplacement du miroir  $\Delta L_{calib}$ 

<span id="page-61-1"></span><sup>1.</sup> type Elliptique d'ordre 7, voir 1.1 page 8 de [\[38\]](#page-245-4)

<sup>2.</sup> Les bobines sont réparties en croix sur la masse de recul : une en bas, en haut, à gauche et à droite. On ne parlera ici que des bobines basse et haute car ce sont les seules impliquées dans le contrôle longitudinal des miroirs. Les bobines à gauche et à droite sont utilisées pour simuler le passage d'ondes gravitationnelles dans l'instrument.

qu'il provoque.

L'enjeu de l'étalonnage des actionneurs est donc de déterminer la fonction permettant d'estimer ce déplacement à partir du signal de calibration dont la série temporelle est enregistrée dans les données. Cette fonction représentant la réponse de la chaîne d'actionnement est modélisée par une fonction de transfert  $\mathcal A$  en m/V définie par :

$$
\Delta L_{calib}(f) = \mathcal{A}(f) \times S_{calib}(f) \tag{3.2}
$$

où f est la fréquence du signal injectée et peut être décomposée de la manière suivante :

$$
\mathcal{A}(f) = G_{dc} \cdot \mathcal{H}(f) \cdot \mathcal{E}(f) \tag{3.3}
$$

où :

- $\bullet \mathcal{E}(f)$  est la fonction de transfert de gain unité donnant la réponse en fréquence de la partie électronique (DSP, DAC, coil driver, bobines). Elle est paramétrée par des filtres passe-bas et passe haut du premier ordre.
- $\mathcal{H}(f)$  est la réponse mécanique, de gain unité, du miroir accroché au pendule. La forme a été mesurée dans [\[9\]](#page-244-1) et est modélisée par un filtre passe-bas du deuxième ordre de fréquence de résonance  $f_0 = 0.6$  Hz et possédant un facteur de qualité Q estimé supérieur à 500 :

$$
H(f) = \left(1 + \frac{\mathbf{j}}{Q} \frac{f}{f_0} - \left(\frac{f}{f_0}\right)^2\right)^{-1}
$$
 (3.4)

<span id="page-62-0"></span> $\bullet$   $G_{dc}$  est le gain statique de la fonction de transfert totale comprenant le gain de la partie électronique, le facteur de conversion courant-force et le gain statique de la partie mécanique. Il représente alors le déplacement du miroir lorsqu'on injecte un échelon de tension de 1 V dans  $S_{calib}$ .

La détermination de la fonction de transfert  $A$  pour l'actionneur d'un miroir nécessite de préciser la partie électronique  $\mathcal{E}(f)$  et de mesurer la gain absolu d'actionnement $G_{dc}$ . Les miroirs contrôlés lorsque l'interféromètre est vérouillé sur son point de fonctionnement optimal étant la séparatrice et les deux miroirs de bout de bras, l'étalonnage se focalise donc sur l'étalonnage de leurs actionneurs.

## 3.2.3 Etapes de l'étalonnage

Les mesures d'étalonnage des actionneurs de NE, WE, BS utilisent les données de l'interféromètre configuré en Michelson non-asservi. La sensibilité dans cette configuration impose de piloter les actionneurs en mode HP pour produire des déplacements suffisamment importants pour qu'ils soient détectés en sortie de l'interféromètre. Le mode LN étant utilisé dans les conditions standard de prise de données, c'est dans ce mode que la fonction de transfert doit être connue. C'est pourquoi son obtention est séparée en plusieurs étapes :

1. la réponse absolue des actionneurs en mode HP  $A_{HP}$  est d'abord mesurée par la reconstruction des déplacements des miroirs en réponse à un signal de commande donné.

- 2. puis la mesure relative de la fonction de transfert du mode HP vers LN est ensuite mesurée, en configuration Michelson non-asservi.
- 3. enfin la réponse des actionneurs en mode LN  $A_{LN}$  est déduite des deux précédentes mesures.

## 3.2.4 Reconstruction du déplacement des miroirs

La réponse de la chaîne d'actionnement est le point clé de l'utilisation des actionneurs comme outil d'étalonnage. La procédure de leur mesure va être détaillée dans cette section. La méthode repose sur l'utilisation de l'interféromètre configuré en Michelson simple et non asservi pour reconstruire le mouvement des miroirs. La faisabilité de la méthode a été démontrée lors de sa mise en œuvre durant le commissioning du CITF [\[42\]](#page-245-5) et constitue jusqu'à présent la technique de référence pour étalonner les actionneurs des miroirs de Virgo.

#### 3.2.4.1 Configuration de l'interféromètre : Michelson simple libre

Lors de sa mise en oeuvre, l'interféromètre est constitué de la séparatrice et d'un miroir dans chaque bras pour former un interféromètre de Michelson simple. Pour obtenir cette configuration le miroir de recyclage PR et le miroir non utilisé dans chaque bras sont désalignés (voir par exemple la figure [3.3\)](#page-62-0). Quatre configurations peuvent alors être utilisées selon le miroir dont on souhaite mesurer le gain d'actionnement :

- Michelson long avec les miroirs WE-NE. Cette configuration est particulièrement sensible à un défaut d'alignement des miroirs situé à 3 km du point d'interférence. Elle permet de mesurer  $\mathcal{A}_{HP}$  pour les miroirs BS, NE, WE mais est très bruitée et n'est pas utilisée.
- Michelson court avec les miroirs WI-NI. Cette configuration n'a pas le problème de la précédente configuration et conduit à des mesures de meilleure précision. Elle permet de mesurer  $\mathcal{A}_{HP}$  pour les miroirs BS, NI, WI.
- Michelson asymétrique utilisant un miroir de bout de bras (celui dont on veut mesurer le gain d'actionnement) et le miroir d'entrée de l'autre bras comme représenté sur la figure [3.3](#page-62-0) <sup>3</sup> . Cette configuration qui est utilisée la plus souvent permet de mesurer le gain d'actionnement d'un miroir de bout de bras tout en réduisant l'impact d'un défaut d'alignement sur la qualité des mesures par rapport à une configuration Michelson long.

Aucun contrôle n'est envoyé aux actionneurs des miroirs afin que le mouvement reconstruit soit uniquement sensible au mouvement induit par le signal de calibration.

## 3.2.4.2 Méthode de reconstruction

Pour toutes les configurations précédemment évoquées, le déphasage ∆Φ entre les deux faisceaux sortants est relié à la longueur différentielle des bras de l'interféromètre  $\Delta L$  selon :

$$
\Delta\Phi(t) = \frac{4\pi}{\lambda} \Delta L(t) \tag{3.5}
$$

<sup>3.</sup> les configurations possibles sont {BS, WE, NI} ou {BS, WI, NE}

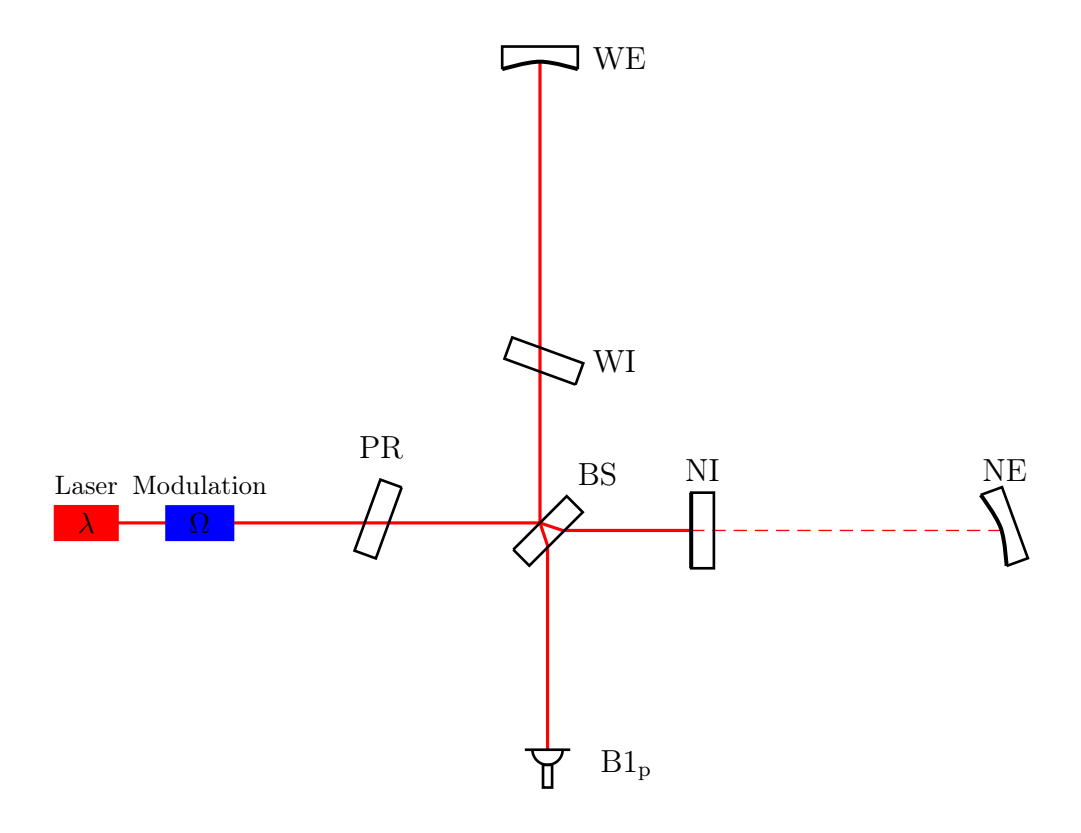

<span id="page-64-0"></span>Figure 3.3 : Configuration Michelson asymétrique "NI-WE". Dans cette configuration les bras sont constitués des miroirs BS-NI (bras nord) et BS-WE (bras ouest).

Le faisceau issu du laser est divisé par la séparatrice en deux sous-faisceaux qui parcourent un bras du Michelson chacun avant de s'y rejoindre pour interférer. Dans la configuration Michelson libre, la phase du faisceau laser est modulée à la fréquence Ω. Les signaux utilisés pour la mesure sont la puissance continue  $\mathcal{P}_{dc}$  et démodulée à  $\Omega \mathcal{P}_{ac}$  du faisceau résultant de l'interférence qui dépendent tous deux du déphasage ∆Φ :

$$
\mathcal{P}_{dc} = \beta (1 - \gamma \cos(\Delta \Phi)) \n\mathcal{P}_{ac} = \alpha \sin(\Delta \Phi)
$$
\n(3.6)

où α, β sont des constantes proportionnelles à la puissance du laser et γ au contraste de l'interféromètre [\[36\]](#page-245-6). Ces signaux donnent une information sur le déplacement du miroir en mouvement relativement à la longueur d'onde du laser  $\lambda$  utilisée comme longueur de référence dans cette mesure. Ils peuvent donc être utilisés pour reconstruire le déplacement.

<span id="page-64-1"></span>La reconstruction du mouvement repose sur la combinaison des signaux  $\mathcal{P}_{dc}$  et  $\mathcal{P}_{ac}$ pour accéder au déphasage ∆Φ. Les données mesurées décrivent une ellipse dans le plan du signal démodulé  $\mathcal{P}_{ac}$  en fonction de la puissance continue  $\mathcal{P}_{dc}$  comme représenté sur la figure [3.4.](#page-64-0) Le déphasage ∆Φ est alors l'angle entre l'axe horizontale et la droite passant par le centre de l'ellipse et le point courant  $(\mathcal{P}_{dc}, \mathcal{P}_{ac})$ . Pour pouvoir l'estimer, le centre de l'ellipse ainsi que la largeur de ses axes sont ajustés chaque fois que la phase varie de

2π. Un compteur est également modifié selon le signe de la variation pour reconstruire le déphasage continu ∆Φ. La longueur différentielle des bras est ensuite obtenue par inversion de l'équation [3.5](#page-61-1) :

$$
\Delta L_{rec}(t) = \frac{\lambda}{4\pi} \Delta \Phi(t)
$$
\n(3.7)

La procédure de reconstruction est illustrée en comparant l'amplitude du déplacement reconstruit par rapport au nombre de franges qui ont défilé devant la photodiode de détection. Un exemple est donnée sur la figure [3.5](#page-64-1) où les signaux reconstruits et de détection sont superposés. Pendant l'interval  $\Delta t$ , six interfranges sont comptées dans le signal  $\mathcal{P}_{dc}$  ce qui correspond à un déplacement de  $6 \times 1.064/2 \ \mu m = 3.19 \ \mu m$ . Le signal du mouvement reconstruit indique un déplacement  $\Delta L_{rec}$  ∼ 3.18  $\mu$ m.

#### Sensibilité d'un interféromètre de Michelson libre

La sensibilité d'un interféromètre de Michelson libre est donnée par la FFT de  $\Delta L_{rec}$ dont un exemple typique est donnée sur la figure [3.6.](#page-65-0) Elle fixe la précision avec laquelle un mouvement induit est reconstruit en fonction de sa fréquence. Les sources de bruit limitant la sensibilité ont été déterminées par simulation avec le code SIESTA[\[36\]](#page-245-6). Elles peuvent être classées en fonction de la région où elle domine :

<span id="page-65-0"></span>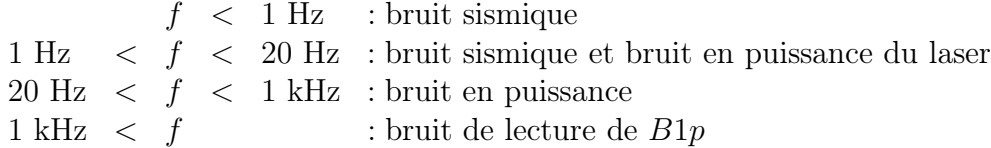

La limitation provient du bruit sismique en dessous de 1 Hz, d'une combinaison du bruit sismique et du bruit en puissance du laser jusqu'à 20 Hz, du bruit en puissance seul jusqu'à ∼ 1 kHz et du bruit de lecture au dessus.

### Précision de la méthode

La précision de la méthode a été testée avec le code SIESTA où des injections dans un interféromètre de Michelson asymétrique simple ont été simulées. Elles ont été reconstruites à mieux que 0.01 %. La méthode de reconstruction étant non-linéaire, des nonlinéarités peuvent être introduites sous la forme d'harmoniques dans le spectre de  $\Delta L_{rec}$ . Par exemple, le mouvement du miroir à 22 kHz et visible dans le spectre de la figure [3.6](#page-65-0) ne présente visuellement aucune harmonique à 44 kHz et indique que les non-linéarités sont faibles à cette fréquence. De manière générale, une vérification systématique de leur présence dans les données a été faite pour chaque injection. Elle ont été estimées inférieures à 0.1 %[\[36\]](#page-245-6).

<span id="page-66-0"></span>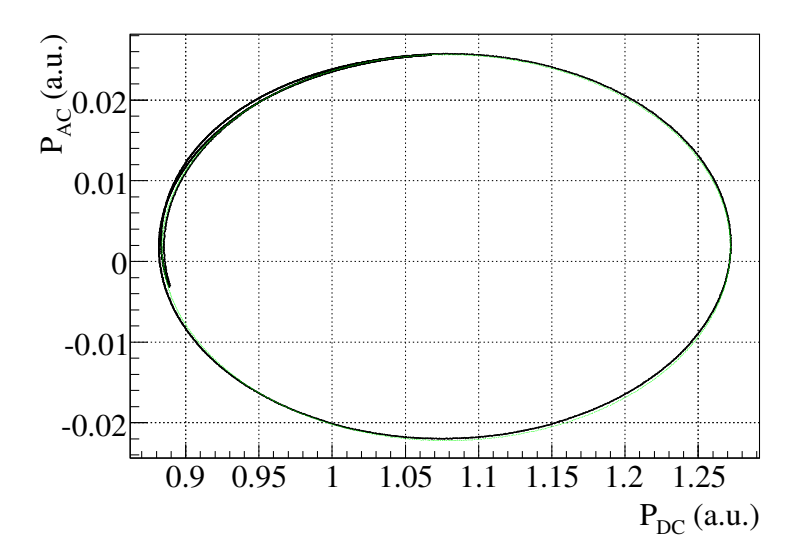

FIGURE 3.4 : Représentation du signal  $\mathcal{P}_{ac}$  en fonction de  $\mathcal{P}_{dc}$  mesurés en Michelson asymétrique libre. Les données sont en noire et l'ellipse ajustée en vert.

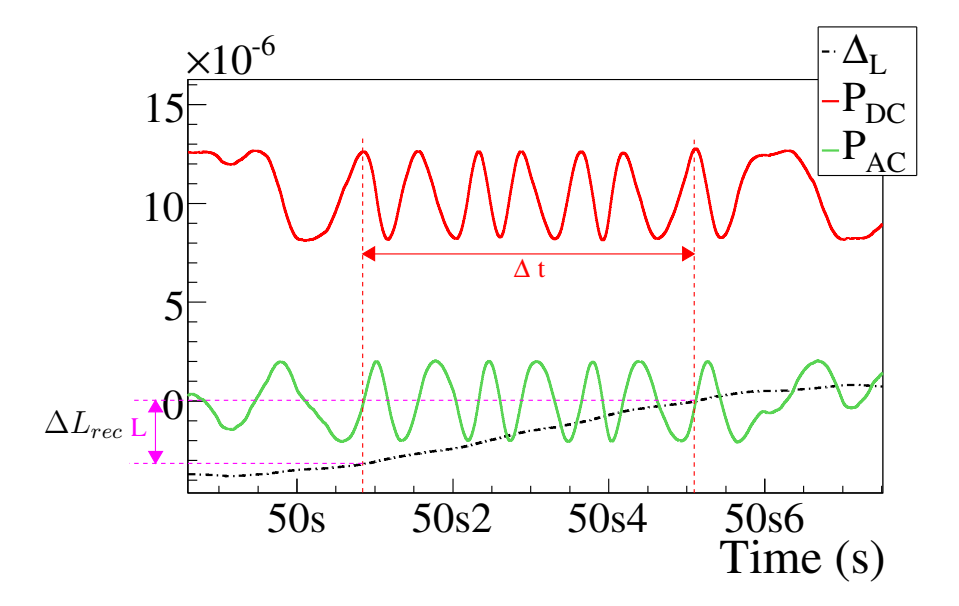

FIGURE 3.5 : Mouvement reconstruit  $\Delta L$  en fonction du temps et puissances  $\mathcal{P}_{dc}$  et  $\mathcal{P}_{ac}$  en configuration "Michelson libre asymétrique WE-NI".

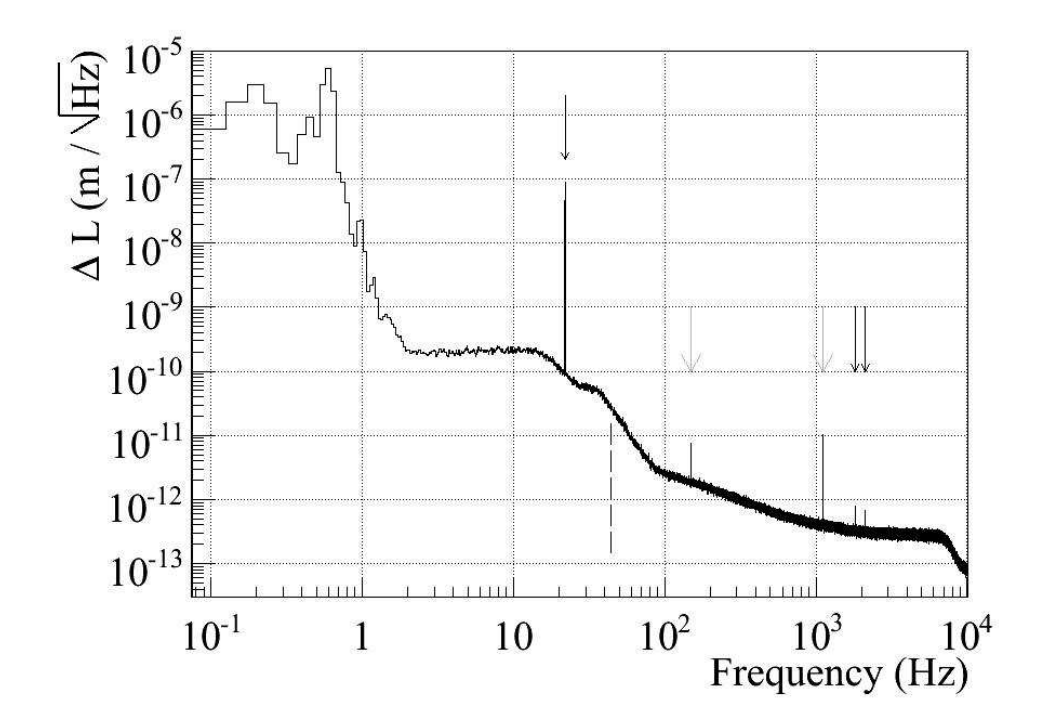

FIGURE 3.6 : Spectre typique du mouvement reconstruit  $\Delta L_{rec}$  en configuration « Michelson libre asymétrique WE-NI ». Le spectre montre le niveau de bruit limitant la mesure. Pour cette injection, les miroirs étaient excités à 22 Hz, 1816.5 Hz et 2116.5 Hz dont les lignes sont indiquées par les flèches noires. Les lignes représentées par les flèches grises correspondent à une harmonique (∼ 150 Hz) de la ligne à ∼ 50 Hz du réseau électrique et une ligne utilisée pour la stabilisation en fréquence du laser de Virgo (∼ 1000 Hz)

## Retard de  $\Delta L_{rec}$  sur  $\Delta L$

Entre le moment où le faisceau de Virgo rencontre le miroir dont le déplacement est ∆L et celui où le signal contenant l'information de cette position est enregistré dans les données, il existe un retard correspondant :

- au temps mis par la lumière pour se propager du miroir en déplacement jusqu'à la photodiode de détection B1p. Il est négligeable pour les miroirs d'entrée NI-WI et de 10  $\mu$ s pour le miroir WE ou NE et BS.
- au temps mis ensuite par le signal délivré par la photodiode pour traverser sa chaîne d'acquisition et atteindre le système de DAQ où un temps GPS lui est attribué. Il est équivalent à un retard de 49.3  $\mu$ s par rapport au temps GPS en dessous de 2 kHz (cf. la sous-section [3.3.4\)](#page-79-0)

<span id="page-67-0"></span>Le mouvement reconstruit  $\Delta L_{rec}$  doit donc être corrigé de ces deux retards pour fournir une mesure de ∆L synchronisée avec le temps GPS. Dans la section suivante ces retards seront notés  $\mathcal{O}_{Mich}$  pour le retard optique et  $\mathcal{S}_{B1p}$  pour le retard de la chaîne d'acquisition.

## 3.2.5 Etalonnage des actionneurs des miroirs NE, WE, BS

### Mesure en mode HP

Le signal de calibration  $S_{calib}$  envoyé aux actionneurs du miroir que l'on souhaite étalonner est constitué d'un peigne de sinusoïdes, appelé lignes de calibration dans la suite. La fonction de transfert entre le mouvement reconstruit  $\Delta L_{rec}$  et  $S_{calib}$  fournit alors une mesure de la réponse de l'actionneur dans ce mode :

$$
\mathcal{A}_{HP}(f) = FT\left(\frac{\Delta L_{rec}}{S_{calib}}\right) \times \frac{1}{\mathcal{O}_{Mich}.\mathcal{S}_{B1p}}
$$
(3.8)

où le terme  $1/(\mathcal{O}_{Mich}.\mathcal{S}_{B1p})$  représente la correction sur le déphasage de la fonction de transfert du retard optique de l'interféromètre  $\mathcal{O}_{Mich}$  et de l'électronique d'acquisition de la photodiode  $S_{B1p}$ . Les points de la fonction de transfert aux fréquences injectées sont alors extraits et sélectionnés si leur cohérence est supérieure à 70%. L'erreur sur chaque point dépend de sa cohérence C et du nombre de moyennes n effectuées lors du calcul de la fonction de transfert, elles ont été déterminées par simulation [\[42\]](#page-245-5) et sont données par les formules suivantes :

<span id="page-68-0"></span>Error sur le module

\n
$$
\therefore \frac{\Delta M}{M} = a \frac{\sqrt{1 - C}}{C} \frac{1}{\sqrt{n}}
$$
\nError sur la phase

\n
$$
\therefore \Delta P = b \frac{\sqrt{1 - C}}{C} \frac{1}{\sqrt{n}}
$$
\n(3.9)

a et b sont deux constantes numériques estimées à 0.85 et 0.88 respectivement. Les fréquences typiquement injectées varient entre quelques Hz et plusieurs kHz.

#### Mesure de la fonction de transfert du mode HP vers LN

La différence entre le mode HP et LN intervient au niveau de la partie électronique de la chaîne d'actionnement, traduisant le signal de commande zCorr en un courant traversant les bobines Ibobines. La conversion de ce dernier en une force induite sur le miroir est identique dans les deux modes. Un moyen de mesurer la fonction de transfert  $R_{HP->LN}$  du mode HP vers LN est d'envoyer successivement un signal d'excitation S dans chaque mode et de mesurer le courant produit noté  $(I_{bobins, LN}, I_{bobins, HP})$  dans chaque cas. Puisque les courants sont convertis en tension par la même résistance et numérisés par le même ADC, le rapport des fonctions de transfert entre le signal de commande et le courant produit est une mesure de  $R_{HP->LN}^4$ :

$$
R_{HP->LN} = \frac{R_{LN}}{R_{HP}}
$$
\n
$$
(3.10)
$$

où :

$$
R_{LN} = FT\left(\frac{I_{bo bines, LN}}{S}\right) \nR_{HP} = FT\left(\frac{I_{bo bines, HP}}{S}\right)
$$
\n(3.11)

<span id="page-68-1"></span><sup>4.</sup> Les mesures dans les deux modes sont réalisées avec le même peigne de sinusoïdes.

### Stabilité des mesures et regroupement des données

L'étude de la stabilité d'un actionneur en fonction du temps permet d'obtenir un modèle représentatif de sa réponse sur une durée d'observation donnée, incluant les variations observées comme des erreurs systématiques. Dans ce but, les deux précédentes mesures (  $\mathcal{A}_{HP}$  et  $R_{HP->LN}$ ) ont par exemple été répétées hebdomadairement durant VSR3 et VSR4 dans des conditions équivalentes et pour les mêmes amplitudes de commande.

Le suivi en fonction du temps du module et de la phase pour chaque ligne injectée constitue un indicateur de sa stabilité. Un test par la méthode du  $\chi^2$  détermine alors si la mesure est compatible avec un module et une phase constants. Notamment si le rapport du  $\chi^2$  sur le nombre de degré de liberté *ndof* est de l'ordre de l'unité, les variations temporelles des points sont alors compatibles avec leur erreur statistique et la mesure peut être considérée stable. Le module et la phase moyenne sont déterminés par l'ajustement et l'erreur associée est une estimation des fluctuations statistiques de la ligne considérée sur la période observée.

Un exemple est donnée sur la figure [3.7](#page-67-0) avec le suivi durant VSR4 de la ligne à 351 Hz injectée dans l'actionneur du miroir NE en mode HP : le rapport  $\chi^2/ndof$  indique que les variations sont compatibles avec les erreurs statistiques estimée à  $\pm 1.5\%$  et  $\pm 15$  mrad pour le module et la phase respectivement. Ces chiffres représentent la stabilité de la ligne durant VSR4.

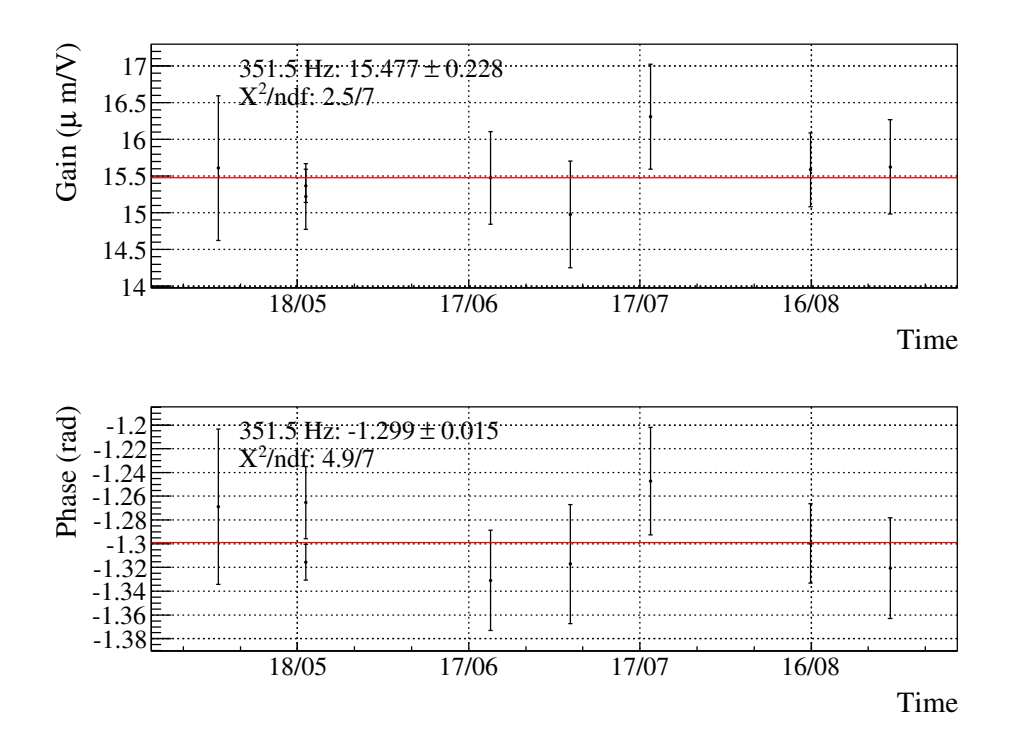

<span id="page-69-0"></span>FIGURE 3.7 : Stabilité durant VSR4 de la ligne injectée à la fréquence  $f = 351$  Hz dans l'actionneur du miroir WE (bobines UD). La valeur moyenne (ligne rouge) est ajustée sur les données par la méthode du  $\chi^2$ . Source [\[40\]](#page-245-7)

Le point moyen de chaque ligne suivie peut alors utilisé pour construire une fonction

de transfert moyenne représentative de la période observée. Les fonctions de transfert  $\mathcal{A}_{HP}$  et  $R_{HP->LN2}$  de l'actionneur du miroir WE moyennées sur la période VSR4 sont montrées en exemple sur les figures [3.8](#page-68-0) et [3.9.](#page-68-1)

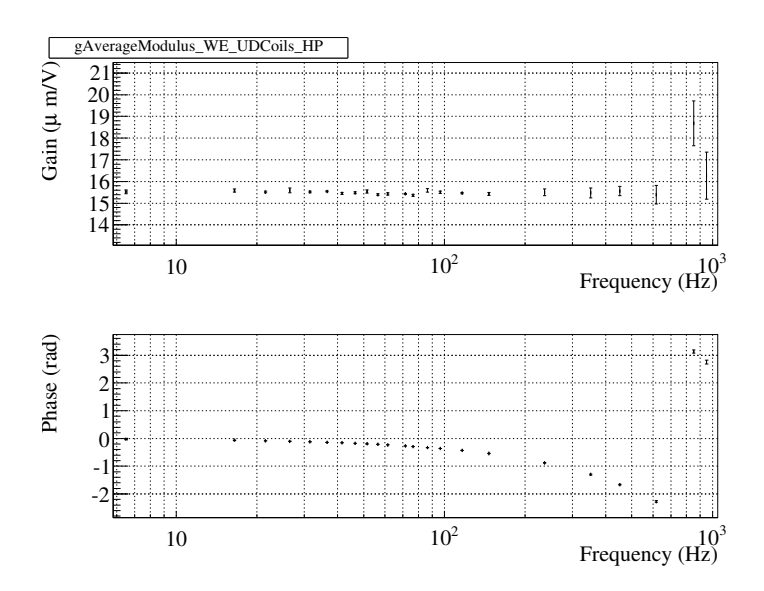

FIGURE 3.8 : Fonction de transfert  $A_{HP}$  de l'actionneur du miroir WE (bobines UD) moyennée sur la période VSR4. Le module et la phase sont tous deux corrigés de la réponse mécanique du pendule afin d'avoir une meilleure visibilité sur la dispersion des données. On peut noter la diminution de la précision de la mesure à haute fréquence en raison du filtrage en  $1/f^2$  du pendule qui limite le rapport signal sur bruit des lignes injectées. Source [\[40\]](#page-245-7)

<span id="page-70-0"></span>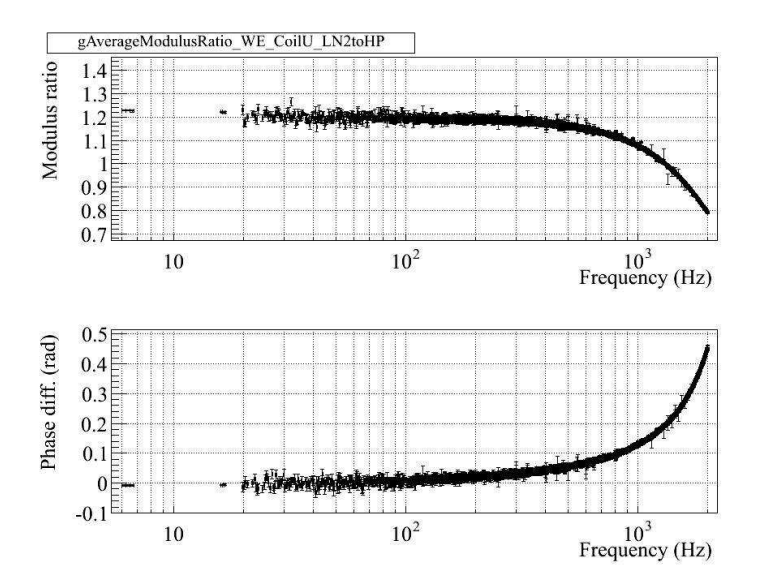

Figure 3.9 : Fonction de transfert du mode HP vers LN2 de l'actionneur du miroir WE (bobine Up) moyennée sur la période VSR4. Source  $[40]$ 

### Obtention de la fonction de transfert en mode LN

La fonction de transfert des actionneurs en mode LN est obtenue par :

$$
\mathcal{A}_{LN} = \mathcal{A}_{HP} \times R_{HP \to LN2} \tag{3.12}
$$

aux fréquences injectées. La paramétrisation de la chaîne d'actionnement est ajustée sur les données obtenues en utilisant une méthode<sup>5</sup> du  $\chi^2$ . La paramétrisation peut varier selon le miroir considéré mais comprend en général pour les miroirs WE, NE, BS :

- un filtre anti-alias pour le DAC avec une fréquence de coupure fixée à 3.7 kHz.
- un pôle simple pour le miroir BS dont la fréquence de coupure est libre.
- $\bullet$  un gain statique en m/V, un retard laissé libre et une phase fixée.

La table [3.1](#page-69-0) montre le résultat de l'ajustement pour les actionneurs de WE, NE en mode LN2 et de BS en mode LN1. Ils sont représentatifs de leur fonctionnement durant la période VSR4 et VSR3-VSR4 respectivement 6

Le rapport  $\chi^2/ndof$  montre que le modèle et les données sont compatibles compte tenu de leur erreurs statistiques. Le résultat de l'ajustement du modèle de l'actionneur du miroir WE (bobines UD) avec les données, le modèle et les résidus sont montrés sur la figure [3.10.](#page-70-0)

|                            | $WE$ (LN2)                                                  | $NE$ (LN2)         | BS(LN1)            |
|----------------------------|-------------------------------------------------------------|--------------------|--------------------|
| Gain $(\mu m/V)$           | $18.656 \pm 0.01$                                           | $20.847 \pm 0.014$ | $89.928 \pm 0.057$ |
| Retard $(\mu s)$           | $249.5 \pm 1.6$                                             | $262.5 \pm 1.2$    | $225.5 \pm 1.6$    |
| $\Phi_0$ (rad)             |                                                             |                    | π                  |
| Pôle $(Hz)$                |                                                             |                    | $3183.3 \pm 98$    |
| Filtre anti-repliement DAC | Détaillé dans le tableau 2, page 10, de [39]                |                    |                    |
| Pendule                    | Filtre passe-bas du second ordre $f_0 = 0.6$ Hz, $Q = 1000$ |                    |                    |
| $\chi^2/\text{ndf}$        | 89.4/70                                                     | 71.3/72            | 30.88/65           |
| Domaine de validité        | $[5 - 1000]$ Hz                                             |                    |                    |

Table 3.1 : Paramétrisation des actionneurs des miroirs WE (bobines UD), NE (bobines UD) en mode LN2 et du miroir BS (toutes les bobines) en mode LN1.

<sup>5.</sup> les erreurs sur chaque point sont les erreurs statistiques estimées lors de l'étude de la stabilité des lignes.

<sup>6.</sup> pour rappel, les actionneurs du miroir WE et NE ont été majoritairement utilisés en mode LN2 durant VSR4. Ce mode est donc représentatif de leur utilisation durant cette période. Ceux du miroir BS ont été utilisés exclusivement en mode LN1 durant VSR3 et VSR4.
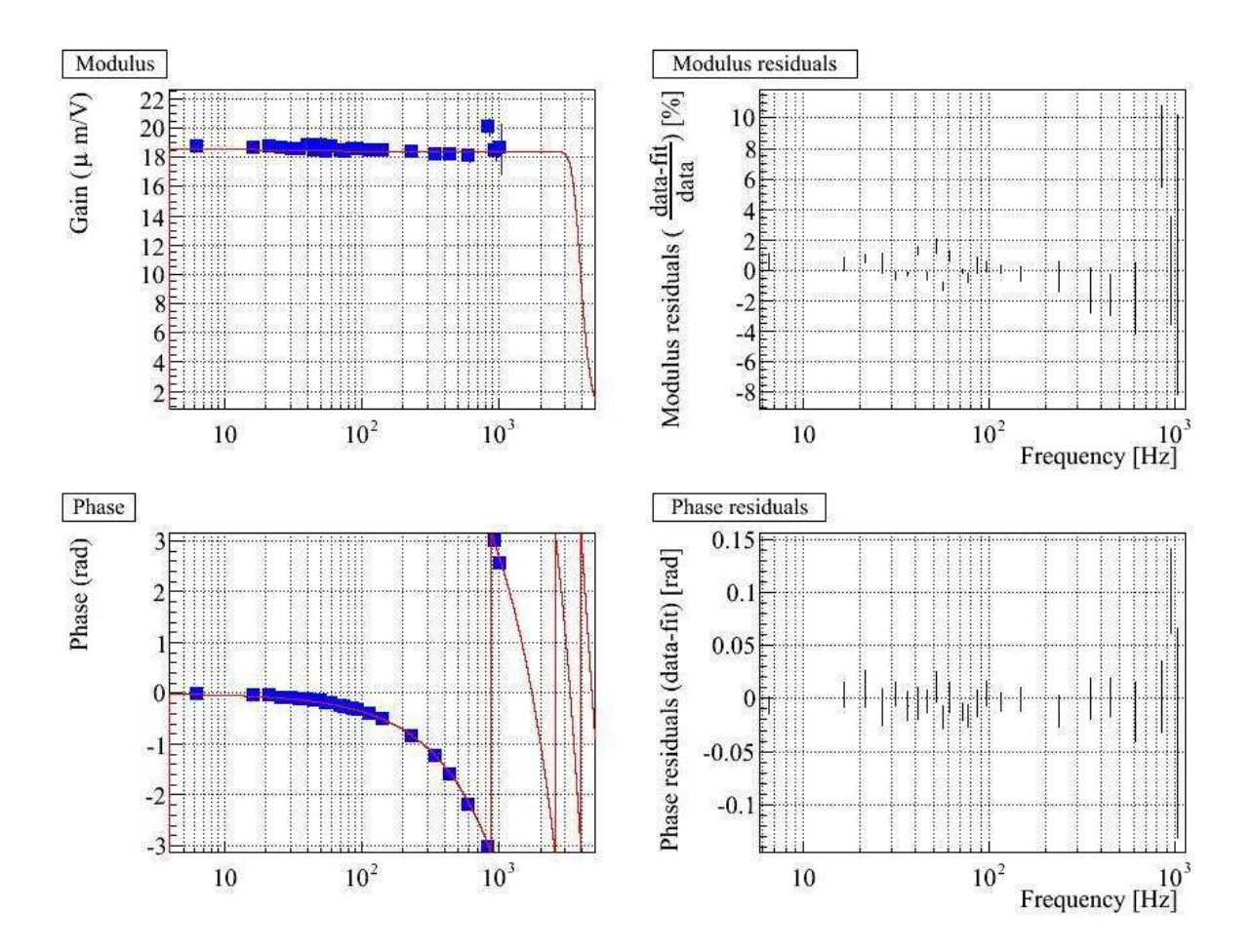

<span id="page-72-0"></span>FIGURE 3.10 : Fonction de transfert moyenné sur la période VSR4 de la réponse des actionneurs du miroir WE en mode LN2. Source [\[40\]](#page-245-0).

#### Incertitudes sur le modèle

Une incertitude sur le modèle d'un actionneur peut être introduite par les sources suivantes :

- le niveau des incertitudes statistiques des mesures,
- des variations des mesures non compatibles avec les incertitudes statistiques,
- des non-linéarités dans la réponse des actionneurs.

Pour vérifier ce dernier point, les fonctions de transfert en HP et HP vers LN ont été mesurées aux mêmes fréquences que celles utilisées pour suivre la stabilité mais avec des amplitudes de commande variables. La représentation du module et de la phase en fonction de l'amplitude injectée permet alors détecter leur présence. Un exemple de mesure traduisant la présence de non-linéarité est montrée sur la figure [3.11](#page-71-0) représentant la fonction de transfert du mode HP vers LN1 de l'actionneur du miroir WE à la fréquence injectée 1036 Hz. Les non-linéarités se traduisent par une variation de ∼ 2% sur le module en fonction de l'amplitude injectée et d'une diminution de la phase quand l'amplitude augmente, équivalente à un retard de  $3 \mu s$ .

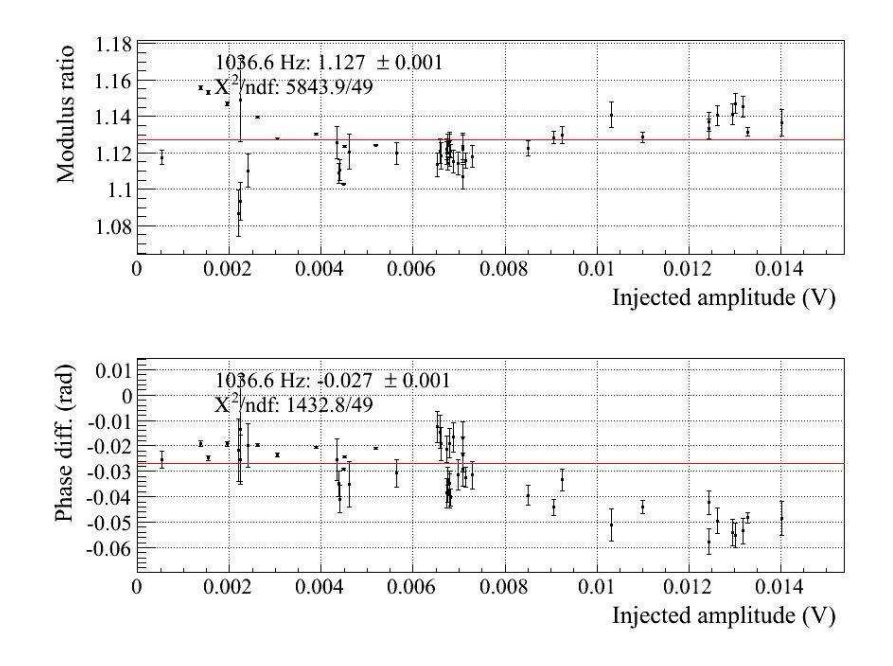

Figure 3.11 : Linéarité de la Fonction de transfert du mode HP vers LN des actionneurs du miroir WE à la fréquence  $f = 1036.6$  Hz. Le module et la phase sont représentés en fonction de l'amplitude du signal d'excitation. Les variations du module ∼ 2% avec l'amplitude injectée sont non compatibles avec les incertitudes statistiques. La variation sur la phase se comporte comme un retard additionnel pouvant atteindre 3  $\mu$ s à hautes amplitudes. Source [\[40\]](#page-245-0).

<span id="page-73-0"></span>L'incertitude finale sur le modèle des actionneurs NE, WE et BS est une combinaison des sources précédemment évoquées dont les contributions sont estimées de manière conservative sur l'ensemble des mesures réalisées durant VSR3 et VSR4 et qui sont données dans le tableau [3.2.](#page-72-0) Dans le cas du mode LN2 durant VSR4, l'incertitude relative sur le module comprend la contribution :

- des incertitudes statistiques de l'ordre de 1% .
- des non-linéarités pouvant introduire une incertitude de 4%.
- $\bullet$  des variations des mesures au cours du temps pouvant atteindre  $2\%$ .

La somme quadratique conduit à une incertitude totale de 5% sur le module. L'incertitude sur la phase comprend la contribution :

- des incertitudes statistiques de l'ordre de ∼ 10 mrad
- du biais systématique introduit par les non linéarités sur la phase et équivalent à un retards de 3  $\mu s$ .
- de la précision avec laquelle le retard de la chaîne d'acquisition de B1p est connu. Le retard a été mesuré relativement à celui de la chaîne d'acquisition B1. La précision obtenue a été évaluée à 1  $\mu s$ .
- de la précision du système de timing de Virgo qui vaut 4  $\mu$ s (cf. la sous-section [3.3.4\)](#page-79-0).

L'incertitude totale sur la phase s'élève à 10 mrad pour les incertitudes statistiques et une précision temporelle de ±5 µs provenant des erreurs systématiques (sommées quadratiquement).

|       |                    | $LN1$ (jusqu'au 5 juillet) |                    | $LN2$ (à partir du 5 juillet) |                   |
|-------|--------------------|----------------------------|--------------------|-------------------------------|-------------------|
|       |                    | Module                     | Phase              | Module                        | Phase             |
| stat. | <b>HP</b>          | $1\%$                      | 10 mrad            | $1\%$                         | 10 mrad           |
|       | LN/HP              | $0.1\%$                    | 1 mrad             | $0.3\%$                       | 3 mrad            |
| syst. | <b>HP</b>          |                            |                    |                               |                   |
|       | LN/HP              | $4\%$                      | $3 \mu s$          | $4\%$                         | $3 \mu s$         |
|       | Stabilité          | $1\%$                      |                    | $2\%$                         |                   |
|       | Lecture photodiode |                            | $1 \mu s$          |                               | $1 \mu s$         |
|       | Timing de Virgo    |                            | $4 \mu s$          |                               | $4 \mu s$         |
| Total |                    | $5\%$                      | 10 mrad/ $5 \mu s$ | $5\%$                         | 10 mrad/5 $\mu$ s |

Table 3.2 : Tableau récapitulatif des sources d'incertitudes sur le modèle des actionneurs en mode LN1 et LN2 durant VSR4.

#### Vérification du gain statique pour le miroir WE

Le gain statique  $G_{DC}$  en m/V de la fonction de transfert de la chaîne d'actionnement peut être comparé au gain nominal calculé à partir :

 $\bullet$  du facteur de conversion  $\alpha$  entre la tension de commande injectée V et le courant produit dans les bobines I

$$
I = \alpha V \tag{3.13}
$$

• du facteur de conversion  $\gamma$  entre I et la force appliquée F sur le miroir :

$$
F = \gamma I \tag{3.14}
$$

- $\bullet$  du nombre d'actionneurs participants à la poussée  $n_{bolines}$
- du gain statique  $G_{pend}$  de la réponse mécanique du miroir suspendu au pendule :

$$
G_{pend} = \frac{1}{\text{m}} \times \frac{1}{(2\pi.f_0)^2}
$$
 (3.15)

où m est la masse du miroir et  $f_0 = \sqrt{g/l}$  la fréquence de résonance du pendule de longueur  $l = 0.7$  m.

La valeur du gain statique est donné par :

$$
G_{DC} = G_{pend.}\gamma.\alpha\tag{3.16}
$$

<span id="page-74-0"></span>Pour l'actionneur du miroir WE en mode LN2, ces valeurs ont été mesurée et valent :  $\alpha = 1.3$  A/V,  $\gamma = 2$  mN/A. La masse du miroir m vaut ~ 20 kg et sa fréquence de résonance  $f_0 = 0.6$  Hz. Lorsque les bobines Up et Down sont utilisées pour pousser le miroir  $n_{bobines} = 2$ , le gain statique nominal vaut donc :

$$
G_{DC} = 18 \ \mu \text{m/V} \tag{3.17}
$$

La valeur calculée, précise à 10%, est donc compatible avec celle issue des mesures.

#### 3.2.5.1 Miroir PR

La réponse de l'actionneur du miroir PR ne peut pas être mesurée avec la méthode utilisant l'interféromètre en configuration Michelson libre. Elle est obtenue à partir de la réponse du miroir BS par la méthode qui suit.

Lorsque la cavité formée par les miroirs PR, BS, WI est verrouillée sur une résonance, la puissance du faisceau sortant de l'interféromètre et mesurée par la photodiode B1p fournit un suivi de sa longueur. Le signal qu'elle délivre est donc utilisé pour asservir la position des trois miroirs pour garder fixe la longueur de la cavité. Le schéma bloc de l'asservissement est donnée sur la figure [3.12.](#page-73-0)

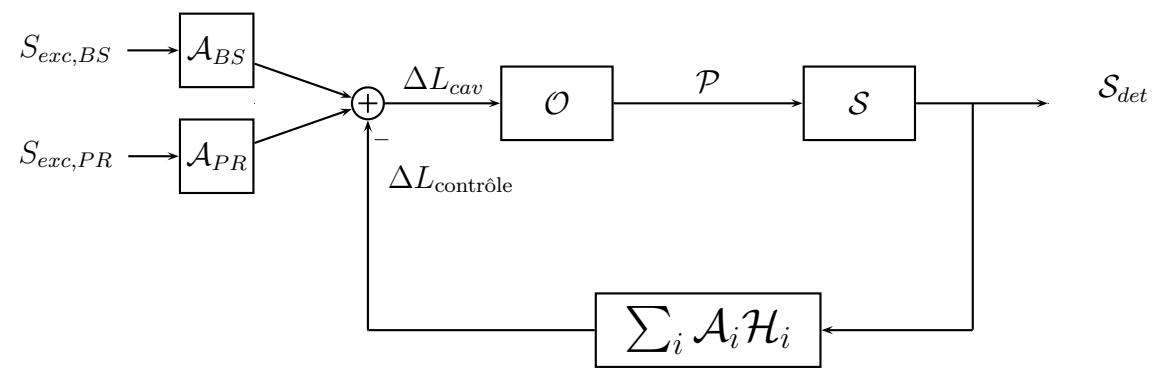

Figure 3.12 : Schéma bloc de la réponse de la cavité PR-BS-WI à un déplacement du miroir BS ou PR.

Deux mesures peuvent donc être successivement réalisées. Un signal d'excitation  $S_{exc,BS}$ est d'abord envoyé à l'actionneur du miroir BS dont le déplacement induit produit un signal  $S_{det,BS}$  au niveau de  $B1p$ . La fonction de transfert entre les deux signaux est égale à la réponse de la cavité au déplacement de BS en boucle fermée<sup>7</sup> :

$$
R_{BS} = FT\left(\frac{S_{det}}{S_{exc,BS}}\right) = \frac{\mathcal{S}.O\mathcal{A}_{BS}}{1 + \sum_{i} \mathcal{A}_{i} \cdot \mathcal{H}_{i} \times \mathcal{S}.O}
$$
(3.18)

où

- $A_{BS}$  est la réponse de l'actionneur du miroir BS.
- O est la réponse de la cavité en W/m à un changement de sa longueur  $\Delta L_{cav}$ .
- S est la réponse de la chaîne d'acquisition de la photodiode  $B1p$ .
- $A_i \mathcal{H}_i$  est la fonction de transfert entre le signal de la photodiode et le déplacement de correction induit sur le miroir *i*. Elle fait intervenir la fonction de transfert  $\mathcal{H}_i$ du système de contrôle qui contrôle sa position via son actionneur de réponse  $\mathcal{A}_i$ .

Le même signal est ensuite envoyé à l'actionneur du miroir PR et produit un signal  $S_{det,PR}$ en sortie dont la fonction de transfert  $R_{PR}$  fait intervenir la réponse de la cavité en boucle fermée :

$$
R_{PR} = FT\left(\frac{S_{det}}{S_{exc,PR}}\right) = \frac{\mathcal{S}.\mathcal{O}\mathcal{A}_{PR}}{1 + \sum_{i}\mathcal{A}_{i}.\mathcal{H}_{i} \times \mathcal{S}.\mathcal{O}}\tag{3.19}
$$

<sup>7.</sup> la réponse de la cavité est la même quelque soit l'un des trois miroirs déplacé.

Le rapport  $R_{PR}/R_{BS}$  est alors une mesure de  $A_{PR}/A_{BS}$ . Connaissant la réponse du miroir BS, on peut déduire :

$$
\mathcal{A}_{PR} = \frac{R_{PR}}{R_{BS}} \times \mathcal{A}_{BS} \tag{3.20}
$$

La mesure de cette fonction a été réalisée entre 1 Hz et 300 Hz durant VSR3. Les données, la paramétrisation ajustés et les résidus sont représentés sur la figure [3.13.](#page-74-0) Cette mesure suppose que la réponse optique  $\mathcal O$  de la cavité est stable entre les deux injections. Cette hypothèse est validée en répétant la mesure et vérifiant que les résultats des mesures sont stables. La forme des mesures s'explique par la présence de courant de Foucault dans les bobines et les aimants de la séparatrice.

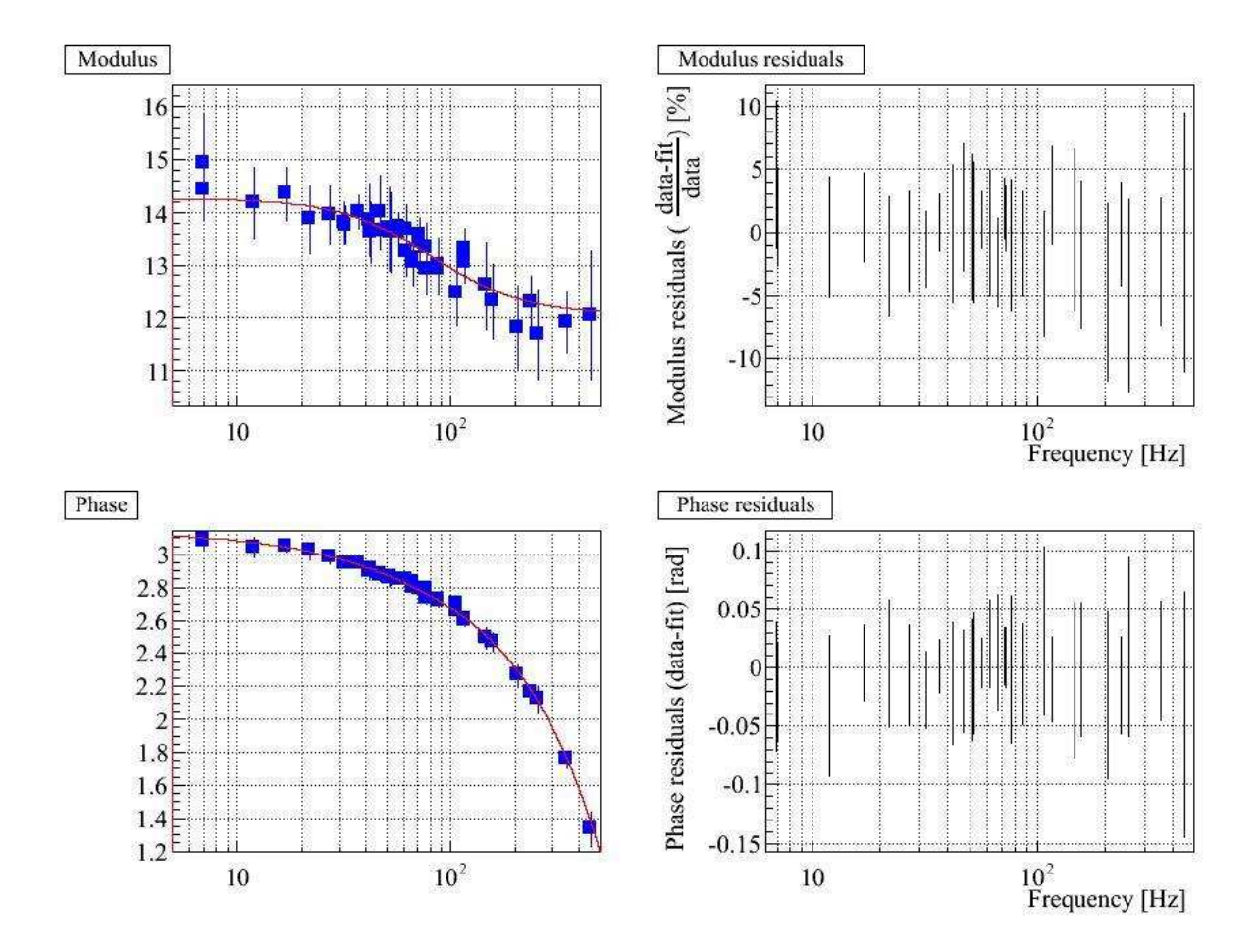

<span id="page-76-0"></span>Figure 3.13 : Réponse de l'actionneur du miroir PR mesurée durant VSR3. A gauche : le fonction de transfert mesurée en bleu et son modèle ajusté en rouge. A droite : les résidus correspondant. Source [\[39\]](#page-245-1)

#### 3.2.5.2 Marionnette

La réponse de l'actionneur d'une marionnette ne peut pas être mesurée en utilisant l'interféromètre en configuration Michelson libre. En effet un signal envoyé à son actionneur déplace le miroir grâce aux câbles de suspension mais avec une amplitude qui décroît avec la puissance quatrième de f en raison du filtrage du double pendule. La mesure est donc réalisée lorsque l'interféromètre est verrouillé et consiste à envoyer successivement un signal d'excitation  $S_{exc,mar}$  et  $S_{exc,mir}$  à l'actionneur de la marionnette et à celui du miroir respectivement. La fonction de transfert entre le signal produit en sortie de l'interféromètre  $S_{det}$  et le signal d'excitation s'identifie à sa réponse en boucle fermée et conduit aux deux fonctions de transfert suivantes :

$$
R_{mar} = FT\left(\frac{S_{det}}{S_{exc,max}}\right) = \frac{\mathcal{S}.O. \mathcal{H}_{pend}. \mathcal{A}_{mar}}{1 + \sum_{i} \mathcal{A}_{i}. \mathcal{H}_{i} \times \mathcal{S}.O}
$$
(3.21)

$$
R_{mir} = FT\left(\frac{S_{det}}{S_{exc,min}}\right) = \frac{\mathcal{S}.O.\mathcal{A}_{mir}}{1 + \sum_{i} \mathcal{A}_{i}.\mathcal{H}_{i} \times \mathcal{S}.O}
$$
(3.22)

où  $\mathcal{H}_{pend}\mathcal{A}_{mar}$  est la fonction de transfert entre le signal d'excitation envoyé à l'actionneur de la marionnette et le mouvement induit du miroir. La réponse mécanique de la marionnette est comprise dans le terme  $A_{mar}$  et le terme  $\mathcal{H}_{pend}$  modélise la réponse du miroir quand il est déplacé par la marionnette. La partie mécanique de l'ensemble se modélise alors par la réponse mécanique d'un pendule double.

Le rapport  $R_{mar}/R_{mir}$  est alors une mesure de  $\mathcal{H}_{pend.}\frac{\mathcal{A}_{mar}}{\mathcal{A}_{mit}}$  $\mathcal{A}_{mir}$ . Modélisant  $\mathcal{H}_{pend}$ , on peut déduire :

$$
\mathcal{A}_{mar} = \frac{R_{mar}}{R_{mir}} \times \frac{\mathcal{A}_{mir}}{\mathcal{H}_{pend}} \tag{3.23}
$$

<span id="page-77-0"></span>La mesure de cette fonction a été réaliséer entre 5 Hz et 200 Hz durant VSR4. Les données, le modèle ajusté et les résidus sont représentés sur la figure [3.14.](#page-76-0)

<span id="page-78-0"></span>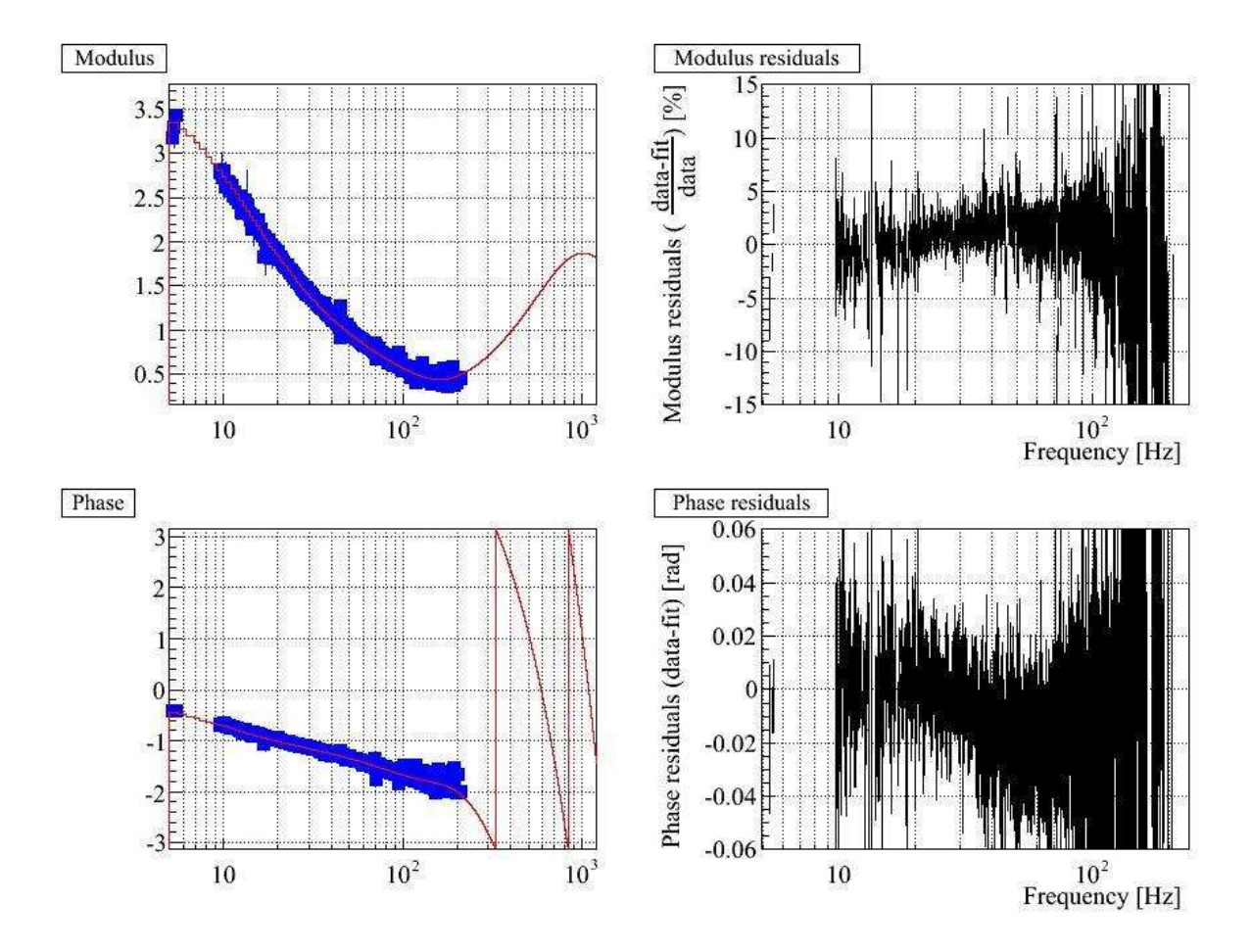

FIGURE 3.14 : Paramétrisation (en rouge) de la réponse de l'actionneur de la marionette du miroir WE en mode LN1 ajusté sur les mesures (en bleus) de VSR4. Les résidus sont données sur le graphique de droite. Source [\[40\]](#page-245-0)

# 3.3 Etalonnage de la chaîne d'acquisition du signal de frange noire

# <span id="page-79-0"></span>3.3.1 Aspects du problème

Un besoin de la reconstruction du signal  $h(t)$  est de connaître le signal de frange noire de manière synchronisée avec le temps GPS. Cette contrainte est résolue en partie par le système d'acquisition de Virgo qui attribue, à chaque échantillon enregistré dans les données, le temps GPS auquel il a été numérisé. En revanche, le temps de cette échantillon n'est pas le temps de la puissance du faisceau qu'il représente car la chaîne d'acquisition introduit un décalage temporel (cf. la figure [3.15\)](#page-77-0). L'enjeu de l'étalonnage de la chaîne d'acquisition est donc de :

- $\bullet$  vérifier la précision avec laquelle le temps attribué à chaque donnée  $\frac{8}{5}$  est synchrone avec le temps GPS. Elle conduit à l'étude du système de timing de Virgo.
- mesurer le retard de la chaîne d'acquisition de la photodiode B1.

La finalité est de pouvoir reconstruire le série temporelle de la puissance du faisceau de frange noire à partir des données enregistrées et de manière synchrone avec le temps GPS.

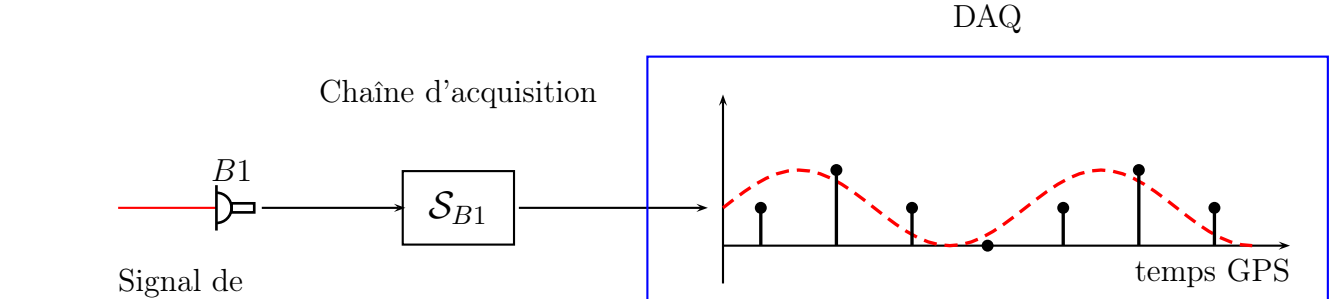

frange noire

Figure 3.15 : Schématisation de l'acquisition du signal de frange noire : de la puissance du faisceau mesurée par la photodiode B1 jusqu'à la série temporelle enregistrée dans les données de Virgo. Le décalage en temps entre le signal numérisé et le signal physique qu'elle représente correspond au retard introduit par la chaîne d'acquisition de B1 modélisé par sa fonction de transfert  $S_{B1}$ .

# 3.3.2 Description de la chaîne d'acquisition de  $B1$  et  $B1p$

La chaîne d'acquisition du signal de frange noire est représentée sur la figure [3.16](#page-78-0) et est composée :

- De photodiodes et de leur électronique analogique réalisant la pré-amplification et la démodulation des signaux.
- D'une carte ADC pour traiter et numériser les données. Elle est composée d'un filtre analogique anti-repliement, d'un ADC échantillonnant les données à 800 kHz, d'un filtre numérique anti-repliement, d'une unité de sous-échantillonnage conduisant à des signaux numérisés à 20 kHz et d'une unité estampillant les données.

<sup>8.</sup> l'estampillage

- De l'intervention du processus Pr qui combine les signaux issus des photodiodes pour construire un unique signal : le signal de frange noire  $S_{det}$ .
- De l'enregistrement de  $S_{det}$  dans les données de Virgo.

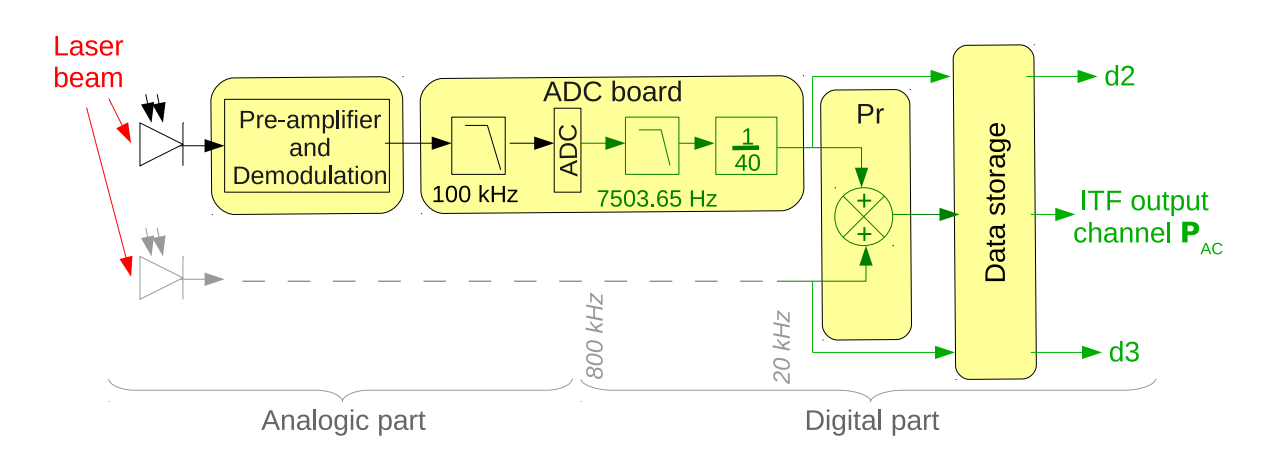

FIGURE 3.16 : Schématisation de la chaîne d'acquisition du signal de frange noire  $S_{det}$ .

## 3.3.3 Modèle de sa fonction de transfert

La fonction de transfert  $S_{B1}$  de l'ensemble est modélisée par les parties :

- analogique. La réponse de la photodiode et de l'électronique analogique est supposée constante dans la bande de détection de Virgo et introduit un retard négligeable. Le filtre analogique anti-repliement (filtre de Butterworth du sixième ordre avec une fréquence de coupure à 100 kHz ) est équivalent à un retard qui a été mesuré au LAPP à  $5.7 \pm 0.2$  µs pour des fréquences inférieures à 10 kHz.
- <span id="page-80-0"></span>• numérique. Sa réponse est modélisé premièrement par le filtre numérique antirepliement (filtre de Butterworth du huitième ordre avec une fréquence de coupure à 7503.65 Hz) équivalent à un retard de 109 ± 1 µs en-dessous de 2 kHz. Ensuite le sous-échantillonage dont l'opération consiste à prendre 1 échantillon sur 40 (le 39ième en pratique) est équivalent à une avance de 48.75µs.

<span id="page-80-1"></span>L'opération de sommation des signaux issus des différentes photodiodes et de l'enregistrement des données est configurée pour qu'aucun retard ne soit introduit. De cette description peut être estimé le retard total nominal introduit par la chaîne d'acquisition. En dessous de 2 kHz, le retard est de 5.7+109−48.75 = 66 µs. Ce retard doit être corrigé de l'avance de 16.041 µs introduite par le système de timing de Virgo et conduit à un retard nominal de 50 µs. La correction des données de ce retard permet d'obtenir la puissance reçue par la photodiode.

Ce retard a été mesuré en utilisant la pulsation délivré par le signal GPS en début de chaque seconde (signal 1PPS) pour générer une rampe qui est ensuite directement envoyée à l'ADC numérisant le signal de frange noire. L'avance du début de la rampe par rapport au début de la seconde est une mesure relative du retard introduit par le système de timing et la chaîne d'acquisition. Une mesure a été faite durant VSR2 [\[37\]](#page-245-2) et a conclu que le retard introduit par la chaîne d'acquisition est de 49  $\mu$ s compatible avec la valeur nominale compte tenu de la précision de la méthode de mesure estimée à  $\pm 4$   $\mu$ s.

## 3.3.4 Stabilité du système de timing

Le retard introduit par le système de timing a été suivi durant VSR2. La valeur RMS des retards mesurés était de 40 ns. Le signal 1PPS délivré par une horloge atomique indépendante a également été comparé au signal IRIG-B afin d'estimer les fluctuations de l'écart entre les deux pulses produits chaque seconde. Aucune déviation supérieure à ±300 ns n'a été observée durant VSR2 [\[37\]](#page-245-2) ce qui est compatible avec la précision donnée sur le signal IRIG-B (100 ns). La réponse de la chaîne d'acquisition est donc connue à  $\pm 4$  µs près et stable à  $\pm 300$  ns.

# 3.4 Sensibilité de Virgo

La courbe de sensibilité de Virgo représente l'amplitude minimale qu'une onde gravitationnelle doit avoir pour être vue au-dessus du bruit présent dans le signal de détection. Son obtention est directement reliée à la fonction de réponse de Virgo dont la mesure va être précisée.

## 3.4.1 Réponse de Virgo

Comme décrite à la section [3.1,](#page-56-0) la réponse de Virgo aux ondes gravitationnelles correspond à la fonction de transfert  $\mathcal R$  en W/m entre son mode différentiel  $\Delta L$  et le signal de détection  $S_{det}$  lorsqu'il est en condition de prendre des données scientifiques. La connaissance de cette fonction permet d'établir le lien entre le signal de détection et le passage d'une onde gravitationnelle qui le produirait.

Sa mesure consiste à injecter un bruit coloré<sup>9</sup> dans le signal de commande  $S_{com}$  de l'actionneur d'un des miroirs de bout de bras (bobines Up et Down). La réponse est obtenue à partir de la fonction de transfert entre le signal de frange noire  $S_{det}$  et le signal de commande  $S_{com}$  qui est traduit en une variation du mode différentiel via la réponse connue  $\mathcal{A}_{LN}$  de son actionneur :

$$
\mathcal{R} = FT\left(\frac{S_{det}}{\Delta L}\right) = FT\left(\frac{S_{det}}{S_{com}}\right) \times \frac{1}{\mathcal{A}}\tag{3.24}
$$

Le modèle des actionneurs des miroirs étant connu jusqu'à 1.5 kHz, la fonction de transfert est mesurée jusqu'à cette fréquence et doit être extrapolée au-delà. Au dessus de 1 kHz, les contributions des contrôles sont négligeables et la réponse de Virgo est uniquement composée de sa réponse optique  $\mathcal{O}_{ITF}$  et de la réponse de la chaîne d'acquisition  $\mathcal{S}_{B1}$  du signal de frange noire. Elle peut donc être approximée par :

$$
\mathcal{R} \approx \mathcal{O}_{ITF} \mathcal{S}_{B1} \tag{3.25}
$$

<span id="page-81-0"></span><sup>9.</sup> adapté pour prendre en compte la non uniformité de la courbe de sensibilité.

La réponse  $S_{B1}$  étant connue grâce à l'étalonnage, il ne reste qu'à préciser  $\mathcal{O}_{ITF}$ . Elle correspond à la réponse optique des cavités Fabry-Perot qui est modélisée par un pôle simple dont la fréquence de coupure  $f_p$  et le gain la détermine complètement :

Le modèle est alors ajusté sur les données mesurées entre [900 − 1200]Hz avec trois paramètres libres : le gain, la fréquence du pôle et un retard. En pratique, la fonction de transfert de Virgo est mesurée hebdomadairement en déplaçant le miroir WE sur une période de 5 minutes. Une mesure de sa réponse inverse est représentée sur la figure [3.17](#page-80-0)

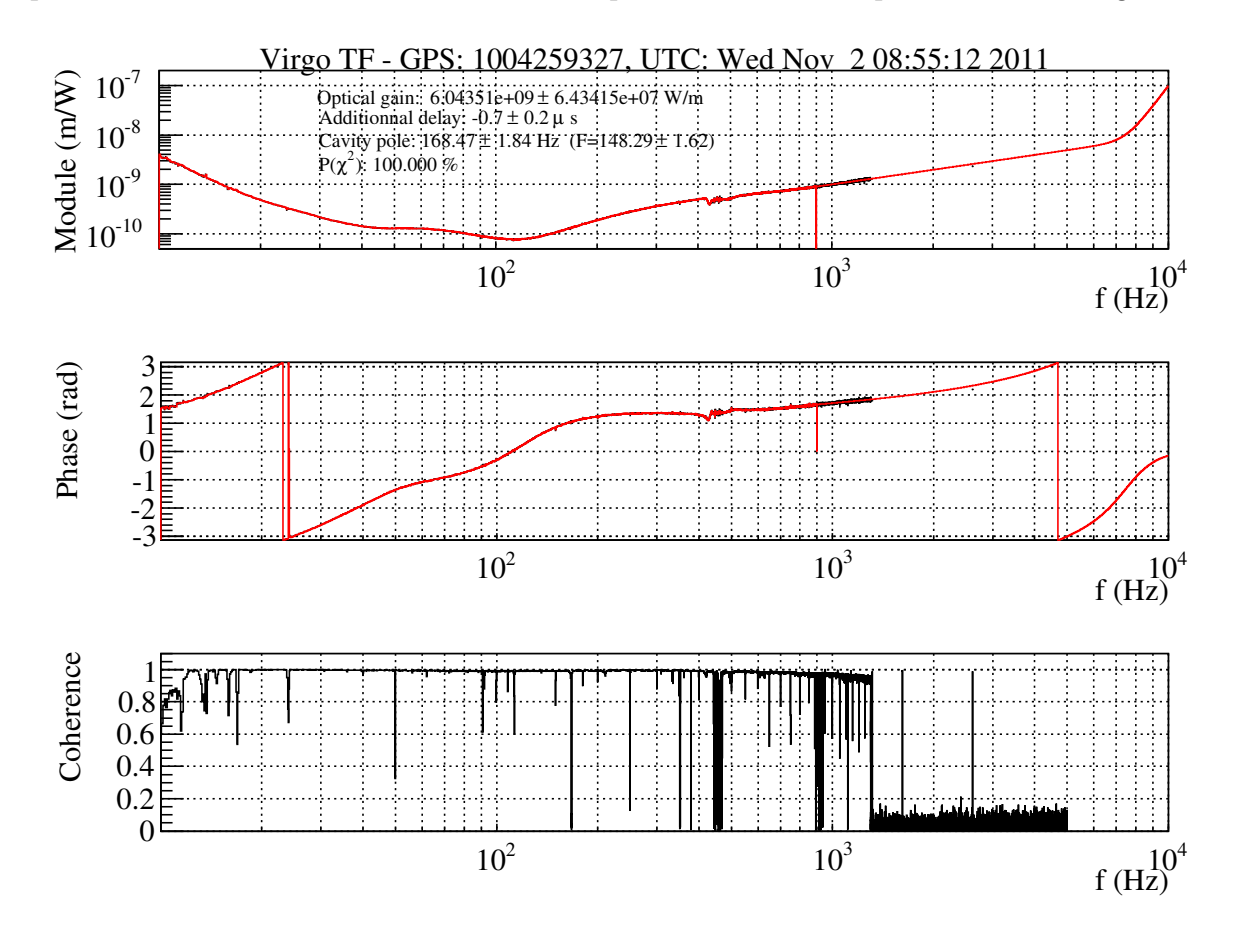

Figure 3.17 : Fonction de transfert inverse de Virgo durant VSR4. Les données sont en noires et le modèle en rouge. Les paramètres du modèle ajusté sont données en haut de la figure.

# 3.4.2 Obtention de la courbe de sensibilité

Si une onde gravitationnelle d'amplitude  $h$  à la fréquence f traverse Virgo, alors un signal  $S_{OG}$  est produit dans le signal de détection qui est donné par sa réponse  $\mathcal R$ :

$$
S_{OG}(f) = \mathcal{R}(f) \times h(f). \tag{3.26}
$$

où L est la longueur des cavités Fabry-Perot égale à 3000 m.

Pour être vu au-dessus du niveau de bruit présent à cette fréquence dans le signal de détection qui est donné par son spectre  $S_{det}(f)$ , alors  $S_{OG}$  doit avoir un SNR au minimum de un qui correspond à la situation suivante :

$$
S_{OG,min}(f) = S_{det}(f) \tag{3.27}
$$

ce qui conduit à une contrainte sur l'amplitude minimale de l'onde gravitationnelle :

$$
h_{min}(f) = \frac{R^{-1}(f)\mathcal{S}_{det}(f)}{L}
$$
\n(3.28)

La courbe de sensibilité est calculée tous les quart d'heure en utilisant la fonction de transfert de Virgo mesurée hebdomadairement. Cette dernière est renormalisée par le rapport de l'amplitude de la ligne de calibration à 379 Hz au moment de la mesure hebdomadaire avec l'amplitude courante : la renormalisation permet de prendre en compte les variations du gain optique de l'interféromètre en fonction du temps. Deux exemples de courbes de sensibilité obtenues durant VSR2 et VSR4 sont représentées sur la figure [3.18,](#page-81-0) superposées avec la courbe de design de Virgo+.

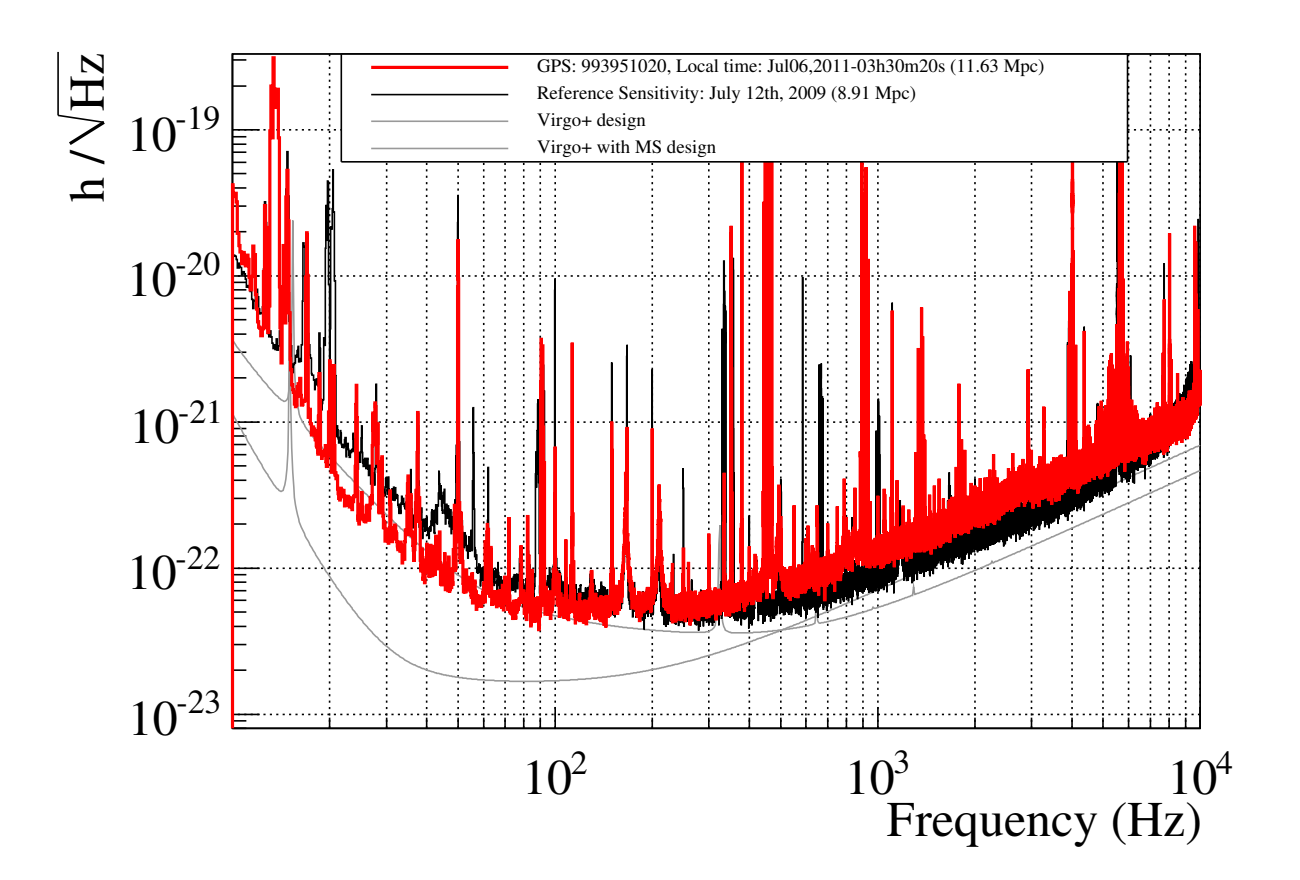

<span id="page-83-0"></span>Figure 3.18 : Courbes de sensibilité de Virgo durant VSR4. L'une des meilleure en rouge (Distance horizon : 11.63 Mpc) et celle de référence en noire mesurée en 2009 durant VSR2. Les courbes de design (configuration Virgo+ avec et sans suspensions monolithiques) sont représentées en gris.

# Chapitre 4

# Reconstruction du signal d'onde gravitationnelle  $h(t)$

# Sommaire

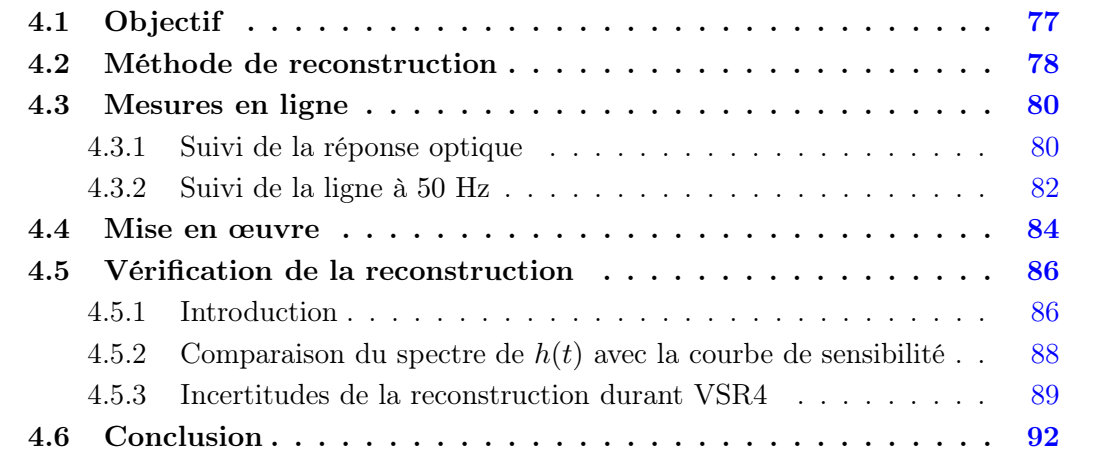

# 4.1 Objectif

Le signal d'onde gravitationnelle  $h(t)$  a été défini en accord avec LIGO par<sup>1</sup> :

$$
h(t) = \frac{L_N - L_W}{L} \tag{4.1}
$$

où  $L<sub>N</sub> - L<sub>W</sub>$  est le mode différentiel de l'interféromètre auquel le signal de frange noire est linéairement relié. La reconstruction de  $h(t)$  consiste à reconstruire le signal du mode différentiel à partir du signal de frange noire mesuré. En raison de l'asservissement longitudinal de l'interféromètre, la variation du mode différentiel induite par le passage d'une onde gravitationnelle est atténuée par le système de contrôle qui agît en réaction sur la position des miroirs : des déplacements de contrôle se superposent donc au mouvement libre

<span id="page-85-0"></span><sup>1.</sup>  $L_N$  et  $L_W$  sont la longueur des cavités Fabry-Perot Nord et Ouest respectivement. L est la longueur de ces cavités au repos égales et valant 3000 m.

<span id="page-86-0"></span>des miroirs contenant le signal d'onde gravitationnelle. Une méthode de reconstruction de h(t) est alors d'identifier ces contributions et de les soustraire du mode différentiel. Une autre méthode aurait consisté à utiliser la réponse de Virgo  $\mathcal R$  pour effectuer la même opération. Cependant chaque évolution des boucles d'asservissements du système de contrôle impliquerait le renouvellement de sa mesure. La méthode de soustraction présentant l'avantage d'en être indépendante, elle a donc été retenue.

# 4.2 Méthode de reconstruction

La méthode décrite en dessous est schématisée sur la figure [4.1.](#page-85-0) Le signal de frange noire  $S_{det}$  est sensible aux variations effectives  $\Delta L_{eff}$  du mode différentiel qui contient :

- le mouvement de contrôle  $\Delta L_{cont}^i$  du miroir asservi  $i^2$ . Il est composé du mouvement  $\Delta L_{mir}^i$  provoqué par les actionneurs du miroir additionné à celui induit par le contrôle de la position de la marionnette $\Delta L_{mar}^{i}$ transmis par les câbles de suspension du miroir.
- la variation libre du mode différentiel  $\Delta L_{libre} = hL$  contenant potentiellement le signal de l'onde gravitationnelle.

<span id="page-86-1"></span>Le mouvement de contrôle est filtré par la réponse optique  $\mathcal{O}_i$  de l'interféromètre au déplacement du miroir i tandis que le mouvement libre  $\Delta L_{libre}$  est filtré par la réponse optique globale de l'interféromètre  $\mathcal{O}_{ITF}$ . Ils sont ensuite tous filtrés par la chaîne d'acquisition de la photodiode de  $B1$  de réponse  $S_{B1}$ . Les séries temporelles dans l'espace de Fourier s'écrivent<sup>3</sup> :

$$
S_{det}(f) = S_{B1}(f) \left( \sum_{i} \mathcal{O}_{i}(f) \times (\Delta L_{mir}^{i}(f) + \Delta L_{mar}^{i}(f)) + \mathcal{O}_{ITF}(f) \times h(f) \mathcal{L} \right) \tag{4.2}
$$

Les mouvements de contrôle peuvent être déterminés à partir des signaux de commandes envoyés aux actionneurs grâce à la réponse de leur chaîne d'actionnement qui est étalonnée :

<span id="page-86-2"></span>
$$
\Delta L_{mir}^i(f) = \mathcal{A}_{mir}^i(f).z C_{mir}^i(f)
$$
  
\n
$$
\Delta L_{mar}^i(f) = \mathcal{A}_{mar}^i(f).z C_{mar}^i(f)
$$
\n(4.3)

où  $\mathcal A$  indique la réponse d'un actionneur et  $zC$  le signal de commande qui lui est envoyé. Chaque réponse optique  $\mathcal O$  peut se factoriser en une partie dépendant uniquement de la fréquence (un pôle) et un facteur d'échelle (le gain optique) :

$$
\mathcal{O}_{ITF}(f) = G \times \mathcal{O}_p(f) \tag{4.4}
$$

Les pôles des réponses de Virgo au déplacement de tout les miroirs impliqués dans la reconstruction étant identiques au premier ordre<sup>4</sup>, l'unique différence provient donc du

<sup>2.</sup> miroirs PR, BS, NE, WE.

<sup>3.</sup> à partir de cette étape, toutes les quantités sont complexes.

<sup>4.</sup> Pour arriver à cette conclusion, des simulations ont été faites (voir [\[29\]](#page-245-3), page 10) et a montrée que seule la réponse au déplacement de PR présente des différences mais qui sont négligeables dans la bande de fréquence où ce dernier est contrôlé : l'erreur y est inférieure à 1% et peut donc être négligée. Une étude similaire a été réalisée pour Virgo+ et les mêmes conclusions ont été obtenues

facteur d'échelle. Le pôle peut donc être factorisé :

$$
S_{det}(f) = S_{B1}(f) \mathcal{O}_p(f) \left( \sum_i G_i \times (\Delta L_{mir}^i(f) + L_{mar}^i(f)) + G_{ITF} \times h(f) \mathcal{L} \right) \tag{4.5}
$$

Le mouvement libre du mode différentiel à la fréquence f est alors extractible à partir de l'équation précédente que l'on peut traduire en un signal d'onde gravitationnelle  $h(f)$ :

<span id="page-87-0"></span>
$$
h(f) = \frac{1}{L \times G_{ITF}} \left[ \frac{S_{det}(f)}{S_{B1}(f).\mathcal{O}_p(f)} - \sum_i G_i(f) \times \Delta L_i^{cont}(f) \right]
$$
(4.6)

Les deux termes à l'intérieur du crochet représentent respectivement la variation effective du mode différentiel et les déplacements de contrôle exprimés en watts. Le signal  $h(t)$  est obtenu finalement par la transformée de Fourier inverse du signal h(f).

Le signal h(t) ainsi obtenu présente du bruit additionnel introduit par le réseau électrique à 50 Hz et à ses harmoniques. Ce bruit peut être estimé et soustrait.

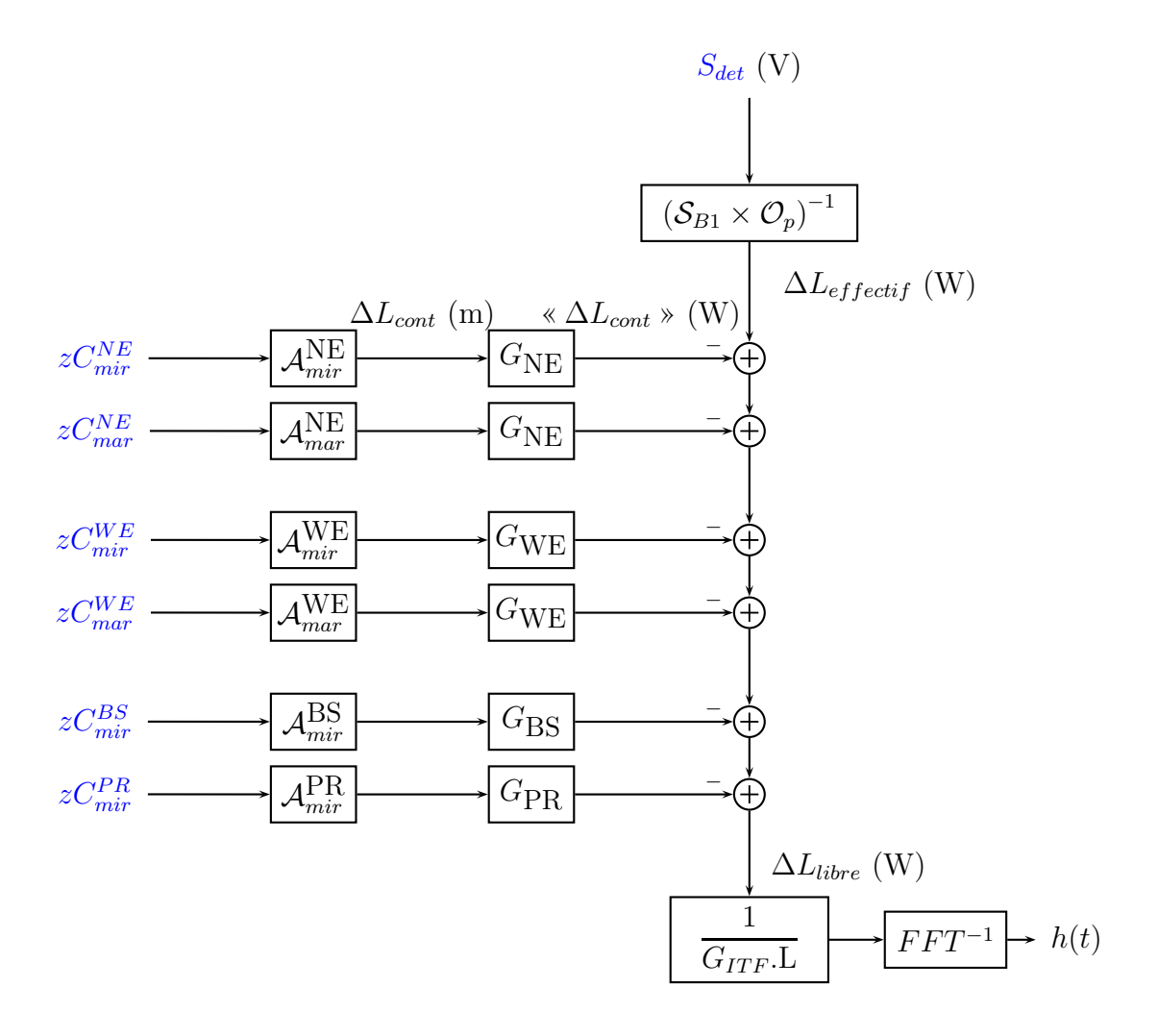

<span id="page-87-1"></span>FIGURE 4.1 : Principe de la reconstruction du signal  $h(t)$ .

# 4.3 Mesures en ligne

La reconstruction nécessite un certain nombre de données qui pour certaines sont connues :

- les séries temporelles  $S_{det}$ ,  $zC_i^{mir}$ ,  $zC_i^{mar}$  disponibles à partir des données de Virgo.
- la réponse des actionneurs  $A_i$  et la réponse de la lecture de la photodiode  $S_{B1}$  dont les modèles sont déterminés durant l'étalonnage.

Et d'autres qui doivent être suivies au cours de la reconstruction :

- les gains optiques de chaque miroir et le gain optique de l'interféromètre. Ces quantités peuvent varier au cours du temps avec par exemple l'alignement de l'interféromètre ou une variation de la finesse. Elles doivent donc donc être suivies au cours de la reconstruction.
- le modèle du pôle dont la fréquence de coupure noté  $f_p$  dépend de la finesse moyenne des cavités Fabry-Perot. L'effet étalon présent dans les cavités Fabry-Perot peut provoquer des variations de sa valeur de  $\pm 3\%$ . C'est pourquoi  $f_p$  est suivi afin de corriger le modèle du pôle.
- la contribution de la ligne à 50 Hz introduite par le réseau électrique

Les deux sections suivantes vont aborder le principe de suivi de ces paramètres.

# 4.3.1 Suivi de la réponse optique

### Pôle

La forme de ce modèle est entièrement déterminée par  $f_p$ . Une méthode pour suivre son évolution consiste à mesurer régulièrement le déphasage entre le déplacement induit à une fréquence fixe  $f_i$  sur un miroir et le signal de frange noire corrigé de la réponse de sa chaîne d'acquisition. Les différentes miroirs dont les actionneurs sont utilisés pour injecter ces lignes ainsi que leur fréquence sont résumés dans la table [4.1](#page-87-0)

<span id="page-88-0"></span>Le déphasage dépend uniquement de la valeur de  $f_p$  au moment de la mesure :

$$
\phi(f_i) = -\arctan(\frac{f_i}{f_p})\tag{4.7}
$$

L'observation d'une variation  $\delta\phi$  du déphasage entre deux mesures est un indicateur d'un changement  $\delta f_p$  de la fréquence du pôle. La nouvelle valeur  $f_p^{'}=f_p+\delta f_p$  peut être extraite en substituant  $\phi(f_i)$  par  $\phi(f_i) + \delta\phi_i$  dans l'équation [4.7](#page-86-2) et en l'inversant :

$$
f_p' = \frac{f_i}{\tan(\phi(f_i) + \delta\phi_i)}\tag{4.8}
$$

Cette mesure est réalisée toutes les 10 secondes à partir de lignes de calibration à 351.5 Hz injectées dans les actionneurs des miroirs NE et WE. La valeur moyenne des deux pôles obtenus est alors utilisée pour déterminer la fréquence du pôle de la réponse optique de l'interféromètre :

$$
f_{p,ITF} = \frac{1}{2} \left( f_{p,NE} + f_{p,WE} \right) \tag{4.9}
$$

Sa valeur est mise à jour dans  $\mathcal{O}_{p,ITF}$  lequel est utilisé pour le segment de données correspondant au temps de la mesure. Le suivi de la finesse d'une cavité Fabry-Perot permet

| Miroir    | fréquences injectées |      |       |  |  |
|-----------|----------------------|------|-------|--|--|
| NE        | 13.8                 | 91.  | 351.  |  |  |
| WЕ        | 13.2                 | 91.5 | 351.5 |  |  |
| <b>BS</b> | 12.                  | 92.  | 352.  |  |  |
| PR.       | 13.                  | 92.5 | 352.5 |  |  |

Table 4.1 : Lignes de calibration injectées durant VSR4 en Hz.

d'estimer la stabilité de la fréquence du pôle puisqu'ils sont inversement proportionnels. Les séries temporelles des finesses des cavités Fabry-Perot nord  $F_{NE}$  et ouest  $F_{WE}$  sont représentées sur la figure [4.2.](#page-87-1) La série temporelle moyenne  $F_{ITF}$  y est superposée et sa distribution, de valeur RMS 0.15% (voir le graphique inférieur), indique la stabilité du pôle de la réponse de l'interféromètre durant 10 heures d'observation.

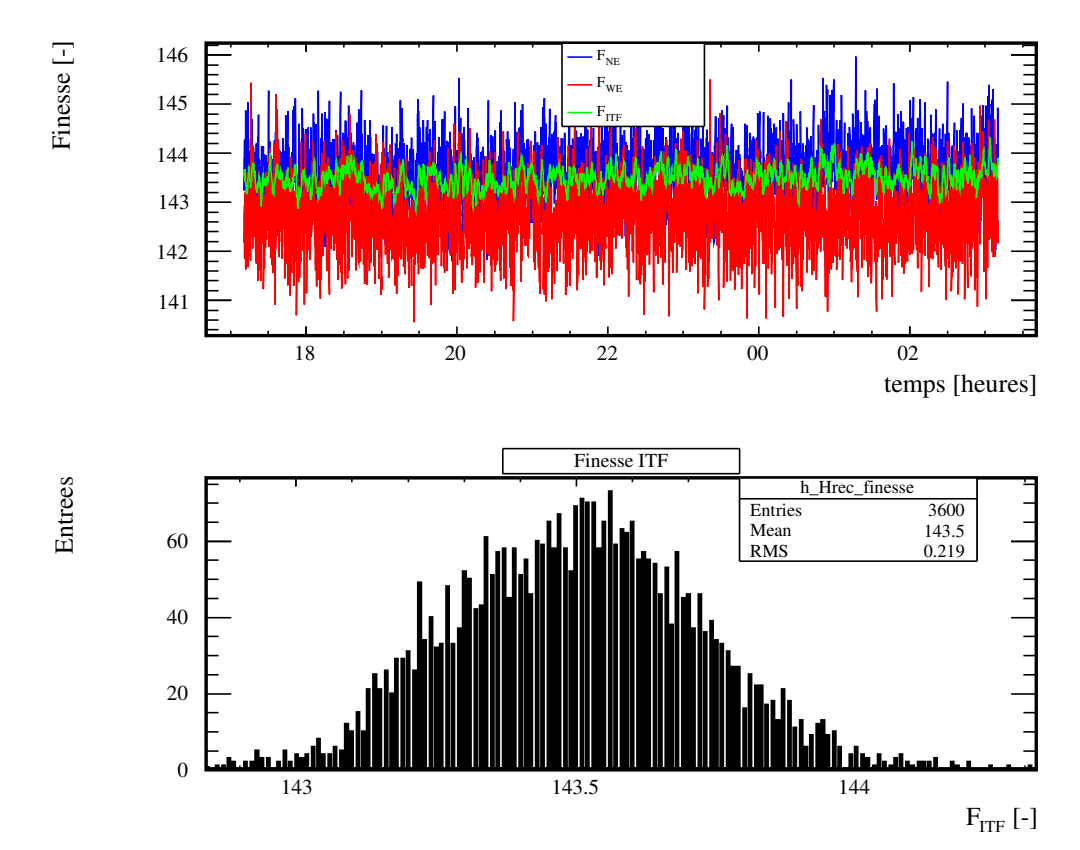

<span id="page-89-0"></span>FIGURE 4.2 : Suivi au cours du temps de la finesse des cavités nord  $F_{NE}$ , ouest  $F_{WE}$  et de la finesse moyenne FITF . La distribution de FITF est représentée sur le graphique inférieur.

### <span id="page-90-0"></span>Gain optique

Le gain optique peut être obtenu en mesurant le couplage entre le mouvement d'un miroir donné et le signal produit dans la frange noire. Cependant le contrôle longitudinal réagit en envoyant des signaux de correction au miroir déplacé mais également aux autres miroirs impliqués dans l'asservissement du mode différentiel. En supposant qu'à la fréquence injectée f, la mesure soit dominée par les lignes de calibration, le signal de frange noire s'écrit :

$$
S_{det}(f) = \sum_{i} G_i \cdot \mathcal{O}_p(f) \mathcal{A}_i(f) z C_i(f)
$$
\n(4.10)

La somme représente la contribution des mouvements de contrôle provenant des miroirs NE, WE, BS, PR. Une mesure réalisée avec un miroir donné fournit donc une équation avec  $4$  inconnues : les gains optiques  $G_i$ . Le problème peut être résolu en injectant  $4$  lignes de calibration de fréquences proches<sup>5</sup>, une sur chacun des 4 miroirs. Les amplitudes observées dans le signal de frange noire conduisent à un système de 4 équations à 4 inconnues qui peut être résolu pour extraire les gains optiques associés à chaque miroir :  $G_{NE}$ ,  $G_{WE}$ ,  $G_{BS}$ ,  $G_{PR}$ . Le gain optique de la réponse de l'interféromètre est alors :

$$
G_{ITF} = \frac{1}{2} \left( G_{WE} + G_{NE} \right) \tag{4.11}
$$

Cette mesure est réalisée toutes les 10 secondes et la valeur de  $G_{ITF}$  est mise à jour à cette fréquence. La figure [4.3](#page-89-0) représente le suivi de ces cinq gains optiques durant une période de dix heures. La valeur RMS de la distribution de  $G_{ITF}$ , représentée sur la partie inférieure de la figure, vaut 0.5% et donne une estimation de la stabilité du gain de la réponse optique de l'interféromètre pour dix heures d'observation.

## 4.3.2 Suivi de la ligne à 50 Hz

Le bruit introduit par le réseau électrique est constitué d'une ligne de puissance située vers 50 Hz qui est suivie par le canal  $P_{50\text{Hz}}$ . La méthode utilisée pour la soustraire dans le domaine temporel est décrite dans [\[20\]](#page-244-0). La fréquence et la phase de cette ligne peuvent être mesurées à partir de ce canal et sa série temporelle ainsi que ses 18 premières harmoniques peuvent alors être construites. L'amplitude et la phase des sinusoïdes construites sont a justées à partir de leur couplage avec le signal  $h(t)$  afin de représenter les lignes électriques telle qu'elles sont présentes dans  $h(t)$ . Ces sinusoïdes sont soustraites du signal  $h(t)$ . La fréquence, la phase du signal électrique et son couplage à  $h(t)$  sont estimés toutes les secondes.

<sup>5.</sup> pour que les variations du gain optique avec la fréquence soient négligeables

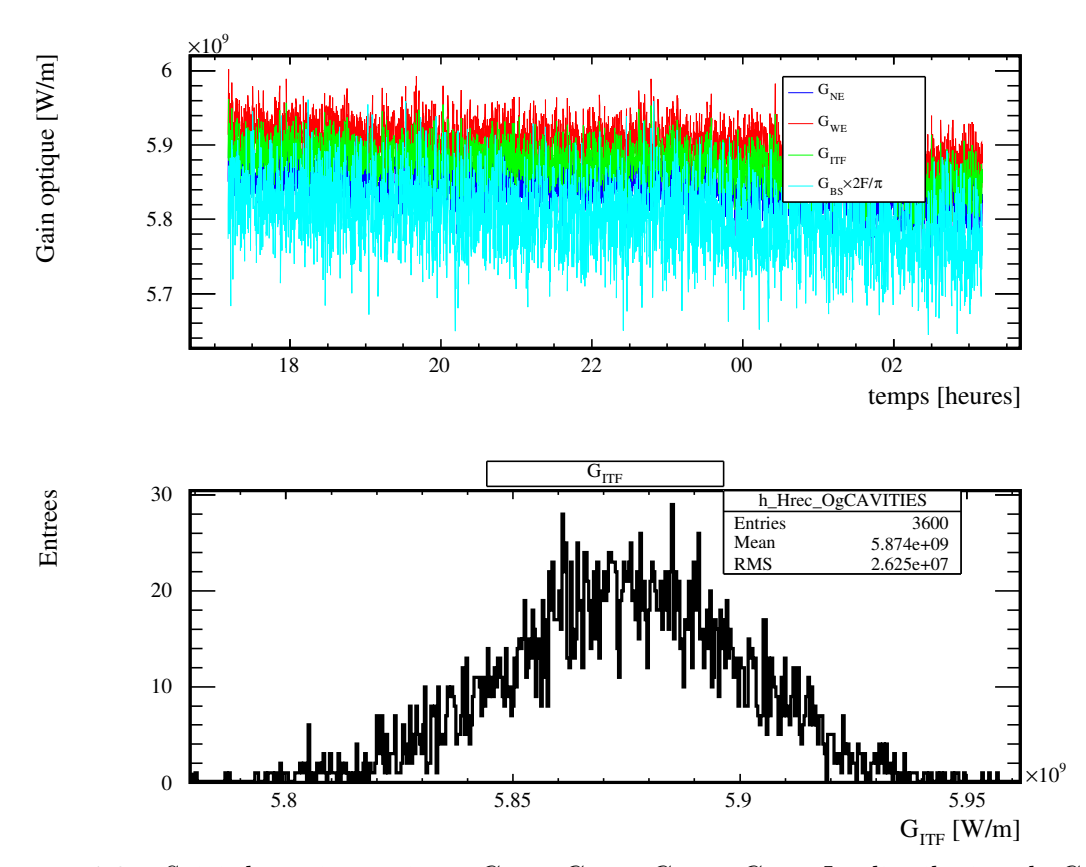

<span id="page-91-0"></span>FIGURE 4.3 : Suivi des gains optiques  $G_{NE}$ ,  $G_{WE}$ ,  $G_{ITF}$ ,  $G_{BS}$ . La distribution de  $G_{ITF}$ est donnée sur le graphique inférieur.  $G_{BS}$  a été multiplié par  $2 \times F/\pi$  pour améliorer la visibilité des variations des gains optiques représentés ensemble.

# <span id="page-92-1"></span><span id="page-92-0"></span>4.4 Mise en œuvre

La mise en œuvre de la reconstruction de  $h(t)$  est une exécution de la méthode présentée dans la première section avec une intégration des mesures de suivies précédemment décrites. Chronologiquement elle comprend les étapes suivantes :

- 1. Les données sont récupérées par paquets de 10 secondes et sont regroupées dans des mémoires de 20 secondes qui constituent un segment de données. L'opération est faite telle que deux segments consécutifs se recouvrent à 50%. Un fenêtre de Hanning est ensuite appliquée sur les données pour éviter tout effet de bord.
- 2. La FFT des séries temporelles est calculée sur une longueur de 20 secondes. Les données manipulées sont dès lors des nombres complexes.
- 3. Un filtre passe-haut est appliqué sur les données coupant net <sup>6</sup> toute composante en-dessous de 9.5 Hz permettant de réduire la dynamique du signal.
- 4. Le signal de frange noire est corrigé de la distorsion introduite par sa chaîne d'acquisition modélisée par la fonction de transfert  $S_{B1}$ .
- 5. La forme fréquentielle nominale de la réponse optique (pôle de la cavité) est corrigé. On obtient le déplacement effectif nominal du mode différentiel  $\Delta L_{effectif}$  exprimé en watts.
- 6. Les déplacements de contrôle  $\Delta L_{cont}$  (m) sont calculés à partir des signaux de contrôle et du modèle des actionneurs.
- 7. Le pôle de la cavité pour le segment courant est actualisé par le suivi du déphasage des lignes de calibration à 350 Hz.
- 8. Le déplacement effectif  $\Delta L_{effectif}$  (W) est donc corrigé pour prendre en compte la variation des paramètres du modèle du pôle.
- 9. Les gains optiques sont mesurées pour les 4 miroirs par la mesure du couplage des lignes de calibration avec le signal de frange noire. Les déplacements de contrôle  $\Delta L_{cont}$  (W) sont alors converti en watts.
- 10. les déplacements de contrôle sont soustraits du déplacement effectif. On obtient le mouvement libre  $\Delta L_{libre}$  du mode différentiel exprimé en watts.
- 11. Il retrouve son unité naturelle en mètre en appliquant le gain optique de l'interféromètre.
- 12. Le résultat est divisé par la longueur des cavités Fabry-Perot L pour obtenir  $h(f)$ .
- 13. La FFT inverse est appliquée sur les données et conduit au signal h(t) pour le segment courant. La première moitié de ce segment est combinée avec la seconde moitié du segment précédent. Il résulte un segment contenant le signal h(t) sur une durée de 10 secondes.
- 14. La ligne à 50 Hz et ses harmoniques sont soustraites du signal obtenu.

<sup>6.</sup> mise à zéro.

## Conclusion

La méthode de reconstruction repose donc sur un bon étalonnage de chacun des actionneurs afin de soustraire correctement les déplacements des miroirs induit par le système de contrôle de Virgo. Comme le montre les deux graphiques de la figure [4.4,](#page-91-0) leur contribution est particulièrement importante jusqu'à quelques centaines de Hz. La soustraction se fait donc dans une bande de fréquence où le modèle des actionneurs est bien connue. Cette méthode permet de reconstruire le signal d'onde gravitationnelle  $h(t)$  indépendamment de la boucle de contrôle global de l'interféromètre, à partir de l'étalonnage de chacun des actionneurs des miroirs, des marionnettes et de l'acquisition du signal de frange noire. Elle a été utilisée depuis VSR2 en ligne afin de fournir un signal  $h(t)$  pour les analyses temps-réel combinées Virgo-LIGO avec une latence de ∼ 30 s. Des vérifications du signal  $h(t)$  reconstruit et l'estimation des erreurs systématiques sont données dans la section suivante.

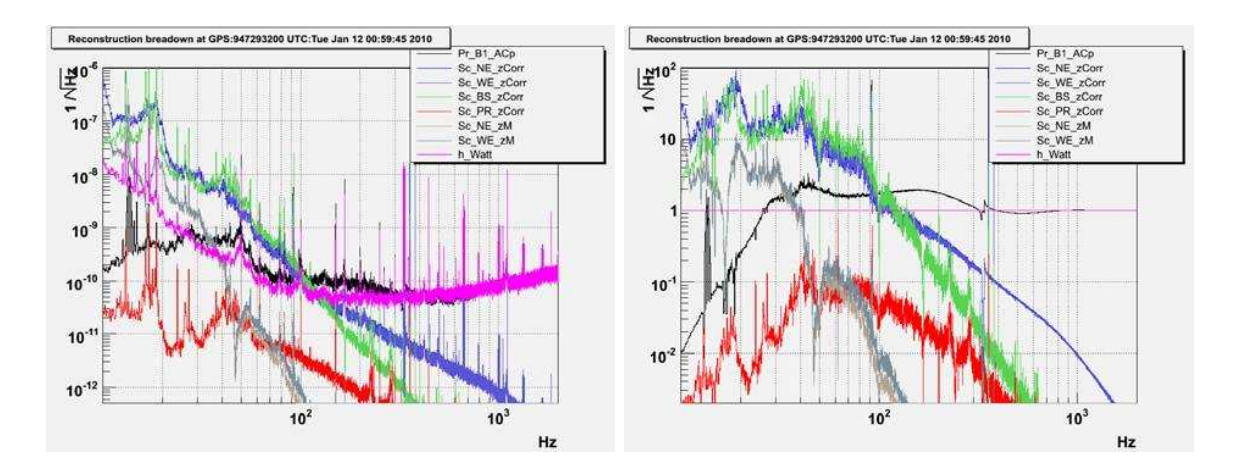

<span id="page-93-0"></span>FIGURE 4.4 : A gauche : Spectre du signal de frange noire  $\Delta L_{effectif}$ , des mouvements de contrôle  $\Delta L_{cont}$  et de  $\Delta L_{libre}$  tous exprimés en watts. A droite : Les spectres ont été normalisés par rapport à celui de  $\Delta L_{libre}$  afin d'avoir une meilleure visibilité de leurs contributions. Source [\[29\]](#page-245-3).

# <span id="page-94-0"></span>4.5 Vérification de la reconstruction

# 4.5.1 Introduction

## Enjeux

Le signal  $h(t)$  est utilisé pour détecter la signature du passage d'une onde gravitationnelle dans le détecteur par les algorithmes d'analyse des données. La procédure de reconstruction ayant des incertitudes, sa vérification est alors nécessaire pour savoir si elles impactent directement l'estimation des paramètres d'une source dont le signal aurait été détecté. L'objectif de cette sous section est de préciser les contraintes sur les erreurs de reconstruction afin qu'elles ne soient pas limitantes lors de l'analyse de physique d'un potentiel signal. En outre, y sera précisée la précision avec laquelle la vérification doit être faite pour qu'elle soit pertinente.

## Nature des erreurs de reconstruction

Si une onde gravitationnelle de signal  $h_{OG}$  passe à travers le détecteur, un signal  $h_{rec}$  lui correspondant est reconstruit dans  $h(t)$ . Une erreur de reconstruction peut conduire à une mauvaise estimation de son amplitude et de sa phase tel que le signal reconstruit s'écrit :

$$
\underline{h_{rec}} = \left(1 + \frac{\delta A}{A}\right) e^{i\delta \phi} \times (\underline{h_{OG}} + \underline{h_{bruits}}) \tag{4.12}
$$

où

•  $\delta A/A$  représente l'erreur relative sur l'amplitude reconstuite,

•  $\delta\phi$  est l'erreur commise sur la reconstruction de sa phase.

L'erreur sur la reconstruction de la phase peut être composée d'un retard  $t_r$  de  $h_{rec}$  sur  $h_{OG}$  et d'une erreur  $\delta\phi(f)$  ayant une dépendance non linéaire avec la fréquence. On peut alors l'écrire de la manière suivante :

$$
\delta\phi = -2\pi f t_r + \delta\phi(f) \tag{4.13}
$$

#### Impact des erreurs de reconstruction sur les analyses des données

L'exploitation physique du signal reconstruit  $h(t)$  par les analyses de données est biaisée par trois types d'erreurs :

- <span id="page-94-1"></span>• les erreurs de reconstruction de  $h(t)$ ,
- les incertitudes statistiques de la mesure qui sont d'autant plus faibles que le signal reconstruit est fort comparé au bruit présent,
- les erreurs systématiques des algorithmes.

La présence d'erreurs de reconstruction, selon leur importance par rapport aux deux autres sources d'erreurs, peut introduire une mauvaise estimation des paramètres d'une source. Leurs impacts ont été discutées dans [\[43\]](#page-245-4) dans le cadre d'analyses multi-détecteurs<sup>7</sup> de recherche de coalescence et pour lesquelles des contraintes ont été dérivées sur :

 $\bullet$   $t_r$ 

Une erreur de timing impacte la localisation d'une source dans le ciel en influençant la triangulation des temps d'arrivée de son signal dans les différents détecteurs

<sup>7.</sup> comme celle mis en œuvre depuis 2007 entre les détecteurs de la collaboration LIGO et Virgo.

impliqués dans sa détection. La résolution temporelle  $\sigma_T$  du temps d'arrivée d'un signal est fonction de sa période T et de son SNR telle que  $\sigma_T = T/SNR$ . On s'attend alors pour les premières détections à une résolution temporelle de l'ordre de la milliseconde, imposée par les incertitudes statistiques de la mesure. Le biais induit par une erreur de timing est donc négligeable si elle est inférieure à une fraction de  $\sigma_T$ , c'est à dire  $t_r < 100 \mu s$ .

 $\bullet$   $\delta A/A$ 

Une erreur sur l'amplitude reconstruite et constante avec la fréquence induit un biais direct sur l'estimation de la distance d'une source. Cette erreur n'étant pas systématiquement la même dans les différents détecteurs, elle peut impacter la localisation qui utilise l'amplitude des signaux reconstruits. La précision sur la distance estimée étant donnée par ∼ 300/SNR %, une erreur de calibration en amplitude n'est pas limitante si elle est inférieure à 20%. Une erreur dépendante de la fréquence peut simuler un effet de précession de la source et impacte uniquement les analyses de données modélisant cet effet.

 $\bullet$   $\delta \phi(f)$ 

Une erreur sur la phase dépendante de la fréquence impacte l'estimation des paramètres intrinsèques de la source comme sa masse car elle biaise l'évolution en phase du signal. Une erreur de ce type inférieure à 200 mrad ne devrait cependant pas limiter la précision avec laquelle la phase d'une source est estimée.

<span id="page-95-0"></span>Les contraintes sur les incertitudes maximales de la procédure de reconstruction de  $h(t)$ sont résumées dans la table [4.2.](#page-93-0)

<span id="page-95-1"></span>

| Amplitude $\delta A/A$ |     | $< 20\%$      |
|------------------------|-----|---------------|
| Phase                  |     | $< 200$ mrad  |
| Timing                 | l r | $< 100 \mu s$ |

Table 4.2 : Contraintes sur les incertitudes de la reconstruction de l'amplitude et de la phase d'une onde gravitationnelle dans toute la bande détection ( $|10 -$ 6000] Hz) pour qu'elles n'impactent pas les analyses de données.

La vérification spécifique pour Virgo de la reconstruction de  $h(t)$  consiste à s'assurer :

- que les contributions des contrôles et les lignes de calibration sont bien soustraites,
- que l'injection d'un signal d'onde gravitationnelle connu est correctement reconstruit dans h(t). Cette étape permet alors d'estimer les incertitudes de la reconstruction.

Les deux prochaines sections vont présenter ces vérifications qui ont été obtenues durant la période VSR4.

# 4.5.2 Comparaison du spectre de  $h(t)$  avec la courbe de sensibilité

## 4.5.2.1 Niveau de bruit

Un moyen de vérifier que les contrôles sont bien soustraits est de superposer le spectre de  $h(t)$  avec la courbe de sensibilité estimée avec la méthode décrite à la section [3.4.2.](#page-80-1) En effet toutes deux représentent le spectre de bruit du canal de recherche des ondes gravitationnelles à la différence que la courbe de sensibilité contient les lignes du réseau électrique et les lignes de calibration. La figure [4.5](#page-94-1) représente un exemple de superposition où l'on peut constater la compatibilité des deux courbes sur toute la bande de détection. La différence observée entre les deux courbes autour de 15 Hz correspond à six lignes de calibration injectées dans l'interféromètre et qui sont soustraites dans  $h(t)$ .

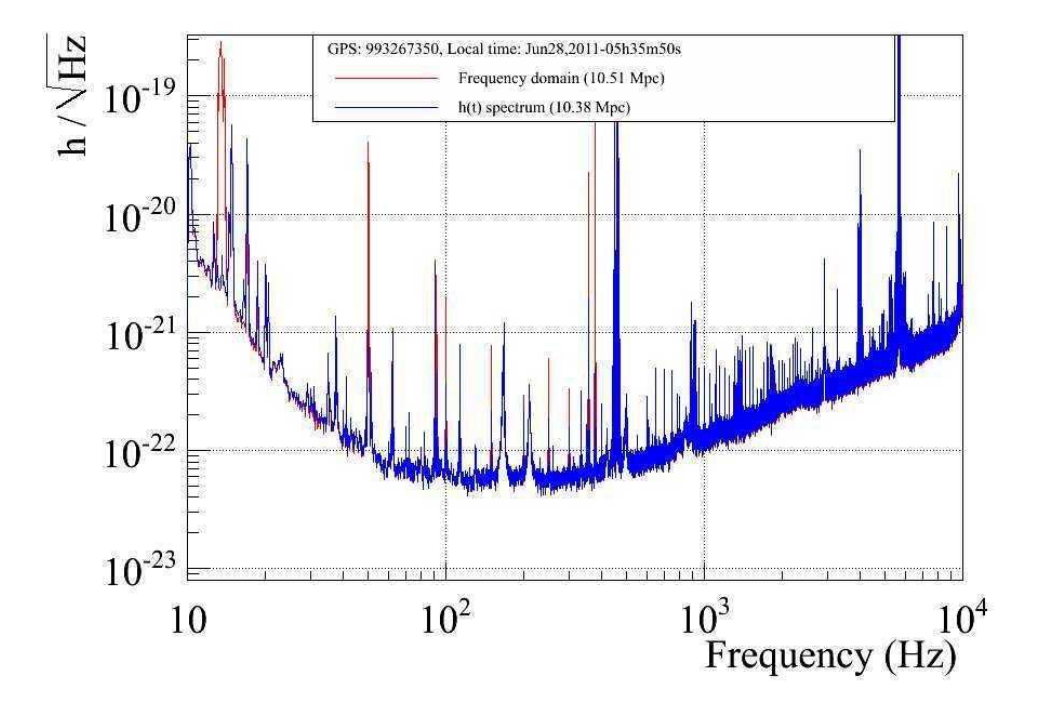

<span id="page-96-0"></span>FIGURE 4.5 : Comparaison du spectre de  $h(t)$  (courbe bleu) avec la courbe de sensibilité (courbe rouge) durant VSR4. Source [\[31\]](#page-245-5)

### 4.5.2.2 Soustraction des lignes

La soustraction des lignes de calibration et du réseau électrique peut être vérifiée en regardant le rapport du spectre de  $h(t)$  avec la courbe de sensibilité en fonction de la fréquence. Si une ligne est bien éliminée alors le rapport doit chuter à la fréquence où elle se trouve. La figure [4.6](#page-95-1) montre la chute de ce rapport à la fréquence 50, 100, 150, ... Hz correspondant à la soustraction des lignes électriques ainsi qu'à 15 Hz, 90 Hz et 350 Hz pour les lignes de calibration.

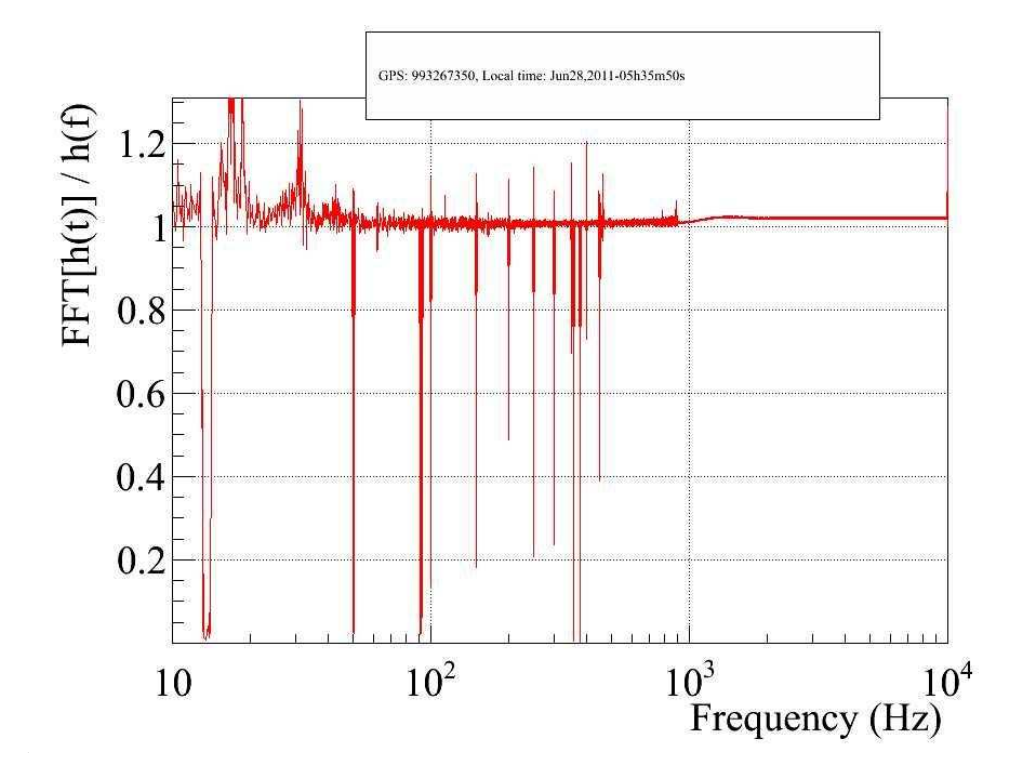

**FIGURE 4.6** : Rapport entre le spectre de  $h(t)$  et la courbe de sensibilité. Source [\[31\]](#page-245-5).

## 4.5.3 Incertitudes de la reconstruction durant VSR4

Les incertitudes de reconstruction sont estimées en injectant un signal d'onde gravitationnelle connu dans l'interféromètre, noté  $h_{inj}$ , via les actionneurs d'un miroir que l'on compare avec le signal reconstruit  $h_{rec}$ . Cette opération permet de mesurer  $\delta A/A$ ,  $t_r$  et  $\delta\phi(f)$  si le signal domine largement le bruit présent lors de la mesure. En effet dans ces conditions la fonction de transfert entre  $h_{inj}$  et  $h_{rec}$  vérifie :

$$
FT\left[\frac{h_{rec}}{h_{inj}}\right] = \left(1 + \frac{\delta A}{A}\right) e^{j\delta\phi} \tag{4.14}
$$

#### 4.5.3.1 Reconstruction d'injections

La mise en œuvre de cette vérification utilise les actionneurs du miroir WE (bobines Left-Right 8 ) par lesquels une injection de signaux (bruit coloré entre [10 Hz − 2 kHz]) a été régulièrement répétée durant VSR4. La fonction de transfert moyennée sur cette période est représentée sur la figure [4.7.](#page-96-0) L'amplitude est, sur la plage de fréquence injectée, correctement reconstruite à  $\pm 2\%$  et la phase également à  $\pm 30$  mrad près.

L'incertitude avec laquelle le signal  $h_{inj}$  est reconstruit dans  $h(t)$  est estimée à partir de la reconstruction des injections réalisées avec les actionneurs. Le modèle de leur réponse n'étant pas étalonné au-dessus de 1 kHz, la reconstruction ne peut pas être vérifiée audessus. Cette mesure permet d'estimer les incertitudes sur l'amplitude et la

<sup>8.</sup> bobines non-utilisées dans la boucle de contrôle de l'interféromètre, elles seront abrégées LR dans la suite.

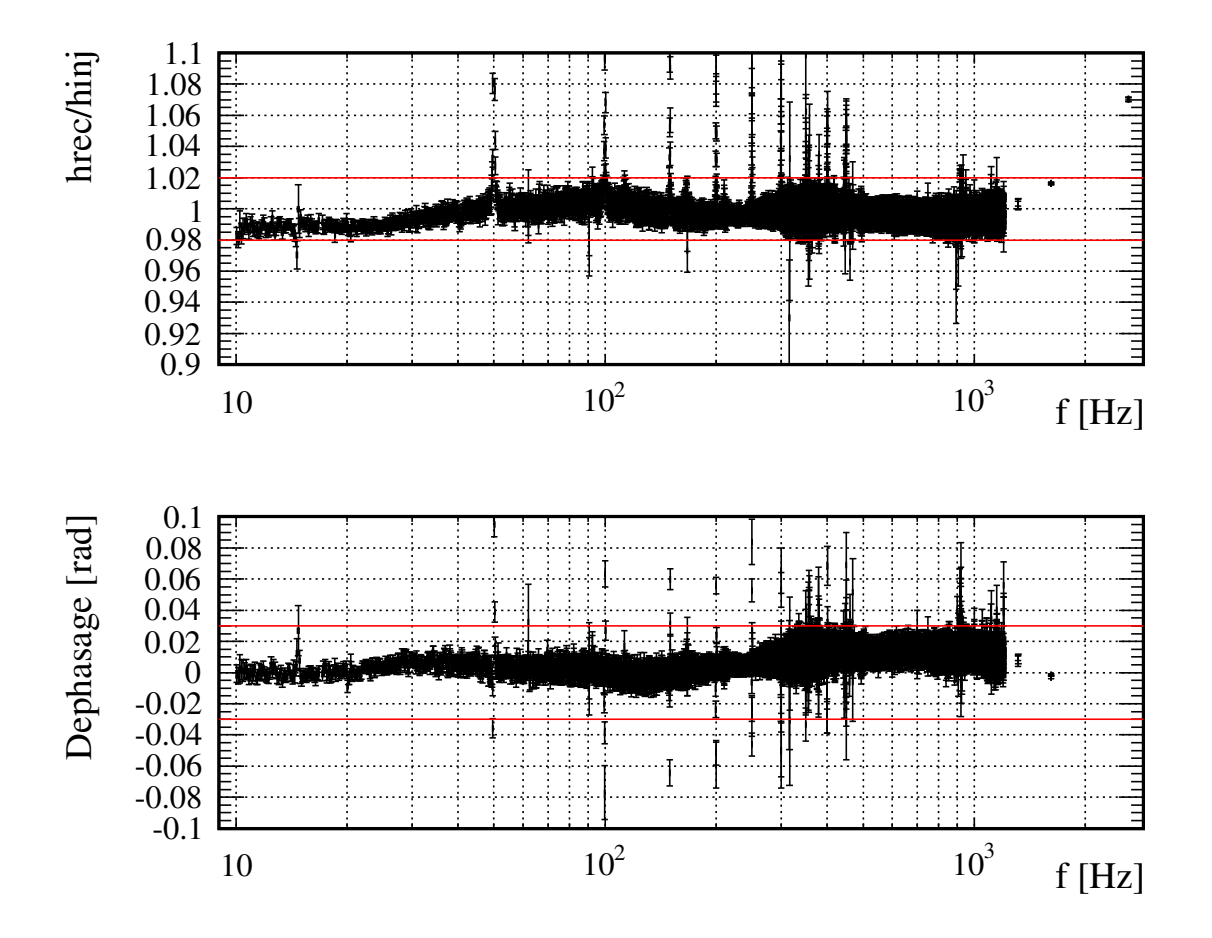

<span id="page-98-1"></span><span id="page-98-0"></span>FIGURE 4.7 : Fonction de transfert entre le signal injecté  $h_{inj}$  et le signal reconstruit  $h_{rec}$ . Les données représentées ont toutes une cohérence supérieure à 95%.

phase de h(t) dans une bande de fréquence allant 10 Hz à 1 kHz. Cependant comme le montre le graphique de gauche de la figure [4.4,](#page-91-0) les mouvements de contrôle contribuent pour moins de 1% dans le canal de détection à cette fréquence et l'erreur sur  $h(t)$  provient de l'incertitude sur le gain optique de l'interféromètre, le modèle du pôle des cavités Fabry-Perot et de la réponse de la chaîne d'acquisition de la photodiode B1.

### Remarque

Cette mesure est basée sur l'étalonnage des actionneurs LR du miroir WE, réalisé en même temps que l'étalonnage des actionneurs utilisés pour les contrôles et qui sont utilisés dans la reconstruction de  $h(t)$ . Une erreur commune sur leur étalonnage ne serait donc pas détectée avec cette type de vérification<sup>9</sup>.

## 4.5.3.2 Incertitude sur l'amplitude reconstruite

#### En-dessous de 1 kHz :

L'amplitude des injections (voir figure [4.7\)](#page-96-0) a été reconstruite à mieux que  $\pm 2\%$  durant

<sup>9.</sup> une erreur d'étalonnage de 33% est ainsi restée inaperçue en août 2010, voir l'entrée logbook 27701.

VSR4. L'amplitude du signal injecté étant connu à ±5% (voir la section [3.2\)](#page-58-0), l'incertitude avec laquelle l'amplitude d'une onde gravitationnelle est reconstruite est de manière conservative  $2\% + 5\% = 7\%.$ 

#### Au-dessus de 1 kHz, les sources d'incertitudes sont :

- le gain optique est mesuré à  $1\% + 5\% = 6\%$  près, où le  $1\%$  provient du SNR des lignes de calibration à 355 Hz et le 5% est l'incertitude sur le module de la réponse des actionneurs.
- le modèle du pôle dont l'incertitude est fixée par les fluctuations de la mesure de la finesse au cours du temps et qui est typiquement de  $\pm 0.25\%$  [\[31\]](#page-245-5). Elle se traduit en terme d'amplitude en une variation du même ordre de grandeur et est estimée de manière conservative à  $\pm 0.5\%$ .
- $\bullet$  la réponse de la chaîne d'acquisition de la photodiode  $B1$ . Elle est plate en module entre 1 et 10 kHz à mieux que 1%.

L'incertitude totale sur la reconstruction de l'amplitude de  $h(t)$  est de manière conservative  $6\% + 0.5\% + 1\% = 7.5\%$  au-dessus de 1 kHz.

### 4.5.3.3 Incertitude sur la phase reconstruite

### En-dessous de 1 kHz

En dessous de cette fréquence, l'incertitude de la reconstruction de la phase de  $h(t)$  est donnée par la reconstruction des injections. Comme l'indique la figure [4.7](#page-96-0) elle est reconstruite à mieux que  $\pm 30$  mrad. La phase du signal injectée étant connue à  $\pm 13$  mrad avec une erreur systématique de 8  $\mu$ s (cf. le tableau [3.1\)](#page-69-0), l'expression de l'erreur en fonction de la fréquence est donnée par :

$$
E(f) = 43 \text{ mrad} + 2\pi f \times 8 \mu s = 43 \times 10^{-3} + 50 \times 10^{-6} \times f \text{ rad}
$$
 (4.15)

## Au-dessus de 1 kHz

Au-dessus, l'incertitude sur la phase provient de la précision avec laquelle le retard de la lecture de la photodiode B1 est connue :  $4 \mu s$  (cf. le tableau [3.1\)](#page-69-0). Un décalage de  $4 \mu s$  a été ajouté dans l'algorithme de reconstruction suite à l'observation d'un biais systématique dans la mesure de la finesse [\[30\]](#page-245-6). La valeur totale de l'erreur s'élève donc à 8µs. Pour assurer la continuité avec l'erreur estimée en-dessous de 1 kHz, un palier de hauteur  $43 \text{ mrad} + 50 \times 1 \text{ kHz} = 93 \text{ mrad}$  est utilisé de manière conservative comme erreur entre 1 kHz jusqu'à 1.85 kHz là où les 8 µs conduisent à une phase égale à la hauteur du palier. Le modèle de l'erreur <sup>10</sup> sur la reconstruction de la phase de  $h(t)$  est donnée sur la figure [4.8.](#page-98-1)

<sup>10.</sup> L'erreur officielle sur la phase du signal reconstruit pour VSR4 est plus grande entre 500 Hz et 2 kHz du fait d'autres mesures réalisées pendant VSR3.

<span id="page-100-0"></span>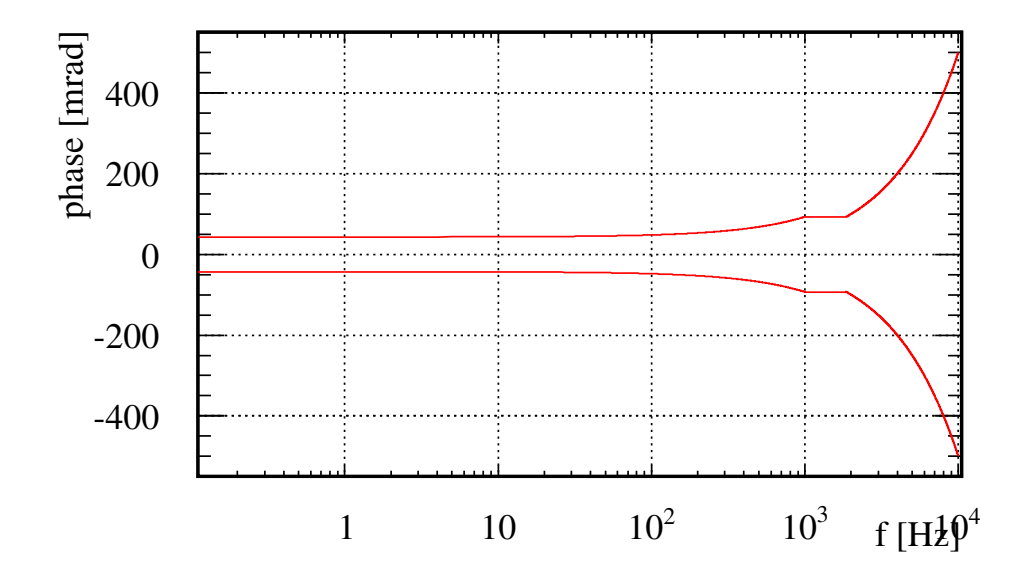

Figure 4.8 : Modèle de l'incertitude sur la reconstruction de la phase d'une onde gravitationnelle par la procédure en fonction de la fréquence.

# <span id="page-100-1"></span>4.6 Conclusion

Ce chapitre a présenté la méthode qui est utilisée pour reconstruire le signal d'onde gravitationnelle  $h(t)$  utilisé pour les analyses en temps réel combinées Virgo-LIGO. Elle permet de soustraire au signal du mode différentiel, les déplacements des miroirs induits par le système de contrôle longitudinal pour reconstruire leur déplacement libre contenant potentiellement le signal d'une onde gravitationnelle.

Elle présente la spécificité d'être indépendante du système de contrôle longitudinal et de s'affranchir de ses évolutions fréquentes. La reconstruction repose sur un bon étalonnage du modèle des actionneurs pour déterminer les mouvements de contrôle. La majorité des corrections effectuées par l'algorithme se situent en-dessous de 300 Hz où les contrôles sont importants et où le modèle des actionneurs est bien connu.

<span id="page-100-2"></span>Le signal reconstruit par l'algorithme peut être vérifié en injectant un signal dans le mode différentiel via l'actionneur d'un miroir impliqué dans ce mode. La fonction de transfert entre les deux signaux permet de vérifier la bonne reconstruction de l'amplitude et de la phase du signal injecté. Avec cette méthode, la reconstruction a été vérifiée jusqu'à 1 kHz avec une incertitude de 7% en amplitude et 43 mrad pour la phase avec une erreur systématique évaluée sur la phase du signal à 8  $\mu$ s.

# Chapitre 5

# Méthode de déplacement des miroirs par pression de radiation laser

# Sommaire

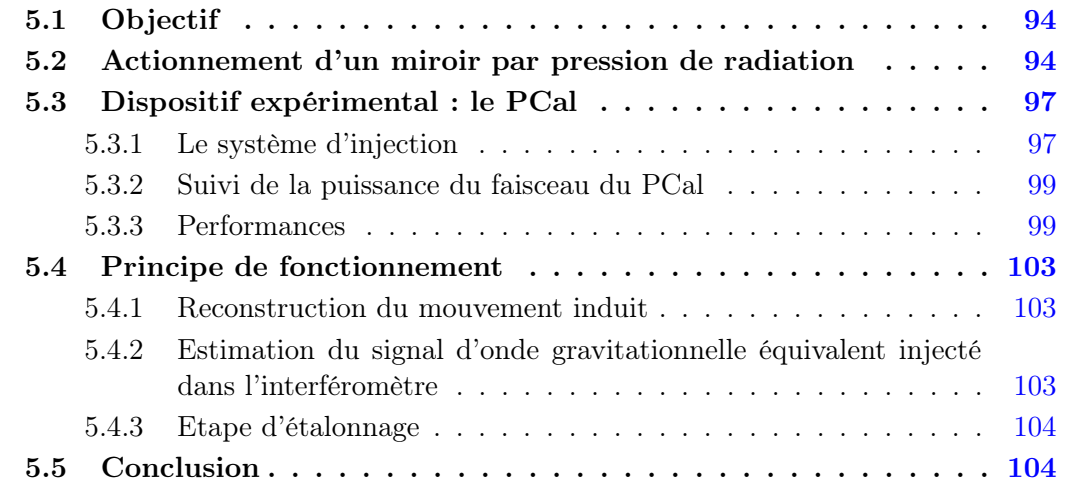

# 5.1 Objectif

La reconstruction de  $h(t)$  repose sur la connaissance du modèle des actionneurs des miroirs par lesquels la réponse optique de l'interféromètre et les contributions des contrôles dans le mode différentiel sont connues. La vérification de la reconstruction utilise également ces modèles pour déterminer le signal injecté dans l'interféromètre qui est ensuite comparé avec le signal reconstruit. Par conséquent, si un biais était présent dans les mesures d'étalonnage des actionneurs, il serait alors propagé jusqu'à  $h(t)$  et transparent lors de sa vérification.

C'est pourquoi une deuxième méthode d'actionnement des miroirs a été mise en œuvre pour fournir une vérification indépendante de la reconstruction et permettre de mettre en lumière la présence ou non d'un tel biais. Cette méthode repose sur le déplacement des miroirs par la pression de radiation d'un faisceau laser auxiliaire : ce système est appelé étalonneur laser et sera nommé PCal dans la suite.

L'objectif de ce chapitre est de présenter le principe de déplacement des miroirs de Virgo par ce mécanisme, le dispositif expérimental du PCal installé sur le miroir NI ainsi que ses performances attendues du point de vue de l'injection de signaux dans l'interféromètre.

# 5.2 Actionnement d'un miroir par pression de radiation

Le principe d'actionnement d'un miroir de Virgo par pression de radiation avec un PCal est résumé sur la figure [5.1](#page-100-2)

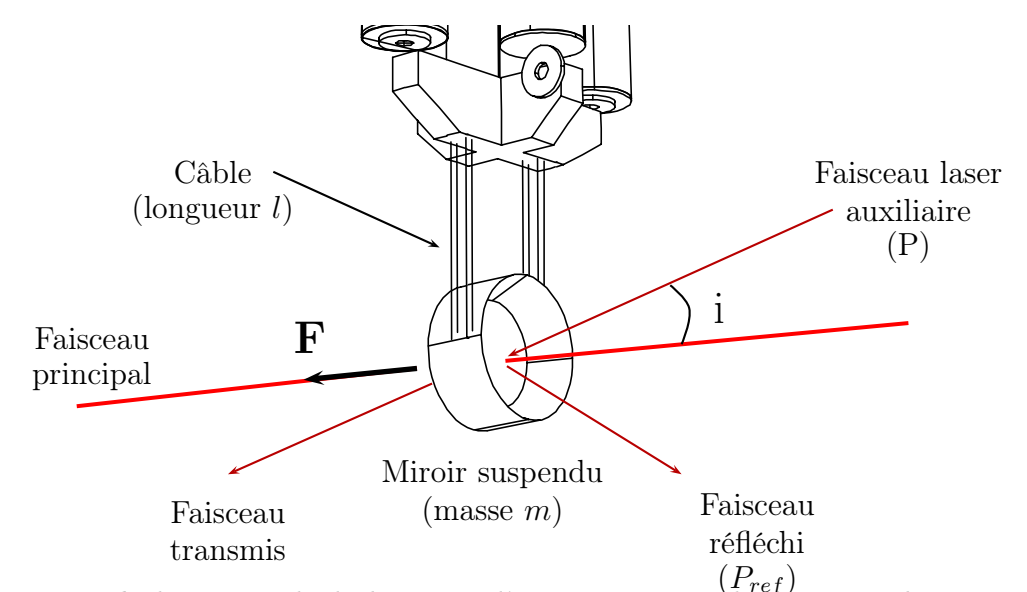

**FIGURE 5.1 :** Méthode optique de déplacement d'un miroir suspendu de Virgo : la pression exercée par le faisceau laser auxiliaire déplace le miroir dans la direction du faisceau de l'interféromètre.

#### <span id="page-103-0"></span>Force induite sur le miroir

On se place dans la situation où le faisceau d'un laser auxiliaire est dirigé vers un miroir suspendu de Virgo. Le laser émet un flux de photons dN/dt d'énergie individuelle E et de célérité c, dirigé vers le centre du miroir depuis une direction  $\vec{n}_{inc}$  qu'il frappe avec un angle i par rapport à la normale au miroir  $\overrightarrow{n}$ <sup>1</sup>. Chaque photon incident transporte une impulsion donnée par :

$$
\overrightarrow{p}_{photon} = \frac{E}{c} . \overrightarrow{n}_{inc}
$$
\n(5.1)

Chaque photon réfléchi par le miroir lui communique alors par pression de radiation la quantité de mouvement suivante<sup>2</sup> :

$$
\overrightarrow{p} = 2\cos i.\frac{E}{c}.\overrightarrow{n}
$$
 (5.2)

qui est obtenue par application des lois de réflexion et de conservation de quantité de mouvement. Sur les dN photons arrivant durant un temps dt,  $dN_{ref}$  sont réfléchis par le miroir :

$$
R(\lambda, i) = \frac{dN_{ref}}{dN}
$$
\n(5.3)

en fonction du coefficient de réflexion en puissance du miroir à la longueur d'onde λ du laser et pour l'angle d'incidence i. Le miroir reçoit alors une impulsion totale<sup>3</sup> :

$$
dp_{tot} = \frac{2\cos i}{c} dN_{ref} . E
$$
\n(5.4)

qui se traduit par une force dont l'intensité est le taux de variation de l'impulsion reçue :

$$
F = \frac{dp_{tot}}{dt} = \frac{2 \cos i}{c} \frac{dN_{ref}}{dt} . E
$$
 (5.5)

La puissance P d'une source laser étant le nombre de photon émis par seconde  $dN/dt$ que multiplie leur énergie E, l'expression de la force peut alors s'exprimer en fonction de la puissance réfléchie  $P_{ref} = dN_{ref}/dt \times E$  par le miroir :

$$
F = \frac{2\cos(i)}{c}P_{ref}
$$
\n(5.6)

#### Déplacement du miroir en réponse à la force

<span id="page-103-1"></span>Le miroir est suspendu à sa marionnette par des câbles de longueur  $l = 0.7$  m, son modèle mécanique est équivalent est celui d'une masse m accrochée à un pendule de longueur l et de fréquence de résonance  $f_0 = \sqrt{g/l} = 0.6 \text{ Hz}^4$ . On s'intéresse au déplacement x de son centre de gravité dans la direction du faisceau de l'interféromètre car c'est celui

<sup>1.</sup> colinéaire à la direction du faisceau de l'interféromètre.

<sup>2.</sup> En réalité l'énergie des photons réfléchis  $E_{ref}$  est plus petite que celle des photons incidents E où la différence correspond à l'énergie mécanique acquise par le miroir. Cependant cette différence est négligeable comparée à E et que l'on identifiera à  $E_{ref}$ .

<sup>3.</sup> Dans la suite, les vecteurs évoqués seront remplacés par leur projection selon  $\overrightarrow{n}$ 

<sup>4.</sup> Ce modèle suppose que la position de la marionnette est fixe et que le miroir est rigide.

reconstruit dans  $h(t)$ . Dans l'approximation des petits déplacements, l'équation de son mouvement est donnée par :

$$
m\ddot{x} = -k \dot{x} + F \tag{5.7}
$$

où −k.x est la force de rappel exercée par le champ de pesanteur de constante d'accélération g via les câbles de suspension en réaction au déplacement induit par la force F. La constante de raideur étant donnée par  $k = m \cdot g/l$ .

La puissance émise par le laser est modulée d'une amplitude  $P_m$  à la fréquence  $f$ autour d'une puissance moyenne  $P_0$  telle qu'elle puisse être écrite :

$$
P(t) = P_0 + P_m \sin(2\pi ft) = P_0 + \Delta P(f, t)
$$
\n(5.8)

La forme de la force induite sur le miroir sera donc :

$$
F(t) = F_0 + \Delta F(f, t) = \frac{2 \cos i}{c} (P_{ref,0} + \Delta P_{ref}(f, t))
$$
\n(5.9)

Sous son action, la position du centre de gravité en régime stationnaire est  $x(t) =$  $x_0 + \Delta x(t)$  où  $x_0$  est la position d'équilibre atteinte donnée par :

$$
x_0 = \frac{1}{k} \frac{2 \cos i}{c} P_{ref,0}
$$
 (5.10)

Si la fréquence de la modulation est bien supérieure à la fréquence de résonance du pendule, alors l'équation du mouvement du miroir autour de  $x_0$  est celle d'une masse libre soumise à la partie oscillante de F :

$$
m\ddot{\Delta x} = \Delta F(f, t) \tag{5.11}
$$

L'oscillation du miroir qui est perçue par le faisceau de l'interféromètre sous cette condition se déduit donc :

<span id="page-104-0"></span>
$$
\Delta x(t) = -\frac{1}{(2\pi)^2 m} \frac{2 \cos(i)}{c} \frac{\Delta P_{ref}(f, t)}{f^2}
$$
 (5.12)

L'amplitude du déplacement dépend linéairement de la puissance réfléchie, du cosinus de l'angle d'incidence et est filtré par le pendule dont la réponse est en  $1/f^2$ . Par ailleurs étant au-dessus de la résonance, l'oscillation est en sens contraire de la force appliquée.

# 5.3 Dispositif expérimental : le PCal

Un PCal a été installé en 2009 au niveau de la tour d'entrée de la cavité Fabry-Perot nord. Le dispositif est composé :

• d'un système d'injection permettant d'envoyer le faisceau du PCal sur la face réfléchissante du miroir NI, depuis l'intérieur de la cavité Fabry-Perot nord. La puissance du faisceau injecté est régulée par un signal de commande pilotant la source laser.

• d'un système de mesure délivrant un signal de suivi de la puissance envoyée.

Cette section a pour objectif de détailler la composition de ces deux systèmes représentés sur la figure [8.3](#page-232-0) ainsi que le principe de fonctionnement général du dispositif.

<span id="page-105-2"></span>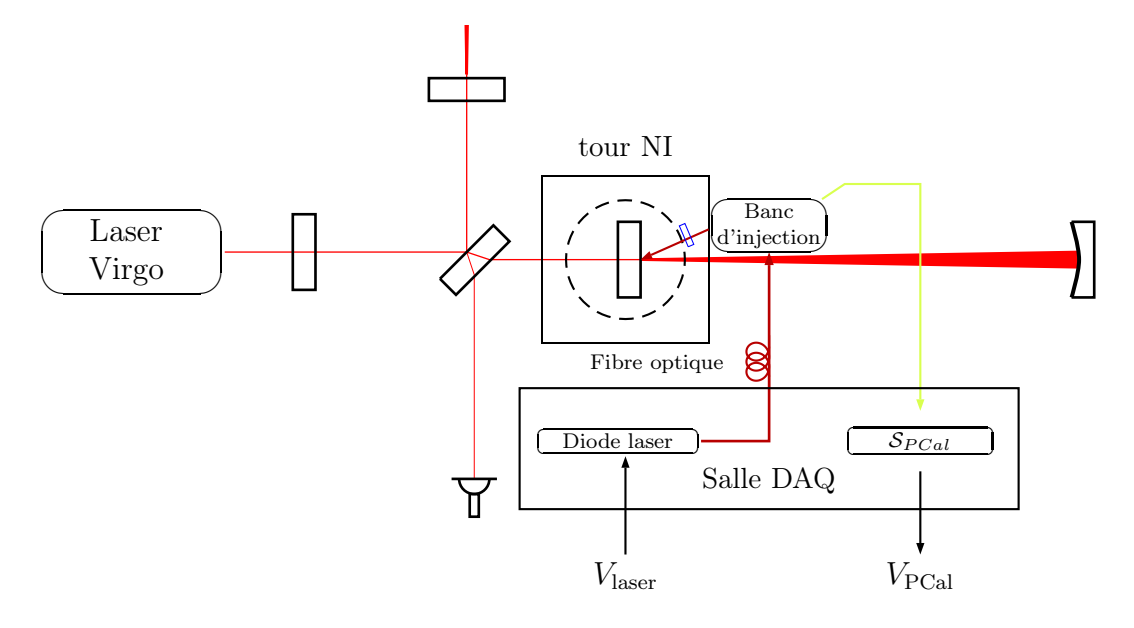

<span id="page-105-0"></span>Figure 5.2 : Description du PCal installé sur la tour d'entrée (notée tour NI) du bras nord de Virgo. Le système d'injection du faisceau laser est composé du banc d'injection et de son hublot (représenté par un rectangle bleu) ainsi que de la diode laser produisant le faisceau auxiliaire dont la puissance est pilotée par un signal de commande Vlaser. Le système de mesure est composé de la photodiode du banc d'injection, de son électronique d'acquisition et produit le signal de suivi de l'injection  $V_{\text{PCA}}$ .

## 5.3.1 Le système d'injection

<span id="page-105-1"></span>Le système d'injection, dont une schématisation est donnée sur la figure [8.3,](#page-232-0) représente l'ensemble des composants permettant de produire et d'acheminer le faisceau laser jusqu'au miroir NI.

### La diode laser et son système de pilotage

La diode laser a été placée dans la salle DAQ du bâtiment central sur le châssis dédié

à la calibration. Elle émet un rayonnement laser infra-rouge de longueur d'onde λ = 915 nm dont la puissance peut être régulée par un signal externe branché sur son boitier d'alimentation. Cette possibilité a été retenue pour piloter la diode à partir d'un signal de commande Vlaser produit à distance et dont la mise en œuvre comporte :

- $\bullet\,$  la génération numérique de  $V_{\rm laser}$  à 20 kHz dans un PC  $^5$
- la conversion numérique-analogique de  $V_{laser}$  par un DAC suivie par l'application d'un filtre anti-repliement 6 sur le signal analogique.
- l'envoi du signal analogique sur le port d'entrée du boitier d'alimentation de la diode.

Dans cette configuration, la puissance du faisceau laser produit par la diode peut être modulée entre 0 et 1.2 W. Le faisceau est acheminé par une fibre optique de 30 m de longueur jusqu'au banc d'injection fixé à l'intérieur de la tour NI.

## Le banc d'injection

Le banc d'injection a pour objectif de diriger le faisceau en direction du miroir suspendu à l'intérieur de l'enceinte à vide. Comme le montre la photographie sur la figure [5.3](#page-105-2) il est constitué :

- d'un collimateur qui réceptionne le faisceau amené par la fibre optique, lequel offre la possibilité d'ajuster la taille du faisceau. Le faisceau a une taille de ∼ 1 mm en sortie du collimateur.
- d'un miroir plan qui réfléchit 99% de la puissance du faisceau en direction du miroir NI. Des vis micrométriques permettent de régler finement son orientation.
- <span id="page-106-0"></span>• d'une photodiode recevant le 1% de puissance transmise. Elle est sensible à la longueur d'onde du PCal et possède une surface active suffisamment importante pour collecter la totalité du faisceau incident. Ses caractéristiques sont données dans la table [5.1.](#page-104-0) Elle est utilisée pour suivre la puissance du faisceau laser.

| Surface active               | $1 \times 1$ cm <sup>2</sup> |
|------------------------------|------------------------------|
| Puissance maximale mesurable | $100 \text{ mW}$             |
| Photo-sensibilité            | $0.56$ A/W                   |
| Fréquence de coupure         | $>1$ MHz                     |

Table 5.1 : Caractéristiques de la photodiode du banc d'injection.

L'enceinte à vide de la tour possède un ensemble de hublots quasi-transparents pour la longueur d'onde de la diode laser. Le faisceau réfléchi par le miroir de renvoi est injecté par l'un de ces hublots dans la partie sous-vide, on l'appellera hublot d'injection <sup>7</sup> . Le banc d'injection forme un angle de 16 ° avec le plan horizontal et est situé à une hauteur telle que le faisceau, 10 cm au-dessus du niveau du banc et parallèle à ce dernier, vienne frapper le centre de la face réfléchissante du miroir avec un angle d'incidence d'environ

<sup>5.</sup> le signal créé est enregistré dans le canal  $Ca$   $NI$  Photon des données de Virgo.

<sup>6.</sup> de fréquence de coupure ∼ 7 kHz

<sup>7.</sup> Les hublots sont repérés par le mur sur lequel ils sont fixés (nord, est, sud, ouest), le sommet du carré sur lequel ils se trouvent qui est repéré par une direction cardinale et une coordonnée verticale (bas, haut). Le hublot d'injection étant situé sur le mur nord, au niveau du sommet situé vers l'ouest et vers le haut, ses coordonnées sont (NOH). Les coordonnées du hublot de réflexion sont alors (NEB) et celui de la transmission (SEB).

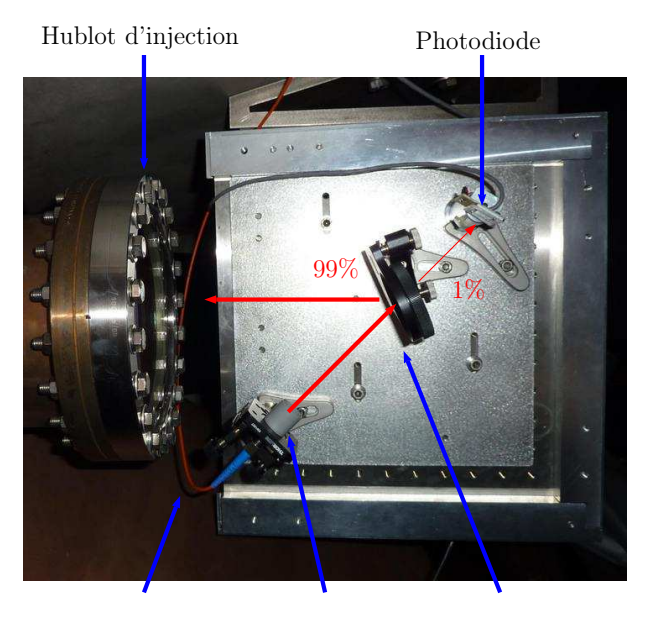

Fibre optique Collimateur Miroir de renvoi

Figure 5.3 : Photographie du banc d'injection.

<sup>i</sup> <sup>≈</sup> <sup>40</sup> °[\[42\]](#page-245-7). Avec cette angle et pour une longueur d'onde de <sup>915</sup> nm, le coefficient de réflexion en puissance R du miroir est proche de 89%(voir la figure [5.4\)](#page-106-0).

#### <span id="page-107-0"></span>Extraction des faisceaux

Après l'impact du faisceau sur le miroir NI, l'ensemble des photons réfléchis et transmis forment deux faisceaux qui sont extraits de l'enceinte à vide grâce à deux hublots de sortie (voir la figure [5.5](#page-107-0) pour situer leurs positions). L'orientation des hublots est telle que la réflexion du faisceau extrait sur son hublot (puissance réfléchie < 1%) ne retourne pas sur le miroir et n'induit donc pas de force secondaire. Des bancs optiques sont installés à l'endroit où ressortent les faisceaux : on peut y installer un puissance-mètre afin de mesurer leur puissance.

## 5.3.2 Suivi de la puissance du faisceau du PCal

La photodiode du banc d'injection mesure 1% de la puissance du faisceau arrivant sur le banc et envoyé sur le hublot. Elle fournit alors un signal de suivi d'une injection qui est lu par une chaîne d'acquisition et enregistré dans les données de Virgo :

- la photodiode éclairée par le rayonnement produit un courant en réaction.
- le courant est converti en tension par de l'électronique analogique dans la salle DAQ.
- la tension est numérisée par un ADC produisant le signal de suivie  $V_{\text{PCA}}$  enregistré à 20 kHz dans la voie  $Ca\_NI\_PCal$  des données de Virgo.

# 5.3.3 Performances

Comme une onde gravitationnelle, le déplacement induit par le PCal doit être vu audessus du bruit naturel de l'interféromètre pour être reconstruit avec précision. On peut
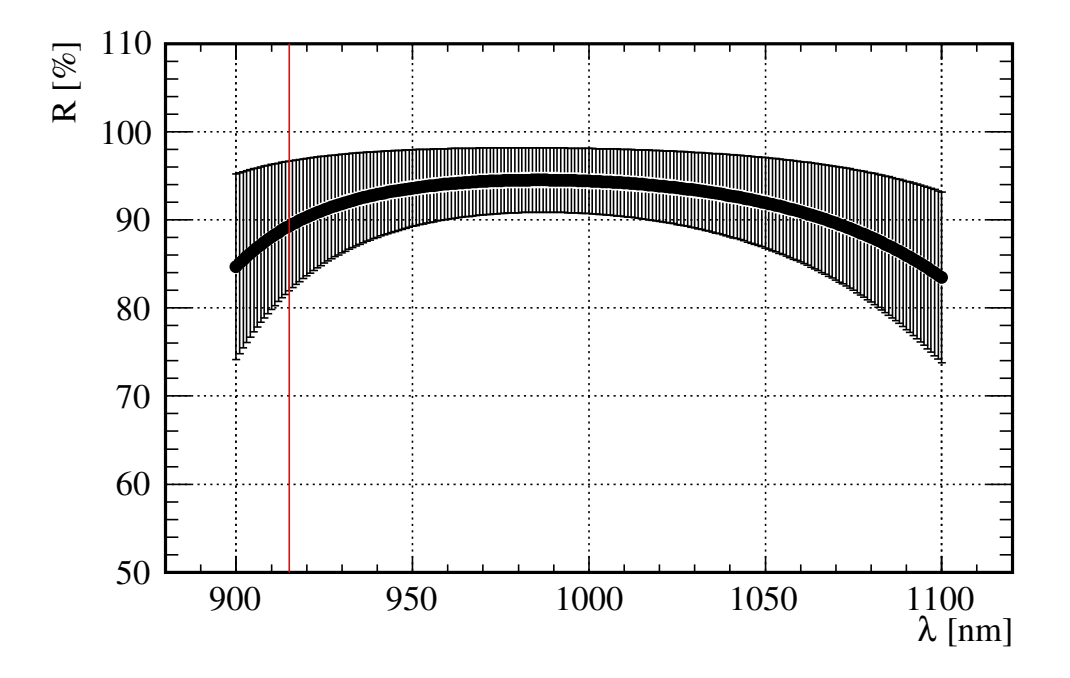

Figure 5.4 : Simulation du coefficient de réflexion en puissance du miroir NI en fonction de la longueur d'onde du rayonnement laser incident à  $i = 40$ °. La courbe du milieu est la valeur moyenne du coefficient entre un laser polarisé S (courbe du haut) et P (courbe du bas). La surface grisée représente alors toutes les valeurs possibles pour le laser du PCal étant donnée que sa polarisation est inconnue. Le coefficient de réflexion moyen à 915 nm est ∼ 89%. Source [\[13\]](#page-244-0).

alors estimer l'ordre de grandeur de la fréquence maximale à laquelle le mouvement induit et filtré par le pendule reste au-dessus de la courbe de bruit de Virgo. Cette fréquence fixe la limite au-delà de laquelle le PCal ne peut être utilisé pour vérifier  $h(t)$ . Dans un premier temps, on peut estimer l'amplitude maximale du mouvement induit à partir des valeurs typiques des paramètres intervenant dans l'équation [5.12.](#page-102-0) Si l'on considère la situation où :

- <span id="page-108-0"></span> $\bullet$  Le faisceau laser auxiliaire est modulé en puissance à la fréquence  $f$  et avec une amplitude maximale  $\Delta P = 0.1$  W.
- Le faisceau frappe le miroir de masse m = 21.34 kg sous une incidence i  $\sim 40^{\degree}$ .
- Ce dernier réfléchi ∼ 89% de la puissance incidente.

Le miroir oscille autour de sa position d'équilibre avec une amplitude maximale en fonction  $\det f$ :

$$
|\Delta x| = \frac{1}{(2\pi)^2 \times 21.34 \text{ kg}} \frac{2 \cos(40 \text{°})}{3 \times 10^8 \text{ m.s}^{-2}} \frac{0.1 \text{ W} \times 0.89}{f^2} \approx 5.4 \times 10^{-13} \left(\frac{1 \text{Hz}}{f}\right)^2 \text{ m} \quad (5.13)
$$

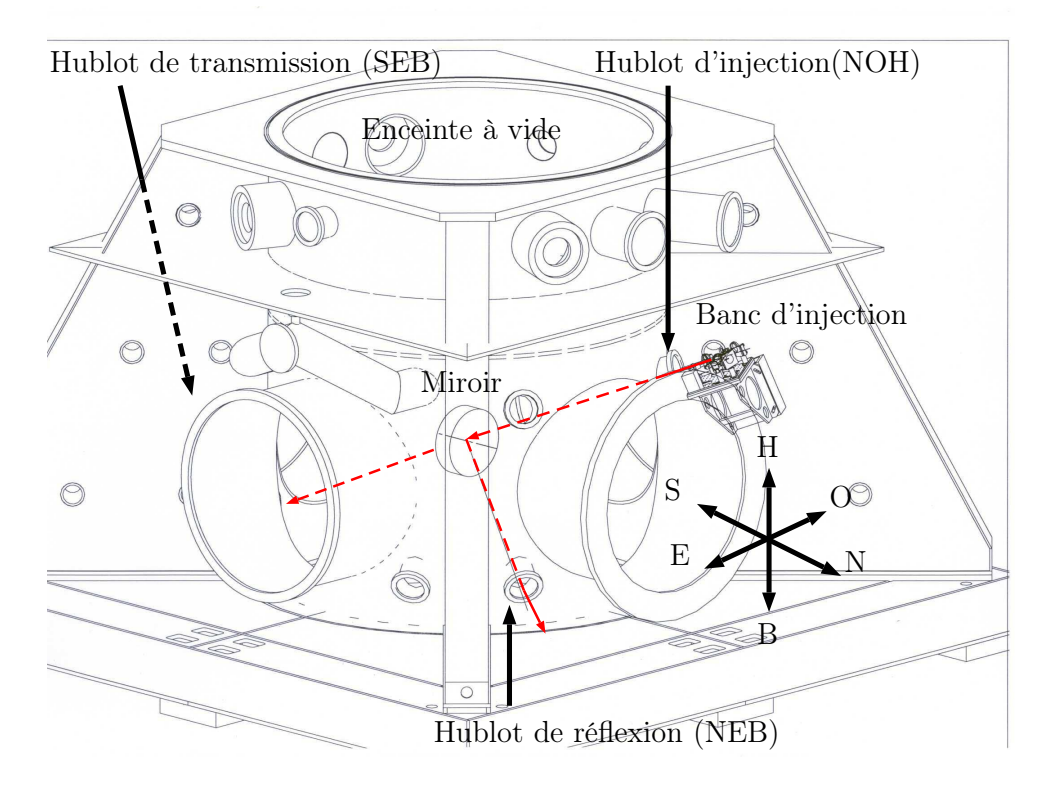

Figure 5.5 : Vue schématique du banc d'injection fixé à l'intérieur de la tour NI et localisation des 3 hublots intervenant durant l'injection.

La figure [5.6](#page-108-0) représente l'amplitude ce mouvement (en bleu) tel qu'il ressort dans la courbe de sensibilité théorique de Virgo+ (en rouge) exprimée en  $m/\sqrt{Hz}$ . Le SNR<sup>8</sup> de l'injection défini comme le rapport de l'amplitude du signal sur le niveau de bruit à la fréquence injectée est représenté sur le graphique du bas. En raison du filtrage du pendule, le SNR du mouvement induit devient inférieur à 1 à partir de 2−3kHz. On peut cependant augmenter la longueur des FFT lors de l'analyse d'une injection pour faire ressortir davantage le signal du mouvement induit et augmenter ainsi son SNR.

<sup>8.</sup> Signal to Noise Ratio

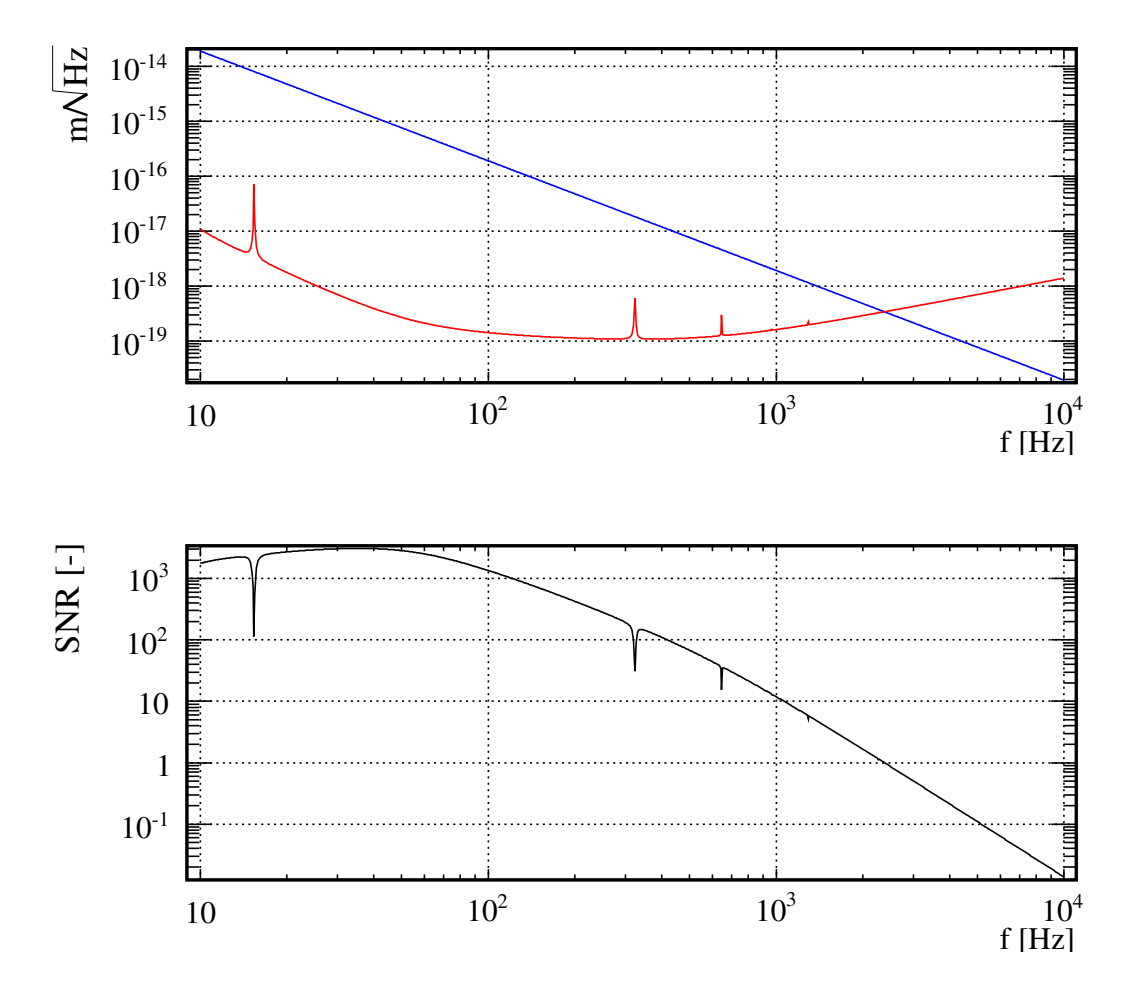

FIGURE 5.6 : En haut : amplitude du signal produit dans le spectre théorique de  $h(t) \times L$ pour Virgo+ par le déplacement induit par le PCal et estimé avec des FFT de secondes. Le signal du PCal est représenté par la courbe bleue et la courbe de sensibilité par la courbe rouge. En bas : rapport du signal sur bruit  $(SNR)^9$ de l'injection en fonction de la fréquence.

# 5.4 Principe de fonctionnement

# 5.4.1 Reconstruction du mouvement induit

Le rôle du PCal est de déplacer le miroir NI tout en fournissant un signal à partir duquel il est possible de reconstruire le déplacement du miroir NI. L'équation [5.12](#page-102-0) montre que si l'angle d'incidence et la puissance réfléchie par le miroir sont connus, son mouvement est alors déterminable. La puissance réfléchie par le miroir étant proportionnelle au courant délivré par la photodiode au même instant, le signal  $V_{\text{PCA}}$  peut alors être utilisé pour reconstruire le signal de la puissance réfléchie. La relation entre leurs amplitudes est donnée par un facteur de conversion FC en W/V qui traduit la tension du signal  $V_{\text{PCA}}$  en une puissance réfléchie  $P_{ref}$ :

$$
P_{ref} = \text{FC} \times V_{\text{PCA}} \tag{5.14}
$$

Par ailleurs, le retard introduit par la chaîne d'acquisition de la photodiode conduit à un décalage temporel entre les deux signaux qui doit être pris en compte puisque le mouvement injecté doit être reconstruit de manière synchronisée avec le temps GPS.

En régime sinusoïdal, le déplacement induit à la fréquence f peut alors être reconstruit à partir de la fonction de transfert d'actionnement du PCal notée  $\mathcal{A}_{\text{PCA}}$  (exprimée en m/V) et du signal de suivi mesuré à cette fréquence :

$$
\Delta x(f) = \mathcal{A}_{\text{PCA}}(f).V_{\text{PCA}}(f)
$$
\n(5.15)

où la fonction de transfert d'actionnement se décompose de la manière suivante :

$$
\mathcal{A}_{\text{PCA}}(f) = \mathcal{H}(f).\mathcal{F}_O.\frac{1}{\mathcal{S}_{\text{PCA}}(f)}
$$
(5.16)

où

- $S_{\text{PCA}}$  est la fonction de transfert en V/V modélisant le retard introduit par la photodiode et sa chaîne d'acquisition.
- $\mathcal{F}_O =$  $2\cos(i)$  $\frac{\partial \mathcal{L}(v)}{\partial c} \times \text{FC}$  est la fonction de transfert en N/V modélisant la pression de radiation exercée sur le miroir. Elle est équivalente à un gain et fait intervenir le facteur de conversion FC ainsi que l'angle d'incidence sur le miroir i.
- $\mathcal H$  est le modèle mécanique du miroir suspendu en m/N qui dépend de sa masse.

# 5.4.2 Estimation du signal d'onde gravitationnelle équivalent injecté dans l'interféromètre

On veut au final estimer le signal d'onde gravitationnelle équivalent au déplacement induit du miroir NI. On doit pour cela estimer la réponse optique de l'interféromètre à son déplacement. Cette estimation est réalisée avec des simulations.

# 5.4.3 Etape d'étalonnage

L'étape d'étalonnage du dispositif consiste à déterminer le modèle  $A_{\text{PCA}}$  en mesurant :

- le facteur de conversion CF par étalonnage en puissance de la photodiode du banc d'injection.
- de la mesure du retard de la photodiode et de sa chaîne d'acquisition permettant de fixer  $S_{\text{PCA}}$ .
- l'angle d'incidence i qui peut être obtenu à partir de la géométrie de l'enceinte à vide et des positions d'entrée et de sortie des 3 faisceaux du PCal.
- <span id="page-112-0"></span>• estimer la réponse optique de l'interféromètre à un déplacement de NI.

# 5.5 Conclusion

<span id="page-112-2"></span><span id="page-112-1"></span>Le PCal installé sur la tour NI est donc capable d'injecter un faisceau sur le miroir NI et de le faire osciller par pression de radiation. L'amplitude de l'oscillation dépend d'un certain nombre de paramètres fixes comme l'angle d'incidence du faisceau ou le coefficient de réflexion et de la puissance émise par la diode laser qui peut être ajustée. La puissance maximale délivrée permet d'induire un déplacement suffisamment important jusqu'à quelques kHz pour qu'il soit reconstruit dans  $h(t)$  avec précision. Le mouvement est estimé à partir du signal délivré par la photodiode du banc d'injection et reconstruit en lui appliquant la fonction de transfert d'actionnement du PCal. Son utilisation nécessite d'étalonner en puissance et en temps, l'ensemble formé par la photodiode et sa chaîne d'acquisition. La mesure de la transmission des hublots est également nécessaire pour obtenir la puissance mise en jeu dans l'enceinte à vide à partir de leur mesure à l'extérieur. Enfin l'angle d'incidence du faisceau du PCal sur le miroir doit être déterminé car il intervient dans la force appliquée.

# Chapitre 6

# Etalonnage du PCal

# Sommaire

<span id="page-113-0"></span>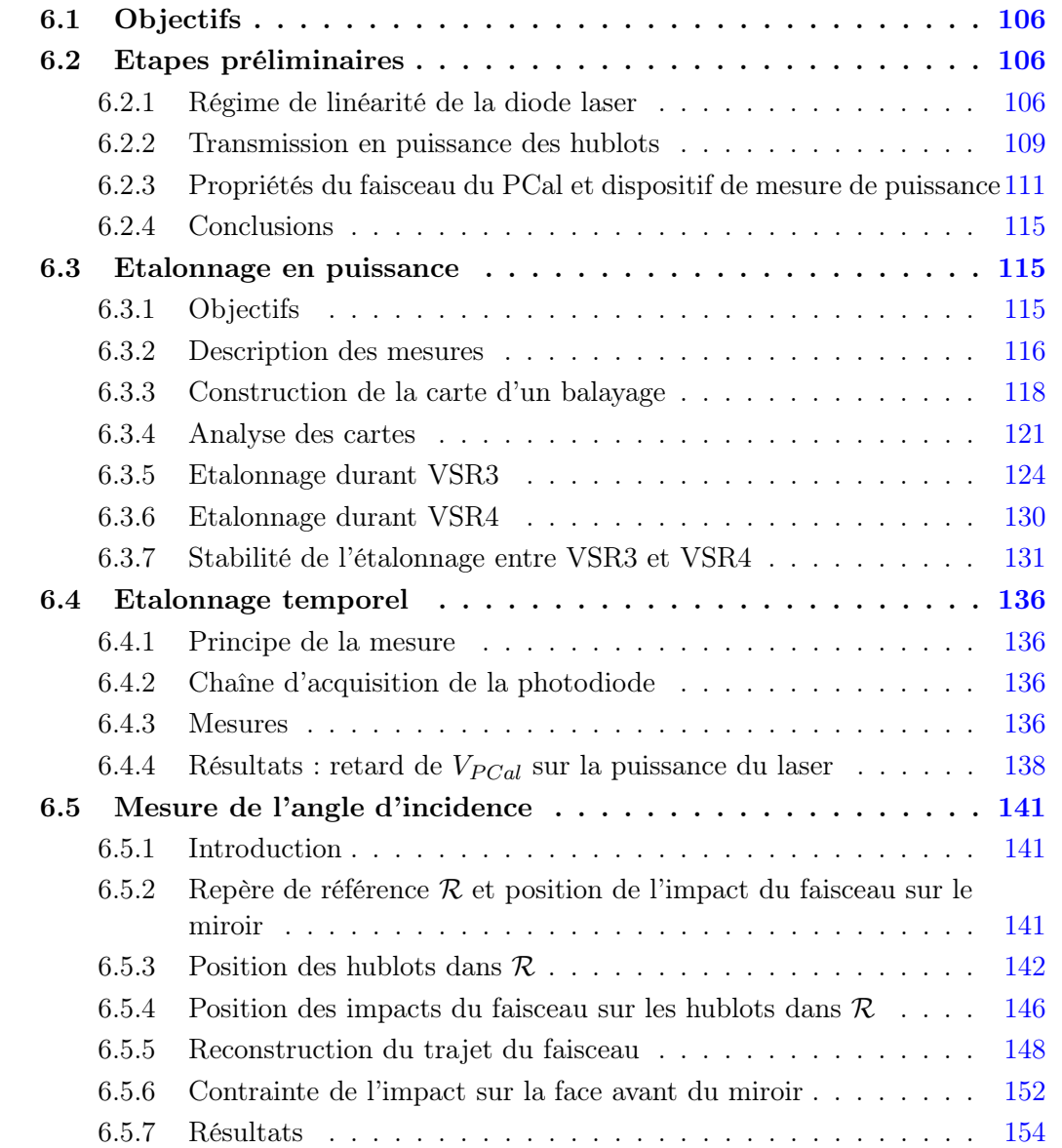

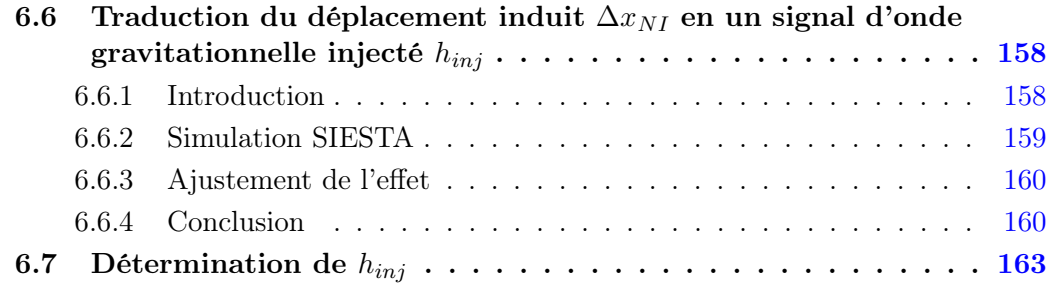

# 6.1 Objectifs

L'étalonnage du PCal a pour objectif de déterminer la fonction de transfert permettant de convertir le signal de la phtodiode  $V_{PCA}$  en une amplitude d'onde gravitationnelle équivalente  $h_{inj}$ . Cette étape préliminaire à l'utilisation des données du PCal comporte :

- 1. la mesure de la transmission optique des hublots permettant de convertir la puissance d'un faisceau mesurée à l'extérieur de l'enceinte à vide en sa puissance à l'intérieur.
- 2. la mesure du facteur de conversion entre la tension lue dans  $V_{PCA}$  et la puissance réfléchie par le miroir.
- <span id="page-114-0"></span>3. la mesure du retard de la chaîne d'acquisition de la photodiode afin de reconstruire le mouvement du miroir de façon synchronisée avec le temps GPS.
- 4. la mesure de l'angle d'incidence avec lequel le faisceau frappe le miroir NI.
- 5. la simulation de la réponse optique de Virgo à un déplacement du miroir NI.

# 6.2 Etapes préliminaires

Cette section présente trois étapes qui seront utilisées lors de l'utilisation du dispositif où bien durant son étalonnage :

- la détermination du régime de linéarité du laser permettant d'injecter un signal dans l'interféromètre proportionnellement au signal de commande de la diode laser (afin de ne pas générer d'harmoniques dans le signal de frange noire).
- la mesure des coefficients de transmission en puissance des trois hublots grâce auxquels les puissances mises en jeu dans l'enceinte à vide peuvent être connues à partir de leurs mesures à l'extérieur.
- le dispositif de mesure de la puissance des faisceaux du PCal.

# 6.2.1 Régime de linéarité de la diode laser

<span id="page-114-1"></span>L'objectif de la mesure est de contraindre l'intervalle des valeurs de  $V_{laser}$  pour lequel la réponse de la diode est linéaire. Le respect de cette contrainte assure que la diode n'induira pas d'harmonique sur le signal injecté dans le dispositif. La réponse de la diode a été mesurée sur le site durant VSR2. La mesure a consisté à envoyer plusieurs valeurs continues de commande  $V_{laser}$  et à mesurer pour chacune la puissance P du faisceau

<span id="page-115-0"></span>produit avec un puissance-mètre <sup>1</sup> . Les mesures obtenues sont représentées sur le graphique [6.1.](#page-113-0) La courbe indique qu'un seuil est présent pour des valeurs de  $V_{laser}$  inférieure à 0.5 V et qu'une saturation apparaît à partir de 4 V. La courbe rouge représente la droite ajustée sur les données dont les résidus (représentés en-dessous) sont utilisés pour contraindre  $V_{laser}$ :

$$
1.5V < V_{laser} < 3.5V \tag{6.1}
$$

telle que la réponse de la diode dans cet intervalle est linéaire à mieux que 2%.

La mesure étant faite après le banc d'injection, la photodiode du banc d'injection fournit une seconde mesure qui est représentée sur la figure [6.2.](#page-114-0) Les mêmes conclusions peuvent être faites (présence d'un seuil et d'une saturation) ce qui indique que les nonlinéarités observées proviennent bien de la diode laser et non du puissance-mètre.

Puisque la puissance du faisceau est mesurée par le puissance-mètre et la photodiode simultanément, elles peuvent être représentées l'une en fonction de l'autre comme le montre la figure [6.3.](#page-114-1) L'ajustement des données par une droite montre en effet que le signal du puissance-mètre et de la photodiode sont linéaires à mieux que 2%, même pour des valeurs de  $V_{laser}$  où la saturation est observée.

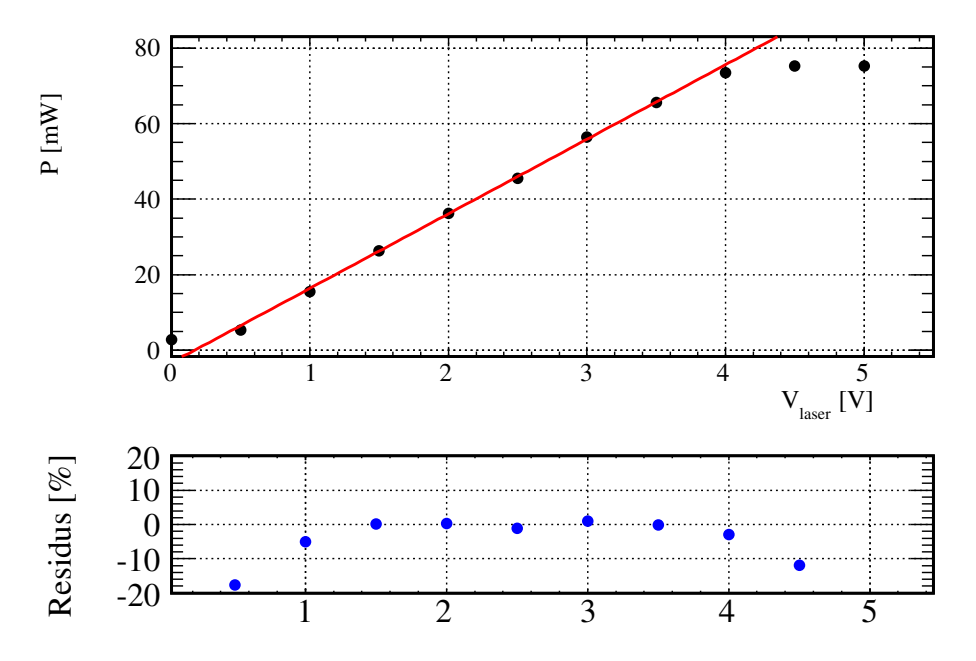

Figure 6.1 : Non linéarité de la diode laser : puissance P du faisceau du PCal mesurée avec le puissance-mètre en fonction du signal de commande de la diode laser  $V_{laser}$ .

<sup>1.</sup> le même que celui utilisé pour l'étalonnage en puissance de la photodiode.

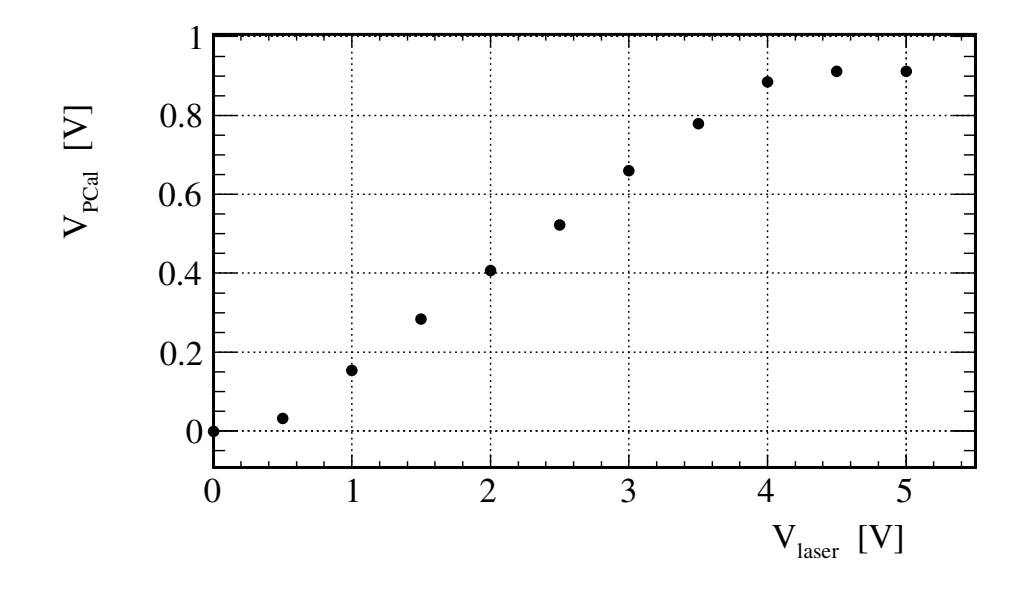

FIGURE  $6.2$ : Non linéarité de la diode laser : tension  $V_{PCA}$  en fonction du signal de commande de la diode laser  $V_{laser}$ .

<span id="page-116-0"></span>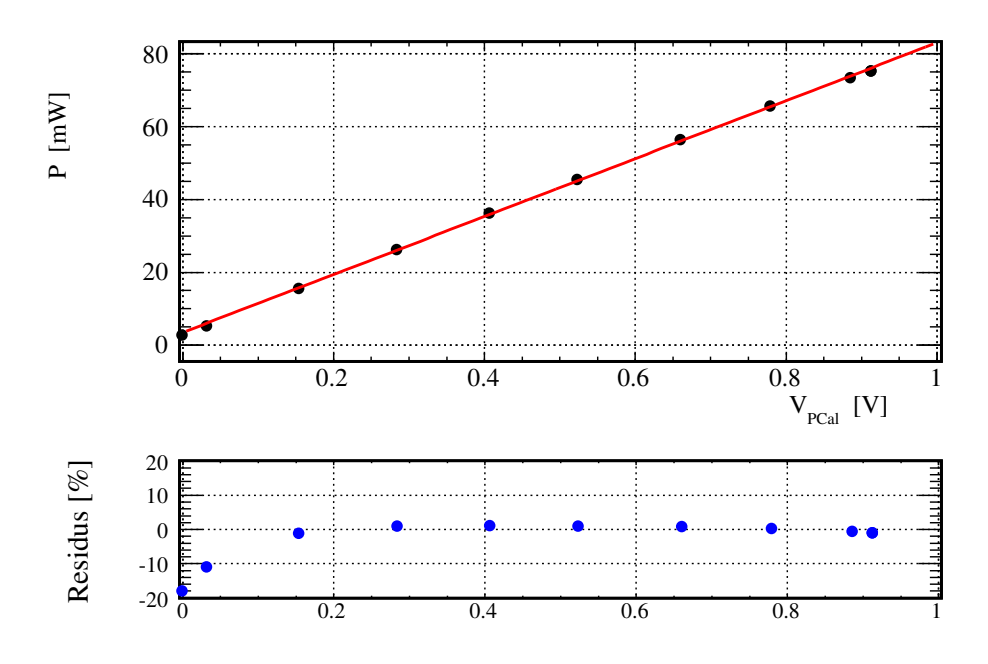

<span id="page-116-1"></span>Figure 6.3 : Linéarité de la diode laser : puissance P du faisceau du PCal mesurée en fonction de  $V_{PCal}$ .

# <span id="page-117-0"></span>6.2.2 Transmission en puissance des hublots

Les coefficients de transmission des trois hublots traversés par les faisceaux du PCal ont été mesurés sur banc optique avant leur installation. Une photographie du dispositif expérimental mis en place est représentée sur la figure [6.4.](#page-116-0)

## Procédure

Le faisceau produit par le laser du PCal est envoyé sur un hublot maintenu par un support fixe. En pratique les faisceaux du PCal<sup>2</sup> traversent leur hublot avec un angle d'indence de 10 °, le support a donc été tourné de cette angle pour récréer cette configuration. Les puissances des faisceaux réfléchi  $P_{ref}$  et transmis  $P_{tra}$  sont simultanément mesurées par deux puissance-mètres et la puissance incidente  $P_{inj}$  est quant à elle obtenue par le puissance-mètre en transmission quand le hublot est enlevé de son support. Les coefficients de réflexion et transmission sont déterminés par les rapports :

$$
R = \frac{P_{ref}}{P_{inj}} \qquad T = \frac{P_{tra}}{P_{inj}}
$$
\n
$$
(6.2)
$$

<span id="page-117-1"></span>Afin de vérifier l'homogénéité des hublots, la mesure est répétée à quatorze positions sur le hublot (cercles bleus sur la figure). La dépendance de la mesure avec la face est également prise en compte en retournant le hublot et en répétant la mesure : on obtient donc vingt-huit mesures par hublot. La dispersion des mesures est évaluée avec la valeur RMS des données. Au regard de la dispersion de la valeur de T sur les positions mesurées  $( $0.2\%$ )$ , les hublots peuvent être considérés homogènes dans la suite. Elles sont donc moyennées pour obtenir les coefficients de transmission et de réflexion bruts des hublots. L'erreur de leur mesure est quant à elle estimée à partir de la valeur RMS. Les données obtenues sont regroupées dans le tableau [6.1.](#page-116-1) La dépendance de la transmission avec l'angle d'incidence a été testée en le tournant de plus ou moins quelques degrés autour de sa position angulaire initiale mais aucune variation de puissance n'a été observée.

#### Prise en compte des pertes de puissance

La puissance manquante dans les mesures peut être calculée à partir d'un bilan de puissance :

$$
\mathcal{P} = 1 - R - T \tag{6.3}
$$

Ces pertes peuvent correspondre à de la puissance perdue lors de la mesure en raison d'un défaut de centrage du puissance-mètre par rapport au faisceau ou bien à de la puissance absorbée dans le hublot ou diffusée sur sa surface. Pour intégrer les pertes dans le résultat de la mesure, on considère les deux cas extrêmes suivants :

- soit la puissance transmise est celle qui a été mesuré et le coefficient de transmission est donné par T
- soit la puissance est intégralement perdue lors de la mesure à la transmission et le coefficient de transmission est donné par  $T + P$

<sup>2.</sup> faisceaux injecté, réfléchi et transmis.

Le choix a été pris de considérer la situation médiane où la moitié de la puissance a été perdue à la transmission. On calcule donc une nouvelle valeur de la transmission notée  $T_{sum}$  pour chaque hublot :

$$
T_{sym} = \left(T + \frac{\mathcal{P}}{2}\right) \pm \left(\sigma_T + \frac{\mathcal{P}}{2}\right) \tag{6.4}
$$

L'erreur sur ce coefficient est alors une combinaison de l'erreur sur T additionnée avec la moitié des pertes : l'erreur obtenue est donc symétrique par rapport à  $T_{sym}$ . Les valeurs numériques sont données dans la colonne 5 du tableau [6.1.](#page-116-1)

<span id="page-118-0"></span>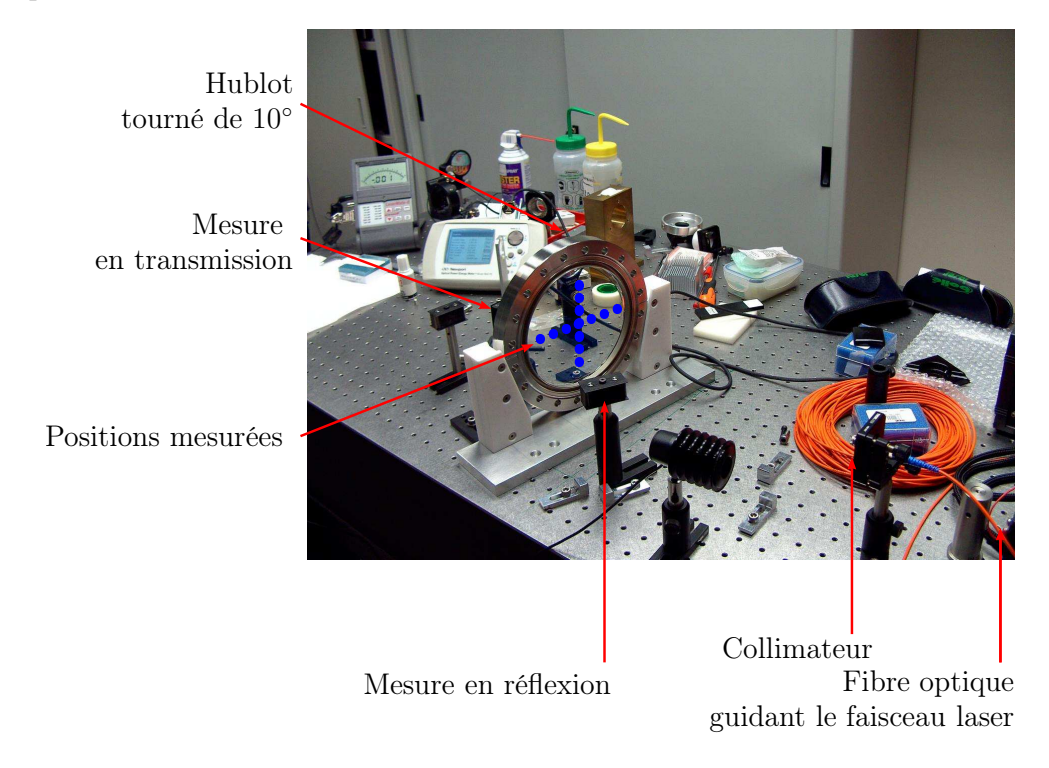

Figure 6.4 : Dispositif mis en place pour la mesure de la transmission des hublots .

<span id="page-118-1"></span>

| Hublot       | T [%]                                                | $R[\%]$         | $\mathcal{P}$ [%] | %]<br>$T_{sym}$  |  |  |
|--------------|------------------------------------------------------|-----------------|-------------------|------------------|--|--|
| Injection    | $98.66 \pm 0.11$                                     | $0.61 \pm 0.03$ | $10.73 \pm 0.11$  | $99.03 \pm 0.47$ |  |  |
| Réflexion    | $99.00 \pm 0.14$   $0.53 \pm 0.03$   $0.47 \pm 0.14$ |                 |                   | $99.24 \pm 0.38$ |  |  |
| Transmission | $98.96 \pm 0.10$                                     | $0.71 \pm 0.04$ | $0.33 \pm 0.11$   | $99.13 \pm 0.27$ |  |  |

**TABLE 6.1 :** Résultat des mesures : coefficients de transmission  $T$  et de réflexion  $R$ , pertes de puissance et coefficient de transmission symétrisé obtenus pour les trois hublot.

## Conclusion

La transmission des hublots a été mesurée avec le faisceau laser du PCal avec une précision de l'ordre ∼ 0.4% prenant en compte l'inhomogénéité des hublots (∼ 0.1%) ainsi que les pertes de puissance de la mesure(∼ 0.5%). Aucune dépendance de la transmission vis-à-vis de l'angle d'incidence autour de 10 ° n'a par ailleurs été observée.

# 6.2.3 Propriétés du faisceau du PCal et dispositif de mesure de puissance

## Propriétés du faisceau

Le faisceau laser du PCal a une longueur d'onde  $\lambda = 915$  nm et une puissance pouvant atteindre 1.2 W. L'évolution du rayon du faisceau a été estimée sur banc optique au LAPP avec une carte diffusante. Les valeurs obtenues sont données dans le tableau [6.2.](#page-117-1) Un ajustement linéaire sur les données précédentes conduit au modèle de son évolution en fonction de la distance d au collimateur :

$$
r(d \text{ en mm}) = 1.2 \text{mm} + 3.66 \times 10^{-3} \times d \tag{6.5}
$$

Avec cette relation, il est alors possible de recalculer le rayon du faisceau au niveau des 3 hublots ainsi que sur le miroir connaissant leur distance au collimateur. Les valeurs obtenues et données dans le tableau [6.2](#page-117-1) montrent notamment que le diamètre du faisceau au niveau du hublot de la réflexion ou de la transmission est de l'ordre de 23 mm.

<span id="page-119-0"></span>

| $d$ (mm) | $r(d)(\text{mm})$ |
|----------|-------------------|
|          |                   |
| 1500     |                   |
| 3000     |                   |

Table 6.2 : Rayon r du faisceau mesuré en fonction de la distance d au collimateur. La mesure a été réalisée au LAPP sur banc optique. La précision sur la mesure du rayon est de l'ordre du millimètre.

| Position            | $d$ [mm]      | $r \,[\mathrm{mm}]$ |
|---------------------|---------------|---------------------|
| Hublot injection    | $320 \pm 50$  |                     |
| Miroir              | $1493 \pm 50$ |                     |
| Hublot réflexion    | $2666 \pm 50$ |                     |
| Hublot transmission | $2746 \pm 50$ |                     |

Table 6.3 : Rayon r du faisceau à la distance d (depuis le collimateur) où il rencontre les hublots d'injection, de réflexion et de transmission. La précision sur les positions considérées est de ±50 mm ce qui induit une erreur sur le rayon correspondant de  $\pm 2$  mm.

Le dispositif de mesure de puissance doit donc répondre aux contraintes suivantes :

- il doit être sensible au rayonnement infra-rouge
- être capable de mesurer la puissance d'un faisceau jusqu'à 1.2 W
- posséder une surface active suffisament importante pour intégrer la totalité du faisceau et en mesurer la puissance totale

#### Puissance-mètre et son capteur

La puissance d'un faisceau est mesurée par un capteur type photodiode<sup>3</sup> connecté à un puissance-mètre  $4$  dont les caractérisitiques les plus importantes sont données dans

<sup>3.</sup> modèle 918D-SL-OD3 du fabricant Newport.

<sup>4.</sup> modèle 842\_PE du même fabricant.

le tableau [6.4.](#page-118-0) Le capteur est sensible au rayonnement infra-rouge et peut mesurer la puissance d'un faisceau laser de longueur d'onde  $\lambda = 915$  nm jusqu'à 2 watts avec une précision de ∼ 2.3% <sup>5</sup> . La partie active du capteur est géométriquement un disque de surface  $S_c = 1$  cm<sup>2</sup> dont le diamètre  $d_c$  vaut  $\approx 11.3$  mm. Même si les contraintes sur la puissance maximale et la longueur d'onde sont respectées, le diamètre du capteur est trop petit pour mesurer le faisceau au niveau du hublot de la réflexion ou de la transmission. Cette dernière contrainte peut cependant être respectée en adaptant le dispositif de mesure de puissance.

| Propriétés                     | Capteur      | Puissance-mètre         |
|--------------------------------|--------------|-------------------------|
| modèle                         | 918D-SL-OD3  | Powermeter 842 PE       |
| Domaine spectral [nm]          | $[400-1100]$ |                         |
| Domaine de puissance [W]       | $[0-2]$      | $[10^{-9}\text{-}10^4]$ |
| Précision de l'étalonnage      | $\pm 1\%$    | $\pm 0.5 \%$            |
| Linéarité                      | $\pm 0.5\%$  |                         |
| Uniformité                     | $\pm 2\%$    |                         |
| Surface active $\text{cm}^2$ ) |              |                         |

<span id="page-120-0"></span>Table 6.4 : Caractéristiques du capteur et du puissance-mètre utilisés pour la mesure de puissance laser.

## Lentille de focalisation

La méthode utilisée pour réduire la taille du faisceau consiste à placer une lentille devant le capteur du puissance-mètre à une distance telle qu'elle focalise suffisament le faisceau pour qu'il soit entièrement intégré dans la partie active du capteur. Les propriétés de la lentille sont données dans le tableau [6.5.](#page-118-1) Sa transmission a été mesurée et estimée à  $99.5 \pm 0.5\%$ . Des tests réalisés sur banc optique ont permis de vérifier :

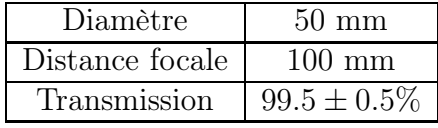

Table 6.5 : Caractéristiques de la lentille de focalisation ajouté au dispositif de mesure de puissance pour les mesures au niveau du hublot de la réflexion et de la transmission.

- que le diamètre de la lentille est suffisament grand pour que la totalité du faisceau soit transmis au capteur même à une distance de 3 m de la sortie du collimateur(voir la photographie sur la figure [6.5](#page-119-0) montrant cette vérification).
- que le faisceau transmis est suffisament focalisé au niveau du capteur pour qu'il soit entièrement contenu dans sa surface active et que la totalité de sa puissance est donc mesurée.
- la transmission de la lentille est supérieure à 99% est a été estimée à 99.5  $\pm$  0.5%

<sup>5.</sup> cette valeur est obtenue par la somme quadratique des sources d'erreurs sur la réponse en courant du composant estimées par le constructeur : la linéarité (0.5%), l'uniformité (2%) et la précision de l'étalonnage (1%).

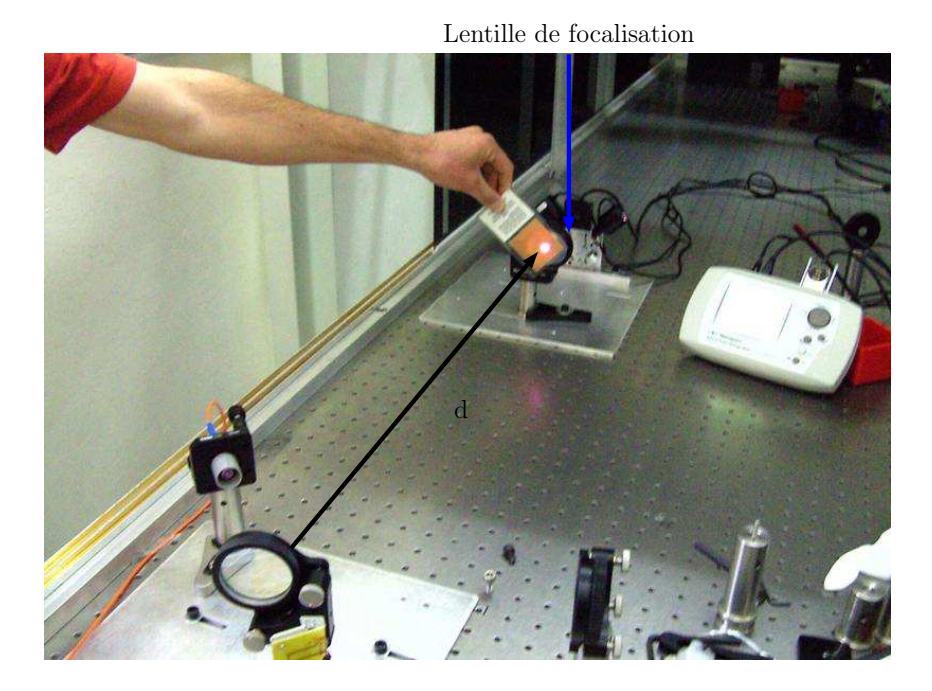

FIGURE 6.5 : Tests réalisés au LAPP sur l'évolution du diamètre du faisceau laser du PCal en fonction de la distance au miroir de renvoi d. Ils ont montré qu'une lentille de focalisation est nécessaire pour que la capteur mesure toute la puissance du faisceau.

## <span id="page-121-3"></span><span id="page-121-0"></span>Balayage du faisceau

La section précédente a montré qu'en employant une lentille de focalisation, une mesure absolue de la puissance des trois faisceaux du PCal peut être réalisée. En pratique, il existe toujours un désalignement du faisceau avec le capteur impliquant une perte de puissance si il est trop grand. Si l'on considère la situation où :

- <span id="page-121-1"></span>• la surface active du capteur est un disque dont le rayon, donné par le constructeur est  $r_c = 5.6$  mm
- un faisceau typiquement mesuré est modélisé par un disque dont le rayon est  $r_f \sim$ 3 mm

<span id="page-121-2"></span>alors la distance centre à centre entre les deux disques qui représente leur désalignement doit être inférieure à  $r_{max} = r_c - r_f = 2.6$  mm pour que la totalité du faisceau soit mesurée (voir la figure [6.6](#page-120-0) où cette situation est illustrée). Cette contrainte qui dépend de la taille du faisceau doit donc être respectée durant les mesures.

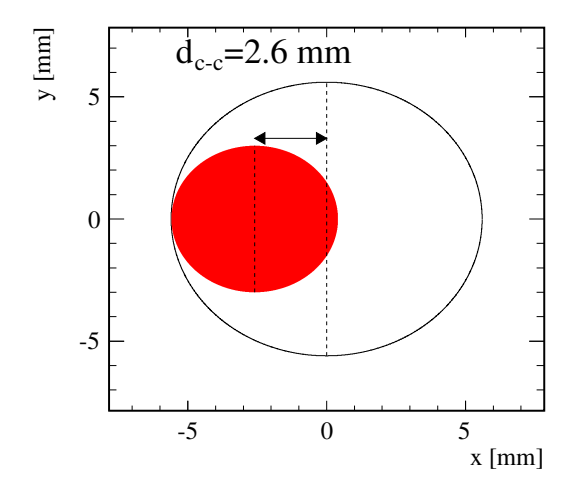

<span id="page-122-0"></span>Figure 6.6 : Contrainte sur l'alignement entre un faisceau (disque rouge de rayon 3 mm) et le capteur du puissance-mètre (cercle noir de rayon 5.6 mm) pour que la puissance du faisceau soit entièrement mesurée. Le désalignement maximum dans ce cas est d<sub>c−c</sub> = 2.6 mm.

Le capteur a été motorisé pour cette raison afin de balayer le faisceau. Ce balayage permet ensuite de sélectionner les mesures où le capteur est bien centré sur le faisceau et d'éliminer des mesures tout biais introduit par un défaut de centrage trop important. Deux moteurs peuvent déplacer le capteur transversalement au faisceau et dans deux directions orthogonales (voir la photographie sur la figure [6.7\)](#page-121-3). La séquence de déplacement que l'on appelle balayage correspond à un déplacement alterné du capteur par les deux moteurs : le moteur 1 le déplace sur  $N1$  positions  $x_i$  le long de son axe, où pour pour chaque position atteinte, le moteur 2 le déplace selon son axe en  $N2$  positions  $y_i$ . Géométriquement, le capteur parcourt un carré de surface 1 cm × 1 cm, ligne après ligne en s'arrêtant sur  $N1 \times N2$  positions pour faire une mesure de puissance  $P(x_i, y_i)$ . La position des moteurs  $(x, y)$  et la puissance mesurée P par le puissance-mètre sont lues toutes les secondes par un système de communication qui les envoie au système d'acquisition pour être enregistrées.

En pratique un alignement manuel du capteur avec le faisceau est d'abord réalisé avec une précision millimétrique puis un balayage est réalisé et enregistré dans les données pour être analysé en différé.

L'utilisation d'un balayage permet également de prendre en compte l'erreur sur la mesure absolue de puissance introduite par les inhomogénéités du capteur <sup>6</sup> .

<sup>6.</sup> elles correspondent à la dispersion de puissance lue par le puissance-mètre quand le faisceau frappe la surface active à différents endroits. Leur mesure dépend de la taille du faisceau : plus le faisceau est large plus l'effet des inhomogénéités est moyenné et transparent pour la mesure. Cette effet n'est donc pas systématiquement le même pour une mesure faite à la réflexion ou la transmission par rapport à l'injection, puisque les faisceaux n'y ont pas la même taille.

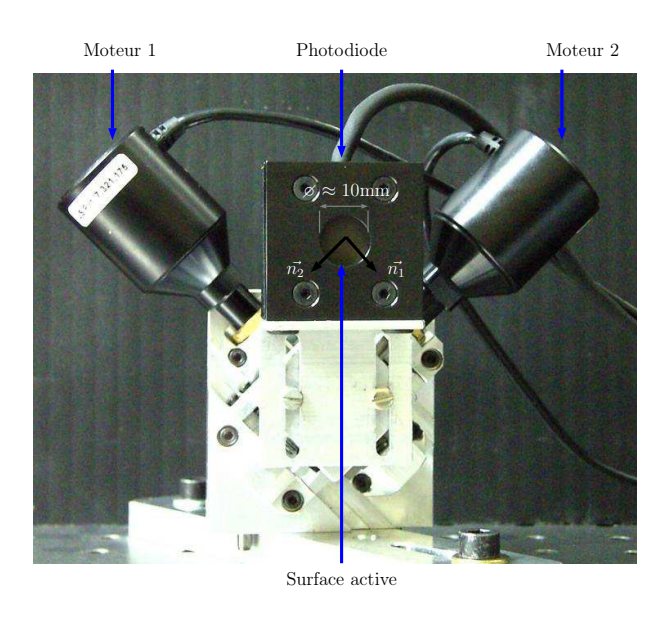

FIGURE 6.7 : Photodiode du puissance-mètre fixé sur son support mobile. Les vecteurs  $\vec{n_1}$ et  $\vec{n_2}$  représentent l'axe de déplacement des moteurs 1 et 2 respectivement..

# 6.2.4 Conclusions

L'ensemble des mesures qui ont été présentées dans cette section permet donc :

- de piloter le laser (lors d'une injection) dans son domaine de linéarité.
- de réaliser une mesure absolue de la puissance des faisceaux du PCal avec un dispositif réalisant un balayage automatique du capteur avec le faisceau. Ces mesures permettent d'éliminer les défauts d'alignement dans les mesures lors de l'analyse.
- d'obtenir la puissance des trois faisceaux du PCal au niveau du miroir NI à partir de leurs mesures à l'extérieur de l'enceinte à vide et des coefficients de transmission de chaque hublot.

# 6.3 Etalonnage en puissance

# 6.3.1 Objectifs

L'objectif de l'étalonnage en puissance de la photodiode du PCal est de déterminer le facteur de conversion noté  $FC_{ref}$  entre la puissance du faisceau du PCal réfléchi par le miroir NI à l'extérieur de l'enceinte à vide et la tension délivrée par la photodiode  $V_{PCA}$ qui est mesurée :

<span id="page-123-0"></span>
$$
FC_{ref} = \frac{P_{ref}}{V_{PCA}} W/V
$$
\n(6.6)

tel qu'en faisant intervenir le coefficient de transmission du hublot de la réflexion, on puisse estimer la puissance réfléchie par le miroir :

$$
P'_{ref} = \frac{1}{T_{ref}} \text{FC}_{\text{ref}} \times V_{PCAl} \tag{6.7}
$$

<span id="page-124-0"></span>puis la force appliquée directement à partir du signal de la photodiode. Le dispositif permet également de mesurer la puissance du faisceau injecté et celui ressortant par le hublot de transmission. On peut donc calculer un facteur de conversion de  $V_{PCA}$  vers la puissance de ces deux faisceaux :

$$
FC_{\text{inj}} = \frac{P_{inj}}{V_{PCA}} \qquad FC_{\text{tra}} = \frac{P_{tra}}{V_{PCA}} \tag{6.8}
$$

La mesure de ces trois coefficients permet de déterminer la puissance perdue dans le dispositif et d'en déduire une erreur systématique sur  $FC_{ref}$ .

## 6.3.2 Description des mesures

La procédure d'étalonnage qui est schématisée sur la figure [6.8](#page-123-0) consiste à mesurer la puissance des trois faisceaux avec le dispositif décrit dans la section précédente pour différentes puissances continues injectées <sup>7</sup> . Cette procédure permet de vérifier si le facteur de conversion FC<sub>ref</sub> est bien indépendant de la puissance injectée, hypothèse qui est utilisée pour reconstruire la puissance réfléchie. La mise en œuvre de la procédure comporte les étapes suivantes :

- <span id="page-124-1"></span>1. Le dispositif de mesure est installé sur le banc optique d'un des hublots <sup>8</sup> . La lentille est centrée sur le faisceau et la distance lentille-capteur est ajustée afin que le faisceau après focalisation soit suffisamment petit pour que sa puissance soit totalement mesurée.
- 2. Les niveaux résiduels  $P_0$  et  $V_{PCal,0}$  délivrés par le puissance-mètre et la photodiode lorsque le laser est éteint sont mesurés et enregistrés dans les données. Ils seront soustraits des données lors de l'analyse des mesures.
- 3. Un niveau de puissance est injecté via la commande  $V_{laser}$ .
- 4. Un balayage automatisé du faisceau par le capteur est effectué tandis que la position des moteurs M1 et M2 ainsi que la puissance mesurée sont acquises à 1 Hz dans les données de Virgo. Le signal de la photodiode  $V_{PCA}$  est enregistré dans les données en parallèle. Un exemple de données mesurées pendant un balayage est montré sur la figure [6.9.](#page-125-0)
- 5. Les étapes 2, 3 et 4 sont répétées pour d'autres valeurs de  $V_{laser}$ .
- 6. Le dispositif est déplacé à un deuxième hublot et les étapes 1 jusqu'à 5 sont répétées.
- 7. idem pour le troisième hublot.

Cette procédure permet de réaliser les mesures en une dizaine d'heures, en générale réparties sur deux jours. L'interféromètre Virgo ne peut pas être verrouillé sur la frange noire durant ces mesures : elles doivent être planifiées avec les autres activités de réglage ou de prises de données de Virgo. Les mesures sont analysées en différé. L'analyse se fait en deux étapes principales qui sont abordées dans les sections suivantes.

<sup>7.</sup> sans modulation de puissance

<sup>8.</sup> le banc optique est incliné de 28 degrés pour la transmission et la réflexion afin de recevoir le faisceau sortant parallèlement à sa surface et sa position est ajustée pour que le faisceau se situe ∼ 10 cm au-dessus.

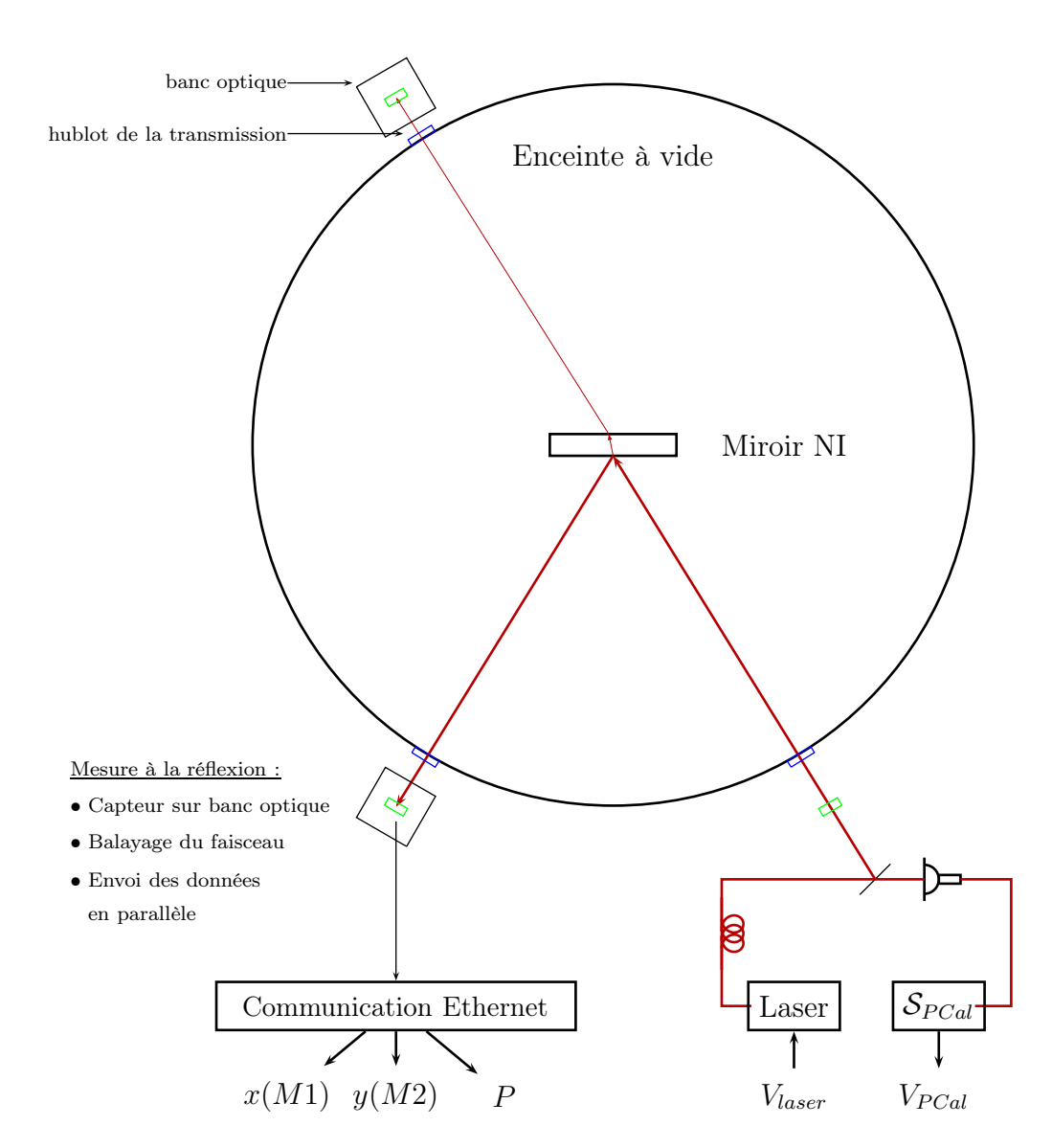

<span id="page-125-0"></span>FIGURE 6.8 : Procédure de l'étalonnage en puissance de la photodiode avec les 3 faisceaux du PCal.

# 6.3.3 Construction de la carte d'un balayage

L'analyse consiste à reconstruire la puissance mesurée P en fonction de chaque position fixe du capteur notée  $(x_{c,i}, y_{c,i})^9$  durant un balayage. Pour éliminer les fluctuations de la puissance du laser durant un balayage qui affecte la mesure de P, cette dernière est renormalisée par le niveau de tension de la photodiode mesuré au même moment  $V_{PCA}$ . On obtient alors pour chaque position fixe du capteur, une mesure du facteur de conversion :

$$
FC(x_{c,i}, y_{c,i}) = \frac{P(x_{i,c}, y_{c,j}) - P_0}{V_{PCal}(x_{c,i}, y_{c,i}) - V_{PCal,0}}
$$
(6.9)

La puissance  $P_0$  et la tension  $V_{PCA,0}$  sont les niveaux résiduels du puissance-mètre et de la photodiode lorsque le laser est éteint et qui sont estimés avant et après chaque balayage. Leur soustraction des valeurs mesurées permet de retrouver les niveaux de puissance et de tension produits par l'injection.  $V_{PCA}$  et P étant acquis<sup>10</sup> toutes les secondes, la valeur  $FC(x_{c,i}, y_{c,i})$  est obtenue en moyennant leur rapport corrigé de  $P_0$  et de  $V_{PCal,0}$  sur toute la durée où le capteur se trouve à la position  $(x_{c,i}, y_{c,i})$ . Le résultat de cette procédure est une carte représentant les facteurs de conversion obtenus en fonction de la position du capteur. Pour chaque position, l'erreur sur  $V_{PCA}$  est estimée par la valeur RMS de la série temporelle tandis que l'erreur sur P est estimée en combinant la valeur RMS de la série avec le niveau des inhomogénéités du capteur estimée à  $\pm 2\%$  par le constructeur  $<sup>11</sup>$ </sup> selon cette équation :

$$
\sigma_P = \sqrt{RMS^2 + (0.02 \times P)^2}
$$
 (6.10)

En effet le faisceau balayant la surface active du capteur, des variations de puissance de cette ordre peuvent donc être induites sur la mesure de P.

Les données brutes d'un balayage réalisé durant VSR4 sont représentées en exemple sur la figure [6.9](#page-125-0) et la carte associée sur la figure [6.10.](#page-126-0) Des chutes du facteur de conversion sont visibles à plusieurs endroits : elles correspondent aux positions du capteur où une partie du faisceau est perdue car située hors de la surface active. L'étude de ces pertes en fonction de la position du capteur est à la base de l'analyse d'une carte.

<span id="page-126-0"></span><sup>9.</sup> la coordonnée x correspond à la position du capteur sur l'axe  $\vec{n}_1$  du moteur 1 (voir la figure [6.7\)](#page-121-3), la coordonnée y à la position sur l'axe  $\vec{n}_2$  du moteur 2.

<sup>10.</sup> dans les canaux Ca\_PowerMeter\_Pwr pour le puissance-mètre et Ca\_NI\_PCal pour la photodiode.

<sup>11.</sup> voir la table [6.4.](#page-118-0)

<span id="page-127-3"></span><span id="page-127-2"></span><span id="page-127-0"></span>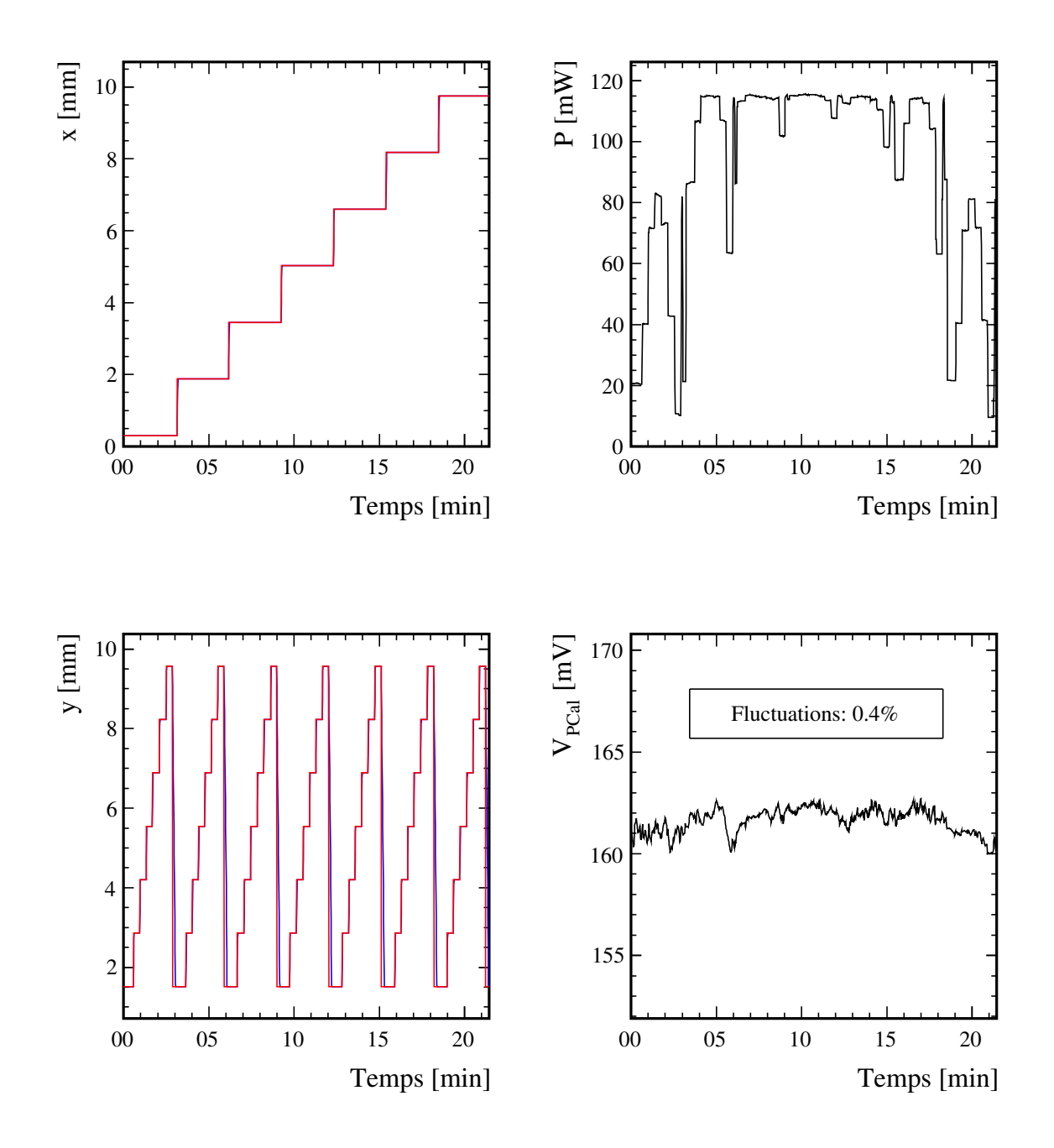

<span id="page-127-1"></span>Figure 6.9 : Données brutes d'un balayage réalisé durant VSR4 au niveau du hublot d'injection pour une puissance injectée de ∼ 115 mW : séries temporelles des coordonnées du capteur (x, y), de la puissance mesurée par le puissance-mètre  $P$  et de la tension fournie par la phototodiode  $V_{PCal}$ . Les fluctuations du laser sont estimées à partir de la valeur RMS du canal de la photodiode durant le balayage et qui sont de l'ordre de 0.4% pour celui-ci.

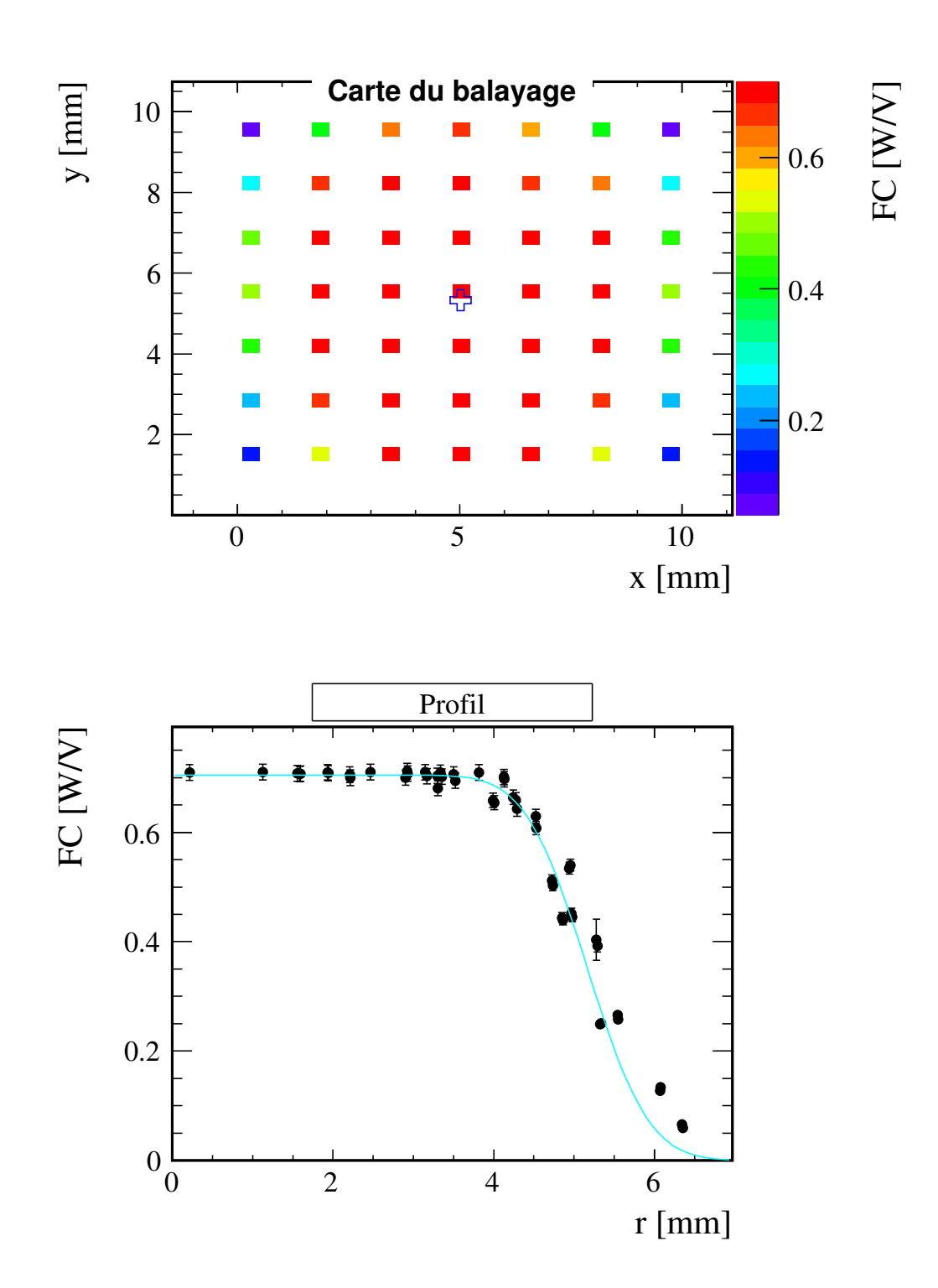

FIGURE  $6.10:$  En haut : carte du balayage de la figure  $6.9$  avec le centre du plateau ajusté par le modèle de  $f(r)$  représenté par la croix. En bas : projection des facteurs de conversion  $FC_i$  de la carte en fonction de leur distance  $r_i$  au centre du plateau avec le modèle de  $f(r)$  ajusté et représenté par la courbe bleue.

# 6.3.4 Analyse des cartes

## Objectif

L'analyse d'une carte consiste à déterminer la fonction f donnant la fraction de la puissance  $P_f$  du faisceau du PCal, situé à la position  $(x_f, y_f)$ , mesurée par le puissance-mètre lorsque son capteur se trouve à la position  $(x_c, y_c)$ . Comme le montre la carte précédente, cette fonction possède un point de symétrie représentant la position du capteur où il est parfaitement centré sur le faisceau <sup>12</sup> et ne dépend que de la distance à ce point :

$$
r = \sqrt{(x_c - x_f)^2 + (y_c - y_f)^2}
$$
\n(6.11)

La variable r représente alors le décentrage du faisceau avec le capteur. La puissance mesurée P pour un décentrage r s'exprime alors en fonction de  $P_f$  par :

$$
P(r) = f(r) \times P_f \tag{6.12}
$$

relation qui se transpose au facteur de conversion associé :

$$
FC(r) = f(r) \times \mathcal{FC}
$$
 (6.13)

 $FC$  étant le facteur permettant de convertir une tension délivrée par la photodiode  $V_{PCA}$ vers la puissance absolue d'un faisceau du PCal et que l'on souhaite extraire d'une carte. Pour cela, la fonction  $f(r)$  et  $\mathcal{FC}$  sont ajustés sur les facteurs de conversion mesurés.

#### Modèle d'ajustement

La fonction  $f(r)$  représentant la fraction du faisceau située à l'intérieur du capteur, elle est obtenue en calculant la partie de sa distribution de puissance I contenue dans la surface active  $S_{\text{active}}$  du capteur de réponse  $R$ :

$$
f(r) = \int_{S_{\text{active}}} I(x, y) R(x, y) \, \text{d}x \text{d}y \tag{6.14}
$$

Le modèle de la fonction d'ajustement est précisé à l'annexe [A](#page-237-0) dans laquelle l'intégrale de l'équation [6.14](#page-127-1) est simplifiée en faisant l'hypothèse d'un faisceau de distribution de puissance gaussienne. Le calcul fait également l'hypothèse que la réponse du capteur est uniforme sur sa surface active <sup>13</sup>. Dans ces hypothèses, la fonction  $f(r)$  peut s'écrire :

$$
f(r) = \frac{S_{eff}(r, \omega, r_c)}{\pi \omega^2 / 2}
$$
\n(6.15)

où  $S_{eff}(r,\omega,r_c)$  représente la surface effective du faisceau contenue dans le capteur qui dépend de la largeur à mi-hauteur  $\omega$  de la distribution de puissance, du décentrage r et enfin du rayon  $r_c$  du capteur. Son expression est donnée par l'équation [A.13](#page-239-0) de l'annexe qui est évaluée numériquement lors de son ajustement sur une carte. La largeur  $\omega$  du faisceau variant d'un faisceau du PCal à l'autre, elle constitue l'unique paramètre libre de  $f(r)$ .

12. i.e  $(x_c = x_f, y_c = y_f)$ .

<sup>13.</sup> Ce modèle n'inclut donc pas les inhomogénéités du capteur (estimée à ±2% par le constructeur) étant donné que leur distribution sur la surface active n'est pas connue. En revanche elles sont incluses dans l'erreur de chaque mesure de puissance cf. l'équation [6.10](#page-124-1)

### <span id="page-130-0"></span>Ajustement, projection des données et extraction de FC

Le modèle ajusté sur les mesures est donné par l'équation [6.13](#page-127-2) et possède quatre paramètres libres que sont :

- la position du capteur où il est parfaitement centré avec le faisceau  $(x_c = x_f, y_c =$  $y_f$ ,
- la largeur du faisceau  $\omega$
- et le facteur de conversion recherché  $FC$ .

L'ajustement  $^{14}$  est réalisé par la méthode du  $\chi^2$ . Le centre de symétrie de la carte de la figure [6.10](#page-126-0) issu de l'ajustement est représenté par la croix. Ses coordonnées permettent de ré-exprimer les facteurs de conversion en fonction de leur décentrage r grâce à l'équation [6.11](#page-127-3) et conduisant à une représentation adaptée des données pour laquelle la fraction de puissance perdue en fonction de r est explicite. Le profil de la carte précédente est représenté sur le graphique inférieur avec le modèle  $f(r)$  ajusté représenté par la courbe bleu ciel. Il indique que le faisceau mesuré a une largeur :

$$
\omega = 1.20 \pm 0.05 \text{ mm} \tag{6.16}
$$

et que le facteur de conversion pour ce faisceau est :

$$
\mathcal{FC} = 0.704 \pm 0.003 \text{ W/V} \tag{6.17}
$$

#### Correction de la transmission des hublots et de la lentille de focalisation

Pour obtenir les puissances mises en jeu dans l'enceinte à vide, le facteur de conversion extrait d'une carte doit être corrigé :

- de la transmission du hublot au niveau duquel le balayage a été fait.
- de la transmission de la lentille de focalisation si le balayage a été fait à la transmission où à la réflexion  $15$ .

Après correction, il est alors possible d'estimer à partir de  $V_{PCA}$  et de :

 $\bullet$   $\mathcal{FC}_i'$ , la puissance du faisceau frappant le miroir  $\rm NI$  :  $P^{'}_{inj} = \mathcal{F} \mathcal{C}^{'}_{inj} \times V_{PCal}$ 

• 
$$
\mathcal{FC}'_{ref} = \frac{1}{T_{ref,sym} \times T_{lent}} \mathcal{FC}_{ref}
$$
, la puissance du faisceau réflechi :  

$$
P'_{ref} = \mathcal{FC}'_{ref} \times V_{PCA}
$$

• 
$$
\mathcal{FC}'_{tra} = \frac{1}{T_{tra,sym} \times T_{lent}} \mathcal{FC}_{tra}
$$

$$
P_{tra}^{'} = \mathcal{F} \mathcal{C}_{tra}^{'} \times V_{PCal}
$$

, la puissance du faisceau transmis :

où  $T_{inj}$ ,  $T_{ref}$ ,  $T_{tra}$  sont les transmissions des hublots et  $T_{lent}$  est la transmission de la lentille de focalisation.

<sup>14.</sup> minimisé par l'algorithme MIGRAD du logiciel ROOT

<sup>15.</sup> la taille du faisceau au niveau de l'injection étant suffisamment petite, la lentille n'a pas été utilisée.

#### Calcul et prise en compte des pertes de puissance

Les pertes sont mesurées par la puissance manquante dans les données, c'est à dire la différence entre la puissance injectée et celles mesurées en sortie. Elles se calculent à partir d'une mesure faite pour chacun des trois hublots et pour s'affranchir des variations possibles du laser entre les mesures  $^{16}$ , elles sont obtenues à partir des facteurs de conversion corrigés :

$$
\mathcal{P} = \mathcal{F}\mathcal{C}'_{inj} - (\mathcal{F}\mathcal{C}'_{tra} + \mathcal{F}\mathcal{C}'_{ref}) \quad [\text{W/V}] \tag{6.18}
$$

Elles peuvent provenir soit de la puissance perdue dans l'enceinte à vide par absorption dans le miroir ou diffusion sur sa surface réfléchissante soit d'un biais dans les mesures de puissance. Notamment en sortie, les faisceaux ayant une taille proche de celle de la lentille de focalisation, un défaut de centrage de la lentille peut entraîner une perte de puissance si une fraction de puissance est coupée par le bord de la lentille. Si des pertes de puissance sont présentes, elles doivent être considérées comme une erreur systématique sur  $\mathcal{FC}_{ref}'$ car elles peuvent correspondre à de la puissance réfléchie par le miroir contribuant à son déplacement mais non estimées par les mesures. Comme dans la section [6.2.2,](#page-115-0) on considère les deux cas extrêmes :

- soit la puissance du faisceau réfléchi est celle qui a été mesurée.
- soit la puissance manquante est intégralement perdue lors de la mesure à la réflexion et la puissance réelle du faisceau réfléchi est la puissance mesurée à laquelle il faut rajouter les pertes

Ne sachant pas si la puissance perdue l'a été avant de frapper le miroir, on considère le cas médian où la moitié a été perdue après et qu'il faut alors rajouter à  $\mathcal{F}\mathcal{C}^{'}_{ref}$  :

$$
\mathcal{FC}'_{ref,sym} = \left(\mathcal{FC}'_{ref} + \frac{\mathcal{P}}{2}\right) \pm \left(\sigma_{\mathcal{FC}'_{ref}} + \frac{\mathcal{P}}{2}\right)
$$
(6.19)

La moitié des pertes sont ajoutées linéairement à l'incertitude sur  $\mathcal{FC}^{'}_{ref}$  afin d'avoir une erreur totale symétrique par rapport à  $\mathcal{F} \mathcal{C}'_{ref,sym}$ .

#### Regroupement des mesures

Le résultat final consiste :

- à regrouper les facteurs de conversion extraits des cartes par hublot et à les classer en fonction de la valeur de commande  $V_{laser}$  à laquelle ils ont été mesurés.
- les pertes sont ensuite calculées en fonction de  $V_{laser}$  à partir des facteurs de conversion  $(\mathcal{FC}_{inj}', \mathcal{FC}_{ref}', \mathcal{FC}_{tra}')$  qui ont été mesurés pour cette valeur de commande.
- un facteur de conversion symétrisé  $\mathcal{FC}_{ref,sym}'$  est obtenu pour chaque valeur de  $V_{laser}$
- si sa valeur est stable avec  $V_{laser}$ , sa valeur moyenne est calculée et elle constitue le résultat final de l'étalonnage.

<sup>16.</sup> qui ne sont pas réalisées simultanément.

# 6.3.5 Etalonnage durant VSR3

### Description des mesures

Des mesures ont été réalisées en octobre 2010 à la fin du run VSR3. Les faisceaux injecté, réfléchi et transmis ont été balayés pour quatre niveaux de puissance injectées entre ∼ 100 et ∼ 700 mW. Les balayages ont été réalisés avec un pas de déplacement de ∼ 1.5 mm.

### Résultat

L'analyse des cartes est montrée sur les figures [6.11,](#page-132-0) [6.12](#page-133-0) et [6.13](#page-134-0) pour les mesures faites à l'injection, la réflexion et la transmission respectivement. Les figures sont organisées en quatre colonnes selon la puissance injectée et représentée par la valeur de  $V_{laser}$ :

- la première ligne montre la carte du balayage avec le centre de symétrie  $(x_c, y_c)$  issu de l'ajustement dont la position est repérée par la croix.
- la seconde ligne montre le profil associé des facteurs de conversion. Un second ajustement est réalisé sur chaque profil avec le même modèle  $FC(r)$  mais restreint aux mesures où f(r) est proche de 1 : la limite est représentée par la ligne verticale. Il s'est avéré lors de l'analyse que l'ajustement de la fonction  $f(r)$  dans la partie où elle décroît introduisait un biais de quelques  $\%$  sur le paramètre  $\mathcal{FC}$  par rapport aux données. Etant donné que ce dernier est le paramètre important de l'analyse et que la restriction de l'ajustement permettait d'éliminer ce biais, le second ajustement a été intégré dans l'analyse pour extraire  $\mathcal{FC}$ . Toutefois, le modèle obtenu et représenté par la courbe bleu ciel reste en bon accord avec les données en-dehors de l'intervalle et le paramètre ω obtenu du second ajustement est donc représentatif de la largeur du faisceau.
- la dernière ligne est le même profil mais zoomé sur la partie où le faisceau est entièrement mesuré par le capteur. On peut y vérifier l'accord entre le paramètre FC issus de l'ajustement et les mesures.

Le résultat de l'analyse des cartes est le facteur de conversion extrait de chaque carte et corrigé de la transmission des hublots. Les facteurs de conversion sont regroupés par hublots dans la table [6.7](#page-135-0) dans laquelle ils sont classés en fonction de la puissance injectée (i.e en fonction de  $V_{laser}$ ).

#### Remarques

Plusieurs remarques peuvent être faites concernant les résultats obtenus :

- Les facteurs de conversion  $FC$  ont été extraits avec une précision de 1% en moyenne, ce qui est compatible avec les inhomogénéités du capteur.
- Les mesures faites sur le faisceau réfléchi sont stables avec la puissance injectée tandis qu'une baisse systématique est observée pour les mesures réalisées à l'injection et à la transmission <sup>17</sup> . Ces constats sont observables sur les profils zoomés.
- Les pertes de puissance s'élèvent en moyenne à 4.6 % de la puissance du faisceau réfléchi qui a été mesurée.
- <span id="page-132-0"></span>• Les facteurs de conversion symétrisés sont stables avec la puissance injectée.

<sup>17.</sup> la puissance mesurée du faisceau injectée diminue de 14 mW/V entre l'injection  $V_{laser} = 1$  et  $V_{laser} = 4$ . La puissance mesurée du faisceau transmis diminue de 12 mW/V entre ces deux valeurs de Vlaser.

### Résultat final de l'étalonnage

La moyenne des facteurs de conversion en réflexion symétrisés sur les différents niveaux de puissance injectés constitue le résultat final de l'étalonnage en puissance de la photodiode pour la période VSR3 :

$$
\mathcal{FC}'_{ref,sym} = 0.604 \text{ W/V}(\pm 4.3\%) \tag{6.20}
$$

L'erreur sur sa valeur provient des inhomogénéité du capteur du puissance-mètre, de l'étalonnage absolue du puissance-mètre et de la moitié des pertes de puissance mesurées. Leurs contributions données dans la table [6.8](#page-137-1) sont sommées linéairement afin d'obtenir une estimation conservative de l'erreur totale.

| Source d'erreur | <b>Nature</b>     | Valeur relative |  |  |
|-----------------|-------------------|-----------------|--|--|
|                 | ajustement        | $\pm 1\%$       |  |  |
| Puissance-mètre | étalonnage absolu | $\pm 1.1\%$     |  |  |
|                 | systématique      | $\pm 2.2\%$     |  |  |
| Total           |                   | $\pm 4.3\%$     |  |  |

<span id="page-133-0"></span>**TABLE 6.6 :** Sources d'erreur sur le coefficient  $\mathcal{FC}_{ref,sym}^{\prime}$ . L'erreur totale est une combinaison linéaire de leurs contributions.

<span id="page-134-0"></span>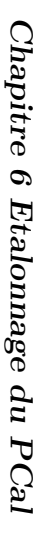

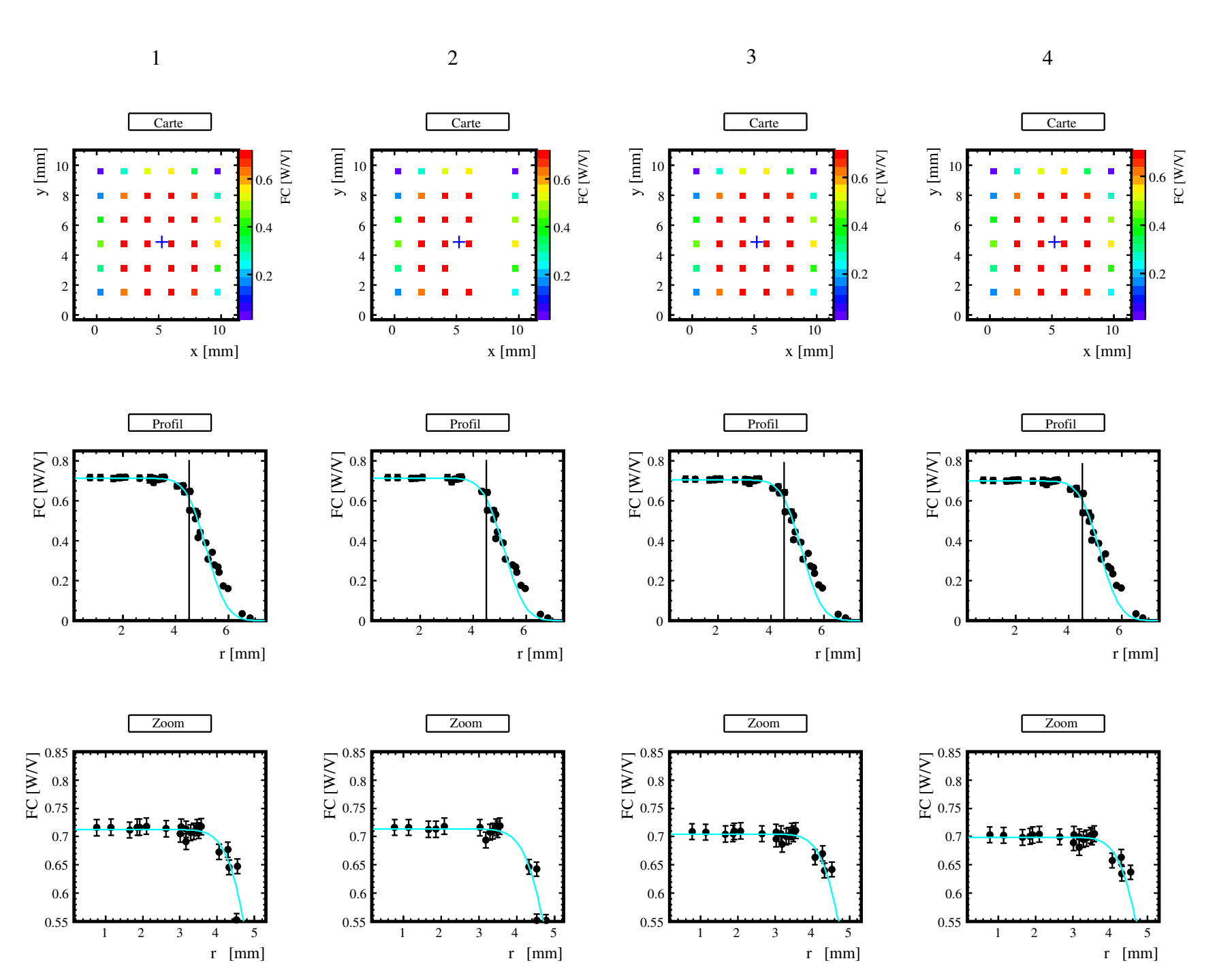

<span id="page-135-0"></span>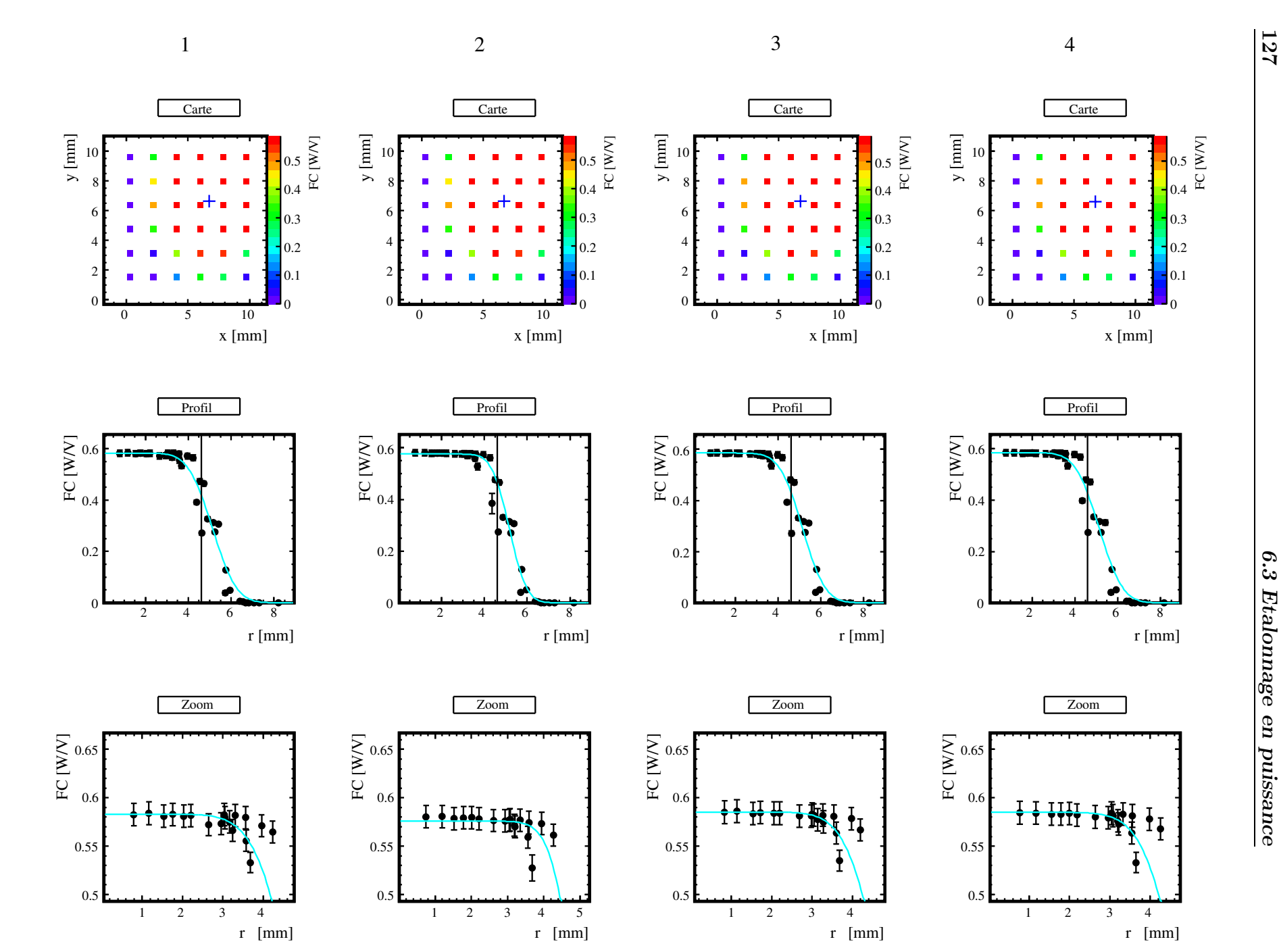

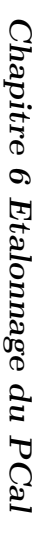

<span id="page-136-0"></span>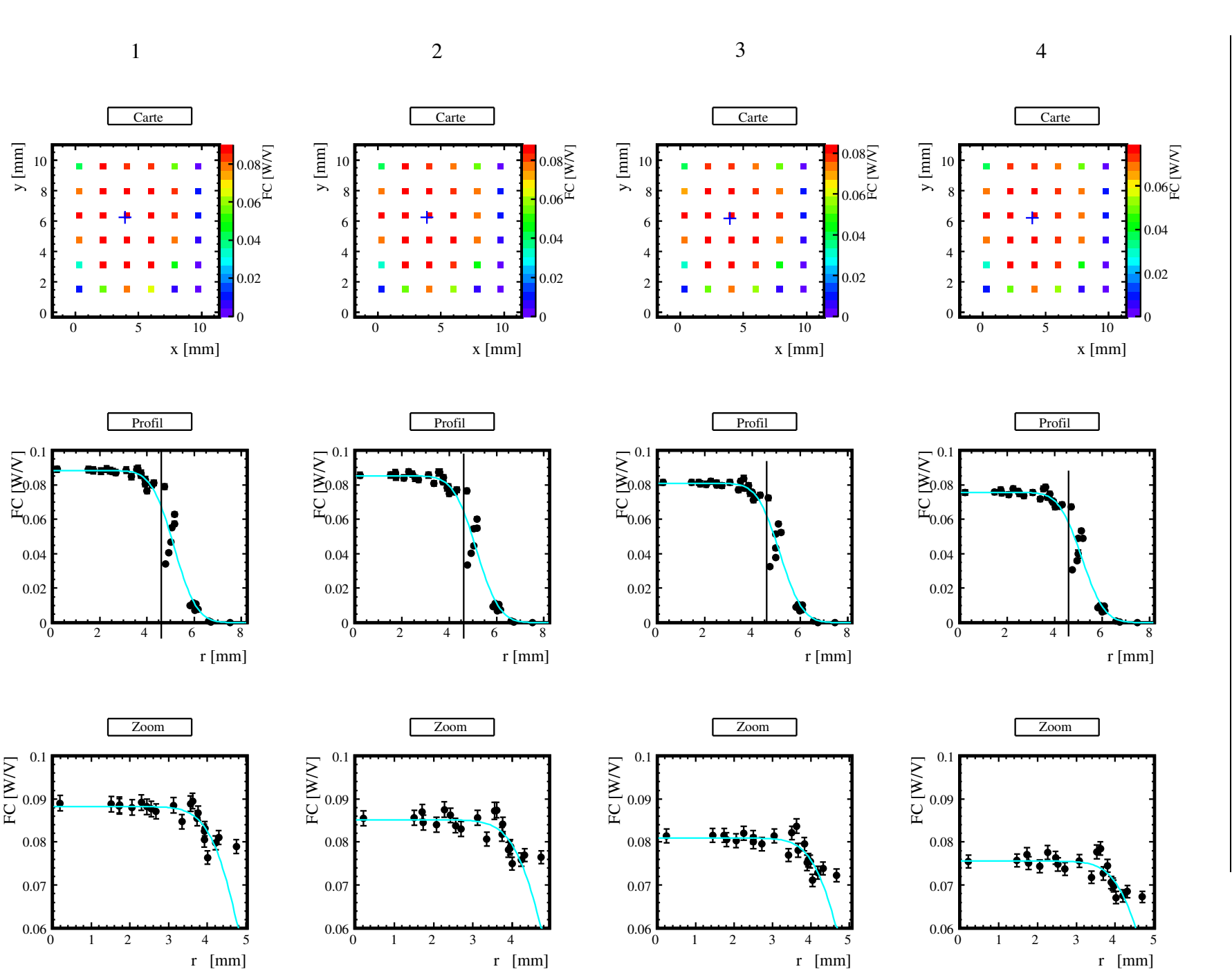

<span id="page-137-0"></span>

|                                                                                                    | Injection                |                 | Réflexion             |                          | Transmission          |                 | Pertes            | Réflexion                                                     |  |
|----------------------------------------------------------------------------------------------------|--------------------------|-----------------|-----------------------|--------------------------|-----------------------|-----------------|-------------------|---------------------------------------------------------------|--|
| $V_{laser}$                                                                                                    | $\mathcal{FC}^{'}_{inj}$ | $\omega$        | $\mathcal{FC}_{ref}'$ | $\omega$                 | $\mathcal{FC}_{tra}'$ | $\omega$        | $\mathcal{P}$     | $\overline{\mathcal{F}}\mathcal{C}^{'}_{\underline{ref,sym}}$ |  |
|                                                                                                    | W/V                      | mm              | W/V                   | mm                       | W/V                   | mm              | W/V               | $\mathrm{W}/\mathrm{V}$                                       |  |
|                                                                                                    | $0.705 \pm 0.005$        | $1.22 \pm 0.07$ | $0.591 \pm 0.005$     | $1.76 \pm 0.06$          | $0.089 \pm 0.0008$    | $1.51 \pm 0.07$ | $0.025 \pm 0.007$ | $\overline{0.603} \pm 0.018$                                  |  |
| 2                                                                                                    | $0.707 \pm 0.005$        | $1.26 \pm 0.10$ | $0.583 \pm 0.005$     | $1.29 \pm 0.07$          | $0.086 \pm 0.0007$    | $1.53 \pm 0.06$ | $0.037 \pm 0.007$ | $0.602 \pm 0.023$                                             |  |
| 3                                                                                                    | $0.698 \pm 0.005$        | $1.21 \pm 0.07$ | $0.593 \pm 0.005$     | $1.67 \pm 0.06$          | $0.082 \pm 0.0007$    | $1.49 \pm 0.06$ | $0.023 \pm 0.007$ | $0.604 \pm 0.017$                                             |  |
| 4                                                                                                    | $0.692 \pm 0.005$        | $1.22 \pm 0.07$ | $0.592 \pm 0.005$     | $1.73 \pm 0.06$          | $0.077 \pm 0.0006$    | $1.50 \pm 0.06$ | $0.023 \pm 0.007$ | $0.604 \pm 0.017$                                             |  |
| Moyenne                                                                                                    | $0.700 \pm 0.008$        |                 | $0.590 \pm 0.006$     | $\overline{\phantom{0}}$ | $0.084 \pm 0.0049$    |                 | $0.027 \pm 0.009$ | $0.603 \pm 0.019$                                             |  |
| <b>TABLE 6.7</b> : Résultat de l'analyse des cartes réalisées durant VSR3. Le facteurs de conversion corrigés $\mathcal{FC}'$ et la largeur du faisceau $\omega$ ,<br>tous deux ajustés pour chaque carte, sont regroupés par lieu de mesure et exprimés en fonction de $V_{laser}$ . Les pertes $P$ et le<br>coefficient de conversion symmétrisé et corrigé sont donnés en fonction de $V_{laser}$ dans les colonnes 8 et 9. La dernière ligne<br>donne la moyenne des mesures par hublot. |                          |                 |                       |                          |                       |                 |                   | 6.3<br><b>Etalomage</b><br>en puissance                       |  |

<span id="page-137-1"></span>

# 6.3.6 Etalonnage durant VSR4

## Description des mesures

Des mesures ont été réalisées en novembre 2011 à la fin du run VSR4. Les faisceaux injecté, réfléchi et transmis ont été balayés pour quatre niveaux de puissance entre ∼ 100 et ∼ 700 mW. Les balayages ont été réalisés avec un pas de déplacement du capteur de ∼ 1.3 mm, plus petit que celui durant VSR3 et permettant d'avoir un plus grand nombre de mesures par carte.

### Résultat

L'analyse des cartes est montrée sur les figures [6.14,](#page-138-0) [6.15](#page-139-0) et [6.16](#page-140-0) pour les mesures faites à l'injection, la réflexion et la transmission respectivement. Les résultats de l'analyse des cartes sont regroupés par hublot dans la table [6.9.](#page-141-0)

### Remarques

Plusieurs remarques peuvent être faites concernant les résultats obtenus :

- Les facteurs de conversion  $\mathcal{FC}$  ont été extraits avec une précision en moyenne de 0.5%, 0.7% et 1% pour l'injection, la réflexion et la transmission respectivement ce qui est compatible avec les inhomogénéités du capteur. Les profils des balayages faits à la transmission ont été déterminés avec moins de précision par l'ajustement 18 . Cela indique que l' hypothèse du faisceau gaussien est discutable dans ce cas.
- Les mesures faites à la réflexion sont stables avec la puissance injectée et un biais systématique est à nouveau observé dans les mesures faites à l'injection et à la transmission<sup>19</sup>.
- Les pertes de puissance s'élèvent en moyenne à 6.4 % de la puissance du faisceau réfléchi qui a été mesurée. Cependant elles varient avec  $V_{laser}$ : elles sont de 4.9 % pour  $V_{laser} = 4$ , du même ordre de grandeur que celles observées durant VSR3.
- Les facteurs de conversion symétrisés sont stables avec la puissance injectée.

## Résultat final de l'étalonnage

Le résultat final de l'étalonnage en puissance de la photodiode pour la période VSR4 est :

<span id="page-138-0"></span>
$$
\mathcal{FC}'_{ref,sym} = 0.589 \text{ W/V}(\pm 4.9\%) \tag{6.21}
$$

L'erreur sur sa valeur provient de l'erreur fournie par l'ajustement de  $f(r)$ , de l'étalonnage absolue du puissance-mètre et de la moitié des pertes de puissances mesurées. Leurs contributions sont données dans la table [6.8](#page-137-1) et sont sommées linéairement afin d'obtenir une estimation conservative de l'erreur totale.

<sup>18.</sup> une dispersion importante autour du modèle du profil est en effet visible

<sup>19.</sup> la puissance mesurée du faisceau injectée diminue de 23 mW/V entre l'injection  $V_{laser} = 1$  et  $V_{laser} = 4$ . La puissance mesurée du faisceau transmis diminue de 13 mW/V entre ces deux valeurs de Vlaser.

# 6.3.7 Stabilité de l'étalonnage entre VSR3 et VSR4

Malgré des balayages plus fins, nous avons observé plus de pertes de puissance lors de l'étalonnage de VSR4 par rapport à VSR3. Un balayage réalisé à la transmission avec un pas de 0.5 mm, a permis de montrer que la lentille de focalisation n'avait pas été bien centrée à la transmission. Ceci explique le comportement des mesures de  $\mathcal{FC}$  en fonction de r à grand décentrage et indique qu'une partie des pertes de puissance pendant VSR4 proviennent de cette coupure.

La valeur moyenne du facteur de conversion  $\mathcal{FC}_{ref,sym}$  mesurée pour VSR3 (octobre 2010) puis pour VSR4 (novembre 2011) a diminué de 2.4% en 13 mois. Cependant cette variation est compatible avec les erreurs estimées de 4% à 5% sur les facteurs de conversion. Nous n'avons donc pas détecté de variation significative de l'étalonnage en puissance du PCal sur cette période.

| Source d'erreur | <b>Nature</b>     | Valeur relative |  |  |
|-----------------|-------------------|-----------------|--|--|
|                 | ajustement        | $\pm 1.$ %      |  |  |
| Puissance-mètre | étalonnage absolu | $\pm 1.1\%$     |  |  |
|                 | systématique      | $\pm 3.1\%$     |  |  |
| $\rm Total$     |                   | $\pm 5.2\%$     |  |  |

<span id="page-139-0"></span>**TABLE 6.8 :** Sources d'erreur sur le coefficient  $\mathcal{FC}_{ref,sym}'$  issues des mesures d'étalonnages faites durant VSR4. L'erreur totale est une combinaison linéaire de leurs contributions.

<span id="page-140-0"></span>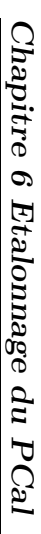

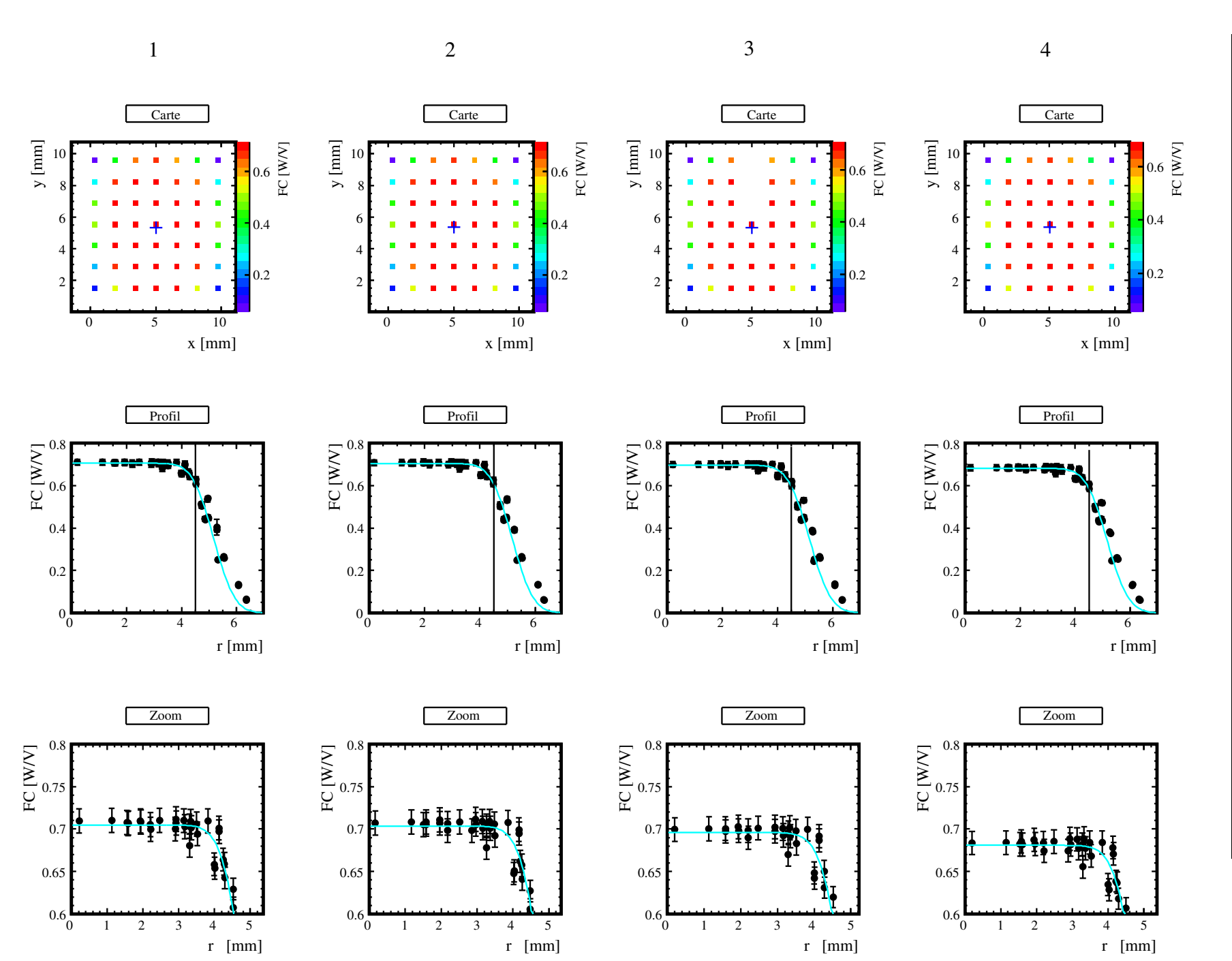

<span id="page-141-0"></span>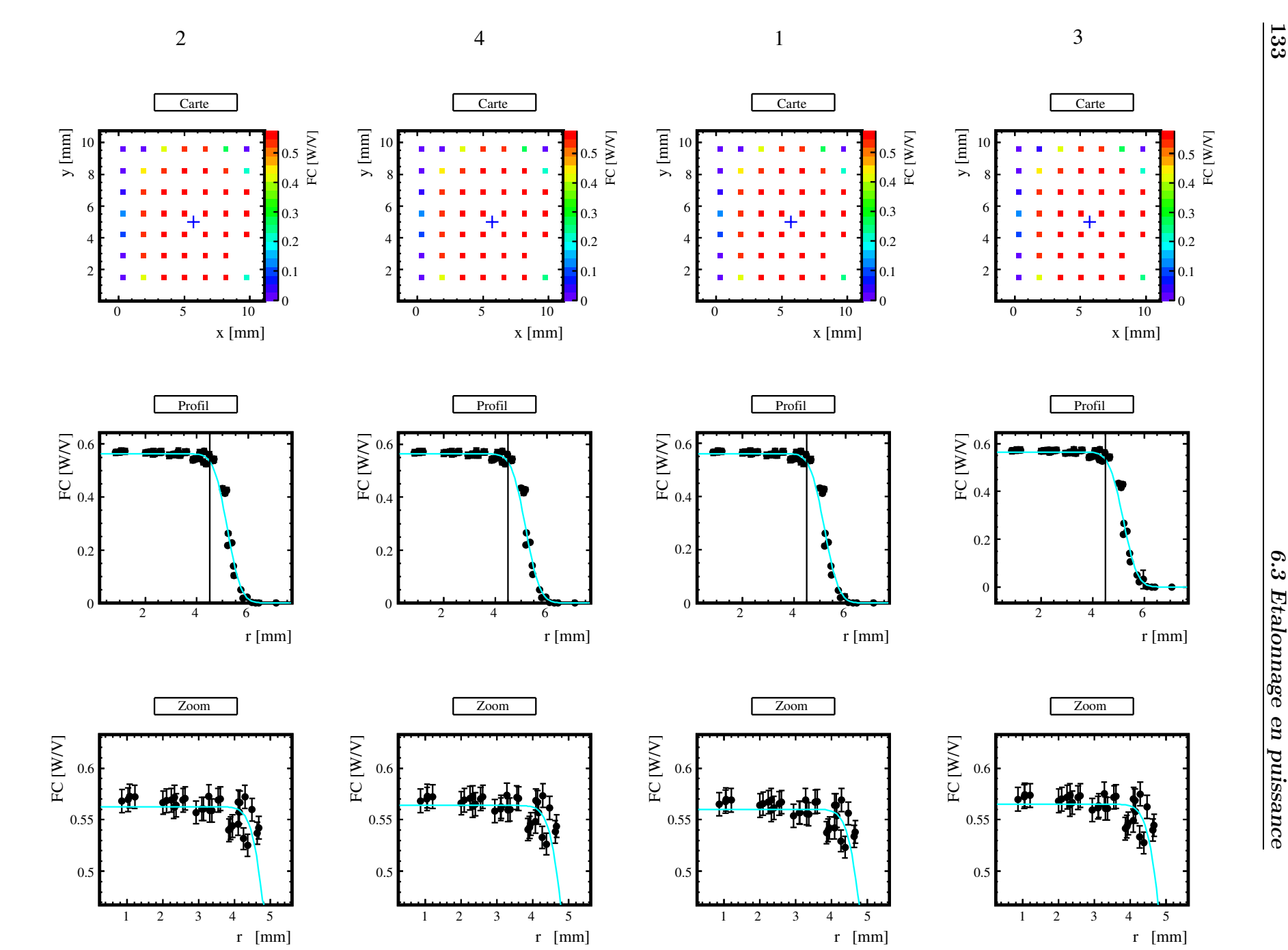

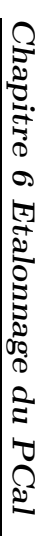

<span id="page-142-3"></span><span id="page-142-2"></span><span id="page-142-1"></span><span id="page-142-0"></span>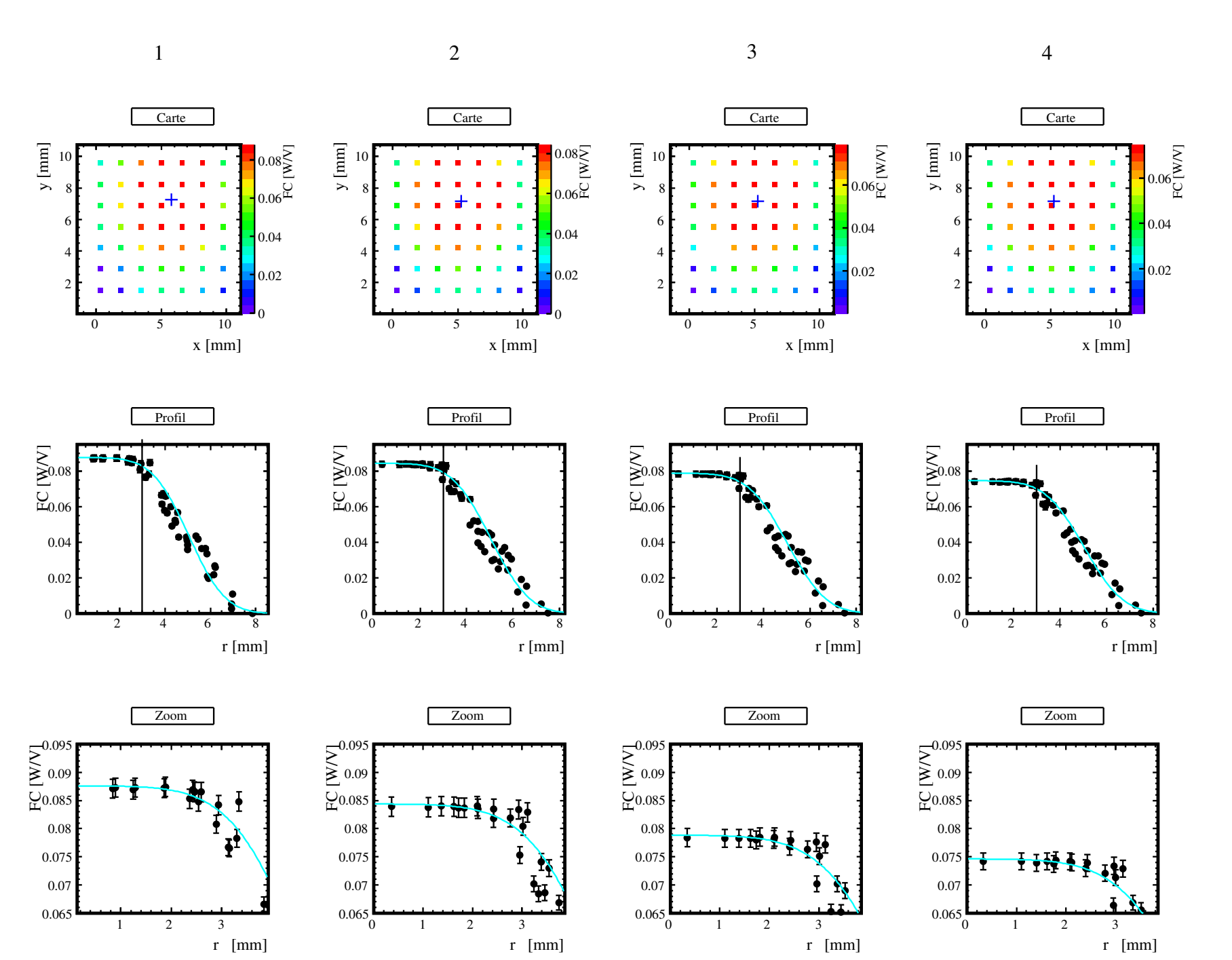

|                                                                                                    | Injection                |                 | Réflexion             |                          | Transmission             |                 | Pertes            | Réflexion                                                     |  |
|----------------------------------------------------------------------------------------------------|--------------------------|-----------------|-----------------------|--------------------------|--------------------------|-----------------|-------------------|---------------------------------------------------------------|--|
| $V_{laser}$                                                                                                    | $\mathcal{FC}^{'}_{inj}$ | $\omega$        | $\mathcal{FC}_{ref}'$ | $\omega$                 | $\mathcal{FC}_{tra}^{'}$ | $\omega$        | $\mathcal{P}$     | $\overline{\mathcal{F}}\mathcal{C}^{'}_{\underline{ref,sym}}$ |  |
|                                                                                                    | W/V                      | mm              | W/V                   | mm                       | W/V                      | mm              | W/V               | $\mathrm{W}/\mathrm{V}$                                       |  |
|                                                                                                    | $0.698 \pm 0.005$        | $1.21 \pm 0.06$ | $0.567 \pm 0.004$     | $0.87 \pm 0.08$          | $0.089 \pm 0.0009$       | $2.51 \pm 0.19$ | $0.042 \pm 0.006$ | $0.588 \pm 0.025$                                             |  |
| 2                                                                                                    | $0.697 \pm 0.005$        | $1.21 \pm 0.04$ | $0.570 \pm 0.004$     | $0.84 \pm 0.09$          | $0.086 \pm 0.0009$       | $2.58 \pm 0.18$ | $0.041 \pm 0.006$ | $0.590 \pm 0.025$                                             |  |
| 3                                                                                                    | $0.689 \pm 0.005$        | $1.23 \pm 0.06$ | $0.572 \pm 0.004$     | $0.86 \pm 0.08$          | $0.080 \pm 0.0009$       | $2.60 \pm 0.18$ | $0.037 \pm 0.006$ | $0.591 \pm 0.023$                                             |  |
| 4                                                                                                    | $0.674 \pm 0.004$        | $1.22 \pm 0.06$ | $0.571 \pm 0.004$     | $0.86 \pm 0.08$          | $0.076 \pm 0.0008$       | $2.59 \pm 0.18$ | $0.028 \pm 0.006$ | $0.585 \pm 0.018$                                             |  |
| Moyenne                                                                                                    | $0.689 \pm 0.010$        |                 | $0.570 \pm 0.005$     | $\overline{\phantom{0}}$ | $0.083 \pm 0.0051$       |                 | $0.037 \pm 0.009$ | $0.589 \pm 0.023$                                             |  |
| <b>TABLE 6.9</b> : Résultat de l'analyse des cartes réalisées durant VSR4. Le facteurs de conversion corrigés $\mathcal{FC}'$ et la largeur du faisceau $\omega$ ,<br>6.3<br>tout deux ajustés pour chaque carte, sont regroupés par lieu de mesure et exprimés en fonction de $V_{laser}$ . Les pertes $P$ et le<br>coefficient de conversion symmétrisé et corrigé sont donnés en fonction de $V_{laser}$ dans la colonne 8 et 9.<br>Et alone<br>en puissance |                          |                 |                       |                          |                          |                 |                   |                                                               |  |
## 6.4 Etalonnage temporel

L'étalonnage temporel du PCal consiste à déterminer le retard de la chaîne d'acquisition de la photodiode afin de reconstruire le mouvement du miroir de manière synchronisée avec le temps GPS.

## 6.4.1 Principe de la mesure

La mesure consiste à comparer le retard introduit par la mesure d'un même signal d'entrée à travers deux chaînes d'acquisition différentes : une chaîne de référence dont le retard est connu, et celle de la photodiode du PCal dont on veut mesurer le retard.

## 6.4.2 Chaîne d'acquisition de la photodiode

La chaîne d'acquisition de la photodiode est représentée sur la figure [6.17](#page-143-0) et comprend :

- 1. la photodiode de retard inconnu
- 2. un câble coaxial de 30 mètres de long (retard : ∼ 150 ns)
- 3. d'une électronique de conditionnement située dans la salle DAQ du bâtiment central. Elle convertit le courant délivré par la photodiode en tension. Le retard qu'elle introduit est inconnu
- 4. un filtre anti-repliement analogique situé dans la mezzanine de l'ADC introduisant un retard  $20$  de  $6.61 \pm 0.02$   $\mu$ s
- 5. une opération d'échantillonnage à 800 kHz dans l'ADC
- 6. un filtre de Butterworth du huitième ordre de fréquence de coupure  $f_c = 7503.65$  Hz (équivalent à un retard de  $109 \pm 1$  µs en-dessous de 1 kHz voir [\[1\]](#page-243-0))
- 7. une opération de sous-échantillonnage à 20 kHz équivalent à une avance de  $48.75 \,\mu s$
- 8. l'estampillage des données dans le DAQ introduisant une avance  $^{21}$  de 16.041  $\mu$ s.

La chaîne d'acquisition est donc composée d'une partie numérique dont le retard qu'elle introduit est connu et d'une partie analogique identifiée par le cadre rouge sur la figure dont on souhaite mesurer le retard. Dans la suite, on note  $t_{ana}$  le retard inconnu et introduit par la photodiode et son électronique analogique de conditionnement.

## 6.4.3 Mesures

Un signal d'entrée Sentrée est envoyé grâce à un câble de 27 m de longueur à une LED placée en face de la photodiode et produit un signal  $V_{\text{PCA}}$  en sortie de la chaîne d'acquisition. En parallèle, Sentrée est envoyé par un câble de 2 − 3 m de long sur un ADC de référence qui est représenté sur la figure [6.17](#page-143-0) produisant un signal de sortie  $S_{\text{ref}}$ . L'ADC de référence est identique à celui de la chaîne d'acquisition de  $V_{\rm PCal}$  mis à part le filtre anti-repliement analogique dont le retard <sup>22</sup> est de 5.57  $\pm$  0.32  $\mu$ s. Deux mesures ont alors

<sup>20.</sup> Le retard a été estimé à partir de la fonction de transfert du filtre (numéro de série 638) mesurée au LAPP.

<sup>21.</sup> Cette avance provient principalement du temps de propagation du signal IRIG-B entre le récepteur GPS et les ADC de Virgo

<sup>22.</sup> mesuré au LAPP également.

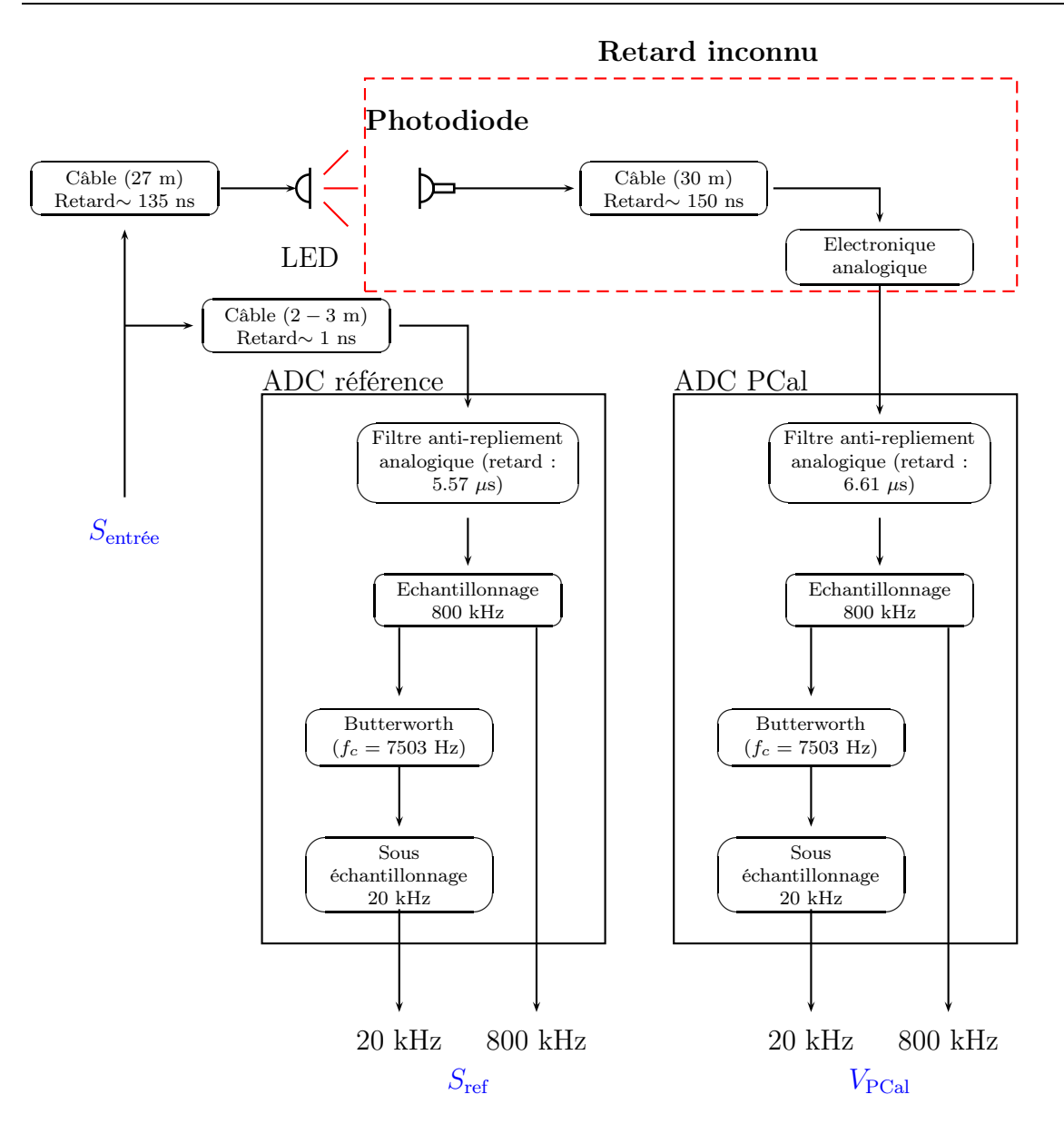

Figure 6.17 : Schéma de la mesure du retard introduit par la chaîne d'acquisition de la photodiode (à droite) sur le canal enregistré  $V_{\text{PCA}}$  par rapport à la puissance du faisceau injecté du PCal.

été réalisées :

- $V_{\text{PCA}}$  et  $S_{\text{ref}}$  ont été lus à 20 kHz avec la configuration standard des ADC (chemins de gauche dans la figure).
- une autre mesure a été réalisée dans laquelle les signaux sont numérisés à 800 kHz (chemin de droite).

Si l'on note  $t_{\text{PCA}}$  et  $t_{\text{ref}}$  les retards introduits par la chaîne d'acquisition de la photodiode et du signal de référence respectivement, alors le déphasage  $\delta\phi$  de leur fonction de transfert  $\mathcal T$  est une mesure de  $t_{\rm ref} - t_{\rm PCal}$ :

$$
\mathcal{T}(f) = FT \left[ \frac{V_{\text{PCA}}}{V_{\text{ref}}} \right] \tag{6.22}
$$

$$
\delta \phi_T(f) = 2\pi f (t_{\text{ref}} - t_{\text{PCA}}) \tag{6.23}
$$

Connaissant  $t_{ref}$ , on peut en déduire  $t_{PCA}$ 

#### Mesure à 800 kHz

Les voies  $V_{PCA}$  et  $S_{ref}$  sont enregistrées à 800 kHz : il n'y a pas de filtrage anti-alias ni de sous-échantillonnage lors de l'acquisition de ces données. La fonction de transfert pour la mesure à 800 kHz est représentée sur la figure [6.18.](#page-146-0) Le retard différentiel ajusté sur les données est :

$$
t_{\text{PCA}} - t_{\text{ref}} = 1.640 \pm 0.010 \,\,\mu\text{s} \tag{6.24}
$$

#### Mesure à 20 kHz

Les voies  $V_{PCA}$  et  $S_{ref}$  sont enregistrées à 20 kHz après filtrage et sous-échantillonnage numériques. La fonction de transfert pour la mesure à 20 kHz est représentée sur la figure [6.19.](#page-146-1) Le retard différentiel obtenu est :

<span id="page-146-0"></span>
$$
t_{\text{PCA}} - t_{\text{ref}} = 1.650 \pm 0.025 \,\,\mu\text{s} \tag{6.25}
$$

#### Conclusions

Les deux mesures sont compatibles compte tenu de leur incertitude. La mesure à 800 kHz ayant une meilleure précision, elle est utilisée pour estimer le retard introduit par la partie analogique  $t_{ana}$  de la chaîne d'acquisition de la photodiode du PCal.

Dans la configuration de cette mesure, les retards attendus pour les deux voies sont :

•  $t_{\text{PCA}} = 0.135 + t_{ana} + 0.150 + 6.61 \mu s$ 

• 
$$
t_{\text{ref}} = 5.57 \mu s
$$

En prenant en compte la valeur mesurée de  $t_{\text{PCA}} - t_{\text{ref}}$ , on obtient :

$$
t_{\rm ana} = 225 \pm 10 \text{ ns} \tag{6.26}
$$

## 6.4.4 Résultats : retard de  $V_{PCal}$  sur la puissance du laser

#### Modèle en dessous de 1 kHz

Le retard entre la puissance du faisceau injecté et le canal enregistré  $V_{PCal}$ , introduit par la photodiode et sa chaîne d'acquisition est, en dessous de 1 kHz :

$$
t_{\text{PCA}} = 0.225 + 0.150 + 6.61 + 109 - 48.75 = 67.2 \pm 1.0 \,\,\mu\text{s} \tag{6.27}
$$

La précision de ce retard provient de l'erreur de la mesure (10 ns), de l'erreur sur le filtre anti-repliement analogique (20 ns) et de l'erreur sur le filtre anti-repliement numérique  $(1 \mu s)$  qui sont sommées quadratiquement.

On en déduit le résultat final qui est le retard de la puissance du faisceau injecté par rapport au temps GPS et introduit par la chaîne d'acquisition et le système de timing de Virgo :

<span id="page-146-1"></span>
$$
t_{\text{PCA}, GPS} = t_{\text{PCA}} - 16.041 = 51.19(\pm 1.0) \text{ }\mu\text{s}
$$
 (6.28)

## Modèle complet  $f < 10$  kHz

Le modèle complet prendre en compte :

- la fonction de transfert du filtre de Butterworth numérique dont la phase n'est plus équivalent un retard au-dessus de 1 kHz.
- le retard introduit par les autres éléments : −57.81( $\pm$ 0.02) µs

## Remarques

Le système de timing de Virgo possédant une erreur systématique de  $4 \mu s$  sur le temps GPS, elle devrait être intégrée à la précision  $t_{\text{PCal},GPS}$ . Cependant, le signal reconstruit dans  $h(t)$  étant également synchronisé sur le système de timing de Virgo, si un biais existait, il se répercuterait alors indifféremment sur le signal reconstruit par le PCal et celui reconstruit par  $h(t)$  et serait donc transparent lors de la comparaison de leur déphasage.

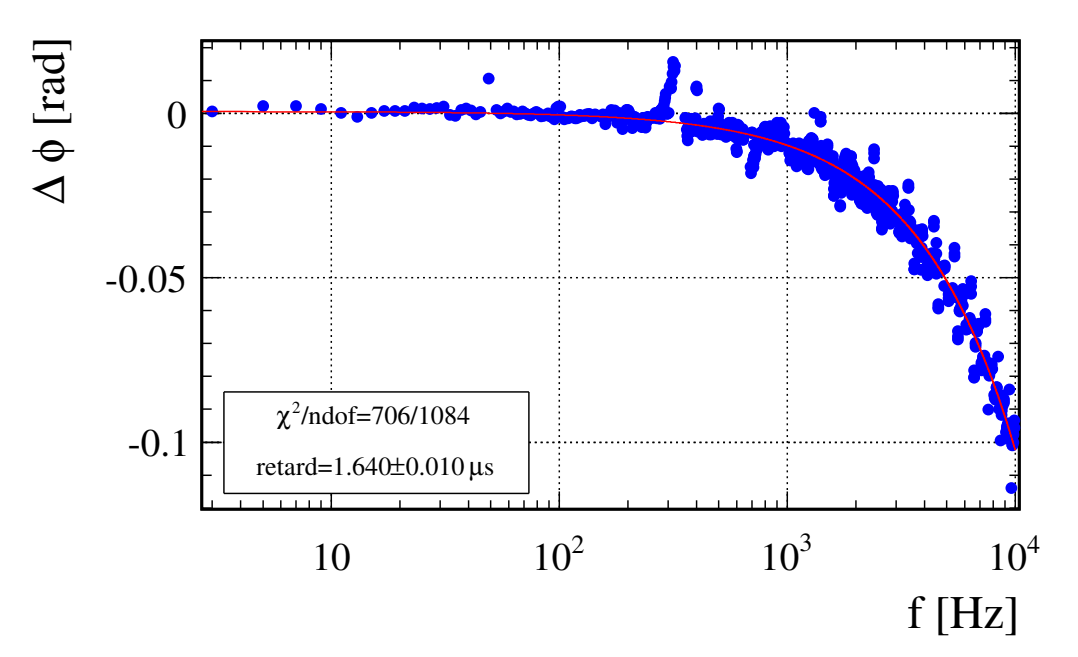

Figure 6.18 : Résultat de la mesure à 800 kHz : déphasage de la fonction de transfert entre  $V_{PCA}$  et  $V_{ref}$  avec le résultat de l'ajustement d'un retard sur les données ayant une cohérence supérieure à 0.99.

<span id="page-148-0"></span>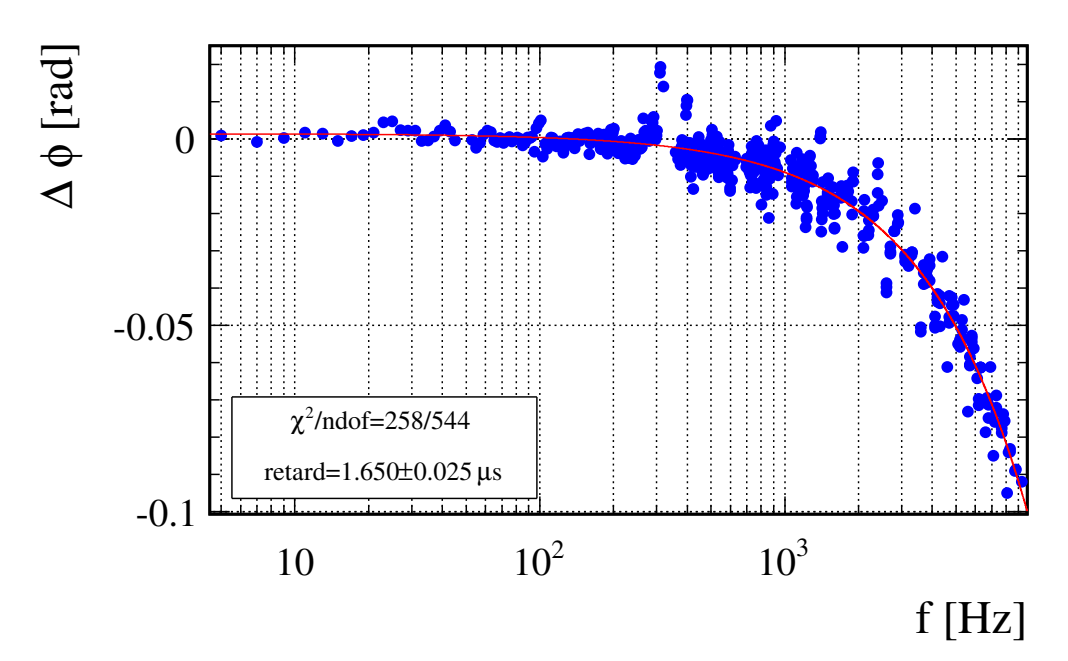

Figure 6.19 : Résultat de la mesure à 20 kHz : déphasage de la fonction de transfert entre  $V_{PCA}$  et  $V_{ref}$  avec le résultat de l'ajustement d'un retard sur les données ayant une cohérence supérieure à 0.99.

## 6.5 Mesure de l'angle d'incidence

## 6.5.1 Introduction

L'angle d'incidence i du faisceau incident du PCal intervient dans l'expression de la force induite sur le miroir :

$$
F = \frac{2\cos i}{c} P'_{ref} \tag{6.29}
$$

Il a été estimé à  $i = 40.88 \pm 1^{\circ}$  lors de la conception d'une version antérieure du PCal [\[42\]](#page-245-0). Dans cette version, le faisceau était envoyé sur le miroir depuis le hublot de la réflexion ce qui peut entraîner une valeur de i différente pour la configuration actuellement installée. Une nouvelle mesure de sa valeur a été motivée par le fait que sa contribution sur F varie significativement autour de 41◦ . Les positions des faisceaux injecté, réfléchi et transmis autour de l'enceinte à vide ont été mesurées sur les trois hublots. Un code pour tracer un rayon issu du hublot d'injection en direction du miroir NI permet de simuler les positions attendues des faisceaux sur les hublots en réflexion et en transmission. En faisant varier la position et l'orientation du rayon initial, il est possible de sélectionner les configurations où les trois faisceaux sont compatibles avec les mesures. Pour chacune de ces configurations, un angle d'incidence possible du faisceau sur NI est estimé. Cette section comporte donc :

- <span id="page-149-0"></span>• une étape préliminaire dans laquelle un repère sera défini pour exprimer et manipuler les positions et directions. L'orientation et la position du miroir étant bien connues dans le repère de l'enceinte à vide, il sera utilisé comme référence.
- l'étude de la géométrie de l'enceinte à vide pour préciser la position des hublots
- la simulation du trajet du faisceau entre le hublot d'injection et ceux de sortie
- la sélection des simulations compatibles avec les données.

## 6.5.2 Repère de référence  $R$  et position de l'impact du faisceau sur le miroir

Le repère de l'enceinte à vide est choisi pour localiser la position des hublots ainsi que la position du miroir NI. Son système d'axes est composé de (voir la figure [6.20\)](#page-148-0) :

- la direction du faisceau de l'interféromètre noté  $\overrightarrow{e_x}$
- la direction perpendiculaire à  $\vec{e}_x$  dans le plan horizontal de l'enceinte noté  $\vec{e}_y$
- de l'axe vertical de l'enceinte noté  $\overrightarrow{e_z}$

L'ensemble forme un repère orthonormé que l'on notera  $\mathcal{R} = (O, \vec{e_x}, \vec{e_y}, \vec{e_z})$  dont l'origine notée O coïncide avec le centre de gravité du miroir.

On note  $I_{mir}$  la position du point d'impact du faisceau du PCal sur la face réfléchissante du miroir NI. Ses coordonnées et celles de la normale à la surface au miroir sont :

<span id="page-149-1"></span>
$$
\overrightarrow{\mathrm{OI}_{\mathrm{mir}}} = \begin{pmatrix} e_m/2 \\ y \\ z \end{pmatrix}_{\substack{(\overrightarrow{e_x}, \overrightarrow{e_y}, \overrightarrow{e_z})}} \overrightarrow{n} = \begin{pmatrix} 1 \\ 0 \\ 0 \end{pmatrix}_{\mathcal{R}}
$$
(6.30)

où y et z sont les coordonnées inconnues du point d'impact sur la face avant du miroir et  $e_m$  est son épaisseur évaluée à  $100.4 \pm 0.1$  mm [\[27\]](#page-245-1).

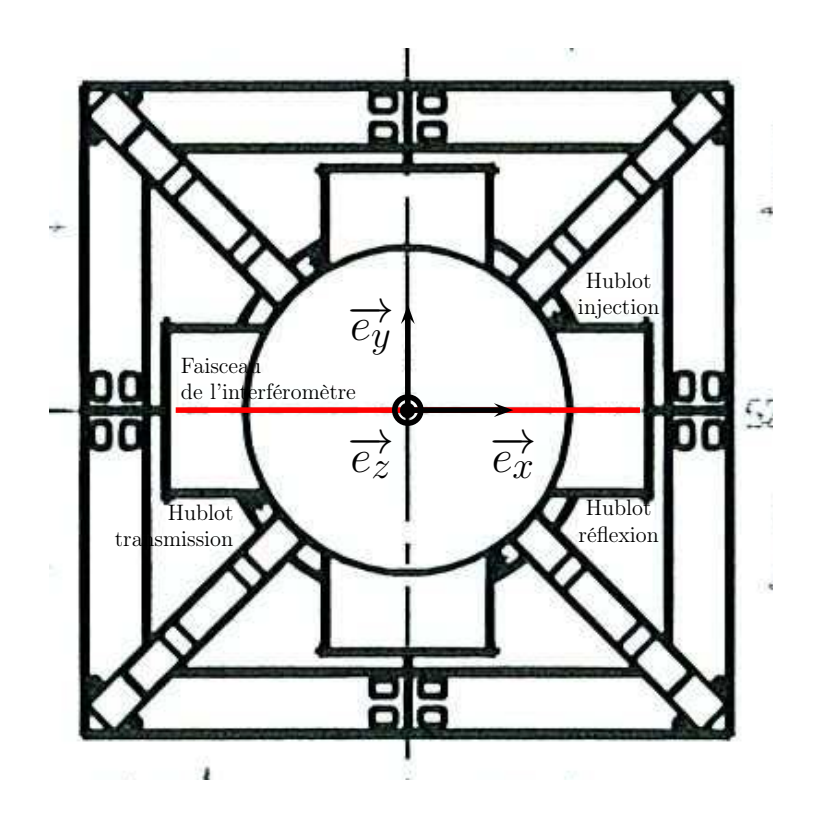

Figure 6.20 : Représentation du repère R de l'enceinte à vide de la tour NI.

## 6.5.3 Position des hublots dans R

#### Repérage sphérique de leur position

<span id="page-150-0"></span>L'orientation des hublots est telle qu'ils visent tous un même point noté  $O_{PV}$  (cf. la figure [6.23\)](#page-150-0). La position du centre H d'un hublot peut donc être repérée par rapport à  $O_{PV}$  via ses coordonnées sphériques  $(r, \phi, \lambda)$  définies sur la figure [6.21](#page-149-0) selon :

$$
\overrightarrow{O_{PVH}} = r.\overrightarrow{e_r} \tag{6.31}
$$

où r est la distance de H à O<sub>PV</sub> et  $\overrightarrow{e_r}$  est le vecteur de la base sphérique repérant le point H. La projection de  $\overrightarrow{e_r}$  dans le repère cartésien associé  $\mathcal{R}'$  est obtenue par :

$$
\overrightarrow{e_r} = \begin{pmatrix} \cos(\lambda)\cos(\phi) \\ \cos(\lambda)\sin(\phi) \\ \sin(\lambda) \end{pmatrix}_{\substack{c^{\lambda}, c^{\lambda}, c^{\lambda} \\ (e_x, e_y, e_z)}} \tag{6.32}
$$

Les coordonnées sphériques des hublots ont été extraites de deux plans de conception de la tour NI représentés sur les figures [6.22](#page-149-1) (coordonnée  $\phi$ ) et [6.23](#page-150-0) (coordonnées  $\lambda$  et r) et sont résumées dans le tableau [6.10](#page-151-0)

## Projection dans R

Le repère  $\mathcal{R}'$  est orienté comme  $\mathcal{R}$  mais translaté selon  $\overrightarrow{e_z}$  pour avoir l'origine en O<sub>VP</sub>.

<span id="page-151-0"></span>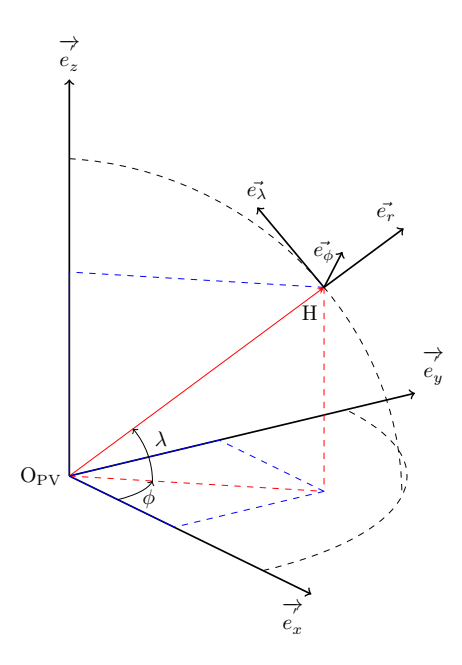

FIGURE  $6.21$  : Position du centre H d'un hublot par rapport à  $O_{VP}$  obtenue à partir de ses coordonnées sphériques  $(r, \phi, \lambda)$ . La position de H est  $\overrightarrow{O_{\text{PV}}H} = r\overrightarrow{e_r}$ . La projection de  $\overrightarrow{e_r}$  dans le repère cartésien  $\mathcal{R}^{'} = (\text{O}_{\text{VP}},$ →−  $e_{x}^{'},$ −→  $e_y^{'},$ →−  $e_{z}^{'}$ ) associé permet de déterminer la position de H dans ce dernier.

<span id="page-151-1"></span>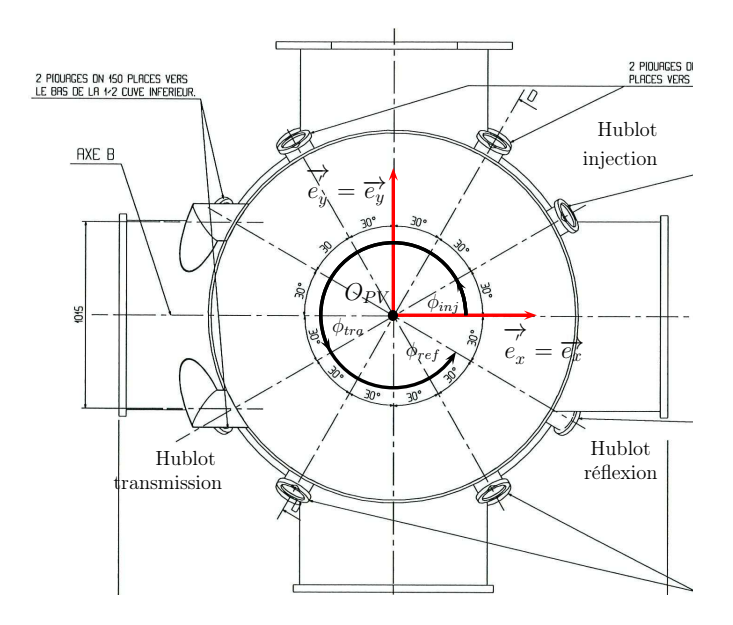

**FIGURE 6.22 :** Coordonnée sphérique  $\phi$  des hublots comptée à partir de l'axe  $\overrightarrow{e_x}$  $e_x'$ . La position angulaire du hublot d'injection  $\phi_{inj}$  vaut  $30^{\circ}$ , celle du hublot de la transmission  $\phi_{tra} = 210^{\circ}$  et celle du hublot de la réflexion  $\phi_{ref} = 330^{\circ}$ .

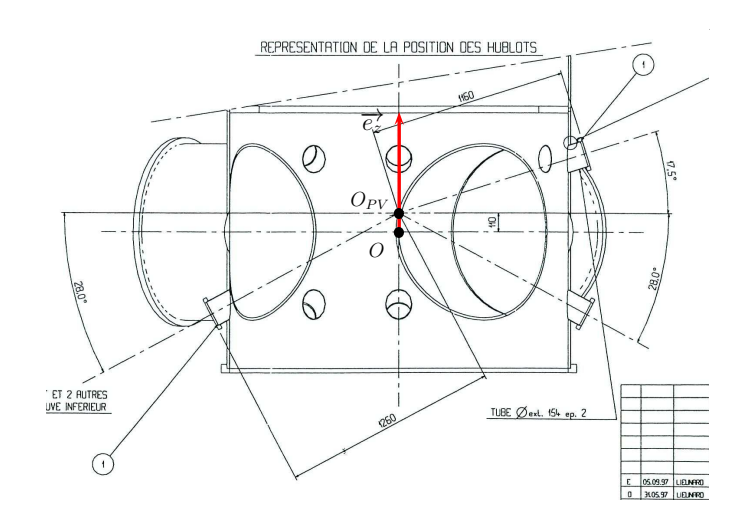

<span id="page-152-1"></span><span id="page-152-0"></span>FIGURE  $6.23$  : Coordonnées sphériques  $\lambda$  et r des hublots. Le schéma est une coupe dans le plan vertical passant par le hublot d'injection et le hublot de la transmission. Il indique  $\lambda_{inj} = 17.5^{\circ}$ ,  $r_{inj} = 1160$  mm et  $\lambda_{tra} = -28^{\circ}$ ,  $r_{tra} = 1260$  mm. Le hublot de la réflexion étant le symétrique du hublot de la transmission par rapport au plan (O<sub>VP</sub>,  $\stackrel{\cdot\cdot\cdot}{\rightarrow}$  $e_y^{'},$  $\rightarrow$  $e_{z}^{'}$ ), ses coordonnées sont donc  $\lambda_{tra}=-28^{\circ}$ ,  $r_{tra}=$ 1260 mm La translation entre R' et R est donnée par le vecteur  $\overrightarrow{OO_{VP}} = h\overrightarrow{e_z}$ où la valeur de h est indiquée sur le plan et vaut 110 mm.

|                 | $H_{\text{inj}}$ | $H_{ref}$ | $\rm H_{tra}$ |
|-----------------|------------------|-----------|---------------|
| $r \sim$        | 1160             | 1260      | 1260          |
| $\phi$ [deg]    | 30               | 330       | 210           |
| $\lambda$ [deg] | 17.5             | -28       | -28           |

**TABLE 6.10 :** Coordonnées sphériques des hublots dans le repère  $\mathcal{R}'$ .

La translation  $\overrightarrow{OO_{VP}} = h\overrightarrow{e_z}$  entre  $\mathcal{R}'$  et  $\mathcal{R}$  est déterminée grâce au plan de la figure [6.23](#page-150-0) où la valeur de h est indiquée et vaut 110 mm. La position de H dans  $R$  est donc :

$$
\overrightarrow{\text{OH}} = \overrightarrow{\text{O}_{\text{PV}}H} + h\overrightarrow{e_z} \tag{6.33}
$$

dont les coordonnées obtenues sont résumées dans le tableau [6.11](#page-151-1) pour les hublots d'injection, de la réflexion et de la transmission. L'incertitude sur la position des hublots est estimée à plusieurs centimètres [\[14\]](#page-244-0).

<span id="page-153-0"></span>

|             | $H_{\text{ini}}$ | $H_{ref}$ | $H_{\text{tra}}$ |
|-------------|------------------|-----------|------------------|
| $x \mid mm$ | 958.1            | 963.5     | $-963.5$         |
| $v$  mm     | 553.2            | $-556.3$  | $-556.3$         |
| $z \mid mm$ | 458.8            | $-481.5$  | -481.5           |

Table 6.11 : Coordonnées cartésiennes des hublots dans le repère R.

#### Estimation préliminaire de l'angle d'incidence i

En supposant que le faisceau incident passe au centre Hinj du hublot d'injection et vient frapper le miroir sur le centre de sa face avant  $I_{\text{mir},0} = (e_m/2, y = 0, z = 0)$ , alors l'estimation numérique de sa direction  $\overrightarrow{k_{inj}}$  est :

$$
\overrightarrow{k_{inj}} = \begin{pmatrix} 0.784 \\ 0.478 \\ 0.396 \end{pmatrix}_{\mathcal{R}}
$$
 (6.34)

ce qui conduit à un angle d'incidence de :

<span id="page-153-1"></span>
$$
i = \arccos(-\overrightarrow{k_{inj}}.\overrightarrow{n}) = \arccos(0.784) = 38.37^{\circ} \tag{6.35}
$$

## 6.5.4 Position des impacts du faisceau sur les hublots dans  $\mathcal R$

Le point d'impact du faisceau sur chaque hublot ne se situe pas exactement sur le centre. La mesure de cet écart a été réalisée pour les trois hublots afin de les prendre en compte dans cette analyse.

## Mesure de la position des impacts localement aux hublots

Les positions des impacts ont été mesurées en novembre 2011 par rapport au centre des hublots au moyen d'un repère quadrillé. Les mesures ont été photographiées et sont représentées sur les figures [6.24](#page-152-0) (réflexion), [6.25](#page-153-0) (injection) et [6.26](#page-153-1) (transmission). La distance  $r_I$  de l'impact au centre du hublot ainsi que sa position angulaire  $\theta_I$  ont été relevées pour les trois hublots, comme indiqué sur la figure [6.24](#page-152-0) et sont données dans le tableau [6.12.](#page-152-1)

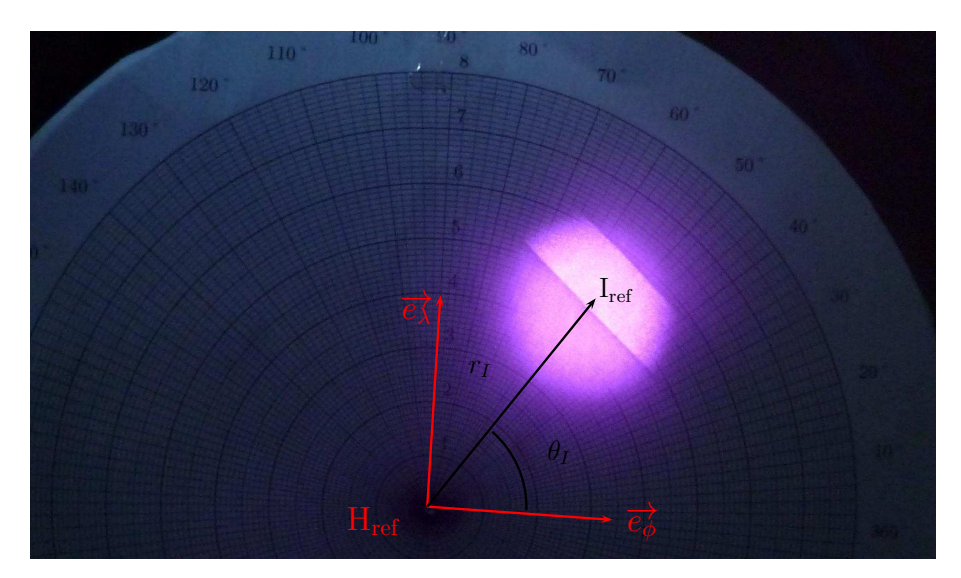

FIGURE 6.24 : Point d'impact I<sub>ref</sub> sur le hublot de la réflexion. L'orientation du quadrillage a été réglé pour que le repère locale coïncide avec les deux vecteurs  $\overrightarrow{e_{\phi}}$  et  $\overrightarrow{e_{\lambda}}$  du repère sphérique localisant le centre du hublot  $H_{ref}$ .

<span id="page-154-0"></span>

|                                    | $_{\rm{linj}}$ | $\mathbf{1}_{\text{ref}}$ | $_{\rm tra}$ |
|------------------------------------|----------------|---------------------------|--------------|
| mm<br>r <sub>I</sub>               |                |                           |              |
| $\lceil \deg \rceil$<br>$\theta_I$ |                | Ьb                        |              |

**TABLE 6.12 :** Coordonnées polaires  $(r_I \ et \ \theta_I)$  de l'impact sur les trois hublots du PCal.

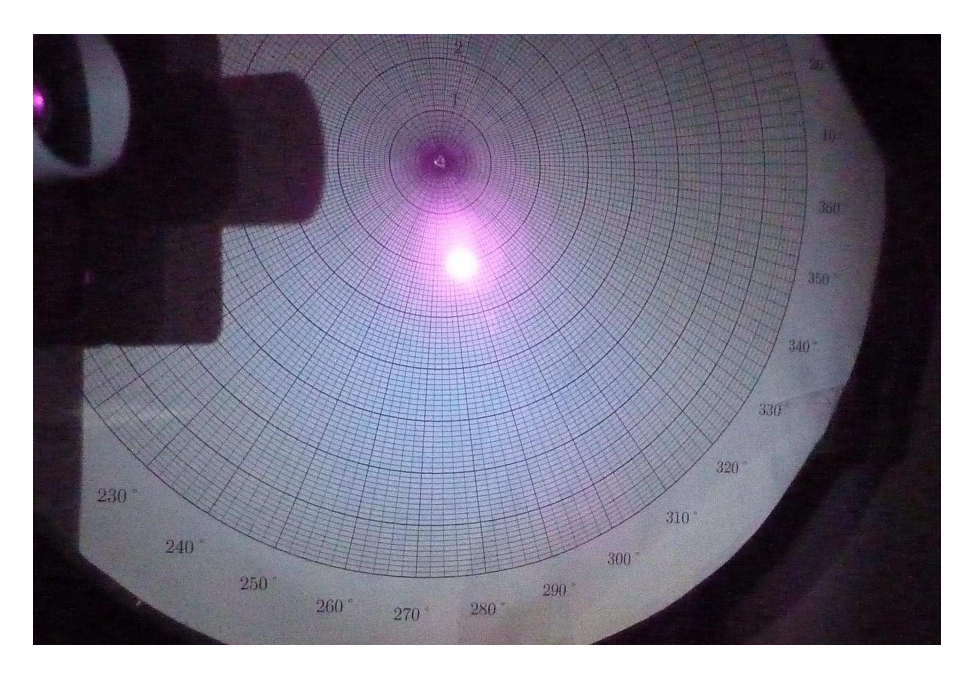

FIGURE  $6.25$ : Point d'impact I<sub>inj</sub> sur le hublot d'injection.

<span id="page-155-0"></span>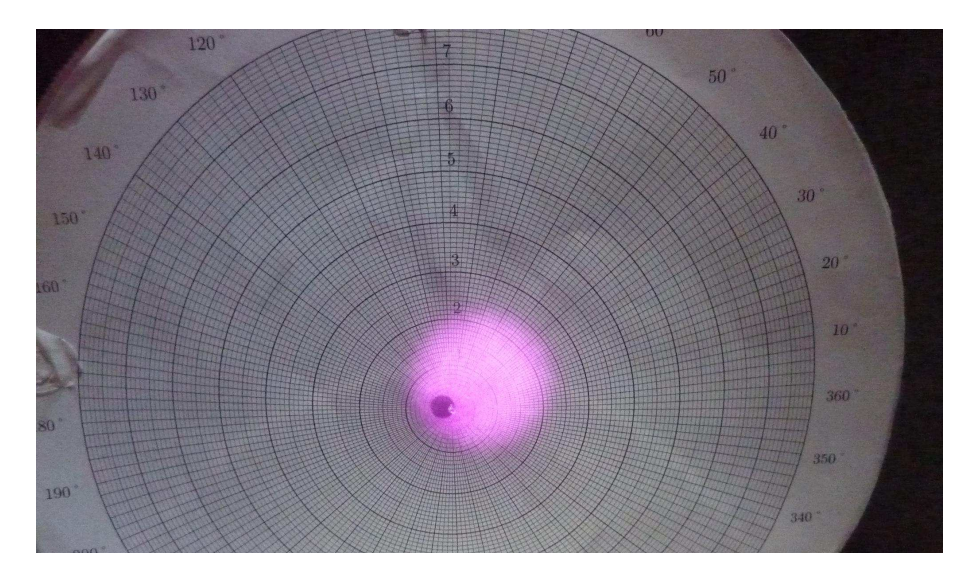

FIGURE  $6.26$  : Point d'impact  $I<sub>tra</sub> sur le hublot de la transmission$ .

#### 6.5.4.1 Projection dans  $\mathcal R$

Le quadrillage utilisé lors des mesures a été orienté pour que son système d'axes coïncide avec les vecteurs  $\overrightarrow{e}_{\phi}$  et  $\overrightarrow{e_{\lambda}}$  du repère sphérique localisant le centre du hublot H considéré. On peut alors obtenir la position de I dans  $\mathcal{R}'$ :

$$
\overrightarrow{\mathrm{O_{VP}I}} = \overrightarrow{\mathrm{O_{PV}H}} + r_I \cos(\theta_I) \overrightarrow{e_{\phi}} + r_I \sin(\theta_I) \overrightarrow{e_{\lambda}}
$$
(6.36)

à partir de la projection de  $(\overrightarrow{e_{\phi}}, \overrightarrow{e_{\lambda}})$  dans ce repère :

$$
\overrightarrow{e_{\phi}} = \begin{pmatrix} -\sin(\phi) \\ \cos(\phi) \\ 0 \end{pmatrix}_{\mathcal{R}'} \quad \overrightarrow{e_{\lambda}} = \begin{pmatrix} -\sin(\lambda)\cos(\phi) \\ -\sin(\lambda)\sin(\phi) \\ \cos(\lambda) \end{pmatrix}_{\mathcal{R}'} \tag{6.37}
$$

La projection dans  $\mathcal R$  s'obtient par :

$$
\overrightarrow{OI} = \overrightarrow{OO_{PV}} + \overrightarrow{O_{PV}I}
$$
\n(6.38)

Les coordonnées du point d'impact sur les trois hublots sont reportées dans le tableau [6.13.](#page-154-0) L'incertitude sur les positions obtenues est dominée par l'erreur sur la position des hublots, de quelques centimètres.

|               | $\mathbf{I}_{inj}$ | $1_{ref}$ | $1_{tra}$ |  |
|---------------|--------------------|-----------|-----------|--|
| $x \mid mm$   | 960.5              | 992.6     | $-962.2$  |  |
| $\rm v \  mm$ | 560.5              | $-541.9$  | $-564.4$  |  |
| z  mm         | 440.4              | -447.5    | $-475.9$  |  |

Table 6.13 : Coordonnées des impacts dans le repère R.

## Estimation préliminaire de l'angle d'incidence i

L'estimation numérique de la direction incidente  $\overrightarrow{k_{inj}}$  passant par I<sub>inj</sub> et le centre de la face avant du miroir  $I_{\text{mir},0} = (e_m/2, y = 0, z = 0)$  vaut :

$$
\overrightarrow{k_{inj}} = \begin{pmatrix} 0.787 \\ 0.485 \\ 0.380 \end{pmatrix}_{R} \tag{6.39}
$$

<span id="page-156-0"></span>à laquelle est associée une valeur de i :

$$
i = \arccos(0.787) = 38.06^{\circ} \tag{6.40}
$$

## 6.5.5 Reconstruction du trajet du faisceau

Cette étape consiste à reconstruire le trajet du faisceau à l'intérieur de l'enceinte à vide depuis son entrée sur le hublot d'injection jusqu'aux deux points de sortie sur les hublots de la réflexion et de la transmission.Il est entièrement déterminé par la position de l'impact du faisceau incident sur la face avant du miroir NI.

#### 6.5.5.1 Propagation jusqu'au miroir NI

La propagation du faisceau incident jusqu'au miroir NI est donnée par son vecteur directeur  $k_{inj}$ . Ce dernier est connu si le point d'impact sur la face avant du miroir I<sub>mir</sub> l'est aussi :

$$
\overrightarrow{k_{inj}} = \frac{\overrightarrow{I_{inj}I_{mir}}}{||\overrightarrow{I_{inj}I_{mir}}||}
$$
\n(6.41)

## 6.5.5.2 Propagation jusqu'au hublot de la réflexion

<span id="page-157-0"></span>La direction du faisceau réfléchi  $\overrightarrow{k_{ref}}$  est obtenue via la réflexion de  $\overrightarrow{k_{inj}}$  par rapport à la normale au miroir  $\overrightarrow{n} = \overrightarrow{e_x}$  selon :

$$
\overrightarrow{k_{ref}} = \begin{pmatrix} -\overrightarrow{k_{inj}} \cdot \overrightarrow{e_x} \\ \overrightarrow{k_{inj}} \cdot \overrightarrow{e_y} \\ \overrightarrow{k_{inj}} \cdot \overrightarrow{e_z} \end{pmatrix}_{\mathcal{R}}
$$
(6.42)

On cherche alors à calculer la position  $I_{ref,calc}$  à laquelle le faisceau réfléchi frappera le hublot de la réflexion. Ce point se situe sur le trajet du faisceau à une distance inconnue dref de Imir et doit donc vérifier :

$$
\overrightarrow{\text{OI}_{\text{ref,rec}}} = \overrightarrow{\text{OI}_{\text{mir}}} + d_{\text{ref}} \times \overrightarrow{k_{ref}}
$$
\n(6.43)

D'autre part il se situe sur la surface du hublot modélisée par un plan de vecteur directeur  $\overrightarrow{n_{ref}}$  contenant le centre du hublot H<sub>ref</sub>. Il doit alors également vérifier l'équation d'appartenance à ce plan :

$$
\overrightarrow{\mathbf{H}_{\text{ref}}\mathbf{I}_{\text{ref,rec}}}, \overrightarrow{n_{ref}} = 0 \tag{6.44}
$$

En faisant intervenir l'orgine O du repère  $R$  ainsi que le point d'impact sur le miroir  $I_{\text{mir}}$ , l'équation précédente devient :

$$
\left(\overrightarrow{\mathrm{OI}_{\mathrm{mir}}} + \overrightarrow{\mathrm{I}_{\mathrm{mir}}\mathrm{I}_{\mathrm{ref},\mathrm{rec}}} - \overrightarrow{\mathrm{OH}_{\mathrm{ref}}}\right) \cdot \overrightarrow{n_{ref}} = 0 \tag{6.45}
$$

Le vecteur  $\overrightarrow{I_{mir}I_{ref,rec}}$  peut être extrait en fonction de d<sub>ref</sub> de l'équation [6.43](#page-155-0) et son expression substituée dans l'équation précédente :

$$
\left(\mathbf{d}_{\text{ref}} \times \overrightarrow{k_{ref}} + \overrightarrow{\text{OI}_{\text{mir}}} - \overrightarrow{\text{OH}_{\text{ref}}}\right) . \overrightarrow{n_{ref}} = 0 \tag{6.46}
$$

Finalement la distance  $d_{ref}$  peut être extraite de l'équation précédente :

$$
d_{ref} = \left| \frac{\left(\overrightarrow{H_{ref}} \overrightarrow{I_{mir}}\right) . \overrightarrow{n_{ref}}}{\overrightarrow{k_{ref}} . \overrightarrow{n_{ref}}} \right| \tag{6.47}
$$

En injectant l'expression de dref précédement trouvée dans l'équation [6.43,](#page-155-0) on obtient la position de I<sub>ref,rec</sub> dans  $\mathcal{R}$ .

### 6.5.5.3 Propagation jusqu'au hublot de la transmission

#### Propagation dans le miroir

Le faisceau transmis est réfracté sur la face avant du miroir en  $I_{\text{mir}}$ . Le faisceau incident est dévié d'un angle dev (cf. figure [6.27\)](#page-156-0) :

$$
dev = i - imir
$$
 (6.48)

où i est l'angle d'incidence du faisceau incident, imir est l'angle de réfraction dans le miroir donné par la loi de Snell-Descartes :

$$
i_{\min} = \arcsin\left(\frac{1}{n_{\min}} \times \sin\left(i\right)\right) \tag{6.49}
$$

nmir est l'indice de réfraction du miroir constitué de matière SUPRASIL 312 qui pour un faisceau laser de longueur d'onde  $\lambda = 915$  nm vaut 1.45[\[45\]](#page-246-0). La direction du faisceau réfracté  $\overrightarrow{k_{refr}}$  est alors donnée par :

$$
\overrightarrow{k_{refr}} = \cos(\text{dev}) \cdot \overrightarrow{k_{inj}} + \sin(\text{dev}) \cdot \overrightarrow{k'_{inj}}
$$
\n(6.50)

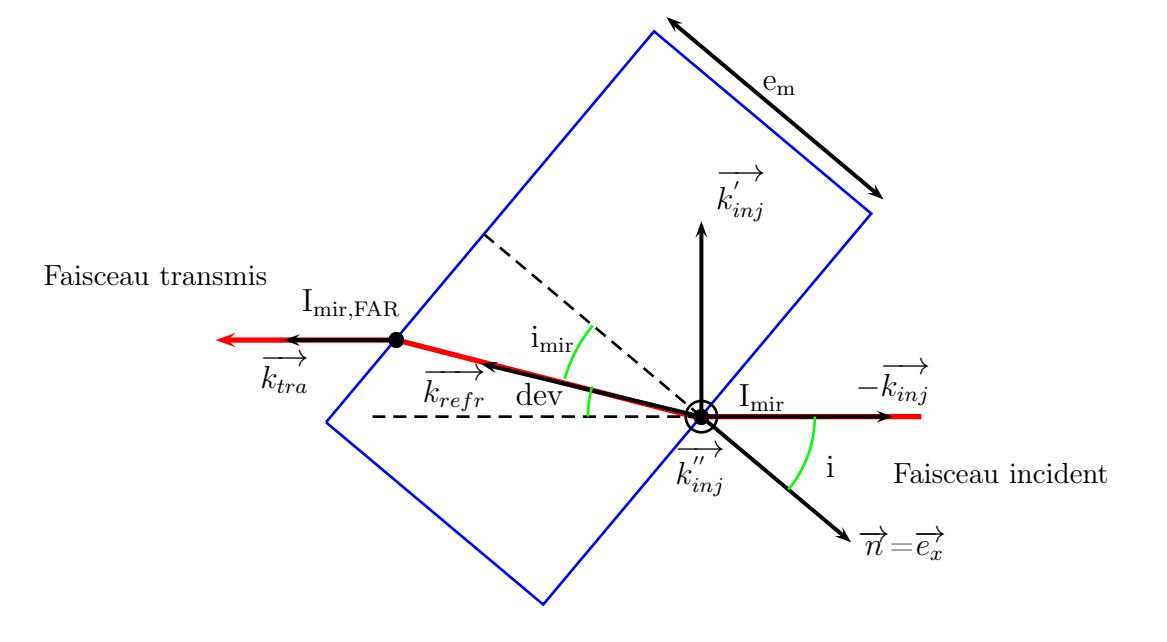

Figure 6.27 : Schématisation de la propagation dans le miroir (en bleu) du faisceau réfracté. La vue correspond à une coupe dans le plan de propagation contenant la direction incidente  $k_{inj}$  et de la normale à la surface au miroir  $\overrightarrow{n}$ .

Le vecteur  $\overrightarrow{k'_{inj}}$  est obtenu par construction à partir de  $\overrightarrow{k_{inj}}$  et de  $\overrightarrow{n}$ : 1.  $\overrightarrow{k_{inj}}$  la normale au plan de propagation est d'abord calculée par le produit vectoriel entre  $\overrightarrow{n}$  et  $-\overrightarrow{k_{inj}}$ :

$$
\overrightarrow{k_{inj}} = \overrightarrow{n} \otimes \left(-\overrightarrow{k_{inj}}\right) \tag{6.51}
$$

2.  $\overrightarrow{k'_{inj}}$  est ensuite déduit par le produit vectoriel entre  $\overrightarrow{k''_{inj}}$  et  $-\overrightarrow{k_{inj}}$ :

$$
\overrightarrow{k'_{inj}} = \overrightarrow{k''_{inj}} \otimes \left( -\overrightarrow{k_{inj}} \right) \tag{6.52}
$$

L'équation précédente permet alors de déterminer  $\overrightarrow{k_{refr}}$  dans  $\mathcal R$  et par conséquent la position du point Imir,FAR où le faisceau transmis atteint la face arrière du miroir :

$$
\overrightarrow{\text{OI}_{\text{mir},\text{FAR}}} = \overrightarrow{\text{OI}_{\text{mir}}} + \text{d}_{\text{refr}} \times \overrightarrow{k_{refr}}
$$
\n(6.53)

avec  $d_{refr} = e_m / \cos(i_{mir})$ . Le faisceau y subit une deuxième réfraction et ressort du miroir dans la direction  $\overrightarrow{k_{tra}} = \overrightarrow{k_{inj}}$ . La position du point d'impact sur le hublot de la transmission est alors :

$$
\overrightarrow{\text{OI}_{\text{tra,rec}}} = \overrightarrow{\text{OI}_{\text{mir,FAR}}} + d_{\text{tra}} \times \overrightarrow{k_{tra}}
$$
\n(6.54)

où  $d_{tra}$  est obtenue par la même méthode que pour le faisceau réfléchi :

$$
d_{tra} = \left| \frac{\left(\overrightarrow{H_{tra}}\overrightarrow{I_{mir, FAR}}\right) \cdot \overrightarrow{n_{tra}}}{\overrightarrow{k_{tra}} \cdot \overrightarrow{n_{tra}}} \right| \tag{6.55}
$$

 $H_{tra}$  étant la position du centre du hublot de la transmission et  $\overrightarrow{n_{tra}}$  la normale à sa surface.

La méthode décrite montre que le point d'impact mesuré  $I_{\text{inj}}$  et le choix d'un point d'impact Imir fixe le trajet du faisceau dans l'enceinte et impose une position d'impact sur les hublots de sortie via les équations [6.43](#page-155-0) et [6.54.](#page-157-0) Cette particularité peut être exploitée pour contraindre la position de l'impact sur le miroir tel que le faisceau reconstruit soit compatible avec les impacts mesurés en sortie.

## 6.5.6 Contrainte de l'impact sur la face avant du miroir

#### Critère de sélection

Une position choisie de  $I_{\text{mir}}$  est considérée compatible avec les impacts mesurés si les distances entre les impacts reconstruits et mesurés sur la surface du hublot de la réflexion et de la transmission sont inférieures à la précision avec laquelle les points  $I_{ref}$  et  $I_{tra}$  sont connus. Elle provient de l'incertitude avec laquelle la position des hublots est connue et a été estimée à 30 mm [\[14\]](#page-244-0). La distance entre l'impact reconstruit et calculé sur le hublot de la réflexion est obtenu par :

$$
d(I_{\rm ref}, I_{\rm ref,rec}) = \left| \overrightarrow{\mathrm{OI}_{\rm ref,rec}} - \overrightarrow{\mathrm{OI}_{\rm ref}} \right| \tag{6.56}
$$

et pour la transmission par :

$$
d(\mathbf{I}_{\text{tra}}, \mathbf{I}_{\text{tra,rec}}) = \left| \overrightarrow{\mathbf{OI}_{\text{tra,rec}}} - \overrightarrow{\mathbf{OI}_{\text{tra}}} \right|
$$
 (6.57)

#### Mis en œuvre du balayage

La position du hublot d'injection et du point d'impact sur le miroir  $I_{mir}$  ont été balayés. Pour chaque position, l'algorithme comprend :

1. le choix d'une position du hublot d'injection situé à moins de 30 mm de sa position nominale  $OH_{\text{inj},0}$ :

$$
\overrightarrow{\text{OH}_{\text{inj}}} = \overrightarrow{\text{OH}_{\text{inj},0}} + \delta \overrightarrow{OH_{inj}} \tag{6.58}
$$

telle que  $|\delta \overrightarrow{OH_{inj}}| < 30$  mm

2. la réévaluation de la position du point d'impact  $I_{\text{inj}}$  sur le hublot d'injection :

$$
\overrightarrow{\mathrm{OI}_{\mathrm{inj}}} = \overrightarrow{\mathrm{OI}_{\mathrm{inj},0}} + \delta \overrightarrow{OH_{inj}} \tag{6.59}
$$

- 3. le choix de  $I_{\text{mir}}$  via ses coordonnées  $(y, z)$  sur une surface carré de 5 cm de coté.
- 4. le calcul de l'angle d'incidence i connaissant  $I_{\text{mir}}$  et  $I_{\text{inj}}$
- 5. la reconstruction du faisceau jusqu'aux hublots de sortie
- 6. l'évaluation de  $d(I_{ref}, I_{ref,rec})$  et  $d(I_{tra}, I_{tra,rec})$
- 7. si  $d(I_{\text{ref}}, I_{\text{ref,rec}}), d(I_{\text{tra}}, I_{\text{tra,rec}})$  et  $|\delta \overrightarrow{OH_{\text{inj}}}|$  sont toutes inférieures à 30 mm : le trajet courant est compatible avec les impacts mesurés compte-tenu de leurs incertitudes. La configuration et la valeur de i associée sont donc sélectionnées.

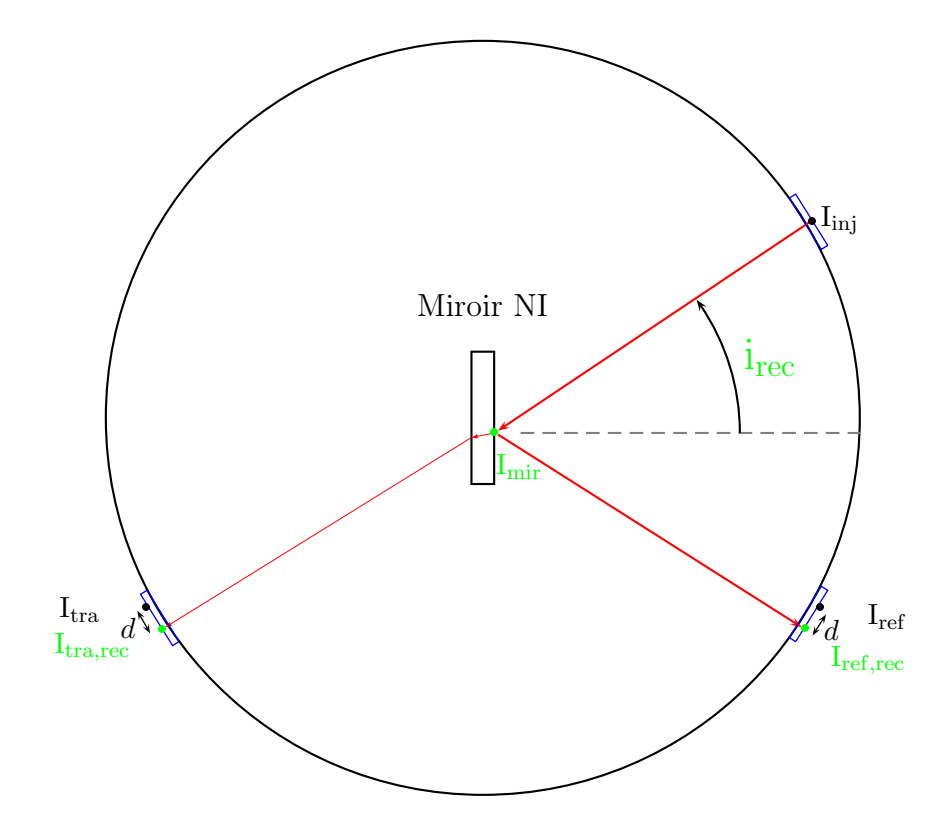

<span id="page-161-0"></span>Figure 6.28 : Schématisation de la procédure de détermination de l'angle d'incidence du faisceau du PCal. Un traçé de rayon est effectué dans l'enceinte à vide entre l'impact sur le hublot d'injection situé en I<sub>inj</sub> et les positions attendues sur les hublots de sortie  $(I_{ref,rec}, I_{tra,rec})$  en supposant que l'impact sur le miroir est situé en Imir. L'angle d'incidence i associé est alors calculé. Le traçé est jugé plausible si les positions d'impact attendues sur les hublots de sortie sont compatibles avec celles qui ont été mesurées  $(I_{ref}, I_{tra})$  compte tenu de leur incertitude, c'est à dire si les distances  $d(I_{ref}, I_{ref,rec})$  et  $d(I_{tra}, I_{tra,rec})$  sont inférieures à 30 mm.

## 6.5.7 Résultats

La distribution des  $\delta \overrightarrow{OH_{inj}}$  testés est représentée en rouge sur le graphique en haut de la figure [6.29](#page-161-0) et en bleu pour ceux qui ont été sélectionnés. La distribution des distances entre les positions de sortie simulées et mesurées est représentée en rouge pour le hublot de la réflexion et pour le hublot de la transmission sur le graphique du milieu et du bas respectivement. Les distances compatibles avec l'incertitude sur la position des impacts mesurés sont représentées par les distributions en bleu. Il existe bien des simulations compatibles avec la géométrie mesurée.

La position la plus probable du point d'impact du faisceau incident du PCal sur le miroir NI est estimée à partir de la distribution des  $I_{\text{mir}}$  passant la sélection et représentée sur la figure [6.30](#page-162-0) à droite :

$$
\overrightarrow{\mathbf{I}_{\text{mir},0}\mathbf{I}_{\text{mir}}} = \begin{pmatrix} 18.1 & \pm 10.8 & \text{mm} \\ 1.3 & \pm 9.7 & \text{mm} \end{pmatrix} \tag{6.60}
$$

Le faisceau du PCal est proche du centre du miroir étant donné que la position la plus probable se trouve à 2 cm de distance.

<span id="page-162-0"></span>La valeur de l'angle d'incidence i et son incertitude  $\sigma_i$  sont estimées à partir de la distribution des angles d'incidence passant la sélection et représentée en bleu sur le graphique de gauche de la figure [6.31](#page-162-1)

$$
i = 37.48 \pm 0.41^{\circ} \tag{6.61}
$$

<span id="page-162-1"></span>Cette valeur sera utilisée dans la suite pour estimer la force induite par le laser du PCal sur le miroir NI. L'incertitude sur la force provenant de celle sur i est évaluée grâce au calcul du cosinus de la distribution précédente dont la largeur en donne une estimation et qui vaut 0.6% . L'algorithme précédent a été réemployé plusieurs fois pour différentes valeurs de distance de sélection afin de tester l'impact de cette dernière sur le résultat. Les distributions obtenues des angles d'incidence compatibles avec les mesures, en fonction des distances de sélection utilisées sont représentées sur la figure [6.32](#page-163-0) en différentes couleurs. Les résultats montrent que la valeur de l'angle d'incidence fournie par la méthode ne dépend pas du choix de la distance de sélection, qui impacte uniquement l'estimation de son incertitude. La précision de la détermination de l'angle d'incidence du faisceau du PCal avec cette méthode est donc limitée par l'incertitude sur la position des hublots dans l'enceinte à vide.

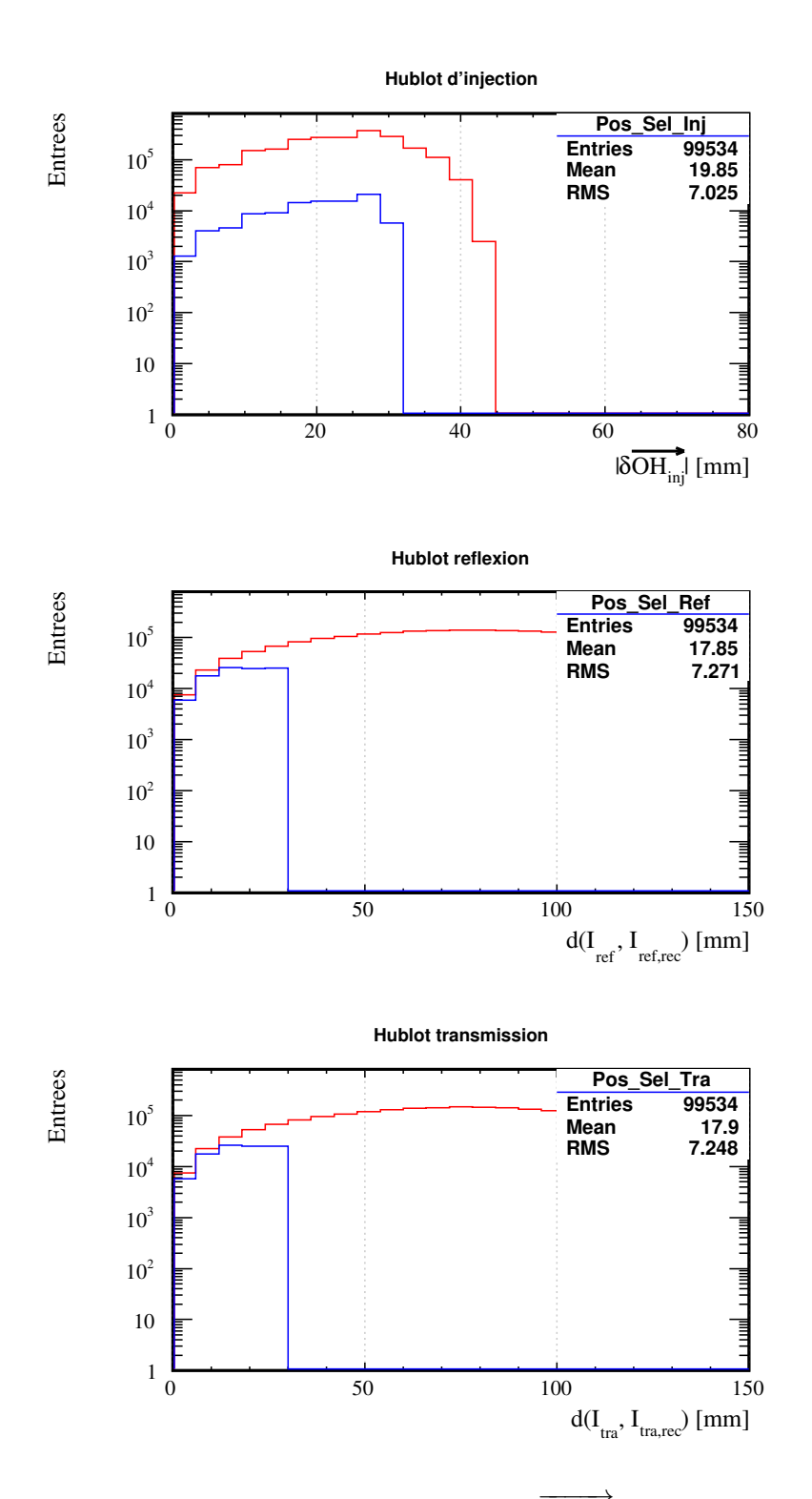

<span id="page-163-0"></span>**FIGURE 6.29 :** Graphique du haut : distribution des  $\delta \overrightarrow{OH_{inj}}$  testées en rouge et sélectionnées en bleu. Graphique du milieu : distribution des  $d(I_{ref}, I_{ref,rec})$  produit par le balayage en rouge et passant la sélection en bleu. Graphique du bas : distribution des  $d(I<sub>tra</sub>, I<sub>tra,rec</sub>)$  produit par le balayage en rouge et passant la sélection en bleu.

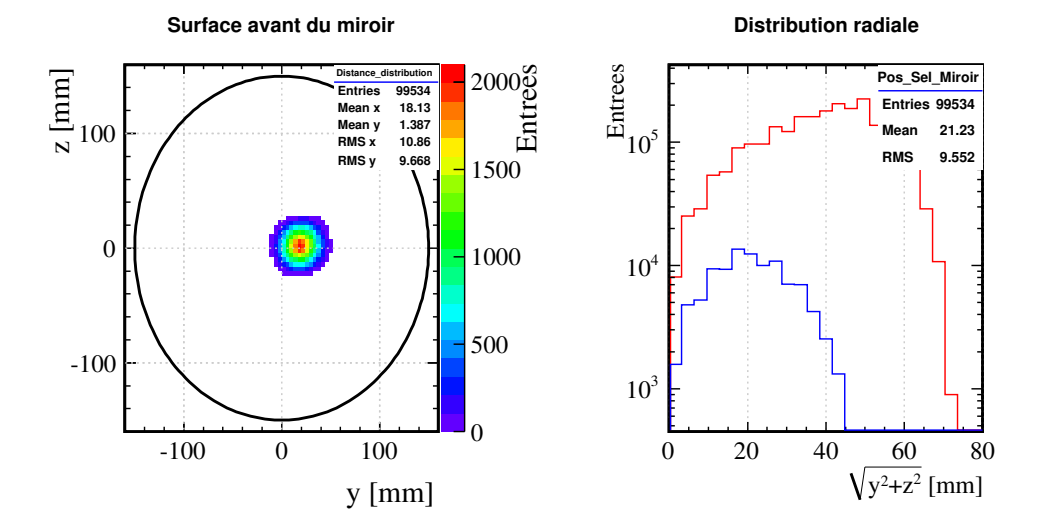

FIGURE 6.30 : A gauche : histogramme des points impacts  $I_{mir}$  sur la surface avant du miroir conduisant à un traçé de rayon compatible avec les mesures. Le cercle noir représente le bord du miroir. A droite : distribution de ces points en fonction de leur distance au centre de la face avant du miroir  $I_{mir,0}$  (en rouge : toutes les positions simulées, en bleu : les positions sélectionnées).

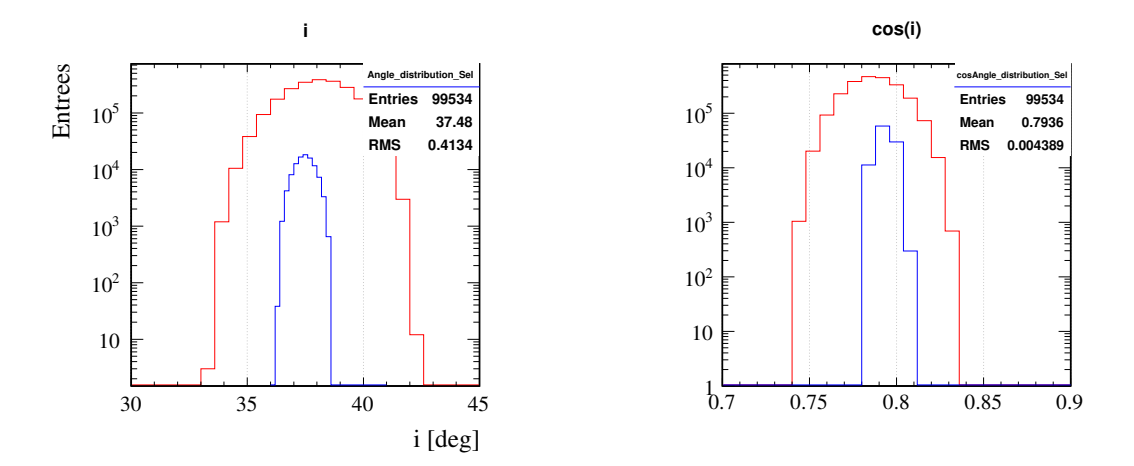

Figure 6.31 : A gauche : distribution des angles d'incidences des points d'impact testés (rouge) et passant la sélection (bleu). A droite : distribution du cosinus de ces angles.

<span id="page-165-0"></span>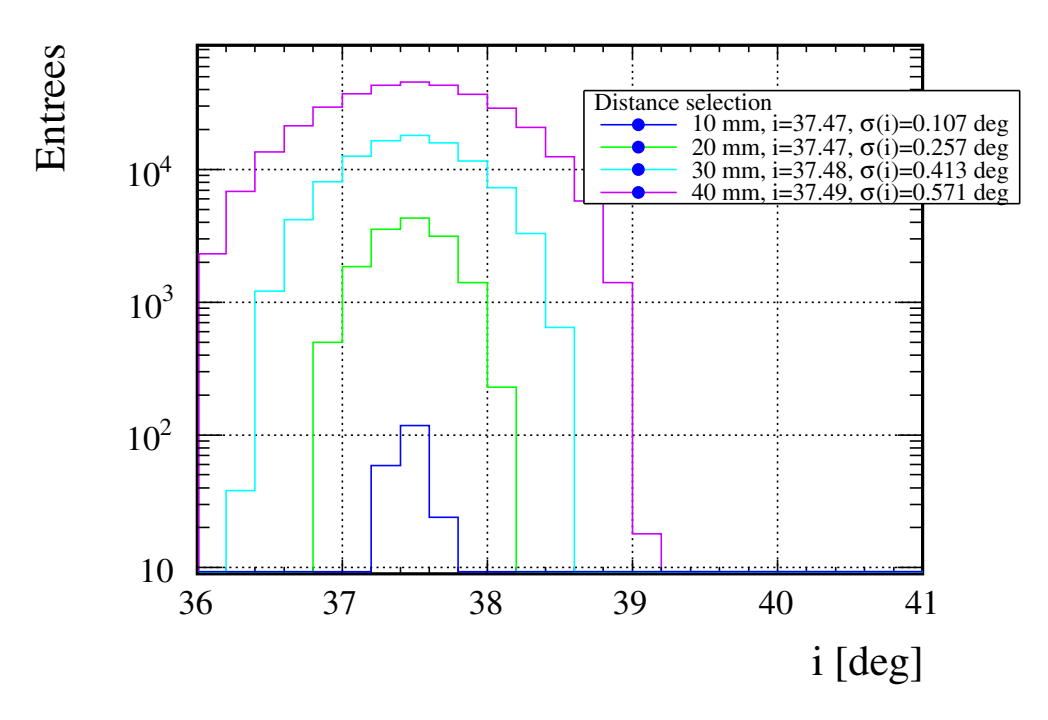

FIGURE 6.32 : Influence de la valeur de la distance de sélection choisie sur le résultat de l'analyse. La moyenne et la largeur de chaque distribution sont indiquées dans le cadre.

# 6.6 Traduction du déplacement induit  $\Delta x_{NI}$  en un signal d'onde gravitationnelle injecté  $h_{inj}$

## 6.6.1 Introduction

### Motivation

L'objectif de cette section est de déterminer le signal d'onde gravitationnelle équivalent injecté par le PCal lorsqu'il induit un déplacement du miroir NI connu.

Le signal h(t) reconstruit dans Virgo représente le signal d'onde gravitationnelle, équivalent à un déplacement d'un miroir de bout de bras (NE ou WE). Dans cette situation le déplacement du miroir NE  $\Delta x_{NE}$  est simplement relié au signal d'onde gravitationnelle injecté par :

$$
h_{inj} = \frac{\Delta x_{NE}}{L} \tag{6.62}
$$

Dans le cas du PCal, installé sur NI, le déplacement du miroir modifie bien la longueur de la cavité Fabry-Perot mais aussi celle du Michelson central : sa réponse est donc présente lorsque le miroir NI est déplacé.

Cette effet doit être pris en compte pour estimer le signal équivalent  $h_{inj}$  injecté par un déplacement de NI.

#### Explications

Le schéma d'un mouvement induit par le PCal est représenté sur la figure [6.33.](#page-165-0) Lorsque le miroir NI est déplacé en direction de la séparatrice, la longueur :

- <span id="page-166-0"></span>• de la cavité Fabry-Perot Nord augmente  $L_N = L_{N,0} + \delta x_{N}$
- de NI-BS diminue  $l_N = l_{N,0} \delta x_{NI}$

excitant respectivement la réponse optique :

- à une variation du mode différentiel  $O_{ITF}$  (pôle lié à la cavité Fabry-Perot)
- et celle du Michelson  $O_{MICH}$ .

Le signal produit au niveau de  $B1$  et noté  $S_{det}$  est donc sensible aux deux contributions :

$$
S_{det} = O_{ITF}.\delta x_{\text{NI}} - O_{MICH}.\delta x_{\text{NI}} \tag{6.63}
$$

Les deux contributions sont opposées et se soustrait, ce qui entraine une sous-estimation de l'amplitude du mouvement de NI lors de sa reconstruction dans  $h(t)$  et donc une sous-estimation de la variation du mode différentiel associée. A basse fréquence, la sousestimation est faible puisque  $O_{ITF} >> O_{MICH}$ . Mais  $O_{ITF}$  décroît quand la fréquence augmente et le biais doit être pris en compte.

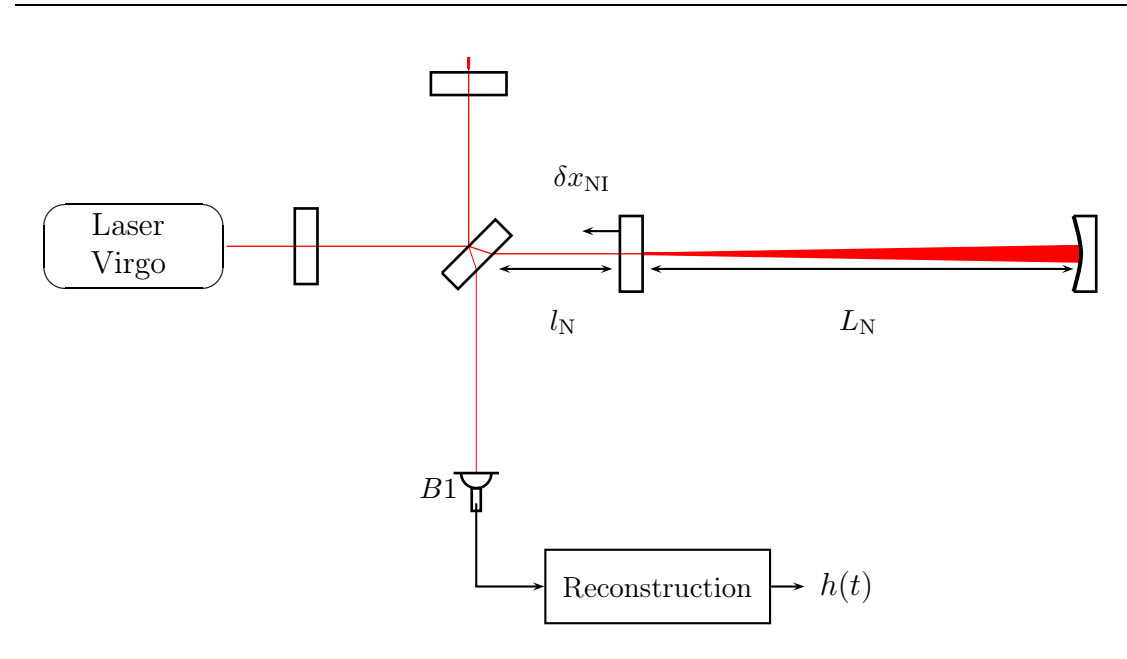

Figure 6.33 : Réponse optique de Virgo à un déplacement du miroir NI.

## 6.6.2 Simulation SIESTA

#### Description

L'objectif est de déterminer la contribution de  $O_{MICH}$  sur le mouvement reconstruit dans h(t). Le fonctionnement de Virgo+ <sup>23</sup> a été simulé dans deux situations :

- la première dans laquelle un bruit de déplacement  $\delta x_{\text{NI}}^{24}$  a été imposé au miroir NI.
- la deuxième où le même bruit de déplacement  $\delta x_{NE}$  a été induit sur le miroir NE.

La fonction de transfert entre le déplacement du miroir et le signal de frange noire  $S_{\text{det}}$ produit dans les deux cas permet de simuler les réponses optiques :

$$
\mathcal{O}_{NI} = FT \left[ \frac{S_{\text{det}}}{\delta x_{\text{NI}}} \right] \quad \text{et} \quad \mathcal{O}_{NE} = O_{ITF} = FT \left[ \frac{S_{\text{det}}}{\delta x_{\text{NE}}} \right] \tag{6.64}
$$

#### Résultat

Les deux fonctions de transfert obtenues sont montrées sur la figure [6.34.](#page-167-0) Leur comparaison confirme que la réponse optique de Virgo à une injection du PCal est dominée à basse fréquence par la réponse de la cavité Fabry-Perot. A partir de 3 − 4 kHz, la contribution du Michelson devient apparente et grandissante.

d'entrée extrait de l'expression  $R_{NI} =$  $\begin{cases} \frac{2\mathcal{F}}{\pi} - 1\\ \frac{2\mathcal{F}}{\pi} + 1 \end{cases}$  $\setminus^2$  $= 0.9590.$ 

<span id="page-167-0"></span><sup>23.</sup> Une configuration standard de SIESTA pour Virgo a été modifiée pour avoir la finesse de Virgo+. La réflectivité des miroirs des cavités Fabry-Perot ont été fixées pour obtenir une finesse de 150 : le coefficient de réflexion en amplitude des miroirs de renvoi a été fixé à  $r_{NE} = 0.9999$  et celui des miroirs

<sup>24.</sup> bruit blanc dont la valeur RMS du déplacement est $10^{-16}$ m.

## 6.6.3 Ajustement de l'effet

La sous estimation de la variation du mode différentiel lorsque le miroir NI est déplacé est donné par le rapport de  $\mathcal{O}_{NI}$  sur  $\mathcal{O}_{NE}$  et est représenté sur la figure [6.35.](#page-168-0) Les données indiquent qu'il est de 6% à 5 kHz <sup>25</sup> et induit une erreur sur l'amplitude reconstruite de cette proportion. Afin de corriger cette effet au moment de l'analyse des injections du PCal, un notch est ajusté sur le rapport simulé. Sa fonction de transfert est :

$$
H(f) = \mathcal{G} \times \left(1 - \left(\frac{f}{f_N}\right)^2\right) \tag{6.65}
$$

où  $f_N$  est la fréquence où les deux contributions sont égales et  $\mathcal G$  est l'amplitude du biais pour un déplacement statique. Le résultat de l'ajustement (données, modèle ajusté et résidus) est donné sur la figure [6.35.](#page-168-0) Les résidus indiquent la validité de la paramétrisation dont les paramètres sont donnés dans le tableau [6.14.](#page-166-0)

| Paramètres | Valeur              |  |
|------------|---------------------|--|
|            | $0.989 \pm 0.00002$ |  |
| retard     | $-0.1 \pm 0.001$    |  |
|            | $22684 \pm 4$       |  |

**TABLE 6.14 :** Paramètres du modèle ajusté sur le rapport  $O_{NI}/O_{NE}$ .

## 6.6.4 Conclusion

La réponse de Virgo  $S_{det,h}$  à une onde gravitationnelle est théoriquement :

$$
h(f) \times L \times \mathcal{O}_{ITF} = S_{det,h} \tag{6.66}
$$

La réponse de Virgo  $S_{det,PCA}$  à un déplacement du miroir NI étant donnée par :

$$
\Delta x_{NI}(f) \times \mathcal{O}_{NI} = S_{det,PCA} \tag{6.67}
$$

Le signal d'onde gravitationnelle équivalent tel que  $S_{det,h} = S_{det,PCA}$  est alors :

$$
h_{inj} = \frac{\mathcal{O}_{NI}}{\mathcal{O}_{ITF}} \frac{\Delta x_{NI}}{L}
$$
 (6.68)

<span id="page-168-0"></span>Le rapport  $\mathcal{O}_{NI}$  sur  $\mathcal{O}_{NE}$  ajusté précédemment permet donc de convertir le déplacement du miroir NI induit par le PCal en un signal d'onde gravitationnelle équivalent étant donné que  $\mathcal{O}_{ITF} = \mathcal{O}_{NE}$ .

<sup>25.</sup> Les injections du PCal sont réalisées jusqu'à 6 kHz.

<span id="page-169-3"></span><span id="page-169-2"></span>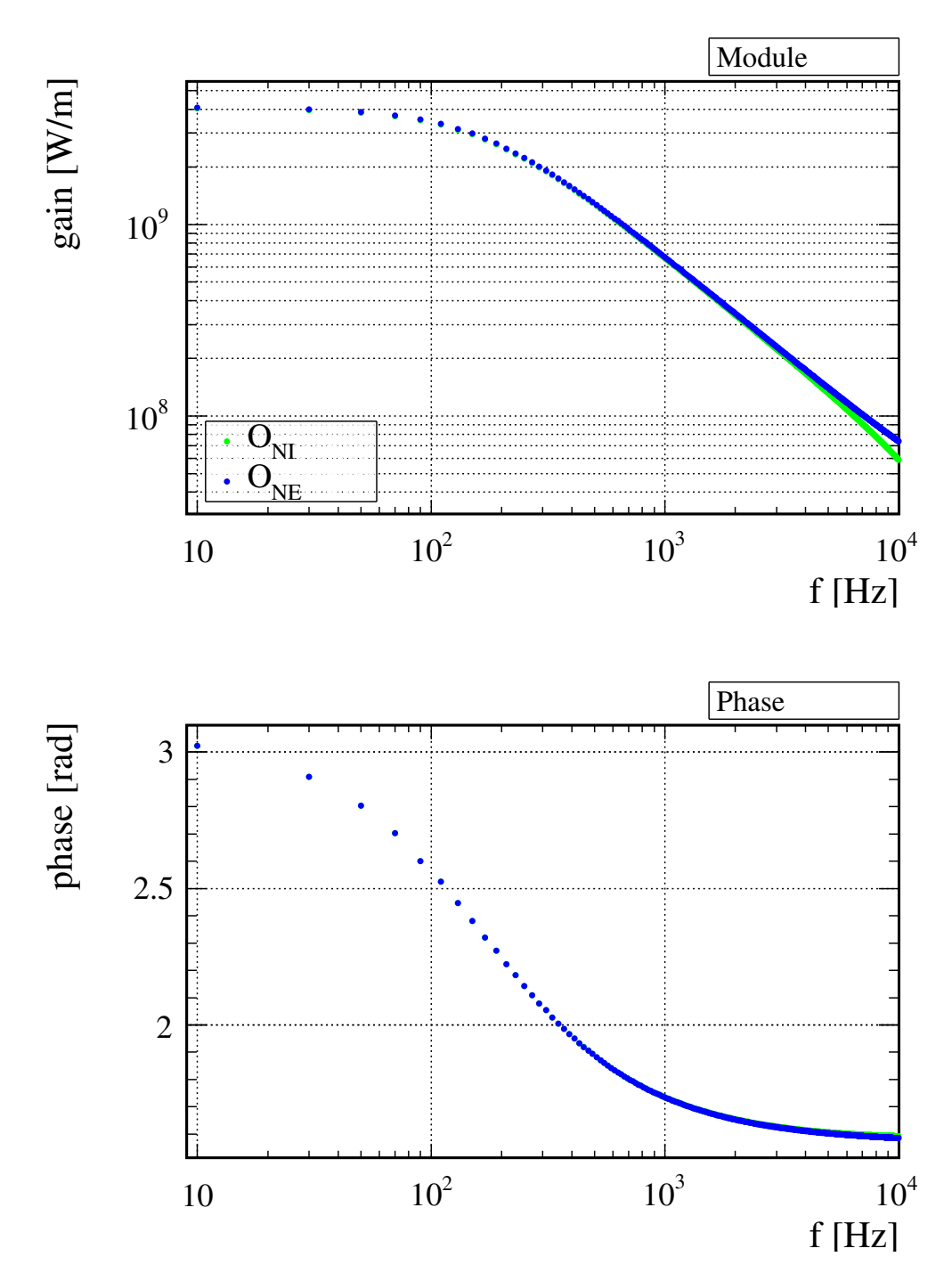

<span id="page-169-1"></span><span id="page-169-0"></span>Figure 6.34 : Simulation SIESTA de la réponse optique de Virgo à un déplacement du miroir NI  $\mathcal{O}_{NT}$  et du miroir NE  $\mathcal{O}_{NE}$ .  $\mathcal{O}_{NI}$  est la réponse de Virgo à une injection du PCal et  $\mathcal{O}_{NE}$  est sa réponse optique à une variation du mode différentiel utilisée pour reconstruire dans  $h(t)$  le mouvement induit par le PCal.

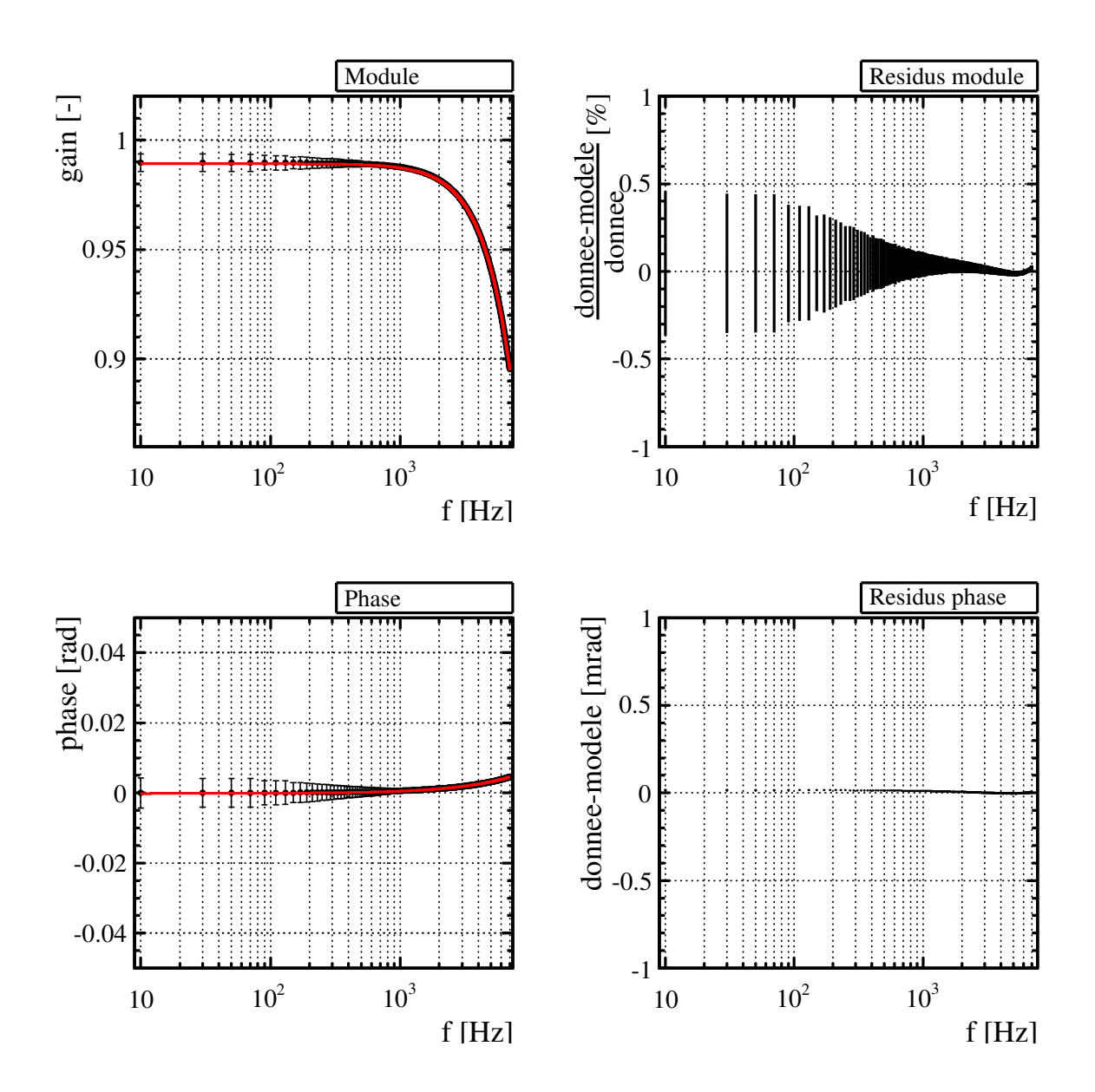

<span id="page-170-0"></span>FIGURE 6.35 : Ajustement de la fonction de transfert permettant de convertir le déplacement du miroir NI en un signal d'onde gravitationnelle équivalent tel qu'il doit être reconstruit dans  $h(t)$ . Les données sont représentées en noire, le modèle ajusté en rouge. Les résidus de l'ajustement sont montrés à gauche.

## 6.7 Détermination de  $h_{ini}$

Ce chapitre a présenté l'ensemble des mesures qui permettront de déterminer la fonction de transfert entre le signal  $V_{PCA}$  délivré par la photodiode de suivi et le signal  $h_{inj}$ injecté dans l'interféromètre par le PCal lors de son fonctionnement. Elle est modélisée par :

$$
h_{inj}(f) = \frac{\mathcal{O}_{NE}}{\mathcal{O}_{NI}} \times \mathcal{H}(f) \cdot \mathcal{F}_O \cdot \frac{1}{\mathcal{S}_{\text{PCal}}(f)} \times V_{PCal}(f)
$$
(6.69)

et intégre les mesures d'étalonnage réalisées :

- $\mathcal{O}_{NI}/\mathcal{O}_{NE}$  a été déterminé par une simulation SIESTA
- $\bullet$   $\mathcal{F}_O$  qui intègre le facteur de conversion en puissance  $\mathcal{FC}_{ref,sym}^{'}$  mesurée durant VSR3 ou VSR4 selon la période analysée et l'angle d'incidence du faisceau i.
- $\bullet$   $\mathcal H$  représente le modèle mécanique de la réponse du miroir à la force appliquée par le PCal.
- $S_{PCA}$  dans lequel le modèle de la chaîne d'acquisition prend en compte les résultats de l'étalonnage en temps.
- le régime de linéarité du laser est aussi pris en compte pour éviter toutes déformations du signal injecté.

Les erreurs de chaque fonction de transfert impliquée dans la détermination de  $h_{inj}$  sont données dans les tables [6.15](#page-169-0) et [6.16.](#page-169-1)

L'amplitude maximum produite dans le spectre de  $h(t)$  et induite par le PCal a été estimée avec la fonction de transfert du PCal intégrant les mesures d'étalonnage et est représentée sur la figure [6.36.](#page-170-0) Les injections du PCal pourront être faites avec un SNR supérieur à 1 jusqu'à 3 kHz.

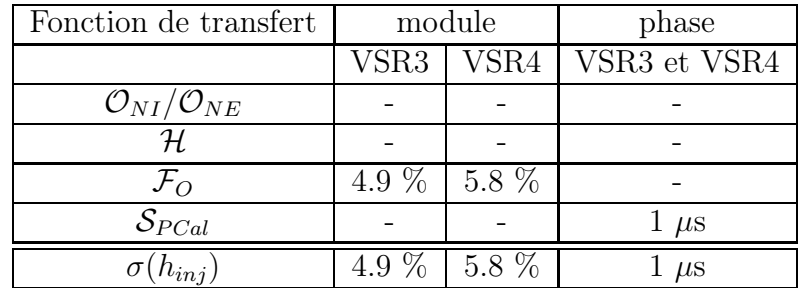

**TABLE 6.15 :** Sources et valeurs des erreurs sur le module et la phase de  $h_{inj}$  pour VSR3 et VSR4. La présence d'un tiret dans une case signifie que l'incertitude est négligeable.

| Source d'erreur                                  | VSR3    | VSR4    |  |
|--------------------------------------------------|---------|---------|--|
| $\mathcal{FC}_{ref,s\underline{y}\underline{m}}$ | 4.3 %   | 5.2%    |  |
| $\cos i$                                         | $0.6\%$ |         |  |
| $\sigma($                                        | 4.9     | $5.8\%$ |  |

**TABLE 6.16 :** Sources et valeurs de l'erreur sur le module de la fonction de transfert  $\mathcal{F}_O$  pour VSR3 et VSR4. L'erreur totale est la somme linéaire des erreurs indiquées.

<span id="page-172-2"></span><span id="page-172-1"></span><span id="page-172-0"></span>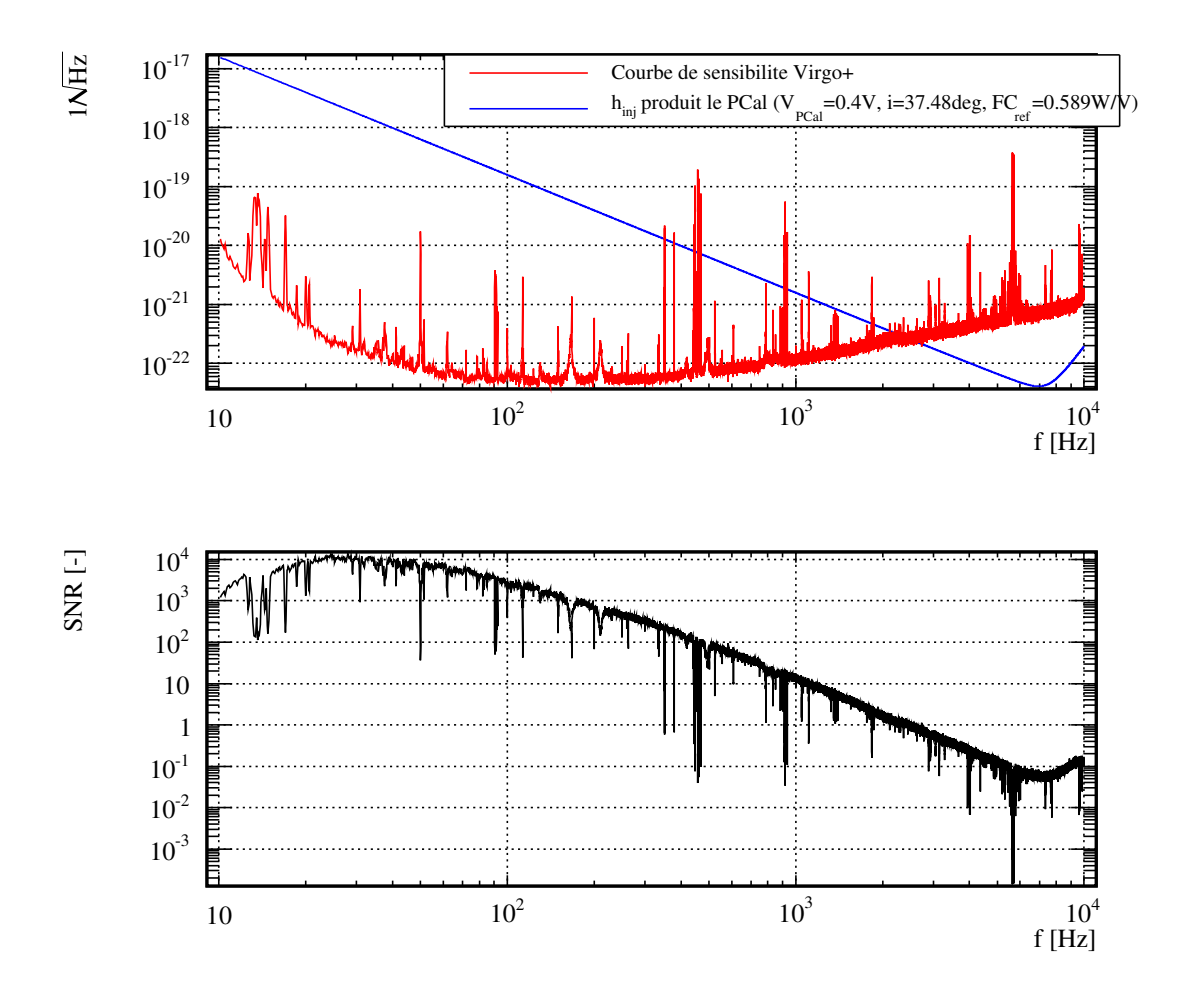

<span id="page-172-3"></span>FIGURE 6.36 : En haut : amplitude attendue du signal produit par le PCal (courbe bleue) dans le spectre de h(t) durant VSR4 (courbe rouge) calculé avec des FFT de dix secondes. En bas : rapport du signal sur bruit de l'injection.

# Chapitre 7

# Vérification de la reconstruction de  $h(t)$ avec le PCal

## Sommaire

<span id="page-173-1"></span><span id="page-173-0"></span>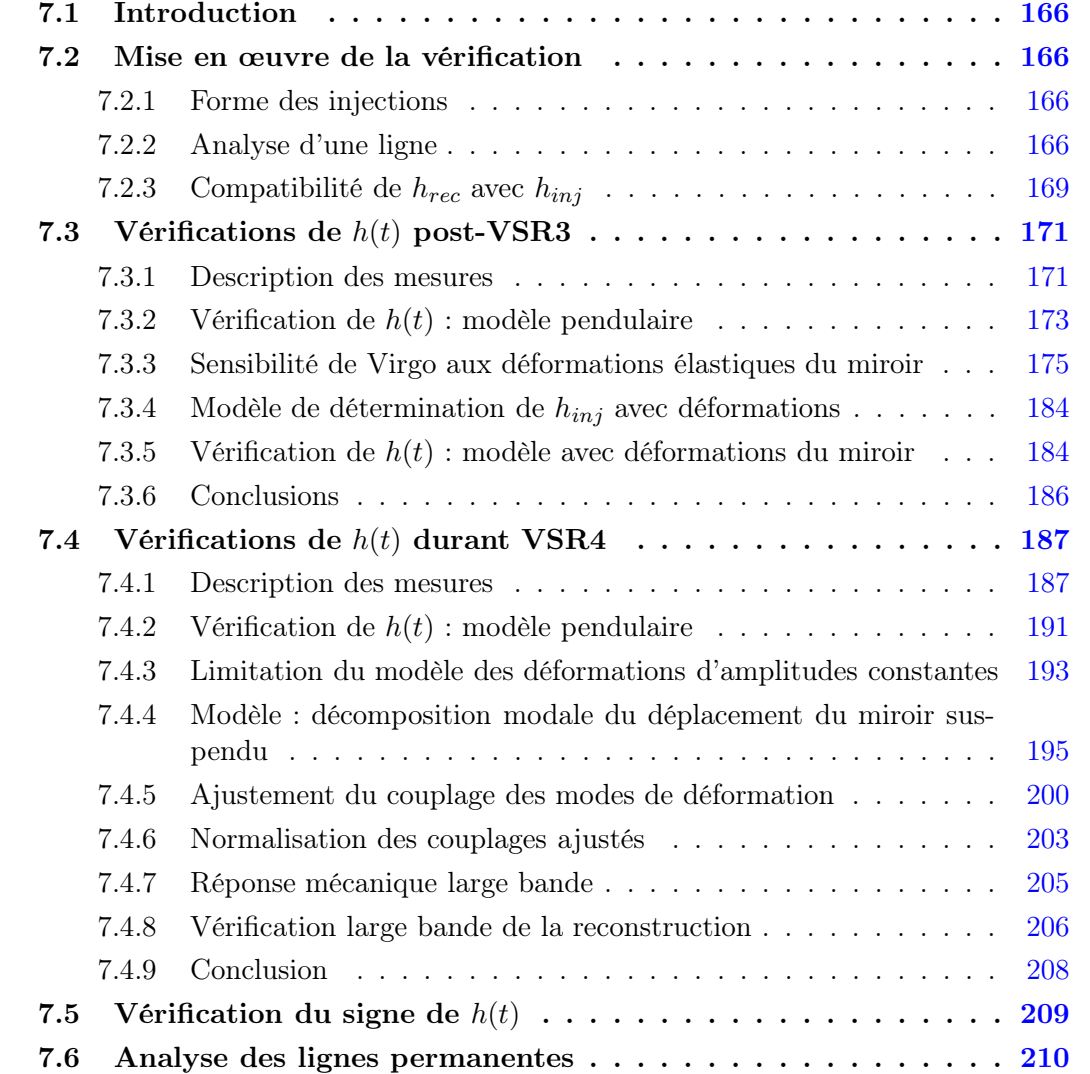

## 7.1 Introduction

La reconstruction absolue d'un signal d'onde gravitationnelle à partir des données d'un détecteur comme Virgo est une nécessité pour l'étape d'analyse des données. Notamment pour les analyses multi-détecteurs, une erreur sur  $h(t)$  peut entraîner un biais dans la reconstruction de la position et de la distance d'une source. Par ailleurs, les analyses dites cohérentes combinent temporellement les signaux de plusieurs détecteurs pour n'en former qu'un seul : une imprécision sur la phase reconstruite peut alors compromettre le signal combiné. L'utilisation du PCal permet dans ce contexte, de vérifier la reconstruction absolue de h(t) indépendamment de la méthode standard : elle peut faire ressortir un biais absolu dans la reconstruction du signal et d'autre part un biais relatif variant avec la fréquence du signal. Ce chapitre aborde les vérifications qui ont été faites à partir des injections faites avec le PCal, sur la reconstruction de  $h(t)$ , durant les périodes post-VSR3 et VSR4.

## 7.2 Mise en œuvre de la vérification

La vérification consiste à comparer le signal reconstruit dans  $h(t)$  avec celui injecté par le PCal étalonné et utilisé comme référence.

## 7.2.1 Forme des injections

Les signaux injectés dans l'interféromètre par le PCal sont des sinusoïdes dont la fréquence et l'amplitude sont paramétrées par le signal de contrôle de la diode laser :

$$
V_{laser} = V_0 + \sum_i V(f_i) \tag{7.1}
$$

où  $V_0$  est la tension de commande statique.  $V(f_i)$  est le signal de la sinusoïde injectée à la fréquence  $f_i$  dont l'amplitude est choisie pour maximiser son SNR dans  $h(t)$  tout en évitant de sortir du régime de linéarité de la diode laser  $^1$ :

$$
1.5V - V_0 < \sum_i V(f_i) < 3.5V - V_0 \tag{7.2}
$$

La durée de l'injection est ajustée pour augmenter le SNR des lignes compte tenu du filtrage du pendule et du niveau de bruit dans  $h(t)$  aux fréquences injectées.

## 7.2.2 Analyse d'une ligne

<span id="page-174-0"></span>L'analyse d'une ligne présente dans une injection consiste dans un premier temps à déterminer le signal d'onde gravitationnelle  $\mathcal{h}_{inj}$  dont elle simule le passage à la fréquence de la ligne  $f_i$ . Dans un deuxième temps, elle consistera à le comparer au signal reconstruit dans  $h(t)$ , noté  $h_{rec}$  présent à  $f_i$ . Pour cela, la fonction de transfert  $FT[h_{rec}/V_{PCA}]$  qui est mesurée durant l'injection, est convertie en  $FT[h_{rec}/h_{ini}]$  grâce aux fonctions d'étalonnage du PCal.

<sup>1.</sup> dérivé de l'équation [6.1](#page-113-0)

## <span id="page-175-0"></span>Extraction de  $FT[h/V_{PCal}](f_i)$

Cette partie consiste à extraire les points de cette fonction de transfert (module, phase et cohérence) aux fréquences injectées. Une recherche de ligne est d'abord effectuée dans le spectre de  $V_{laser}$  pour détecter les fréquences injectées dans le PCal. Ces dernières sont ensuite utilisées pour déterminer les bins de la fonction de transfert à extraire. La fréquence du centre des bins extraits est prise comme valeur de la fréquence injectée. Un exemple d'extraction est donné sur la figure [7.1](#page-174-0)

#### Détermination du signal  $h_{inj}$  injecté par le PCal dans l'interféromètre

Le mouvement du miroir induit à la fréquence  $f_i$  est donné par le produit de la fonction de transfert d'actionnement du PCal avec le signal produit par l'injection dans  $V_{PCA}$  tous deux à cette fréquence<sup>2</sup> :

$$
\Delta x(f_i) = \mathcal{A}_{\text{PCA}}(f_i) . V_{\text{PCA}}(f_i)
$$
\n(7.3)

Le signal d'onde gravitationnelle  $h_{inj}$  injecté par le PCal est donc donné à cette fréquence par (voir l'équation [6.69\)](#page-169-2) :

$$
h_{inj}(f_i) = \frac{\mathcal{O}_{NE}(f_i)}{\mathcal{O}_{NI}(f_i)} \times \frac{\Delta x(f_i)}{\mathcal{L}}
$$
\n(7.4)

La comparaison du signal reconstruit  $h_{rec}$  avec  $h_{inj}$  peut alors être obtenue à partir du calcul, durant une injection, de la fonction de transfert entre  $h(t)$  et  $V_{PCal}$  à  $f_i$ :

$$
\boxed{FT\left[\frac{h_{rec}}{h_{inj}}\right](f_i) = \frac{\mathcal{O}_{NI}}{\mathcal{O}_{NE}}\frac{\mathcal{L}}{\mathcal{A}_{PCA}} \times FT\left[\frac{h}{V_{PCA}}\right](f_i)}
$$
\n(7.5)

 $\mathcal{A}_{PCal}$  contient en particulier la réponse mécanique du miroir suspendu. Le modèle le plus simple et qui a été évoqué jusqu'à présent est celui d'un miroir rigide. Nous verrons qu'à partir d'une certaine fréquence, il est nécessaire de prendre en compte les déformations du miroir.

#### Présentation des résultats

Dans la suite, nous montrerons la fonction de transfert mesurée  $FT[h_{rec}/V_{PCal}]$  où  $V_{PCal}$ sera proportionnelle à la force appliquée par le faisceau du PCal et  $h_{rec}$  au déplacement du miroir NI.

Dans un deuxième temps, nous montrerons  $FT[h_{rec}/h_{inj}]$  qui correspond aux résidus entre  $FT[h_{rec}/V_{PCal}]$  et  $FT[h_{ini}/V_{PCal}]$ . Si les résidus sur le module et la phase sont plus grands que les erreurs systématiques cela indique soit que  $h(t)$  est mal reconstruit, soit que  $h_{inj}$  est mal estimé. Nous verrons que cette deuxième situation a été mise en évidence et que le modèle mécanique utilisé pour estimer  $h_{inj}$  a dû être modifié.

<sup>2.</sup>  $\mathcal{A}_{\text{PCA}}$  suppose que le déplacement du miroir suspendu en réponse à une excitation est rigide et est donnée par le modèle du pendule.

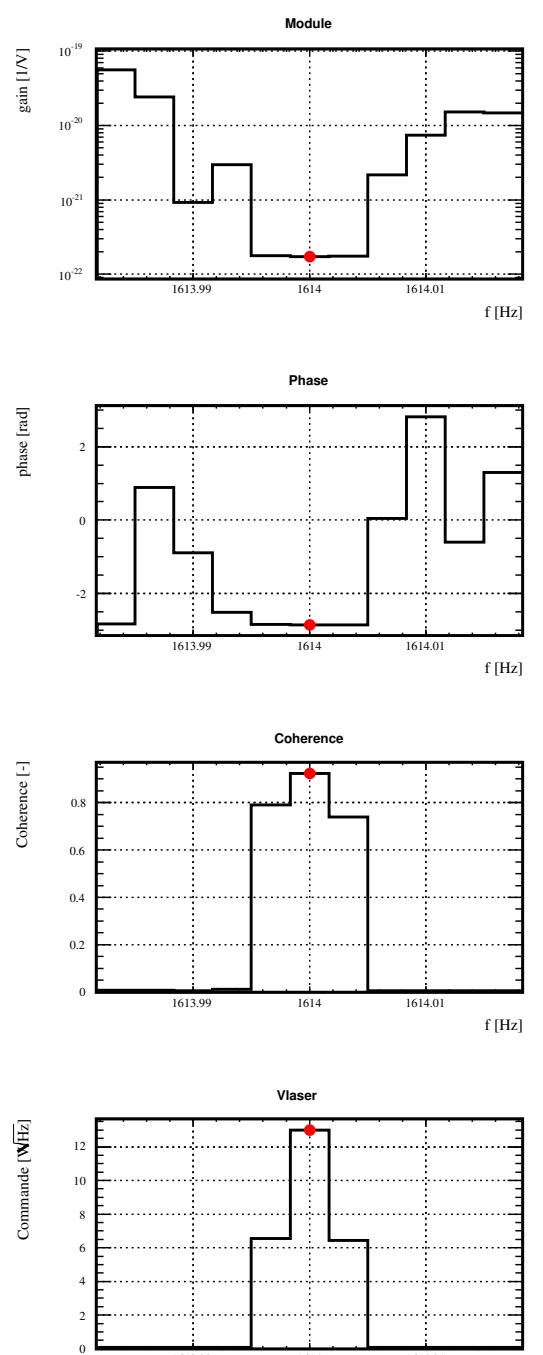

<span id="page-176-0"></span>FIGURE 7.1 : Extraction de la fonction de transfert  $FT[h/V_{PCA}]$  à la fréquence injectée  $f = 1614$  Hz. La présence de la ligne est vérifiée dans le spectre de Vlaser (quatrième graphique où le cercle rouge indique le bin de la ligne détectée) et le point de la fonction de transfert à cette fréquence est alors extrait. La fréquence de l'injection utilisée dans la suite est celle du centre du bin.

1613.99 1614 1614.01

f [Hz]

## <span id="page-177-0"></span>7.2.3 Compatibilité de  $h_{rec}$  avec  $h_{inj}$

## <span id="page-177-1"></span>Reconstruction parfaite

Si le signal reconstruit  $h_{rec}$  est identique au signal injecté  $h_{inj}$  par le PCal, alors leur fonction de transfert  $FT\left[ h_{rec}/h_{inj} \right]$  a :

- un module égal à 1
- un déphasage nul

quelle que soit la fréquence injectée  $f_i$ .

#### Prise en compte des incertitudes

On suppose que  $h_{rec}$  et  $h_{ini}$  sont en parfait accord comme précédemment décrit. Comptetenu de l'incertitude systématique sur  $h_{rec}$  et sur  $h_{inj}$ , la fonction de transfert  $FT[h_{rec}/h_{inj}]$ construite à partir des mesures peut conduire aux deux résultats extrêmes suivants pour le module :

• l'amplitude  $h_{rec}$  est sous-estimée de son incertitude  $\sigma(h_{rec})$  et celle de  $h_{inj}$  surestimée de la sienne  $\sigma(h_{inj})$  tel que le module mesuré :

$$
||FT[h_{rec}/h_{inj}]|| = \text{mod}_{\text{min}} = \frac{h_{rec} \times (1 - \sigma(h_{rec}))}{h_{inj} \times (1 + \sigma(h_{inj}))}
$$
(7.6)

sous-estime le rapport  $h_{rec}/h_{inj} = 1$  d'un facteur  $(1 - \sigma(h_{rec}))/(1 + \sigma(h_{inj})).$ 

• l'amplitude  $h_{rec}$  est sur-estimée de  $\sigma(h_{rec})$  et celle de  $h_{ini}$  sous-estimée de  $\sigma(h_{ini})$ tel que le module mesuré :

$$
||FT[h_{rec}/h_{inj}]|| = \text{mod}_{\text{max}} = \frac{h_{rec} \times (1 + \sigma(h_{rec}))}{h_{inj} \times (1 - \sigma(h_{inj}))}
$$
(7.7)

sur-estime le rapport  $h_{rec}/h_{inj} = 1$  d'un facteur  $(1 - \sigma(h_{rec}))/(1 + \sigma(h_{inj}))$ .

Dans les deux cas  $h_{rec}$  et  $h_{inj}$  sont identiques mais la mesure de leur fonction de transfert peut indiquer que leur amplitude sont différentes et que leur rapport soit entre modmin et  $mod_{\text{max}}$ . L'amplitude de  $h_{\text{ini}}$  est donc compatible avec celle de  $h_{\text{rec}}$  compte-tenu de leurs incertitudes si le module de leur fonction de transfert est compris entre ces deux valeurs limites :

$$
\text{mod}_{\text{min}} < ||FT\left[h_{rec}/h_{inj}\right]|| < \text{mod}_{\text{max}}\tag{7.8}
$$

Le même raisonnement est appliqué à leur déphasage qui doit être compris entre :

$$
-\phi_{\text{max}} < \phi \left( FT \left[ h_{rec} / h_{inj} \right] \right) < \phi_{\text{max}} \tag{7.9}
$$

pour que leurs phases soient considérées compatible compte-tenu de l'incertitude systématique sur la phase de leur fonction de transfert, où  $\phi_{\text{max}} = \sigma(\phi(h_{rec})) + \sigma(\phi(h_{inj}))$ .

Les valeurs de mod<sub>min</sub>, mod<sub>max</sub> et  $\phi_{\text{max}}$  pour VSR3 et VSR4 sont données dans la table [7.1](#page-176-0) et fournissent un critère de décision sur la compatibilité de  $h_{rec}$  et  $h_{inj}$ .

| VSR3                   |                         |                             | VSR4        |                        |                        |             |                             |
|------------------------|-------------------------|-----------------------------|-------------|------------------------|------------------------|-------------|-----------------------------|
| $\sigma(h_{rec})$      | $\sigma(h_{inj})$       | $mod_{min}$                 | $mod_{max}$ | $\sigma(h_{rec})$      | $\sigma(h_{inj})$      | $mod_{min}$ | $mod_{max}$                 |
| $6\%$                  | 4.9%                    | 0.896                       | 1.115       | $7\%$                  | 5.5%                   | 0.879       | 1.136                       |
| $\sigma(\phi(h_{rec})$ | $\sigma(\phi(h_{inj}))$ | $\phi_{\text{max}}$ à 1 kHz |             | $\sigma(\phi(h_{rec})$ | $\sigma(\phi(h(inj)))$ |             | $\phi_{\text{max}}$ à 1 kHz |
| $120\;\mathrm{mrad}$   | 6 mrad                  | $127 \text{ mrad}$          |             | 93 mrad                | 6 mrad                 |             | $100 \text{ mrad}$          |

<span id="page-178-0"></span>TABLE 7.1 : Incertitude sur le module et la phase de  $FT[h_{rec}/h_{inj}]$  pour VSR3 et VSR4. L'incertitude sur la phase dépend de la fréquence injectée : le modèle complet de l'erreur sur la phase de  $h_{rec}$  est précisé à la section [4.5.3.3](#page-97-0) et l'erreur sur  $h_{inj}$  est traitée dans la section [6.7.](#page-169-3)

# <span id="page-179-0"></span>7.3 Vérifications de  $h(t)$  post-VSR3

## 7.3.1 Description des mesures

## Injections réalisées et analysées

71 lignes ont été injectées durant la période du 20 au 23 octobre 2010 avec le PCal et analysées. Les injections ont été faites entre 11 Hz et 2214 Hz pour une durée de quelques minutes à une heure.

## Fonction de transfert brute

La fonction de transfert  $FT[h/V_{PCal}]$  et la FFT de  $V_{laser}$  ont été calculées sur des fenêtres de 10 secondes et moyennées sur la durée de l'injection. Le module et la phase de la fonction de transfert  $FT[h_{rec}/V_{PCA}]$  aux fréquences injectées sont représentés par les marqueurs bleus sur la figure [7.2.](#page-178-0) La fonction de transfert attendue  $FT[h_{ini}/V_{PCA}]$  a été calculée pour ces fréquences à partir des équations [7.3](#page-173-0) et [7.4.](#page-173-1) Elles est représentées par les croix rouges.

## **Observations**

Jusqu'à quelques centaines de Hz, le mouvement reconstruit est bien filtré par le pendule avec un module qui chute en  $1/f^2$  et une phase égale à  $-\pi$  qui indique que le mouvement et la force sont bien en opposition de phase<sup>3</sup>. Au dessus de quelques centaines de Hz, le déplacement reconstruit par h(t) s'écarte du modèle pendulaire : l'amplitude du signal décroît plus rapidement qu'en  $1/f^2$  jusqu'à ∼ 2 kHz où il n'est quasiment plus visible dans h(t). Il ré-apparaît avec une phase qui a sauté de  $+\pi$ : à haute fréquence, le déplacement mesuré par le faisceau de l'interféromètre est en phase avec la force appliquée sur le miroir. Comme attendu d'apères l'étalonnage du PCal, une avance de  $h(t)$  sur  $V_{PCA}$  est visible sur la phase. Le retard visible sur la phase est celui introduit par la photodiode du PCal et sa chaîne d'acquisition comme le montrent les marqueurs rouges.

<sup>3.</sup> La force, au retard de la chaîne d'acquisition de la photodiode près, est en phase avec  $V_{laser}$ . La fonction de transfert représentée indique que le mouvement reconstruit est en opposition de phase avec  $V_{laser}$ , il est donc en opposition de phase avec la force.
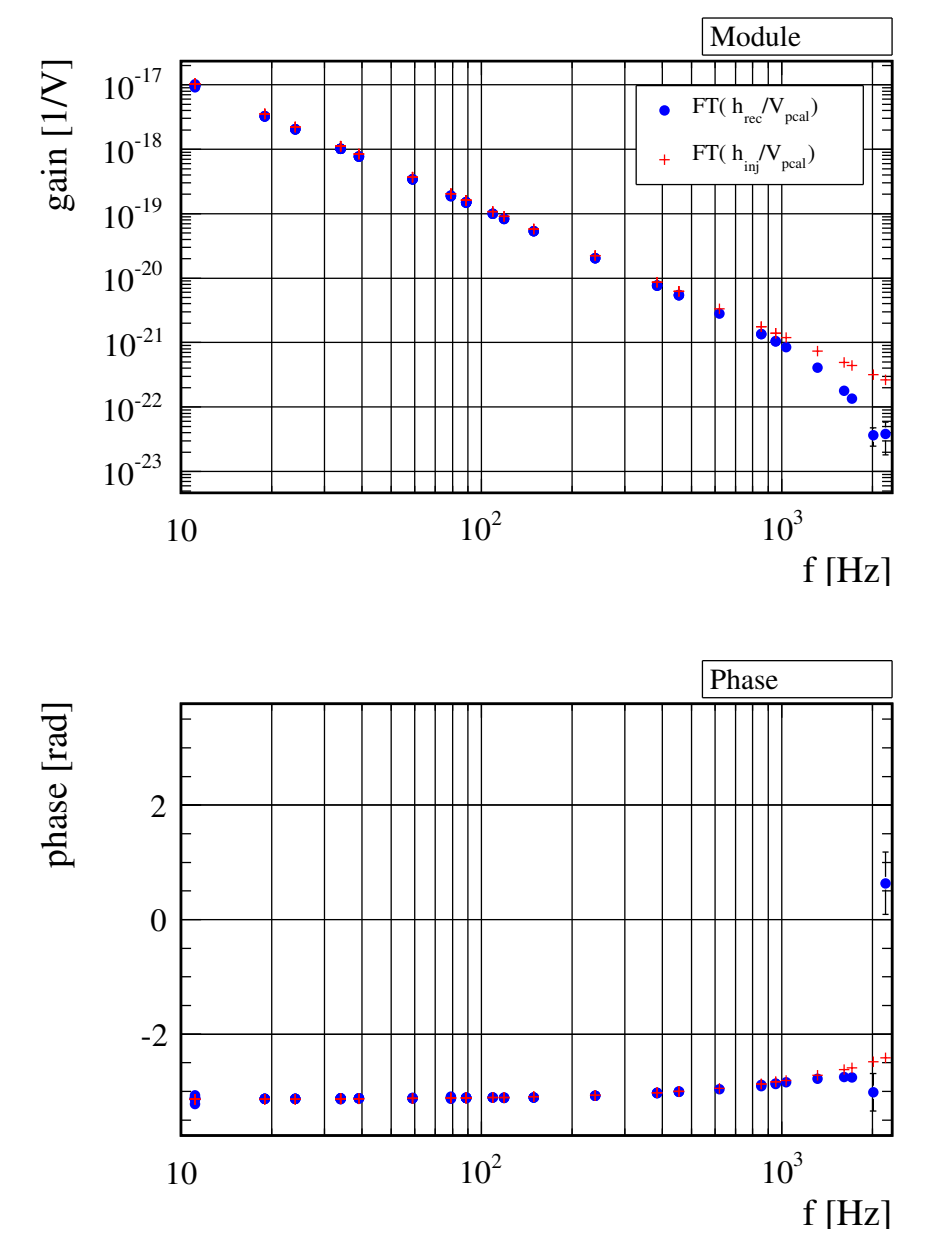

<span id="page-180-0"></span>Figure 7.2 : Fonction entre de transfert entre le signal injecté dans l'interféromètre et le signal de la photodiode du PCal. La fonction de transfert faisant intervenir le signal reconstruit dans h(t),  $FT[h_{rec}/V_{PCA}]$  est représentée par les marqueurs bleus et celle attendue  $FT[h_{inj}/V_{PCA}]$  par les marqueurs rouges.

# 7.3.2 Vérification de  $h(t)$ : modèle pendulaire

La fonction de transfert  $FT[h_{rec}/hinj]$  permettant de comparer  $h_{rec}$  avec  $h_{inj}$  est représentée par les marqueurs bleus sur la figure [7.3.](#page-180-0) Elle est équivalente aux résidus entre les données et le modèle du graphique précédent.

## Paramétrisation d'ajustement des mesures

Etant donné le comportement en fréquence des mesures, un notch a été ajusté sur le module et la phase des données. Sa fonction de transfert est :

$$
\underline{\mathcal{N}}(\mathbf{f}) = \mathcal{G} \times \left(1 - \left(\frac{f}{f_n}\right)^2\right) \mathcal{e}^{-j2\pi f t_r} \tag{7.10}
$$

où G est l'écart entre l'amplitude des deux signaux lorsque  $f = 0$ ,  $t_r$  est le retard de  $h_{rec}$ sur  $h_{inj}$ . f<sub>n</sub> est la fréquence où un signal est détecté dans  $V_{real}$  mais aucun dans  $h(t)$  et conduit à deux informations contradictoires : la photodiode confirme qu'une force à été appliquée sur le miroir et  $h(t)$  indique qu'aucun déplacement résultant n'a été perçu pas le faisceau de l'interféromètre.

#### Résultats de l'ajustement

A partir du modèle ajusté, plusieurs remarques peuvent être faites :

• Jusqu'à une centaine de Hz : le module est constant et vaut :

<span id="page-181-1"></span>
$$
G = 0.922 \pm 0.006 \tag{7.11}
$$

ce qui indique que l'amplitude du signal reconstruit dans  $h(t)$  est 7.8% plus petite que celle reconstruite à partir du signal de la photodiode et de la fonction de transfert du PCal (cf. [7.4\)](#page-173-0). La zone de compatibilité de  $h_{rec}$  avec  $h_{inj}$  est représentée par les lignes violettes.

- Au-dessus de 400 Hz, le module sort de cette zone en raison du notch qui introduit un biais significatif dans les mesures à partir de cette fréquence.
- La fréquence du notch vaut :

$$
f_n = 2101 \pm 23 \text{ Hz} \tag{7.12}
$$

Cette fréquence est relativement indépendante de  $h(t)$  et peut être aussi déterminé à partir de B1.

<span id="page-181-0"></span>• Les phases de  $h_{rec}$  et  $h_{inj}$  sont compatibles jusqu'à  $\sim 1600$  Hz puisque leur déphasage est à l'intérieur de la zone de compatibilité jusqu'à cette fréquence.

#### Conclusions

La reconstruction des injections dans  $h(t)$  est en accord jusqu'à  $\sim$  400 Hz avec les signaux injectés compte tenu de leurs erreurs systématiques. Un biais de 7.8% a été mesuré entre le signal étalon et celui reconstruit dans  $h(t)$  ce qui reste compatible avec la précision de la mesure : aucun désaccord ne pouvant être expliqué par une erreur de mesure n'a été observé. Au-delà de ∼ 400 Hz,  $h_{rec}$  et  $h_{inj}$  sont en désaccord et nous allons voir que le modèle du miroir rigide est incomplet pour estimer  $h_{inj}$  à haute fréquence. Les phases de  $h_{rec}$  et  $h_{inj}$  sont compatibles jusqu'à ~ 1600 Hz.

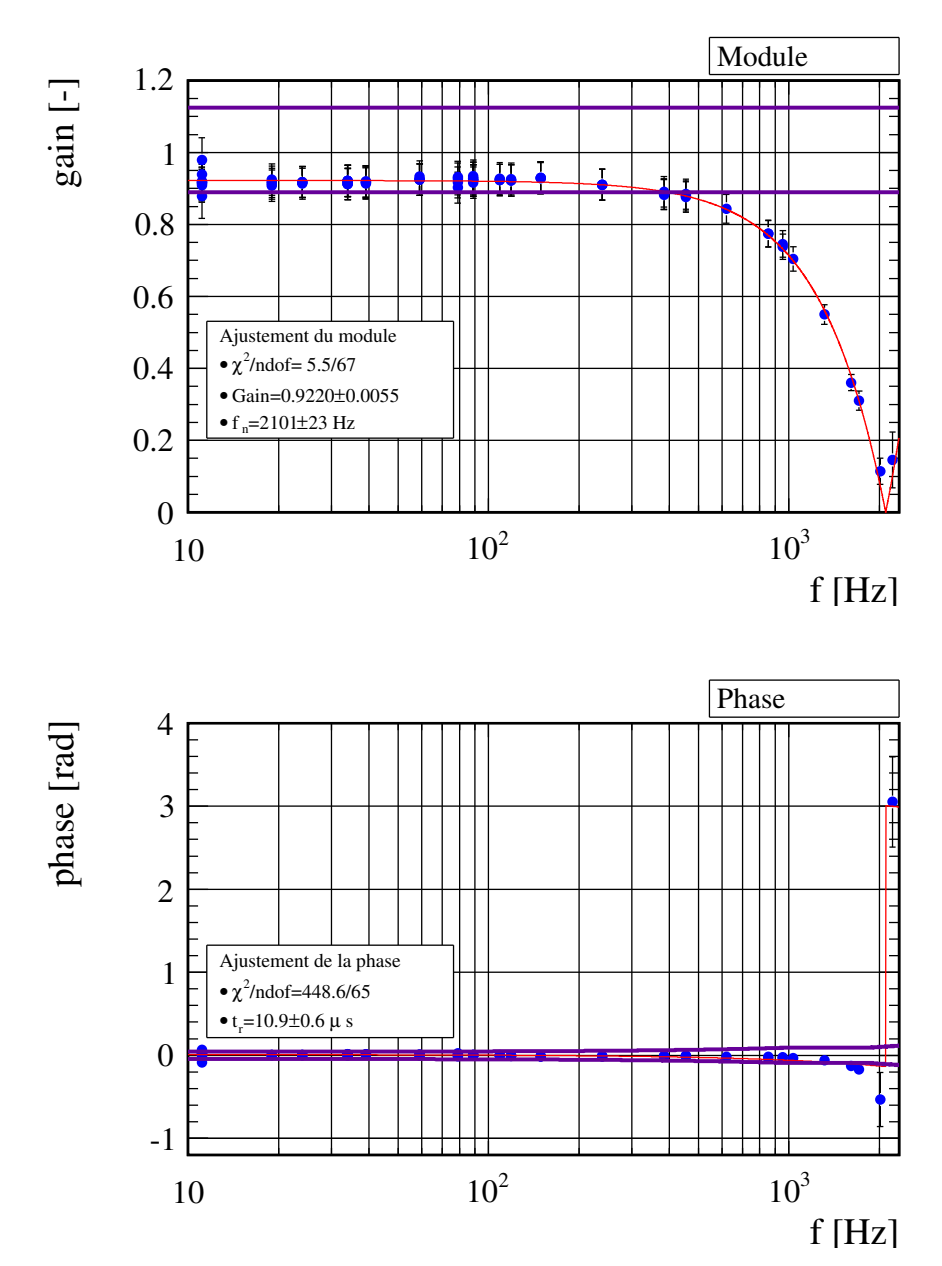

<span id="page-182-1"></span><span id="page-182-0"></span>FIGURE 7.3 : Comparaison de  $h_{rec}$  avec  $h_{inj}$  en amplitude et en phase. Les mesures de  $FT[h_{rec}/h_{inj}]$  aux fréquences injectées sont représentées en bleu. Les lignes violettes représentent la zone de compatibilité de  $h_{rec}$  avec  $h_{inj}$  compte-tenu de leurs incertitudes. Le modèle du notch ajusté sur les mesures est représenté par la courbe rouge.

## 7.3.3 Sensibilité de Virgo aux déformations élastiques du miroir

Stefan Hild a observé [\[24\]](#page-244-0) le même effet lors de l'utilisation d'un PCal pour vérifier la la reconstruction du signal d'onde gravitationnelle du détecteur GEO. Il a montré que les miroirs ne peuvent pas être considérés comme des corps rigides même pour des fréquences d'excitation bien inférieures à leur premier mode interne. Nous allons voir comment la prise en compte des déformations du miroir soumis à la pression du faisceau du PCal permet en effet d'expliquer les mesures. Un schéma explicatif est donné sur la figure [7.4.](#page-183-0)

#### Déformation du miroir sous la pression du faisceau du PCal

On se place dans la situation où le faisceau du PCal, dont la puissance est modulée à la fréquence f, impacte le miroir. Le faisceau réfléchi exerce alors sur la surface du miroir une force longitudinale oscillant à la fréquence  $f$  et de distribution gaussienne  $dF_x(y, z)^4$  autour de son point d'impact. En raison de la non-uniformité de la force, le miroir se déforme et son déplacement est une combinaison d'un déplacement solide et d'une déformation élastique. Le déplacement longitudinal de sa surface réfléchissante à la position (y, z), celui auquel le faisceau de l'interféromètre est sensible, est alors composé du déplacement du pendule  $\Delta x_{pend}$  et d'une déformation longitudinale  $u_x(y,z)$  et s'écrit  $^5$  :

$$
\Delta x(y, z) = \Delta x_{pend} + u_x(y, z) \tag{7.13}
$$

Les déformations sont calculables analytiquement par l'algorithme développé par Bondu, Hello et Vinet [\[7\]](#page-244-1) et initialement conçu pour estimer le bruit thermo-élastique dans un miroir cylindrique de rayon fini. Ce calcul, adapté pour qu'il rende compte de la déformée de la surface réfléchissante du miroir NI induit par le faisceau du PCal, nous a été communiqué [\[15\]](#page-244-2). Les paramètres intervenant dans le calcul sont résumés dans le tableau [7.2.](#page-181-0) L'amplitude de la déformation statique de la surface du miroir induite en son centre et induite par une force de 1 N et obtenue par l'algorithme vaut  $u_x(y = 0, z = 0) = 3 \times 10^{-9}$  m.

| Faisceau PCal |                               | Faisceau Virgo |           | Miroir NI              |                |
|---------------|-------------------------------|----------------|-----------|------------------------|----------------|
| waist         | mm                            | waist          | 22<br> mm | rayon/épaisseur        | $175/100$ [mm] |
| Force         |                               |                | -         | module de Young        | 72 [GPa]       |
| décentrage    | $\lfloor \mathbf{mm} \rfloor$ | décentrage     | mm        | coefficient de Poisson |                |

<span id="page-183-0"></span>Table 7.2 : A gauche : paramètres de la distribution gaussienne de la force induite par le faisceau du PCal. Au centre : paramètres équivalents pour l'intensité du faisceau de l'interféromètre qui sont utilisés dans le paragraphe suivant. Le décentrage correspond à la distance entre le maximum de la distribution et le centre de la surface du miroir. A droite : quelques propriétés du miroir NI utilisées dans le calcul.

<sup>4.</sup> les conventions pour les variables sont les mêmes que celles définies dans la section [6.5](#page-147-0) sur la détermination de l'angle d'incidence :  $x$  est la coordonnée longitudinale,  $y$  et  $z$  les coordonnées transversales. 5. la dépendance des amplitudes de déplacement évoqués dans la suite vis-à-vis de la fréquence de

modulation f sera omise pour alléger les notations.

#### Perception des déformations par Virgo

Pour rappel, Virgo mesure la puissance du faisceau obtenu par interférence des deux faisceaux ayant réalisés chacun un grand nombre d'aller-retours dans l'une des deux cavités Fabry-Perot. A chaque réflexion du faisceau résonnant dans la cavité Fabry-Perot sur le miroir NI en mouvement, l'image du déplacement longitudinal de sa surface est imprimée dans la phase du champ réfléchi d'amplitude  $E(y, z)$ :

$$
\underline{E}_{ref} \propto E(y, z) e^{j\frac{2\pi}{\lambda} \Delta x(y, z)}
$$
\n(7.14)

et de manière cumulative jusqu'à ce que ce dernier ressorte de la cavité. Ce déphasage crée alors une variation de puissance du faisceau recombiné qui est mesurée par le système de détection. Un déplacement apparent  $\Delta x_{app}$  est alors reconstruit dans le canal de détection  $h(t)$  et qui est relié au déplacement de la surface du miroir par  $[22]$ :

$$
\Delta x_{app} = \int_{\text{Surface mirror}} I(y, z) \Delta x(y, z) \, dy \, dz \tag{7.15}
$$

$$
(7.16)
$$

où  $I(y, z) \propto |E(y, z)|^2$  est le profil normalisé de l'intensité du faisceau de l'interféromètre présent au niveau du miroir. En utilisant l'équation [7.13](#page-181-1) et le fait que le déplacement du pendule est uniforme sur la surface du miroir, on réexprime le déplacement apparent de la manière suivante :

$$
\Delta x_{app} = \Delta x_{pend} + \Delta x_{def}
$$
\n(7.17)

avec :

.

$$
\Delta x_{def} = \int_{\text{Surface mirror}} I(y, z) u_x(y, z) \, dy \, dz \tag{7.18}
$$

Le faisceau de Virgo sonde donc les déformations de la surface du miroir induit par le faisceau du PCal avec un poids donné par son profil d'intensité et qui est converti en un déplacement effectif lors de sa reconstruction. Mathématiquement, il correspond au recouvrement du profil en intensité du faisceau de l'interféromètre avec le champ des déformations de la surface du miroir et implique que le déplacement effectif est dépendant du point d'impact du faisceau du PCal. En supposant que ce dernier impacte le miroir en son centre et en utilisant le modèle analytique des déformations évoqué dans le paragraphe précédent, le recouvrement pour un faisceau du PCal de force totale 1 N vaut :

$$
\Delta x_{def} = 4.2 \times 10^{-10} \text{ m}
$$
 (7.19)

#### Signal d'onde gravitationnelle injecté

Le signal d'onde gravitationnelle injecté par le PCal lorsqu'il agit sur le miroir NI est donc donné par :

$$
h_{inj} = \frac{\mathcal{O}_{NE}}{\mathcal{O}_{NI}} \frac{\Delta x_{app}}{L}
$$
 (7.20)

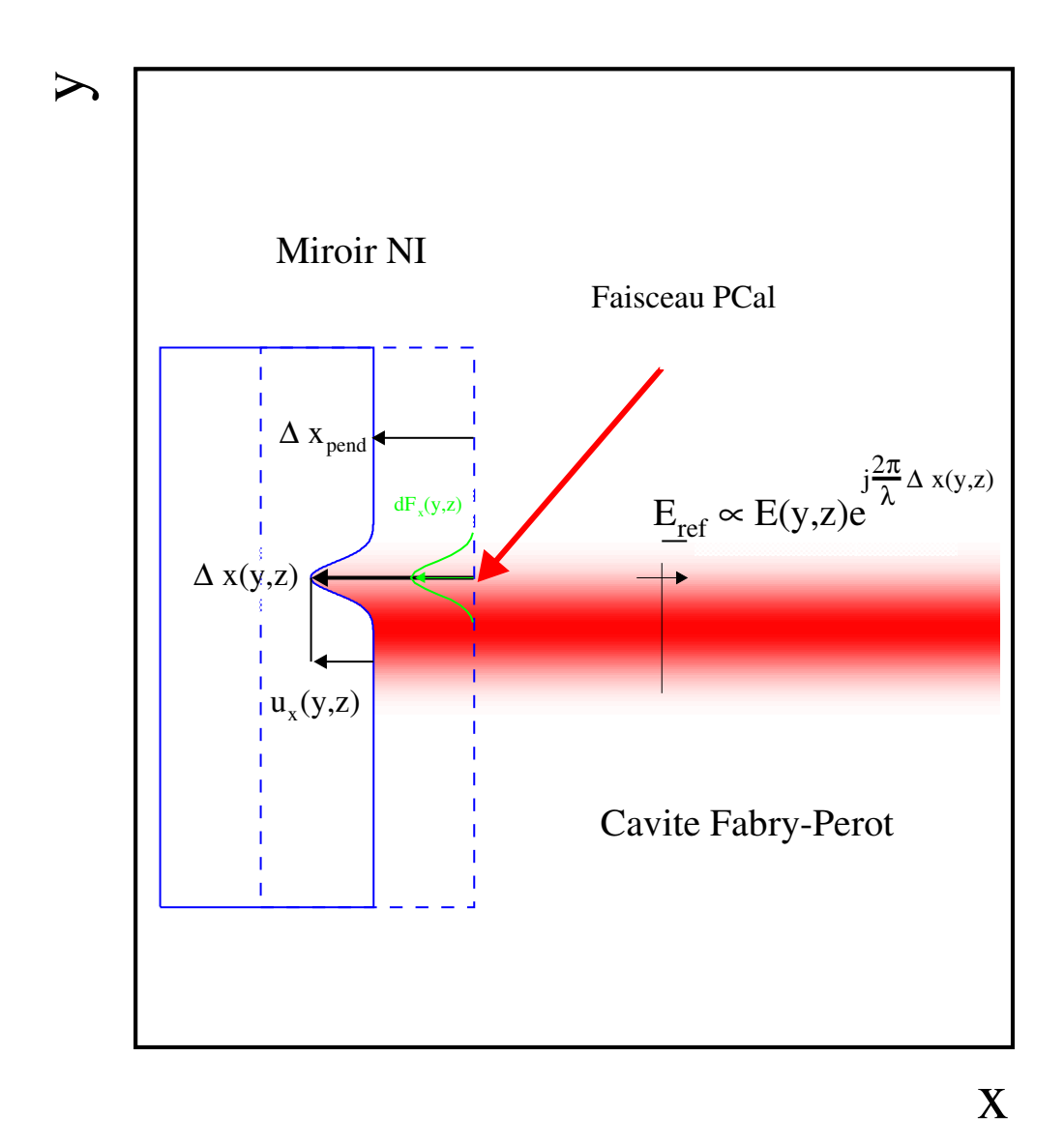

<span id="page-185-0"></span>Figure 7.4 : Perception du déplacement de la surface réfléchissante du miroir NI par le faisceau de la cavité Fabry-Perot lorsque la surface est soumise à la pression de radiation du faisceau du PCal (flèche rouge). La position au repos du miroir est représentée par le rectangle en pointillé bleu. Le faisceau du PCal applique une force  $dF_x(y, z)$  sur la surface élémentaire située en  $(y, z)$ . Un déplacement solide  $\Delta x_{pend}$  et de déformation  $u_x(y, z)$  de cette surface sont alors induits. A chaque réflexion du faisceau résonnant dans la cavité, le déplacement total  $\Delta x(y, z)$  de la surface du miroir est imprimé dans la phase du faisceau réfléchi.

#### Propriétés fréquentielles des déplacements

Le déplacement de la surface est donc composé :

- d'un déplacement solide  $\Delta x_{pend}$  dont l'amplitude décroît en  $1/f^2$  et qui est en opposition de phase avec la force appliquée sur le miroir. On l'appellera déplacement pendulaire dans la suite.
- d'un déplacement effectif de déformation élastique  $\Delta x_{def}$  dont l'amplitude est constante <sup>6</sup> avec f et qui est en phase avec cette dernière. On l'appellera déplacement effectif des déformations dans la suite.

#### Propriétés fréquentielles du déplacement apparent

La superposition des deux déplacements conduit à un déplacement total avec des propriétés fréquentielles particulières. Le déplacement dominant, qui est celui dont l'amplitude est la plus grande, confère ses propriétés au déplacement apparent. Le notch correspond alors à la fréquence où le déplacement dominant change.

La figure [7.5](#page-185-0) explique les propriétés du déplacement total par rapport à la force, à partir de celles du déplacement pendulaire et du déplacement de déformation pour trois fréquences d'oscillation particulières et croissantes :

- Graphique du haut : l'amplitude du déplacement pendulaire est supérieure à l'amplitude du déplacement de déformation : le premier domine le déplacement total qui est alors en opposition de phase avec la force.
- Graphique du milieu : les deux déplacements sont d'amplitudes égales et étant en opposition de phase, le déplacement résultant est nul.
- Graphique du bas : le déplacement de déformation domine le déplacement pendulaire et impose ses propriétés au déplacement total : en phase avec la force et d'amplitude constante vis-à-vis de la fréquence.

Le notch est donc la fréquence où l'amplitude du déplacement pendulaire  $|\Delta x_{pend}|$  est égale à l'amplitude du déplacement effectif des déformations  $|\Delta x_{def}|$ :

<span id="page-186-1"></span><span id="page-186-0"></span>
$$
|\Delta x_{pend}(\mathbf{f}_n)| = |\Delta x_{def}| \tag{7.21}
$$

La fréquence du notch étant connue par l'ajustement sur les données précédemment réalisé et la réponse du pendule étant étalonnée à cette fréquence, l'amplitude du déplacement effectif des déformations peut alors être déterminée.

<sup>6.</sup> propriétés uniquement vraies pour des fréquences bien en-dessous du premier mode interne du miroir.

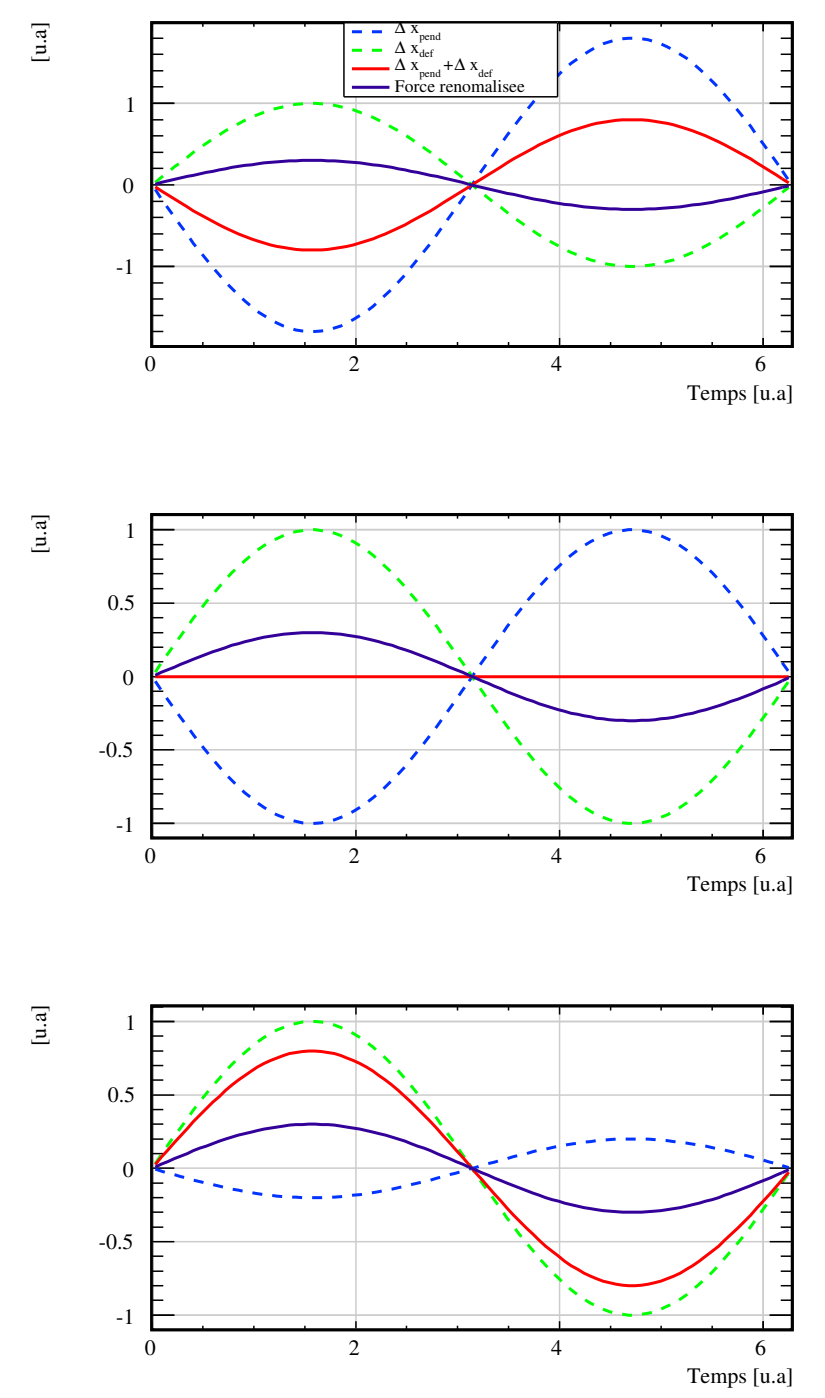

<span id="page-187-0"></span>FIGURE 7.5 : Représentation des déplacements  $\Delta x_{tot}$ ,  $\Delta x_{pend}$ ,  $\Delta x_{def}$  et de la force F du PCal sur un cycle d'oscillation temporelle. En haut :  $\Delta x_{pend}$  domine  $\Delta x_{def}$ en amplitude, ∆xtot hérite donc de ses propriétés, c'est à dire en opposition de phase avec F et avec une ampltidude diminuant en  $1/f^2$ . Au milieu : ∆xpend et ∆xdef sont d'amplitudes égales, le déplacement total est donc nul.  $En$  bas :  $\Delta x_{def}$  domine  $\Delta x_{pend}$ ,  $\Delta x_{tot}$  est donc en phase avec la force et a une amplitude constante avec la fréquence.

#### Modèle mécanique du miroir incluant ses déformations élastiques

La réponse mécanique  $\mathcal{H}$  du miroir donnant son déplacement apparent en réaction à la force induite par le PCal est définie par :

$$
\mathcal{H} = \frac{\Delta x_{app}}{F} = \mathcal{H}_{pend} + \mathcal{H}_{def}
$$
\n(7.22)

où :

- $F =$  | faisceau PCal  $dF_x$  est la force totale induite par le faisceau du PCal sur le miroir.
- $\mathcal{H}_{pend} = \Delta x_{pend}/F$  est la réponse mécanique du miroir rigide suspendu, étalonnée au chapitre précédent.
- $\mathcal{H}_{def} = \Delta x_{def}/F$  est la réponse en déplacement effectif des déformations de la surface du miroir.

La valeur de  $\mathcal{H}_{def}$  en utilisant le résultat du calcul analytique vaut(cf. équation [7.19\)](#page-182-0) :

$$
\mathcal{H}_{def} = 4.2 \times 10^{-10} \text{ m/N} \tag{7.23}
$$

et peut être également estimée à partir des mesures : elle est égale à la réponse du pendule à la fréquence du notch obtenue par l'ajustement (cf. l'équation [7.12\)](#page-179-0) 7 :

$$
\mathcal{H}_{def} = \mathcal{H}_{pend}(\mathbf{f}_n = 2101 \text{ Hz}) = 2.689 \times 10^{-10} \pm 5.9 \times 10^{-12} \text{ m/N} \tag{7.24}
$$

Ces deux estimations de H sont représentées sur la figure [7.6](#page-188-0) pour l'estimation  $\mathcal{H}_{def}$  par le calcul et sur la figure [7.7](#page-189-0) pour son estimation avec la réponse pendulaire à la fréquence du notch. De la comparaison des deux graphiques, on peut remarquer que la fréquence où le déplacement totale s'annule est plus bas pour le calcul analytique : l' amplitude du déplacement effectif de déformation indiquée par les mesures est donc inférieure à celle obtenue par le calcul analytique.

La différence peut s'expliquer par la position d'impact du faisceau du PCal, décalée de 2 cm par rapport au centre de la surface du miroir (décentrage estimé dans la sous section [6.5.7\)](#page-160-0). On peut donc s'attendre à ce que les déformations produites soient également décalées du centre ce qui diminue le recouvrement des déformations avec le faisceau de l'interféromètre<sup>8</sup> : le déplacement effectif correspondant est probablement plus faible. Néanmoins ils sont du même ordre de grandeur.

Dans l'hypothèse d'un miroir rigide comme supposé dans la section  $7.4.2$ ,  $h_{rec}$  reconstruit le déplacement total alors que  $h_{inj}$  est estimé en utilisant le modèle pendulaire, on peut donc les écrire :

<span id="page-188-0"></span>
$$
\begin{cases}\nh_{rec} \propto (\mathcal{H}_{pend} + \mathcal{H}_{def}) \times \mathbf{F} \\
h_{inj} \propto \mathcal{H}_{pend} \times \mathbf{F}\n\end{cases}
$$
\n(7.25)

La forme de leur fonction de transfert est alors :

$$
FT\left[\frac{h_{rec}}{h_{inj}}\right] \propto \frac{\left(\mathcal{H}_{pend} + \mathcal{H}_{def}\right)}{\mathcal{H}_{pend}}
$$
\n(7.26)

<sup>7.</sup> l'erreur sur  $\mathcal{H}_{def}$  est obtenue à partir de l'erreur sur  $\mathcal{H}_{pend}(\mathbf{f}_{n}) = (G/\mathbf{f}_{n})^{2}$  par  $:\sigma(\mathcal{H}_{def}) =$  $\mathcal{H}_{def}\sqrt(\left(\sigma(\mathrm{G})/\mathrm{G}\right)^2+\left(2\sigma(\mathrm{f}_\mathrm{n})/\mathrm{f}_\mathrm{n}\right)^2)$ 

<sup>8.</sup> qui est centré sur le centre de la surface du miroir à mieux que 1 mm

En exprimant le déplacement pendulaire en fonction de la fréquence  $f$ , de la masse du miroir  $m$  et en prenant en compte qu'il est en opposition de phase avec la force tandis que le déplacement de déformation est un gain pur :

$$
\begin{cases}\n\mathcal{H}_{pend} = -\frac{1}{4\pi^2.m.f^2} \\
\mathcal{H}_{def} = G\n\end{cases}
$$
\n(7.27)

alors, après simplification de l'équation [7.26](#page-186-0) et la substitution de  $\mathcal{H}_{pend}$  et  $\mathcal{H}_{def}$  par leur expression, on retrouve à postériori, la forme de la fonction de transfert utilisée pour l'ajustement :

$$
FT\left[\frac{h_{rec}}{h_{inj}}\right] \propto \left(1 - \left(\frac{f}{f_n}\right)^2\right) \tag{7.28}
$$

où l'expression de la fréquence du notch est donnée par <sup>9</sup> :

$$
f_{\rm n} = \sqrt{\frac{1}{4\pi^2.m.G}} \approx 2101 \text{ Hz}
$$
 (7.29)

Les déformations du miroir ont donc les propriétés (en phase par rapport à la force et amplitude constante) pour expliquer la présence d'un notch vers ∼ 2 kHz et de manière général la forme des mesures.

La fonction de transfert de la réponse mécanique du miroir suspendu peut être calculée à partir de la fonction de transfert brute  $FT[h_{rec}/hV_{PCA}]$  puisque  $h_{rec}$  est proportionnel au déplacement reconstruit du miroir et  $V_{PCA}$  est proportionnel à la force appliquée :

$$
FT\left[\frac{\Delta x_{rec}}{F}\right](f_i) = \frac{\mathcal{O}_{NE}}{\mathcal{O}_{NI}} \mathcal{L} \times \frac{1}{\mathcal{F}_0 \times \frac{1}{\mathcal{S}_{\text{PCal}}}} \times FT\left[\frac{h_{rec}}{V_{PCal}}\right](f_i)
$$
(7.30)

Cette représentation a l'intérêt de contenir toute l'information pertinente à la prise en compte des déformations dans l'actionnement du miroir NI par le PCal. Cette fonction de transfert calculée aux fréquences injectées est superposée à  $\mathcal{H}$  sur la figure [7.7](#page-189-0) et est représentée par la courbe rouge. On constate que la mesure de la réponse mécanique du miroir suspendu est bien compatible avec le modèle de la réponse pendulaire et de déformation effective, fixe en amplitude.

<span id="page-189-0"></span><sup>9.</sup> la masse du miroir vaut  $m = 21.34$  kg et la valeur du gain G utilisée dans le calcul est celle donnée par l'équation [7.24](#page-186-1)

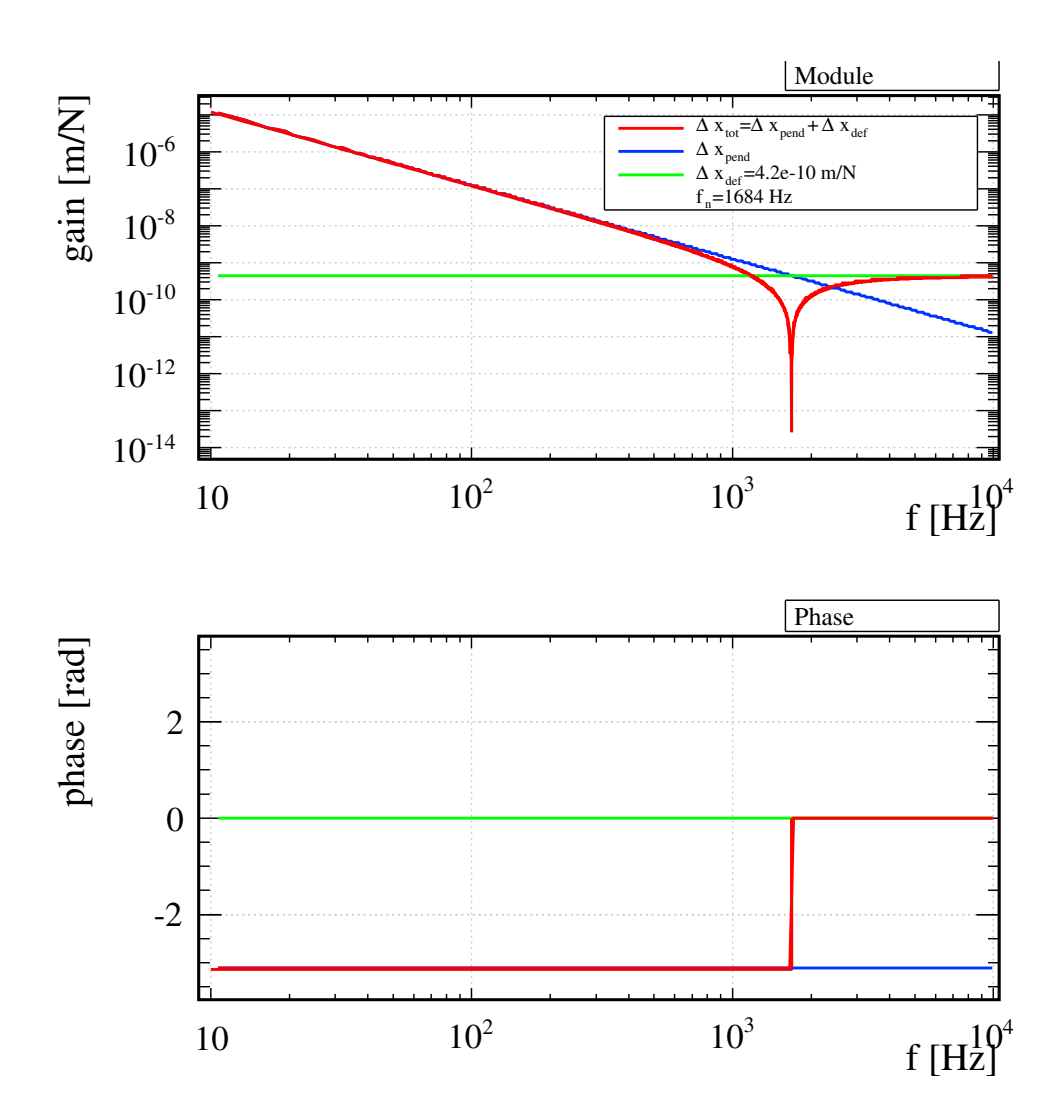

Figure 7.6 : Modèle de la réponse mécanique du miroir NI sous la pression du faisceau du PCal dans lequel la réponse en déplacement effectif de déformation  $\Delta x_{def}$  utilise la valeur trouvée par le calcul analytique. Le déplacement total est noté  $\Delta x_{tot}$  est la somme des déplacements pendulaire  $\Delta x_{pend}$  et de  $\Delta x_{def}$ . La fréquence du notch résultant, pour laquelle  $|\Delta x_{pend}| = |\Delta x_{def}|$ vaut  $f_n = 1678$  Hz.

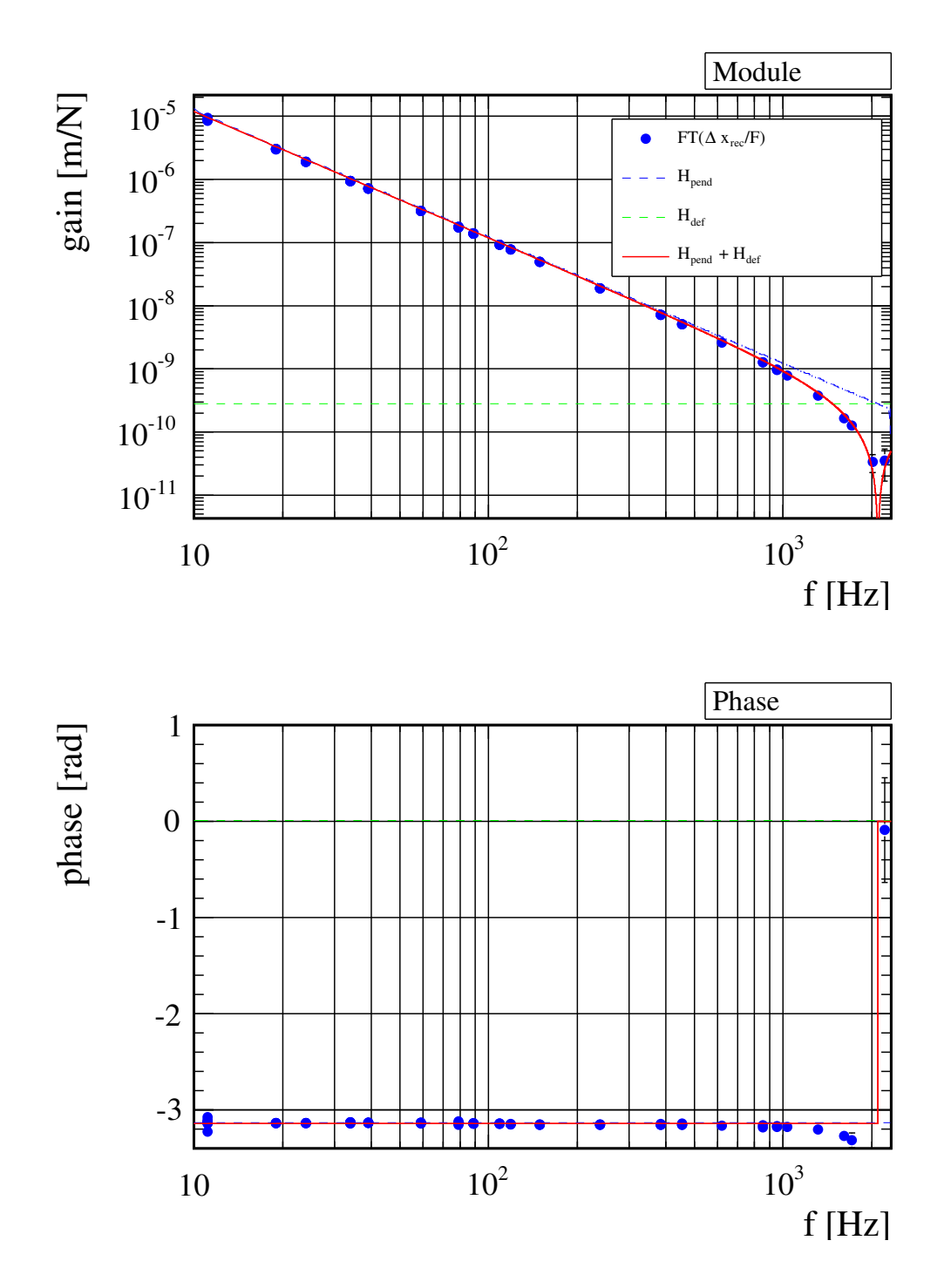

<span id="page-191-0"></span>Figure 7.7 : Réponse mécanique du miroir NI sous la pression du faisceau du PCal. Les marqueurs bleus représentent la mesure de cette fonction de transfert aux fréquences injectées durant VSR3 et obtenue par l'équation [7.30.](#page-187-0) La courbe rouge représente le modèle de cette réponse contenant la la réponse pendulaire (notée  $\mathcal{H}_{pend}$  et représentée par la courbe bleu) et la réponse en déformation effective du miroir constante avec la fréquence (notée  $\mathcal{H}_{def}$ , estimée à l'équation [7.24](#page-186-1) et représenté par la courbe verte).

# 7.3.4 Modèle de détermination de  $h_{inj}$  avec déformations

La prise en compte des déformations dans l'amplitude et la phase du signal injecté dans l'interféromètre est obtenue en intégrant H dans la fonction de transfert d'actionnement du PCal :

$$
h_{inj} = \frac{\mathcal{O}_{NE}}{\mathcal{O}_{NI}} \times \mathcal{H}(f). \mathcal{F}_{O} \cdot \frac{1}{\mathcal{S}_{\text{PCA}}(f)} \times V_{PCal}(f) \tag{7.31}
$$

$$
= \frac{\mathcal{O}_{NE}}{\mathcal{O}_{NI}} \times \mathcal{A}_{PCal} \times V_{PCal}(f) \tag{7.32}
$$

 $\mathcal{A}_{PCA}$  prend à présent en compte le déplacement effectif des déformations.

# 7.3.5 Vérification de  $h(t)$ : modèle avec déformations du miroir

La fonction de transfert de  $h_{rec}$  avec  $h_{inj}$  avec le nouveau modèle est représentée sur la figure [7.8.](#page-191-0) La forme du notch présent avec le modèle pendulaire est prises en compte quand les déformations du miroir sont inclues dans le modèle : l'amplitude de  $h_{rec}$  et  $h_{inj}$ sont en accord jusqu'à ∼ 2000 Hz. Le saut sur la phase vers ∼ 2000 Hz est également prise en compte par le modèle.

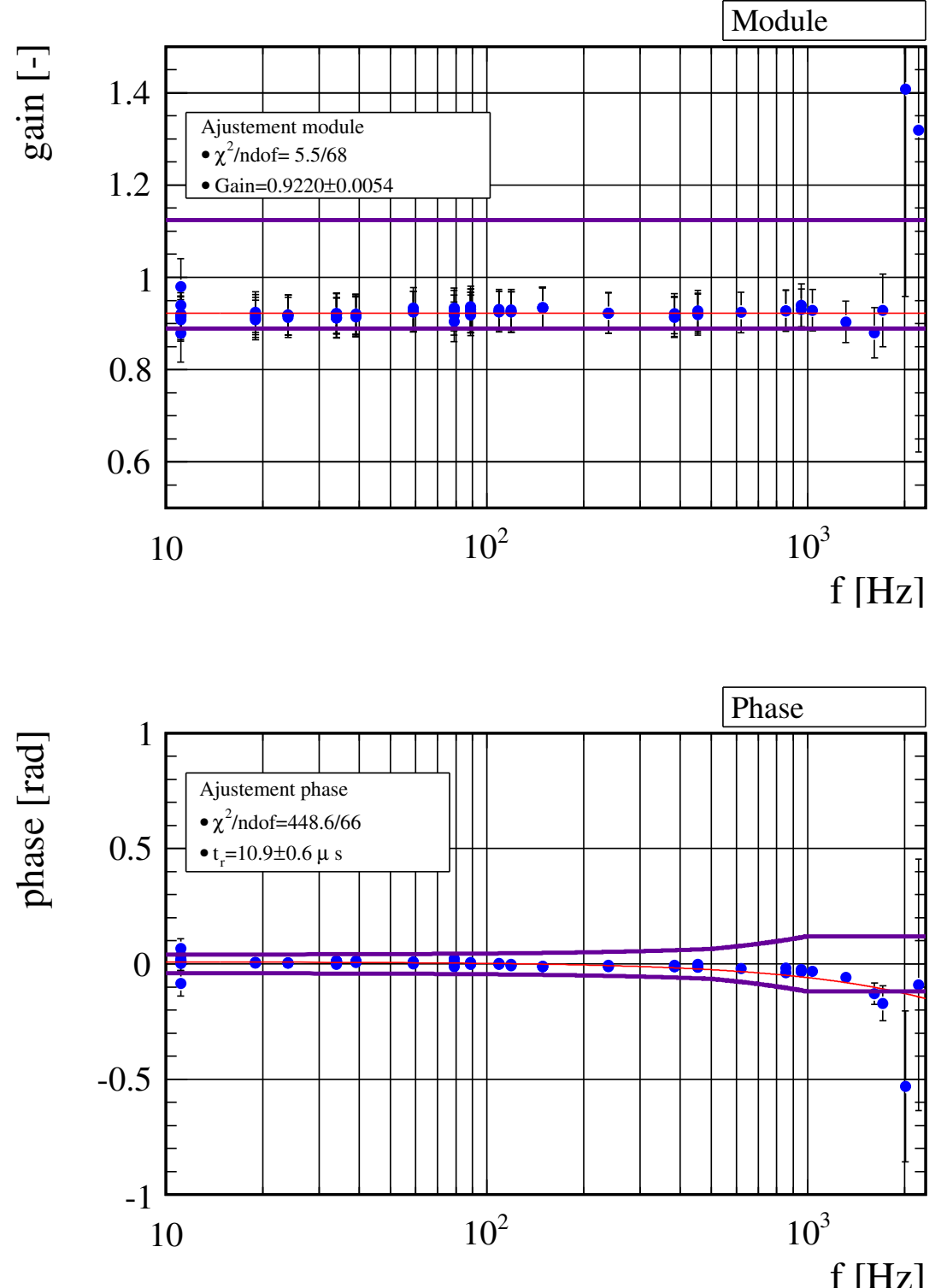

**FIGURE 7.8 :** Comparaison de h<sub>rec</sub> avec h<sub>inj</sub> en amplitude et en phase où h<sub>inj</sub> prend en compte les déplacements de déformations du miroir. Les mesures sont représentées en bleu, les lignes violettes représentent la zone de compatibilité entre  $h_{rec}$  et  $h_{inj}$ . Un gain et un retard ont été ajustés sur les mesures dont la fonction de transfert est représentée par les courbes rouges.

### 7.3.6 Conclusions

La reconstruction dans  $h(t)$  des injections réalisées par le PCal de signaux étalonnés a été vérifiée durant une période de trois jours post-VSR3. La fréquence des injections était comprise entre 10 Hz et 2114 Hz. L'analyse des données a montré que le miroir ne peut pas être considéré comme rigide même pour des fréquences bien inférieures au premier mode interne du miroir.

L'effet de la déformation de la surface du miroir sous l'action du faisceau du PCal a été observé : il est négligeable en dessous de 400 Hz mais est d'amplitude égale au déplacement rigide du miroir à ∼ 2000 Hz. Le déplacement effectif perçu par le faisceau de l'interféromètre, celui qui est reconstruit dans  $h(t)$ , est alors la somme des déplacements rigide et de déformation qui sont en opposition de phase et se soustraient par conséquent.

A basse fréquence, le déplacement rigide domine celui de déformation mais son amplitude décroît avec la fréquence telle qu'à ∼ 2000 Hz, les deux déplacements se compensent et produisent un déplacement total nul.

La vérification de la reconstruction des signaux injectés dans  $h(t)$  est limitée à  $f <$ 400 Hz avec le modèle mécanique du miroir rigide. Un biais de 7.8% a été mesuré entre le signal étalon et celui reconstruit dans  $h(t)$  ce qui reste compatible avec la précision de la vérification sur l'amplitude. La phase reconstruite est compatible avec la phase du signal étalon jusqu'à 1600 Hz.

On a montré que les écarts à haute fréquence ne sont pas dus à des erreurs de reconstruction de  $h(t)$  mais au fait que le modèle du miroir rigide est incomplet dans l'estimation de  $h_{inj}$ . Un modèle plus complet, car prenant en compte les déformations de la surface réfléchissante du miroir NI, a permis de rendre-compte des mesures. Loin des premières résonances internes du miroir, il est entièrement déterminé par l'amplitude constante des déformations. Elles ont été mesurées grâce à la détermination de la fréquence du notch pour laquelle elles sont égales au déplacement du pendule qui est étalonné.

# 7.4 Vérifications de  $h(t)$  durant VSR4

### 7.4.1 Description des mesures

La vérification de la reconstruction de  $h(t)$  durant VSR4 a eu pour objectif de réaliser des mesures représentatives du run entier et d'étudier les effets de déformation du miroir à haute fréquence. Trois types de mesures ont donc été faites :

- 1. des signaux à "basse fréquence" ont été injectés hebdomadairement durant VSR4 entre 10 Hz et 954 Hz.
- 2. des signaux à haute fréquence ont été injectés jusqu'à 6000 Hz durant des périodes longues pour étudier les effets de déformations.
- 3. trois signaux à basse fréquence ont été injectés de manière permanente afin d'étudier la stabilité de la mesure  $FT[h_{rec}/h_{inj}]$  durant VSR4.

Les mesures de type 1 et 2 sont analysées ensemble pour étudier la comparaison de  $h_{rec}$  avec  $h_{inj}$  ainsi que la réponse mécanique du miroir sur une large bande de fréquence. Les mesures de type 3 seront étudiées dans la section [7.6.](#page-216-0)

#### Injections hebdomadaires à basse fréquence

Une série de signaux a été injectée dans des conditions identiques chaque semaine durant VSR4<sup>10</sup>. La fonction de transfert  $FT[h_{rec}/V_{PCal}]$  et la FFT de  $V_{laser}$  ont été calculées sur des fenêtres de 10 secondes et moyennées sur quelques minutes. L'extraction de la fonction de transfert aux fréquences injectées suit la procédure décrite à la sous-section [7.2.2.](#page-172-0)

Le module et la phase des points extraits sont suivis en fonction du temps comme montré sur la figure [7.10](#page-196-0) pour l'injection à la fréquence  $f = 384$  Hz. Un module constant et une phase fixe sont ajustés sur les données dont la valeur est utilisée dans la suite de l'analyse : ils représentent le point de la fonction de transfert  $FT[h_{rec}/V_{PCA}]$  à cette fréquence sur la période analysée.

L'erreur sur le module et sur la phase est obtenue en sommant quadratiquement l'erreur donnée par l'ajustement avec la valeur RMS des points. Cette dernière est utilisée pour estimer les erreurs systématiques liées à des variations des mesures non-compatibles avec des fluctuations statistiques afin qu'elles soient prises en compte dans la suite de l'analyse.

Le rapport du  $\chi^2/ndof$  pour la ligne évoquées montre que les variations des mesures ne sont pas uniquement d'ordre statistique. Pour le module, la dispersion des mesures estimée par la valeur RMS (0.82% du gain ajusté) est quatre fois supérieure à l'erreur donnée par l'ajustement (0.19%). Ce constat est représentatif de la majorité des fréquences suivies.

<span id="page-195-0"></span>Cette procédure a été appliquée pour chaque fréquence suivie. Les points situés en dessous de f < 1700 Hz sur la figure [7.9](#page-195-0) sont le résultat du regroupement des mesures hebdomadaires avec cette procédure.

#### Injections à haute fréquence

Des signaux dont la fréquence était comprise entre 1000 Hz et 6000 Hz ont été injectés avec le PCal entre le 30 mai et le 8 novembre 2011. Chaque injection était réalisée durant

<sup>10.</sup> le peigne de sinusoïdes injecté était identique chaque semaine

plusieurs heures selon le SNR du signal produit dans  $h(t)$  et comprenait le plus souvent un seul signal pour limiter l'impact sur la prise des données. La fonction de transfert  $FT[h_{rec}/V_{PCal}]$  et la FFT de  $V_{laser}$  ont été calculées sur des fenêtres de 300 secondes et moyennées sur la durée de l'injection. L'extraction de la fonction de transfert aux fréquences injectées suit la procédure décrite à la sous-section [7.2.2.](#page-172-0) Etant donné que l'objectif de ces mesures était d'observer le comportement de la mesure sur une large bande de fréquence, chaque point à haute fréquence n'a pas été mesuré plusieurs fois. Aucun moyennage n'a donc été fait.

#### Observations préliminaires

L'ensemble des mesures faites entre 10 Hz et 6000 Hz sont représentées sur la figure [7.9](#page-195-0) où la fonction de transfert  $FT[h_{rec}/V_{PCA}]$  mesurée pour chaque injection a été convertie en  $FT[\Delta x_{rec}/F]$  grâce aux fonctions d'étalonnages. Cette fonction de transfert est homogène à la réponse mécanique  $\mathcal{H}$  du miroir au faisceau du PCal dont l'observation permet d'interpréter le comportement du miroir en fonction de la fréquence d'injection.

<span id="page-196-0"></span>Les données suivent le modèle pendulaire à basse fréquence avec un module qui décroît en  $1/f^2$  et une phase égale à  $-\pi$ . Un notch est observé comme durant VSR3 et est situé vers ∼ 2000 Hz. Il indique à nouveau la présence des déformations du miroir dans le déplacement reconstruit par h(t). Les mesures à haute fréquence indiquent une résonance du déplacement reconstruit dans la région où se situe le troisième mode interne du miroir vers  $\sim$  5670 Hz.

<span id="page-197-0"></span>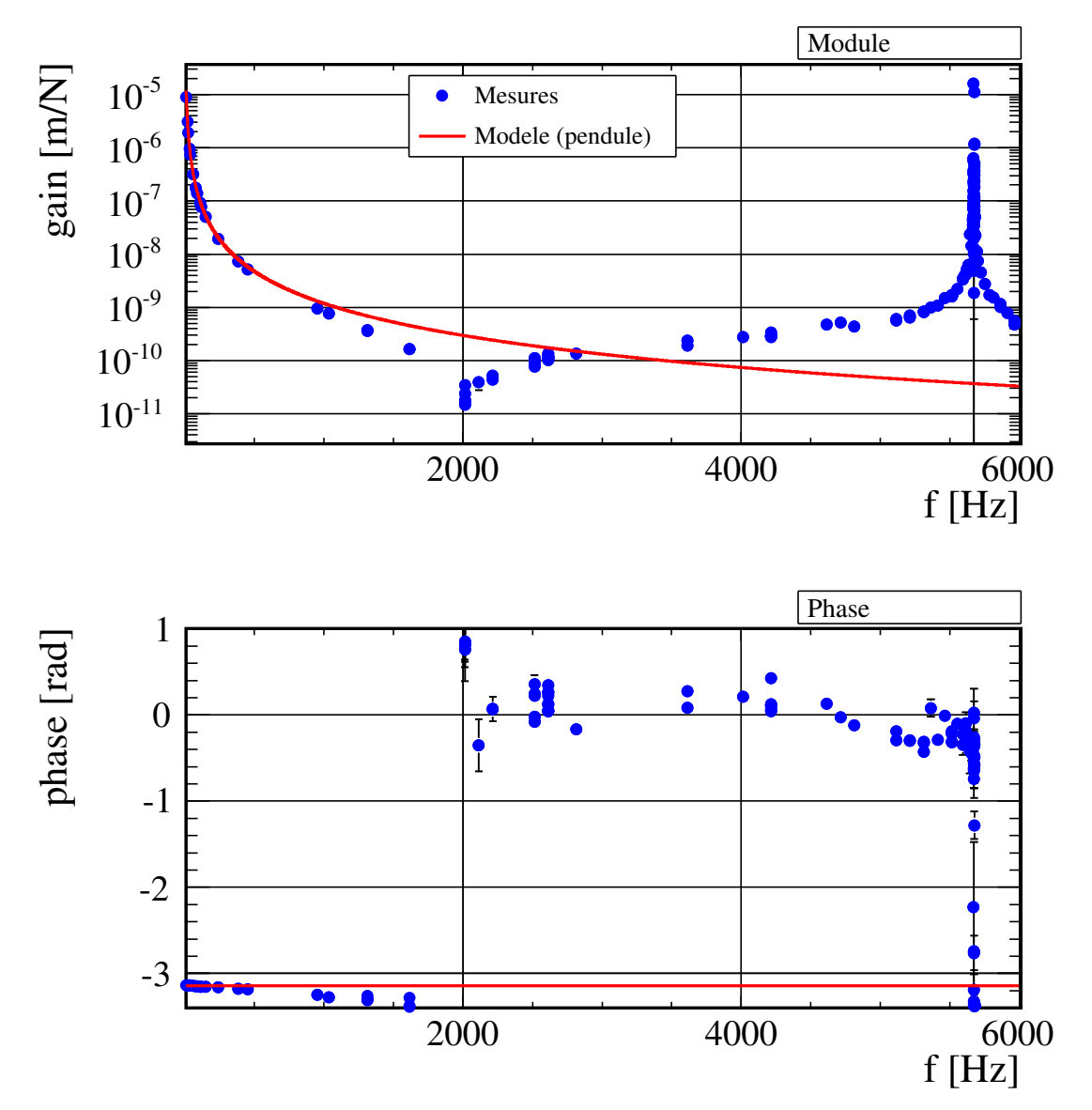

FIGURE 7.9 : Fonction de transfert  $FT[\Delta x_{rec}/F]$  obtenue à partir de la fonction de transfert  $FT[h_{rec}/V_{PCA}]$  mesurée aux fréquences injectées durant VSR4. Les données sont représentées par les marqueurs bleus et le modèle pendulaire de la réponse mécanique du miroir NI, par les marqueurs rouges.

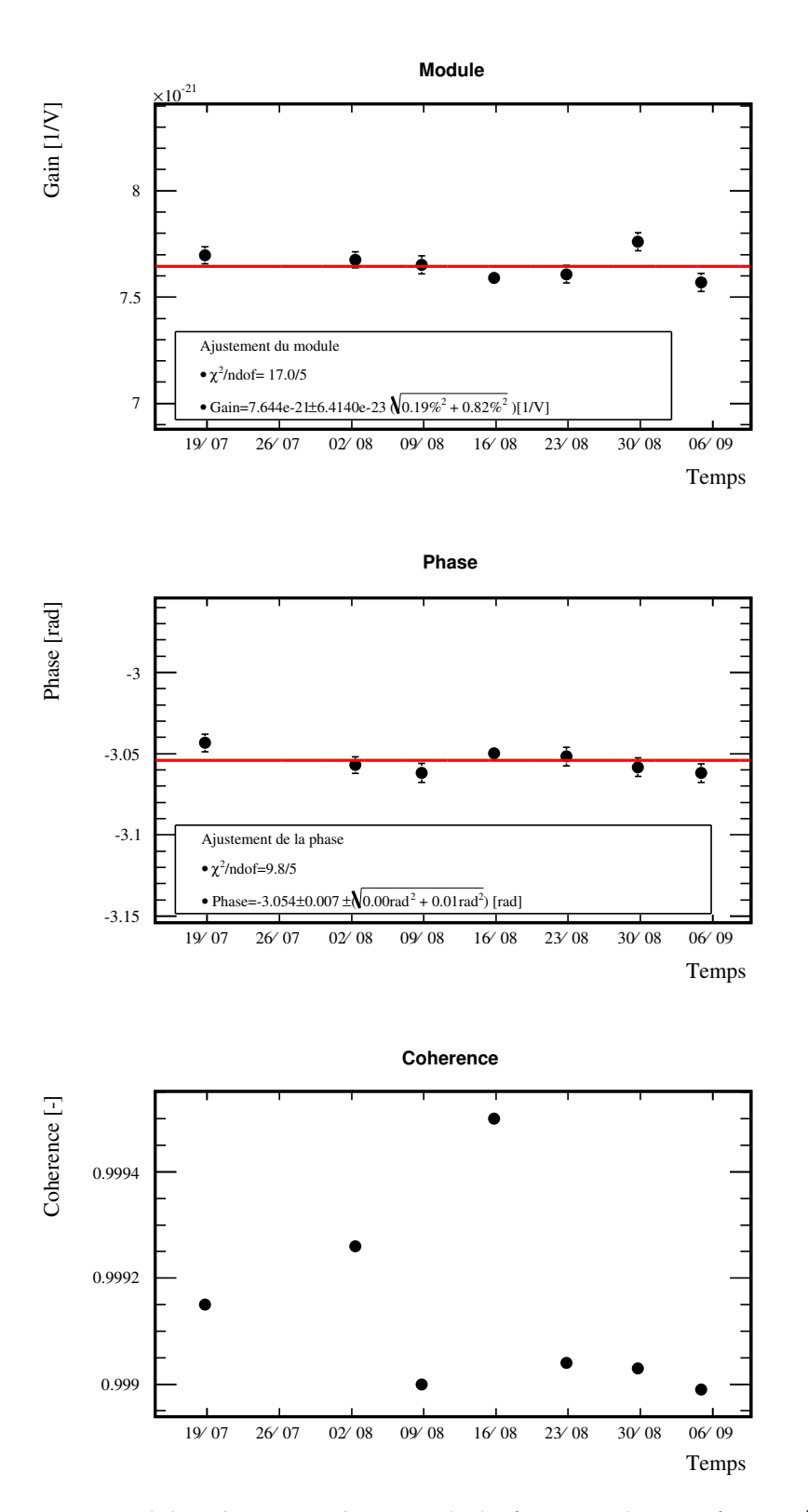

<span id="page-198-0"></span>FIGURE 7.10 : Module, phase et cohérence de la fonction de transfert  $FT[h_{rec}/V_{PCal}]$  mesurée chaque semaine à la fréquence 384 Hz. Les données sont représentées par les marqueurs noirs et le module ainsi que la phase ajustés par les lignes rouges. Les erreurs données sous la racine sont l'erreur donnée par l'ajustement pour la première et la valeur RMS des points pour la seconde.

# 7.4.2 Vérification de  $h(t)$ : modèle pendulaire

<span id="page-199-0"></span>La fonction de transfert  $FT[h_{rec}/h_{inj}]$  est représentée par les marqueurs bleus sur la figure [7.11.](#page-198-0) Elle est équivalente aux résidus entre les données et le modèle du graphique précédent. Elle comprend les mesures réalisées hebdomadairement et quelques injections haute fréquence proches du notch.

#### Paramétrisation d'ajustement des mesures

Un notch a été ajusté sur le module et la phase des données (voir l'équation [7.10](#page-179-1) pour l'expression de sa fonction de transfert)

#### Résultats de l'ajustement

A partir du modèle ajusté, plusieurs remarques peuvent être faites :

- Le  $\chi^2$  montre que les données présentent des écarts avec la paramétrisation non compatibles avec leur erreur individuelle ce qui se traduit par une estimation des erreurs sur les paramètres peu significative. La tendance des mesures est cependant bien décrite par la paramétrisation.
- Jusqu'à une centaine de Hz : le module est constant et vaut :

$$
G = 0.9349 \pm 0.0001 \tag{7.33}
$$

ce qui indique que l'amplitude du signal reconstruit dans  $h(t)$  est ~ 6.5% plus petit que celle reconstruite à partir du signal de la photodiode et de la fonction de transfert du PCal.

- Au-dessus de ∼ 450 Hz, le module sort de la zone d'accord en raison du biais grandissant introduit par le notch.
- La fréquence du notch est estimée à :

$$
f_n = 2035 \pm 2 \text{ Hz} \tag{7.34}
$$

• Les phases de  $h_{rec}$  et  $h_{inj}$  sont compatibles jusqu'à  $\sim 1000$  Hz puisque leur déphasage est à l'intérieur de la zone de compatibilité jusqu'à cette fréquence.

#### Conclusions

La reconstruction de  $h(t)$  a été vérifiée sur une période de plusieurs mois. Un biais de 6.5% a été observé à basse fréquence entre le signal étalon et celui reconstruit dans  $h(t)$ ce qui reste compatible avec la précision de la mesure : aucun désaccord ne pouvant être expliqué par une erreur de mesure n'a donc été observé. Au-delà de ∼ 450 Hz, l'amplitude de  $h_{rec}$  et de  $h_{inj}$  ne sont plus en accord en raison de l'effet des déformations qui n'est pas pris en compte dans  $h_{inj}$  qui est estimé avec le modèle pendulaire. La phase de  $h_{rec}$  avec  $h_{ini}$  sont compatibles jusqu'à  $\sim$  1000 Hz.

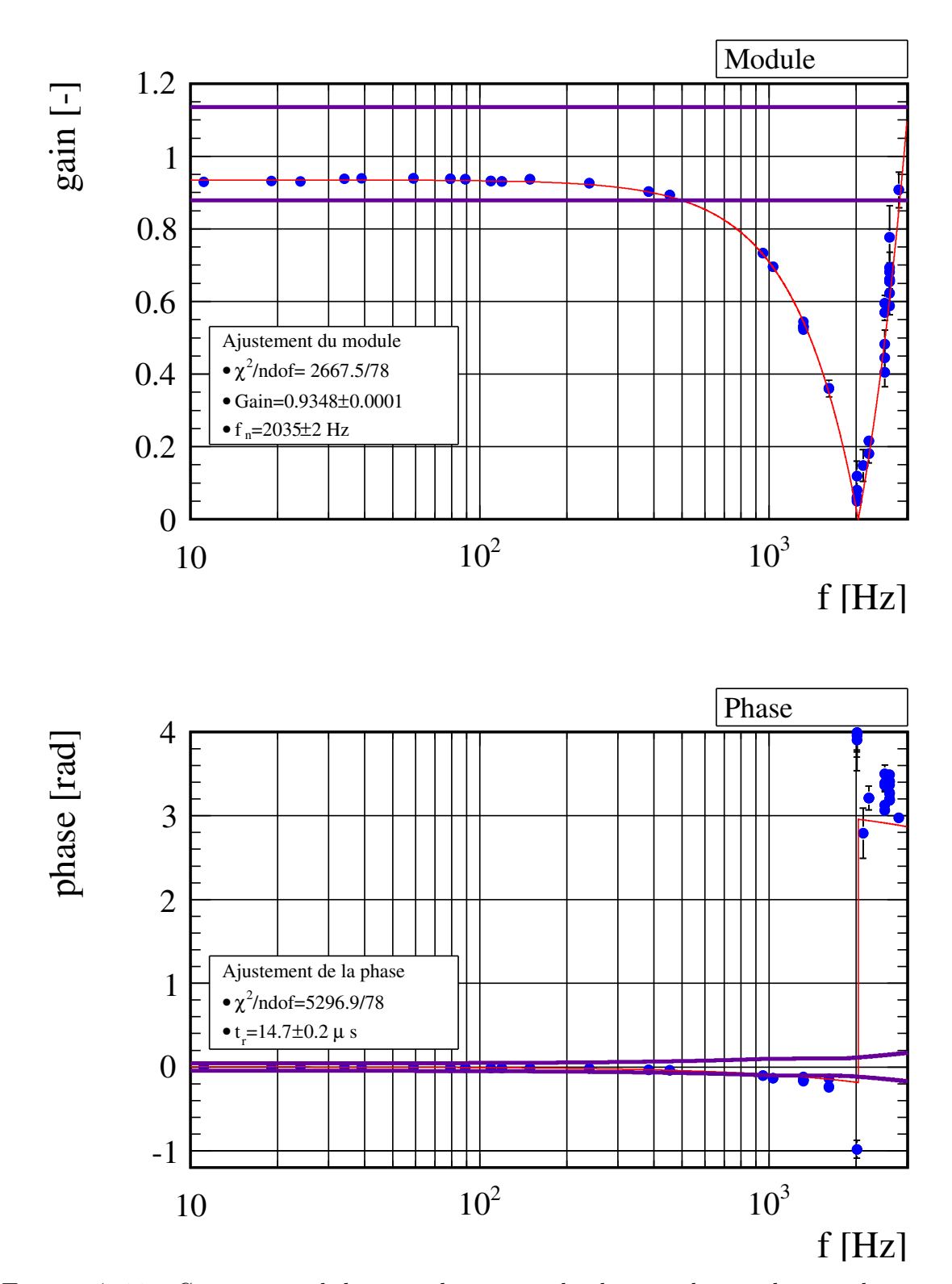

<span id="page-200-0"></span>FIGURE 7.11 : Comparaison de  $h_{rec}$  avec  $h_{inj}$  en amplitude et en phase où  $h_{inj}$  est déterminé par le modèle pendulaire. Les mesures sont représentées par les marqueurs bleus, le notch ajusté, par les courbes rouges et la zone de compatibilité pour VSR4 par les lignes violettes.

# 7.4.3 Limitation du modèle des déformations d'amplitudes constantes

Le niveau des déformations du miroir, constant avec la fréquence dans ce modèle, peut être évalué comme pour VSR3, à partir du modèle pendulaire à la fréquence du notch qui vient d'être ajustée :

$$
\mathcal{H}_{def} = \mathcal{H}_{pend}(\mathbf{f}_n = 2035 \text{ Hz}) = 2.86 \times 10^{-10} \pm 2.81 \times 10^{-13} \text{ m/N}
$$
 (7.35)

Le niveau des déformations estimée durant VSR3 était de  $2.689 \times 10^{-10} \pm 5.9 \times 10^{-12}$  m/N, ce qui correspond à une variation de  $+6\%$ .

La valeur obtenue permet de fixer le modèle de la réponse en déformation effective du miroir en réponse à l'impact du faisceau du PCal. Sa représentation en fonction de la fréquence est donnée sur la figure [7.12](#page-200-0) avec le modèle du pendule et de leur somme (en rouge).

On constate que les mesures divergent avec ce modèle à partir de ∼ 3000 Hz en raison de la présence de la résonance observée et qui ne permet plus de traiter les déformations comme constantes avec la fréquence. Ce modèle ne peut donc pas être utilisé pour expliquer les mesures réalisées à hautes fréquences pendant VSR4. Cependant, on retrouve le même comportement autour de ∼ 2000 Hz que durant VSR3 où le déplacement pendulaire et les déformations élastiques se compensent dans le déplacement perçu par le faisceau de l'interféromètre.

<span id="page-202-1"></span>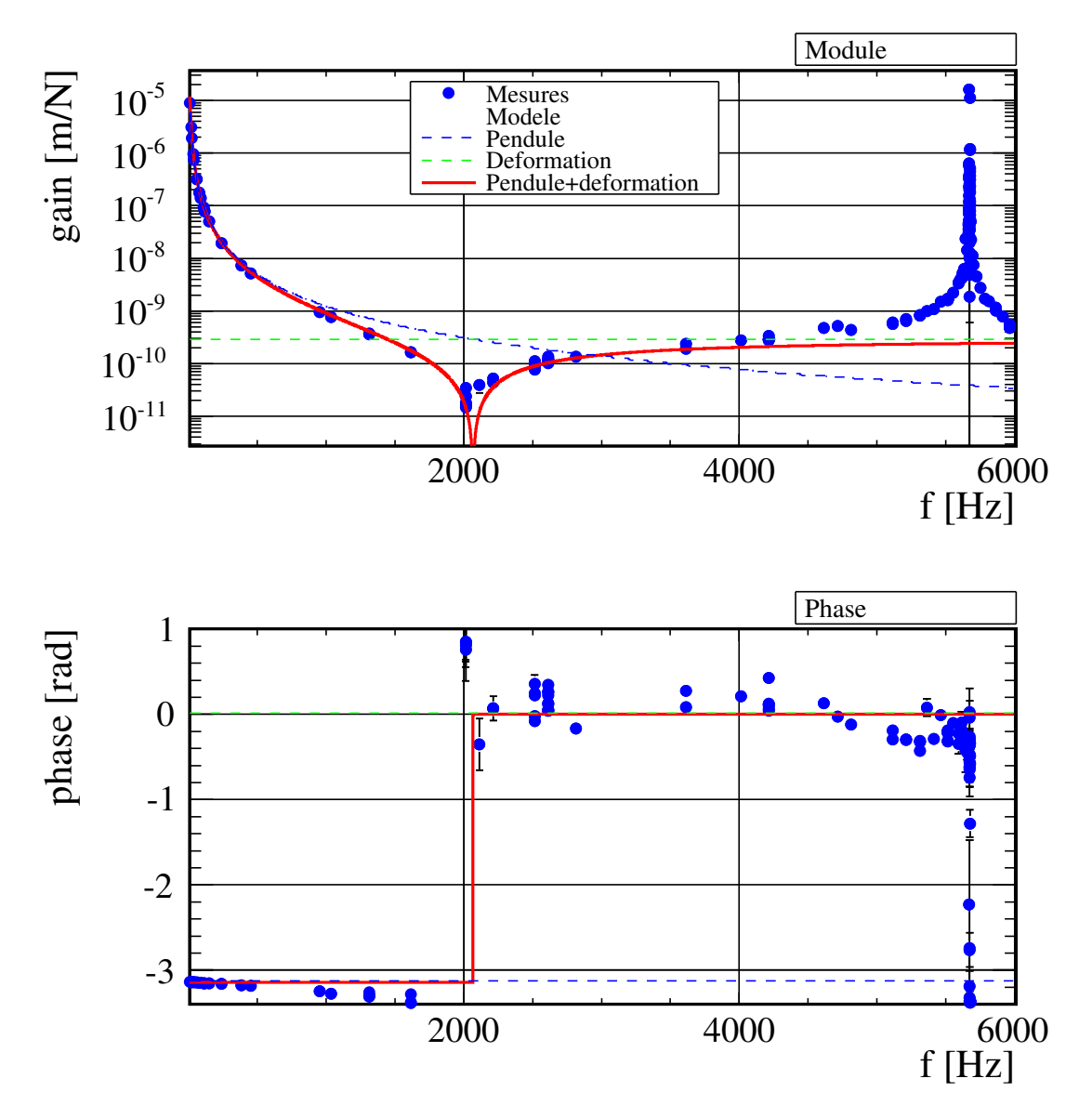

<span id="page-202-0"></span>Figure 7.12 : Réponse mécanique du miroir NI sous la pression du faisceau du PCal. Les marqueurs bleus représentent la mesure de cette fonction de transfert aux fréquences injectées durant VSR4 et obtenue par l'équation [7.30.](#page-187-0) La courbe rouge représente le modèle de cette réponse (notée H) contenant la la réponse pendulaire (notée  $\mathcal{H}_{pend}$  et représentée par la courbe en pointillés bleus) et la réponse en déformation effective du miroir constante avec la fréquence (notée  $\mathcal{H}_{def}$ , estimée à l'équation [7.35](#page-199-0) et représenté par la courbe en pointillés verts).

# 7.4.4 Modèle : décomposition modale du déplacement du miroir suspendu

#### Modèle

Cette approche consiste à décomposer le déplacement longitudinal apparent du miroir suspendu comme la somme de son déplacement pendulaire et des déplacements effectifs de déformation induits par ses modes internes :

$$
\Delta x_{app} = \Delta x_{pend} + \sum_{i} \Delta x_{mode i}
$$
\n(7.36)

Le déplacement  $\Delta x_{mode i}$  d'un mode, tel qu'il est mesuré par le faisceau de Virgo, s'obtient à partir de sa réponse  $\mathcal{H}_{mode i}$  en déplacement longitudinal effectif à la force appliquée sur le miroir :

$$
\Delta x_{mode, i}(f) = \mathcal{H}_{mode i}(f) \times F \tag{7.37}
$$

et qui se décompose de la manière suivante :

$$
\Delta x_{mode\ i}(f) = \mathcal{R}(I, \mathcal{G}) \times \mathcal{G}(\text{microir}) \times \mathcal{C}(\overrightarrow{r_0}, f) \times F(\overrightarrow{r_0}, f) \tag{7.38}
$$

où  $I$  est la distribution en intensité du faisceau de Virgo au niveau du miroir NI,  $\overrightarrow{r_0}$ représente la position d'impact du faisceau du PCal sur la face avant du miroir et f la fréquence d'oscillation de la force induite. Ces trois quantités représentent les paramètres du problème qui détermine le couplage important du faisceau du PCal à un mode. Sa description est l'objectif des paragraphes suivants.

#### Géométrie G des modes internes du miroir NI

La géométrie d'un mode  $\mathcal{G}^{11}$  détermine la forme de son déplacement<sup>12</sup> dans l'espace. Il dépend principalement de la forme du miroir et de ses propriétés d'élasticité comme son module de Young et son coefficient de Poisson. Il existe différents types de modes : les modes correspondant à un déplacement rigide comme le mode pendulaire et ceux correspondant à des déplacements de déformation comme les modes internes du miroir où les modes violon qui représentent les modes de déformation des câbles de suspension. Les modes internes NI de Virgo+ ont été simulés par élément finis avec le système d'attache des suspensions monolithiques [\[11\]](#page-244-4) pour lesquels le profil de déformation dans la direction du faisceau de l'interféromètre est donné dans la table [7.3.](#page-203-0) Ils sont constitués de deux modes fondamentaux appelés papillon et tambour ainsi que de leurs « harmoniques ».

# <span id="page-203-0"></span>Couplage de la force à un mode  $\mathcal{C}(\overrightarrow{r_0}, f)$

Tous les modes du miroir ne sont pas susceptibles d'être excités par le faisceau du PCal lors de son impact : il existe un couplage  $\mathcal{C}(\overrightarrow{r_0}, f)$  entre la force induite et l'excitation d'un mode qui dépend principalement du point d'impact  $\overrightarrow{r_0}$  du faisceau sur la face avant du miroir [\[17\]](#page-244-5). Notamment, l'excitation d'un mode est minimisée quand la force est appliquée sur un nœud du mode. Le faisceau du PCal impactant le miroir près de son centre  $|\overrightarrow{r_0}| \sim$ 

<sup>11.</sup> Les modes internes du miroir sont modélisés par une famille de fonctions : les fonctions de Bessel.

<sup>12.</sup> solide comme de déformation

2 cm, cf. la figure [6.30\)](#page-162-0), l'excitation des modes papillon dont le nœud se situe à cette endroit doit être faible.

L'amplitude d'excitation d'un mode est dépendante de la fréquence de la force d'excitation. La fonction qui donne cette dépendance est donnée par le modèle de l'oscillateur harmonique unidimensionnel  $[22]$  dont la fonction de transfert est :

$$
\mathcal{C}(\overrightarrow{r}_0, f) = \frac{C(\overrightarrow{r}_0)}{\left(1 + \frac{\mathbf{j}}{Q} \frac{f}{f_0} - \left(\frac{f}{f_0}\right)^2\right)}
$$
(7.39)

Lorsque la fréquence d'excitation est égale à  $f_0$ , le mode entre en résonance et son excitation est maximale. Q est le facteur de qualité de la résonance défini comme  $Q = \frac{f_0}{\Delta f}$  $\frac{J0}{\Delta f_0}$  où  $\Delta f_0$  est la largeur de la courbe  $|C^2(f)|$  à mi-hauteur du maximum  $|C^2(f_0)|$ . Il est relié aux mécanismes de dissipation d'énergie du miroir suspendu associés au mode considéré. La fréquence de résonance  $f_0$  et le facteur de qualité  $Q$  de chaque mode ont été mesurés par le groupe Virgo de Rome et sont tous deux indiqués dans la table [7.3.](#page-203-0) Une représentation de la dépendance en fréquence du couplage est représentée sur la figure [7.13.](#page-202-0)

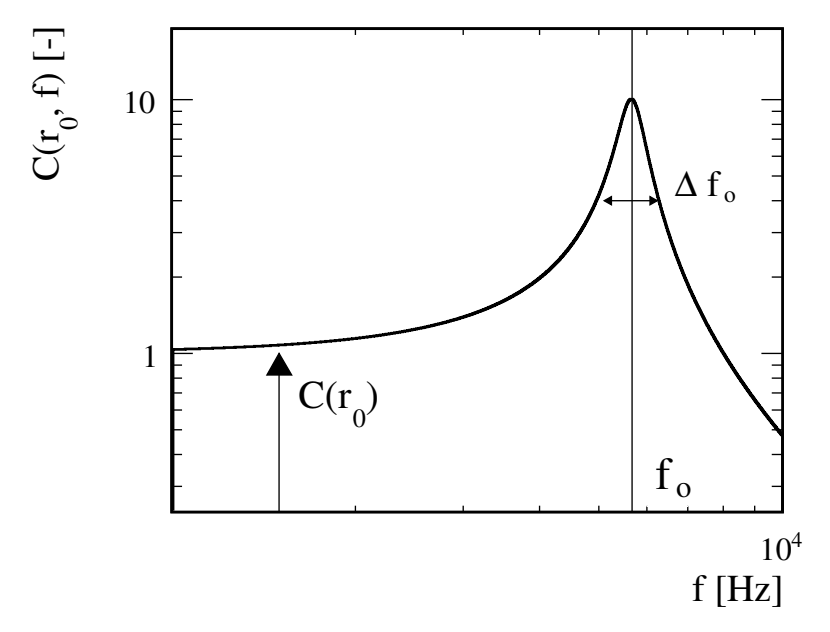

FIGURE 7.13 : Représentation de la dépendance en fréquence du couplage d'un mode avec  $(C = 10^{-9} \text{ m/N}, f_0 = 5670 \text{ Hz}, Q = 10)$ 

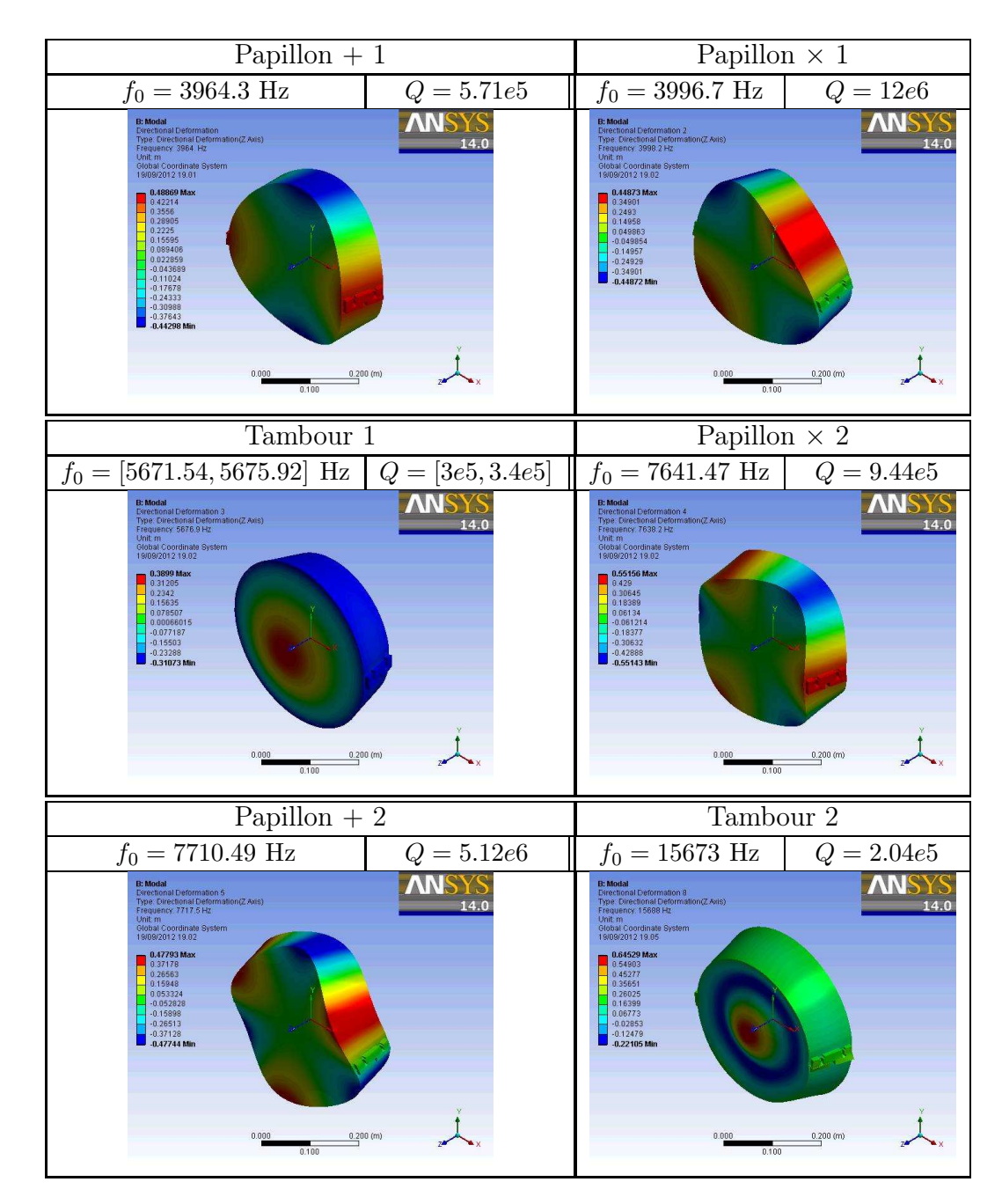

<span id="page-205-0"></span>**TABLE 7.3 :** Formes géométrique et fréquentielle des modes internes du miroir NI de Virgo+ avec le système d'attache des suspensions monolithiques. Les modes sont rangés par fréquence croissante et la déformation dans la direction du faisceau de l'interféromètre est représentée en couleurs. Les ventres des modes sont représentés par les zones rouges et bleues et les nœuds par les zones vertes. [\[11\]](#page-244-4). Les nœuds des modes papillon se situent au centre de la surface du miroir. La valeur de la fréquence de résonance  $f_0$  et le facteur de qualité  $Q$  de chaque mode ont été mesurés par le groupe Virgo de Rome.

## Recouvrement R des déplacements des modes par le faisceau de l'interféromètre

Le faisceau de l'interféromètre sonde le déplacement du mode au centre de la surface du miroir puisqu'il est centré en ce point. Il le traduit en un déplacement effectif qui est donné par le recouvrement du déplacement de la surface réfléchissante du miroir induit par le mode considéré avec sa distribution en intensité I (voir l'équation [7.18\)](#page-182-1). Comme nous l'avons vu durant l'étalonnage, le faisceau du PCal est décalé du centre de la surface du miroir, il se peut alors que les modes papillon soient légèrement excités. Cependant le faisceau de l'interféromètre étant situé sur le nœud de ces modes, le déplacement qu'il percevra sera toujours nul (R(I, G) ∼ 0) quel que soit le décentrement du faisceau du PCal. On s'attend donc principalement à observer la présence des modes tambour. Les mesures indiquent d'ailleurs qu'aucune résonance n'est présente à la fréquence des modes papillons + et  $\times$ .

Par ailleurs, le faisceau du PCal se couple aux modes de rotation du miroir car son décentrage par rapport au centre du miroir induit un couple. Cependant le couplage de ces modes au faisceau de Virgo, celui-ci se trouvant sur l'axe de rotation du miroir suspendu, on alors R ∼ 0. Les modes de rotation du miroir sont donc non pris en compte dans le modèle. ils correspondent à

#### Modèle du couplage effectif à un mode

Le modèle du couplage du faisceau du PCal au déplacement effectif d'un mode du miroir est donné par :

$$
\mathcal{H}_{mode\ i}(f) = G \frac{1}{\left(1 + \frac{\mathrm{i}}{Q} \frac{f}{f_0} - \left(\frac{f}{f_0}\right)^2\right)}\tag{7.40}
$$

où G est le gain statique du couplage dont l'expression est :

$$
G = \mathcal{R}(I, \mathcal{G}) \times C(\overrightarrow{r}_0)
$$
\n(7.41)

#### Modèle de la réponse mécanique du miroir

Le modèle de la réponse mécanique totale du miroir s'écrit alors :

$$
\mathcal{H} = \mathcal{H}_{pend} + \mathcal{H}_{def} \tag{7.42}
$$

où  $\mathcal{H}_{pend}$  est la réponse pendulaire du miroir et  $\mathcal{H}_{def}$  est le couplage à tous les modes de déformation du miroir dont le modèle est donné par :

$$
\mathcal{H}_{mode\ i}(f) = \sum_{i} G_{i} \frac{1}{\left(1 + \frac{\mathrm{j}}{Q_{i}} \frac{f}{f_{0,i}} - \left(\frac{f}{f_{0,i}}\right)^{2}\right)}
$$
(7.43)

Un exemple de réponse mécanique attendue est représentée sur la figure [7.14.](#page-205-0) Le profil obtenu reproduit bien la présence d'un notch à la fréquence où la réponse du pendule est égale au couplage total avec les modes de déformation du miroir. On peut distinguer deux régions : les basses fréquences où le modèle pendulaire domine et les hautes fréquences où les modes de déformation dominent. Pour vérifier la reconstruction de  $h(t)$  à haute

fréquence, il est nécessaire de déterminer le couplage effectif aux modes de déformation, qui permet de connaître le couplage de l'injection au mode différentiel et ainsi le signal d'onde gravitationnelle équivalent injecté.

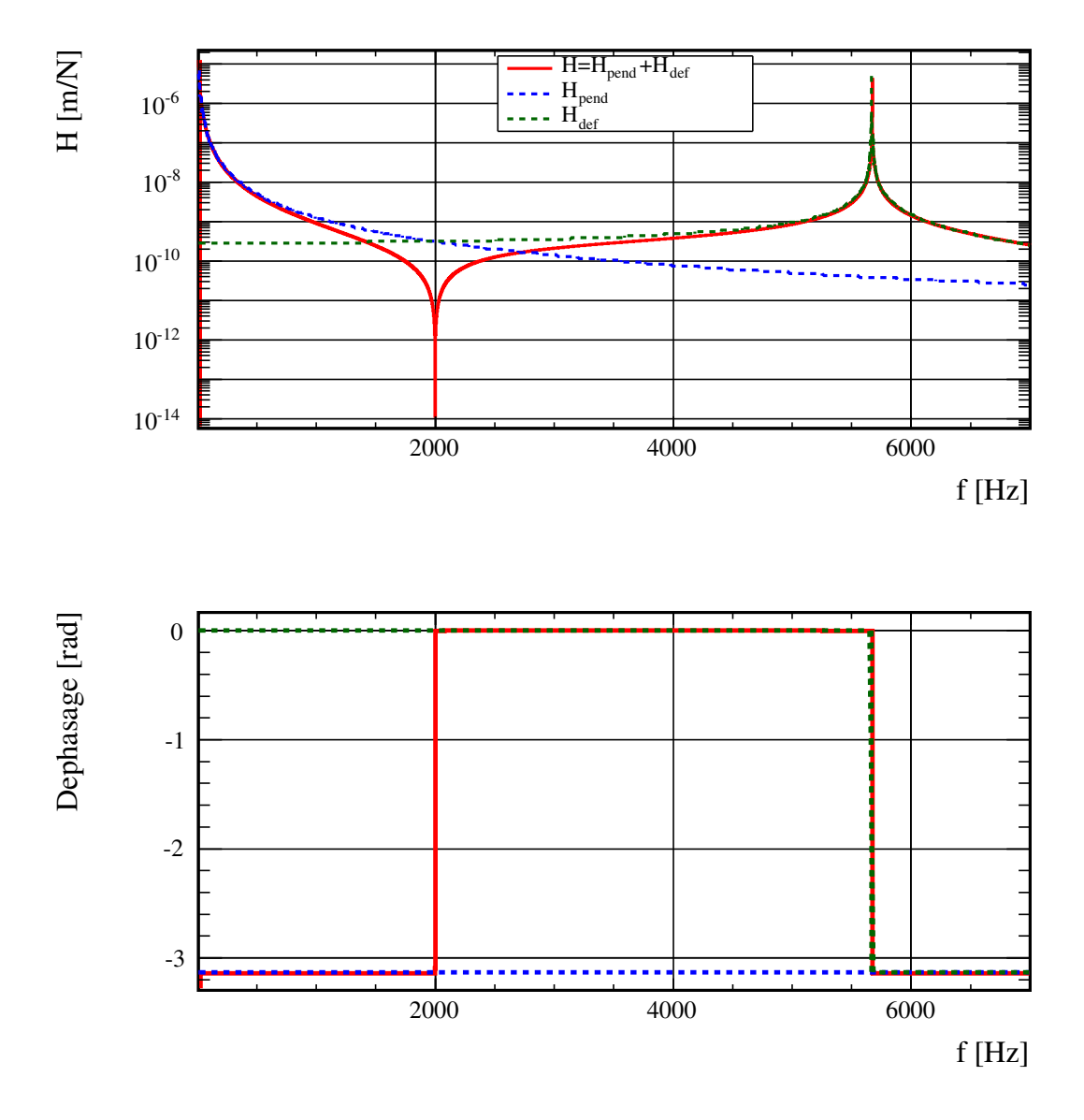

<span id="page-207-0"></span>Figure 7.14 : Exemple de la réponse mécanique du miroir avec un mode de déformation dont la résonance est située à 5670 Hz.

# 7.4.5 Ajustement du couplage des modes de déformation

Les couplages des modes peuvent se décomposer de la manière suivante :

$$
\mathcal{H}_{tot} = \mathcal{H}_{pend} + \mathcal{H}_{visible} + \mathcal{H}_{mos}
$$
\n(7.44)

où :

- $\mathcal{H}_{pend}$  est connu par l'étalonnage décrit dans le chapitre précédent.
- $\mathcal{H}_{visible}$  représente les modes dont la résonance est visible vers ~ 6 kHz.
- $\mathcal{H}_{mos}$  sont les modes d'ordre supérieur, comme le mode tambour d'ordre 2, qui sont équivalent à un gain pur dans la bande de fréquence des mesures.

L'obtention du modèle se fait alors en plusieurs étapes :

- 1. la fonction de transfert  $\mathcal{H}$ <sub>visible</sub> est ajustée vers ∼ 6 kHz en utilisant  $h(t)$  pour connaître la réponse en déplacement de ces modes.
- 2. le gain  $\mathcal{H}_{mos}$  est ajusté en-dessous de la région précédente vers 5 kHz.

#### Modes tambour

La figure [7.15](#page-208-0) représente un zoom de la figure [7.12](#page-200-0) dans la région où une résonance est observée entre 5670 Hz et 5677 Hz. La localisation de cette région indique que cette résonance est celle du mode tambour. Trois résonances sont observées et qui s'expliquent par la brisure de la symétrie cylindrique du miroir causée par le méplat du système d'attache des suspensions monolithiques situé sur ses bords. Il résulte une levée de la dégénérescence de ce mode qui possède alors deux résonances à 5671.2 Hz et 5675.6 Hz que l'on nommera "tambour -" et "tambour +" respectivement <sup>13</sup>. Une troisième résonance, plus faible, est observée vers 5674 Hz. Elle a été identifiée comme étant due à un couplage entre le mode violon numéro XIII et le mode tambour [\[11\]](#page-244-4).

Dans cette région, le déplacement perçu par le faisceau de l'interféromètre est dominé par la contribution de ces trois modes et la réponse mécanique totale du miroir peut être approximée par :

$$
\mathcal{H}_{tot}(f) \approx \mathcal{H}_{\text{visible}}(f) = \mathcal{H}_{tamb}^{-}(f) + \mathcal{H}_{tamb-violon}(f) + \mathcal{H}_{tamb}^{+}(f) \tag{7.45}
$$

où :

- $\mathcal{H}_{tamb}^{+}$  est la fonction de transfert du mode du tambour situé à ~ 5671 Hz.
- $\mathcal{H}_{tamb-violon}$  est le mode "couplé" situé à  $\sim$  5674 Hz.
- $\mathcal{H}^-_{tamb}$  est le mode du tambour + situé à ~ 5675 Hz.

Les données représentées sur la figure correspondent à des mesures qui ont été réalisées en l'espace de 10 heures et sont donc peu sensibles aux variations de la fréquence de résonance des modes avec la température du miroir <sup>14</sup>. Une dizaine de lignes ont été injectées simultanément autour de chacune des deux résonances.

<span id="page-208-0"></span>Les trois fonctions de transfert, données par l'équation [7.39,](#page-202-1) ont été ajustées sur les trois résonances. Les contributions du déplacement pendulaire  $\mathcal{H}_{pend}$  et des modes d'ordre

<sup>13.</sup> Cette non dégénérescence a déjà été observée par le groupe de Rome comme l'indique les deux fréquences de résonance du mode tambour précisées dans la table [7.3](#page-203-0)

<sup>14.</sup> La température des miroirs est suivie : un ordre de grandeur de la variation de la température du miroir NE a été estimé à ∼ 0.5 K sur ∼ 2 mois d'observation (voir entrée logbook 28072). La variation correspondante de la position de la résonance du mode tambour vaut ∼ 0.2 Hz

supérieur  $\mathcal{H}_{mos}$  ont été négligées  $^{15}$ . Les paramètres ajustés sont donnés dans la table [7.4](#page-207-0) et la représentation graphique de ces trois fonctions de transfert ainsi que leur somme est montrée sur la figure [7.15.](#page-208-0) Les courbes en pointillés représentent la contribution de chacun des modes dans  $\mathcal{H}_{tot}$  qui est représenté par la courbe rouge. Le rapport  $\chi^2/ndof$ montre que les données sont en accord avec le modèle utilisé ce qui valide le modèle de l'oscillateur harmonique pour représenter le comportement fréquentiel de la résonance des modes.

L'ajustement indique que les résonances se chevauchent ce qui implique qu'elles ne peuvent pas être ajustées séparément. Les notchs observés représentent les fréquences où le mode dominant le déplacement du miroir change : lorsque le mode dominant avant le notch, lequel a passé sa résonance et est donc en opposition de phase avec la force, a une amplitude égale au mode suivant en phase, un déplacement nul et un changement de mode dominant résultent. Un gain global a été appliquée à  $\mathcal{H}_{tot}$ . Il correspond au biais ajusté à basse fréquence entre  $h_{rec}$  et  $h_{inj}$  dont la valeur vaut  $G = 0.9349$  : on fait donc l'hypothèse que ce biais est stable avec la fréquence. Une phase a été rajoutée au modèle des modes dont la valeur ajustée vaut :

$$
\phi_0 = -0.322 \pm 0.003 rad \tag{7.46}
$$

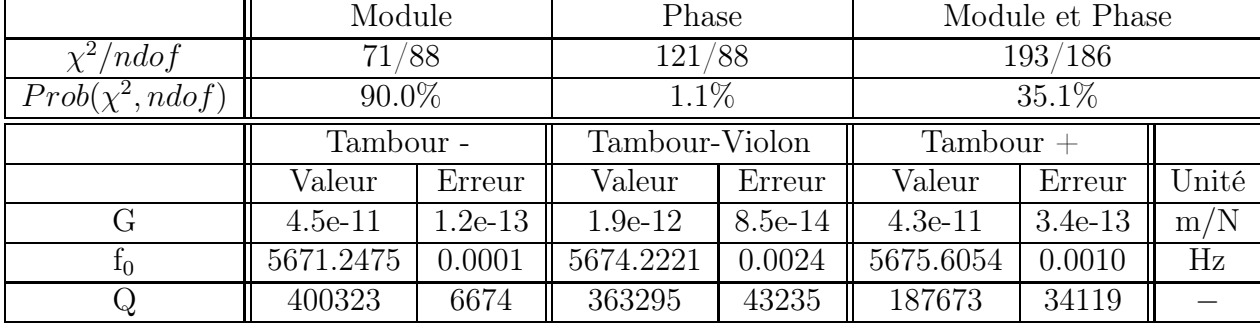

ce qui correspond à la phase introduite par un retard de 9  $\mu$ s.

Table 7.4 : Paramètres ajustés des filtres passe-bas d'ordre 2 (Gain G, fréquence de résonance  $f_0$  et facteur de qualité  $Q$ ) modélisant la contribution des modes tambours dans le déplacement du miroir. Le  $\chi^2$ , le nombre de degré de liberté ndof et la probabilité  $Prob(\chi^2, ndof)$  sont donnés dans la première partie de la table.

<sup>15.</sup> Ils contribuent pour moins de 1% même pour les points autour du notch, où le gain est minimal.

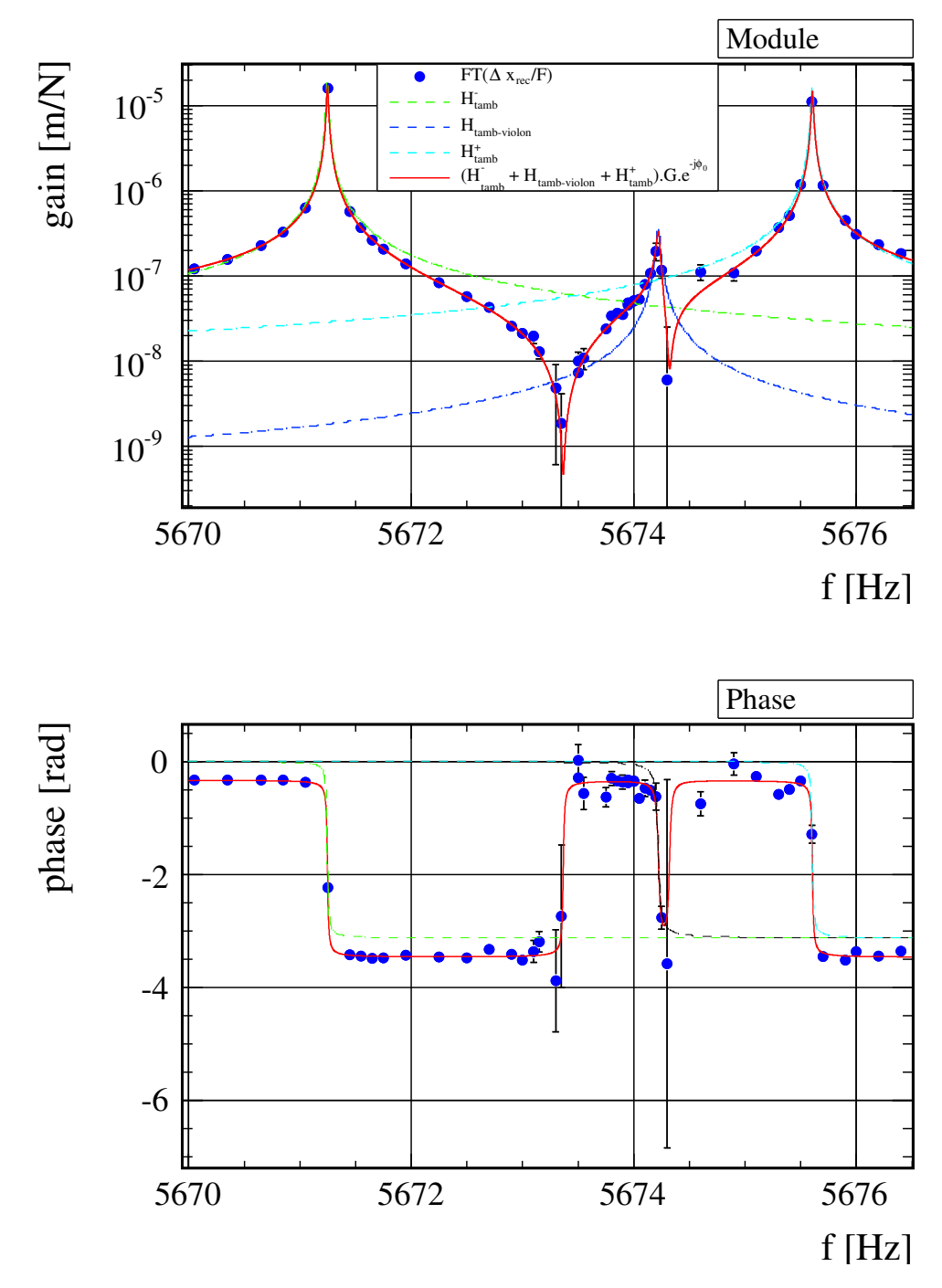

<span id="page-210-0"></span>FIGURE 7.15 : Résonances du mode tambour du miroir NI de Virgo+. Les données sont représentées par les marqueurs bleus, le modèle ajusté du couplage en rouge et la contribution des modes non dégénérés du mode tambour par les courbes en pointillés. Le modèle a été multiplié par  $\text{Ge}^{-j\phi_0}$  où G est le biais à basse fréquence entre  $h_{rec}$  et  $h_{inj}$  qui est donnée par l'équation [7.11.](#page-179-2)  $\phi_0$  représente la phase observée entre  $h_{rec}$  et  $h_{inj}$  en plus des sauts de phase induits par les notchs.

#### Ajustement du gain effectif des modes d'ordre supérieur

L'ajustement précédent ne permet pas de déterminer la contribution des modes d'ordre supérieur étant donné que les modes tambours dominent largement le déplacement du miroir dans la région de leur résonance. La résonance des autres modes sont situés à plus hautes fréquences comme celle du mode tambour d'ordre 2 qui a été mesurée à 15673 Hz (cf. la table [7.3\)](#page-203-0) : leur résonance n'est donc pas mesurable. Pourtant, même si elles se situent à très haute fréquence, la partie "statique" de ces modes peut être ajustée dans la bande de fréquence des mesures. La contribution de ces modes a donc été recherchée en regardant si un écart au modèle, précédemment ajusté, était observé en dessous de la résonance des modes tambours. Dans cette région la contribution des modes d'ordre supérieur est constante avec la fréquence et est équivalente à un gain pur. Ce dernier a été ajusté sur les données situées entre 4800 Hz et 5500 Hz. Le choix résulte d'un compromis entre la nécessité d'être suffisamment loin de la résonance des modes tambours tout en restant suffisamment loin du notch. Le résultat est montré sur la figure [7.16.](#page-210-0) Le déplacement du pendule a été pris en compte dans l'ajustement car sa contribution est non négligeable dans cette région. Un niveau de déformation excédentaire a été trouvé par l'ajustement et que l'on assimile aux déformations introduites pas les modes d'ordre supérieur. Le gain ajusté vaut :

$$
\mathcal{H}_{mos} = 1.823 \times 10^{-10} \pm 3.9 \times 10^{-12} \text{ m/N} \tag{7.47}
$$

La valeur ajustée confirme bien que la contribution des modes d'ordre supérieur au niveau des résonances du mode tambour est négligeable.

# 7.4.6 Normalisation des couplages ajustés

Les ajustements des couplages détaillés dans les deux derniers paragraphes sont dépendants de l'amplitude des injections reconstruites dans  $h(t)$ . Cette méthode à l'inconvénient d'avoir une dépendance vis-vis de la méthode de reconstruction que l'on va minimiser avec la méthode présentée dans la suite.

On fait l'hypothèse que si un biais est commis sur  $h(t)$  dans la région où les ajustements ont été réalisés, il est constant avec la fréquence. On suppose donc qu'il n'y a pas d'erreur commise sur la forme des mesures. Cette dernière est alors extraite en normalisant chaque couplage ajusté par le gain total du couplage des modes de déformation :

<span id="page-211-0"></span>
$$
\mathcal{H}_{def} = G_{tot} \times \frac{\mathcal{H}_{def}}{G_{tot}} \tag{7.48}
$$

$$
= G_{tot} \times \mathcal{H}_{def,normalise}
$$
 (7.49)

La position du notch  $f_N$  est ensuite ajustée entre 10 Hz et 3000 Hz dont la connaissance permet d'exploiter l'égalité qui est vérifiée à cette fréquence :

$$
G'_{tot} \times \mathcal{H}_{def, \text{normalise}(f_N)} = H_{pend}(f_N)
$$
\n(7.50)

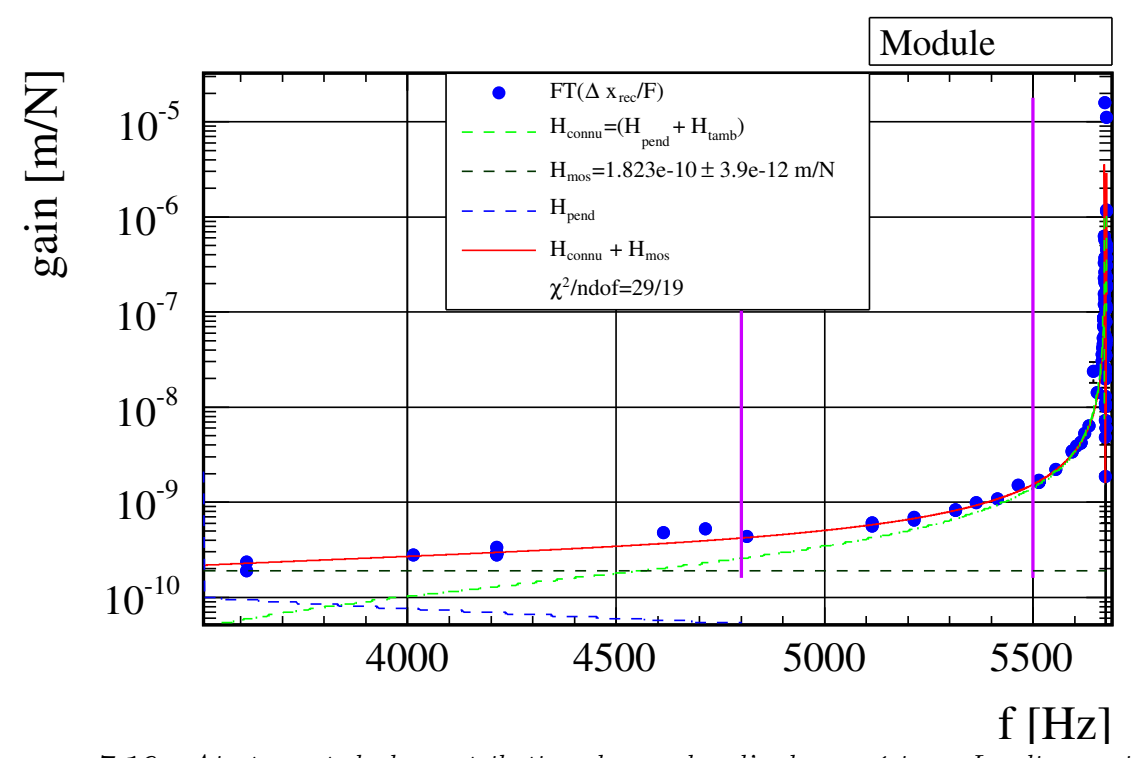

Figure 7.16 : Ajustement de la contribution des modes d'ordre supérieur. Les lignes violettes représentent l'interval en fréquence à l'intérieur duquel l'ajustement a été réalisé. La somme de leur fonction de transfert a été modélisée par un gain pur qui est représentée par la ligne de couleur cyan : elle représente le niveau de déformation excédentaire trouvé dans les données et non expliqué par la réponse des modes tambours sommée avec la réponse du pendule. On fait l'hypothèse que ce niveau représente la contribution des modes d'ordre supérieur. La ligne rouge représente la contribution des modes tambours, des modes d'ordre supérieur et du pendule. Le gain G a été pris en compte dans cette ajustement comme pour celui des modes tambours.

Cette dernière permet d'extraire le gain statique  $G'_{tot}$  des couplages de déformation, de manière indépendante de la reconstruction puisqu'elle la position du notch est indépendante de l'amplitude des injections reconstruites. La valeur obtenue vaut :

$$
G'_{tot} = (2.714 \pm 0.0058) \times 10^{-10} \text{ m/N}
$$
 (7.51)

La valeur du gain total ajusté vers 5600 Hz était :

<span id="page-212-0"></span>
$$
G_{tot} = 2.721 \times 10^{-10} \text{ m/N}
$$
 (7.52)

Les valeurs obtenues par les deux méthodes sont donc en bon accord.

# 7.4.7 Réponse mécanique large bande

La réponse mécanique du miroir sur une large bande ([10 − 6000] Hz) est alors fixée et s'écrit :

$$
\mathcal{H} = \mathcal{H}_{pend}(f) + G'_{tot} \times \mathcal{H}_{def,normalise}(f)
$$
\n(7.53)

où  $\mathcal{H}_{def,\text{normalisée}}$  a été ajusté à haute fréquence et  $G_{tot}'$  déterminé en ajustant la position du notch. La figure [7.17](#page-211-0) représente les mesures réalisées superposées avec le modèle large bande obtenu par la procédure précédente. On constate un bon accord des mesures avec ce modèle. Le signal d'onde gravitationnelle  $h_{inj}$  injecté par le PCal peut être à présent être réévalué avec le modèle large bande afin d'obtenir une nouvelle comparaison de  $h_{rec}$ avec  $h_{inj}$  prenant en compte les déformations du miroir.

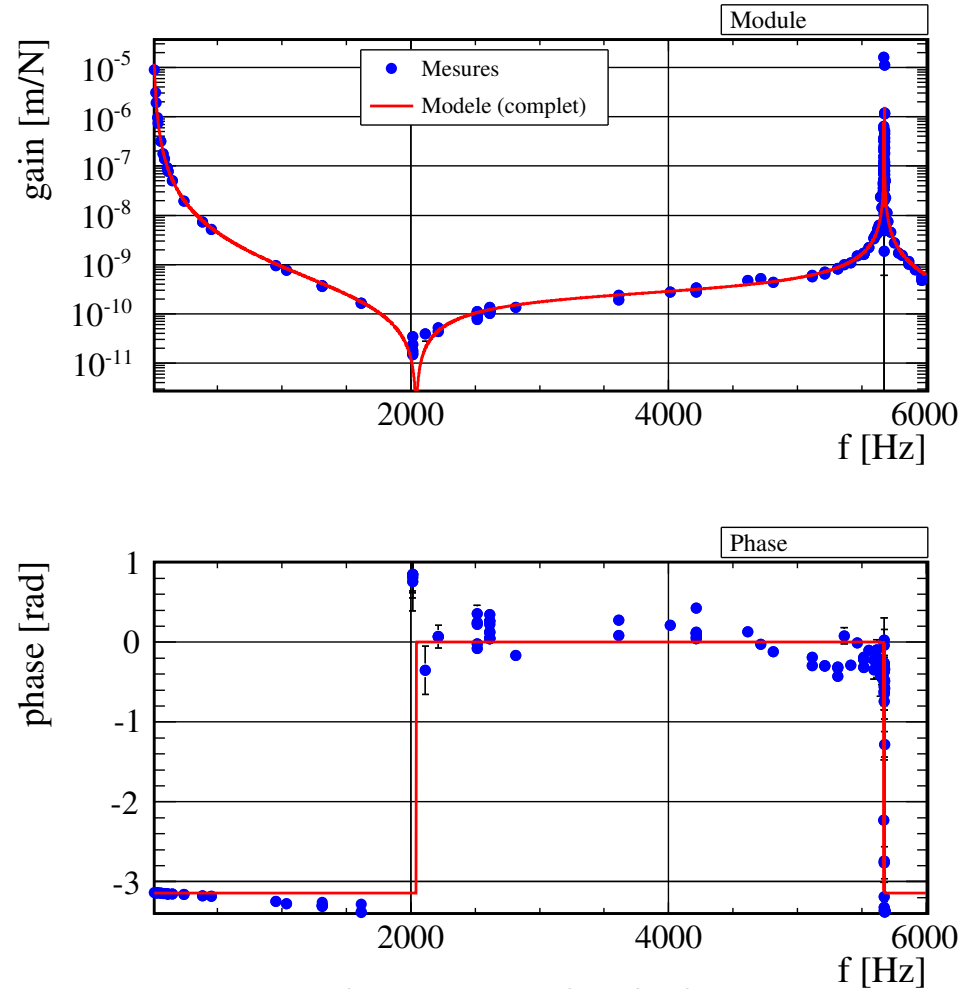

FIGURE 7.17 : Réponse mécanique du miroir sur une large bande. Les mesures sont représentées par les marqueurs bleus et le modèle obtenu par la procédure précédente par la courbe rouge.

## 7.4.8 Vérification large bande de la reconstruction

La fonction de transfert entre les signaux injectés par le PCal  $h_{inj}$  et reconstruit par  $h(t)$  $h_{rec}$  est représentée sur la figure [7.18.](#page-212-0) Les incertitudes sur l'amplitude et la phase de  $h_{inj}$ sont représentées par les barres d'erreurs bleues et celle sur  $h_{rec}$  par les barres violettes. Un écart plat de ∼ 7% est observé sur le rapport en amplitude de  $h_{rec}/h_{inj}$  mais qui reste non significatif compte-tenu de leurs incertitudes, les phases reconstruites et injectées sont également compatible entre elles.

Cette vérification réalisée avec le PCal durant VSR4 valide de manière indépendante la reconstruction de  $h(t)$  et des erreurs associées sur une large bande  $([10 - 6000]$  Hz)

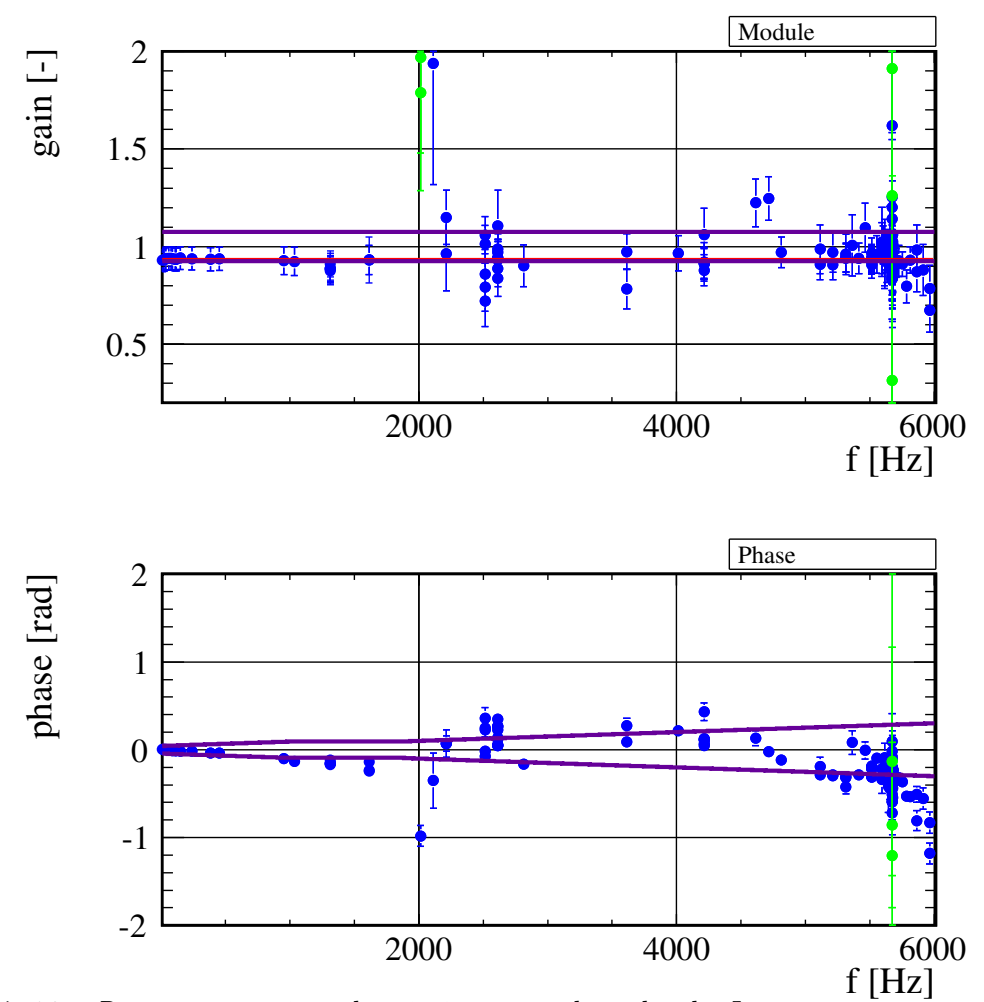

FIGURE 7.18 : Réponse mécanique du miroir sur une large bande. Les mesures sont représentées par les marqueurs bleus et le modèle obtenu par la précédente procédure par la courbe rouge. Les marqueurs verts représentent des mesures dont la cohérence est inférieure à 0.2.

La figure ci-dessous représente l'histogramme des résidus de la fonction de transfert entre  $h_{rec}$  et  $h_{inj}$  représentée sur la figure [7.18.](#page-212-0)

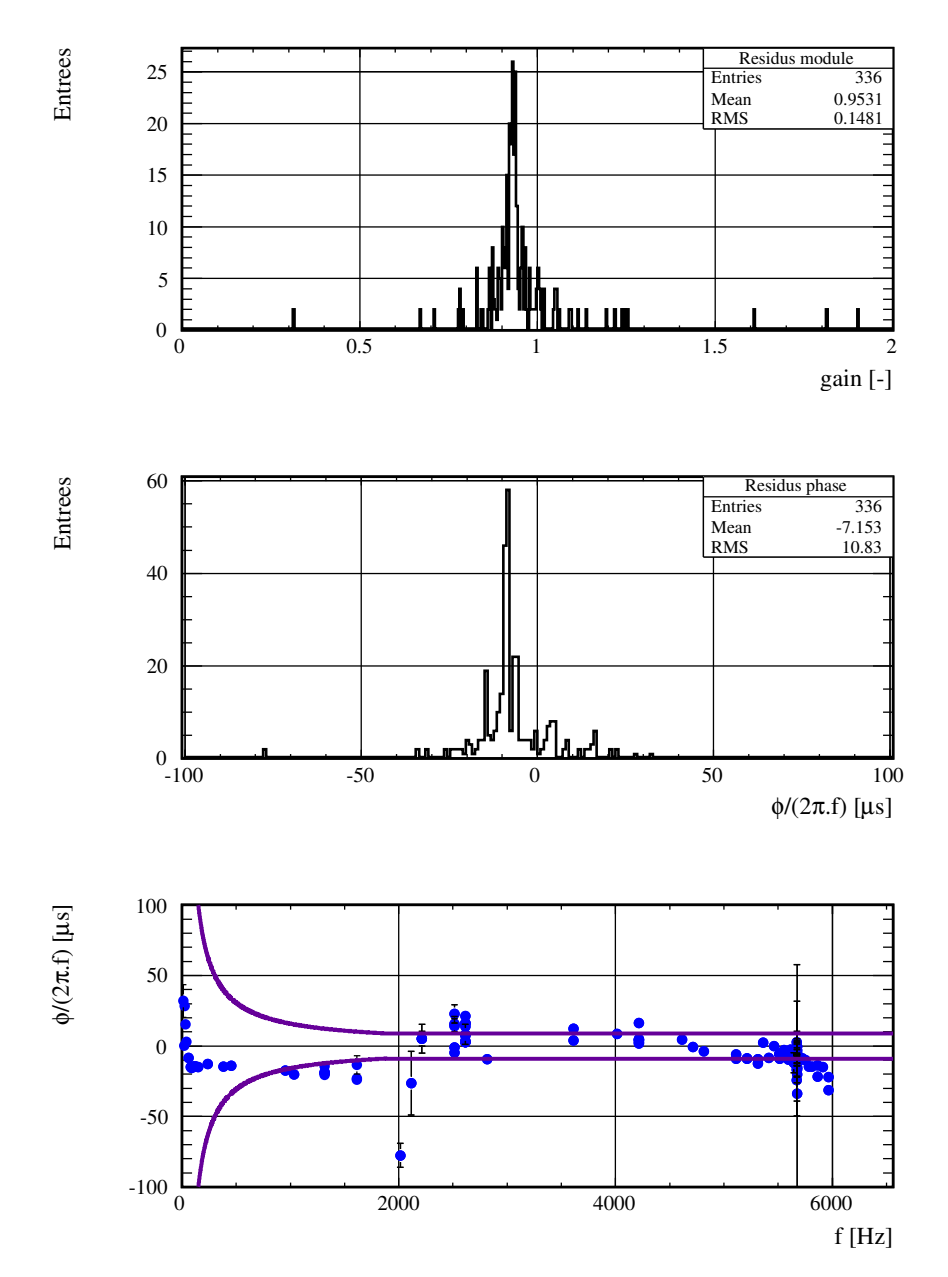

FIGURE 7.19 : Distribution des résidus de la fonction de transfert entre  $h_{inj}$  et  $h_{rec}$ . Les résidus sur la phase sont convertis en un retard équivalent  $t_{eq} = \phi/(2\pi f)$ . Les lignes violettes représente la précision en temps avec laquelle  $h_{rec}$  et  $h_{inj}$  sont connus. Elles correspondent à une conversion de l'erreur donnée sur les phases de  $h_{rec}$  et  $h_{inj}$  en un retard équivalent.
#### 7.4.9 Conclusion

La reconstruction dans  $h(t)$  des injections réalisées par le PCal de signaux étalonnés a été vérifiée durant VSR4 sur une bande de fréquence allant de 10 Hz et 6000 Hz.

L'analyse des données a montré que le déplacement du miroir en réponse au faisceau du PCal déforme sa surface qui doivent être prises en compte pour connaître le signal d'onde gravitationnelle équivalente injectée. Un modèle de la réponse mécanique totale du miroir a été construit en modélisant les déformations comme une somme de ses modes mécaniques. Son utilisation explique les écarts au modèle pendulaire observés dans les mesures entre 400 Hz et 6000 Hz : la contribution des modes internes du miroir dans son déplacement sont non-négligeables à partir 400 Hz.

Le biais sur la reconstruction de l'amplitude vaut ∼ 7% ce qui est compatible avec les erreurs systématiques de la mesure et est stable avec la fréquence à 20 % près. Les phases des injections réalisées par le PCal ont été reconstruites avec une précision de 10  $\mu$ s (voir la figure [7.19.](#page-213-0) La dispersion de  $\phi(h_{rec}) - \phi(h_{inj})$  traduite en retard équivalent est corrélée à la fréquence : l'origine de ces variations n'est pas comprise.

<span id="page-216-0"></span>

|           |              | Contraintes par         | Vérification avec le PCal |
|-----------|--------------|-------------------------|---------------------------|
|           |              | les analyses de données | $[10 - 6000]$ Hz          |
| Amplitude | $\delta A/A$ | $< 20\%$                | $(7 \pm 12)\%$            |
| Phase     | δφ( f        | $< 200$ mrad            | $(0 \pm 50)$ mrad         |
| Timing    | $\iota$      | $< 100 \mu s$           | l0 <i>u</i> s             |

**TABLE 7.5 :** Résultat de la vérification de la reconstruction de  $h(t)$  durant VSR4.

## 7.5 Vérification du signe de  $h(t)$

En accord avec LIGO, h a été défini par [\[32\]](#page-245-0) :

$$
h(t) = \frac{L_N - L_W}{L} \tag{7.54}
$$

où  $L_N$  et  $L_W$  sont les longueurs des cavités Fabry-Perot nord et ouest respectivement et L est la longueur des bras au repos. La bonne reconstruction du signe de  $h(t)$  est par exemple cruciale pour des analyses cohérentes multi-détecteurs : une erreur de signe sur l'un des signaux peut en effet annuler le signal combiné.

Les injections du PCal peuvent être utilisées pour vérifier sa bonne reconstruction. En effet, le sens de variation de la longueur du bras nord  $\delta L_N$  lorsque le faisceau du PCal pousse le miroir est opposé au signal délivré par la photodiode  $V_{PCal}$ . Cette affirmation est une conséquence de l'équation du mouvement du miroir NI <sup>16</sup> :

$$
\delta L_N = \delta x(f, t) = -\frac{1}{(2\pi)^2 m} \frac{2 \cos(i)}{c} \frac{\mathcal{F} \mathcal{C}_{ref,sym} \times V_{PCal}(f, t)}{f^2}
$$
(7.55)

Autrement dit :

$$
Signe(\delta L_N, V_{PCA}) = -1 \tag{7.56}
$$

Si la phase de la fonction de transfert des injections faites avec le PCal vérifie :

<span id="page-217-0"></span>
$$
\phi\left(FT\left[\frac{h_{rec}}{V_{PCal}}\right]\right) = -\pi \quad \to \quad \text{Signe}(h_{rec}, V_{PCal}) = -1 \tag{7.57}
$$

cela impliquerait alors :

$$
Signe(h_{rec}, \delta L_N) = 1 \tag{7.58}
$$

et vérifierait le signe de  $h(t)$ . La figure [7.20](#page-216-0) confirme que l'équation [7.57](#page-215-0) est vérifiée et que le signe de  $h(t)$  a été correct durant VSR4. La figure [7.7](#page-189-0) montre qu'il fut également correct durant VSR3.

<sup>16.</sup> valide pour des fréquences très au-dessus de la fréquence de résonance du pendule mais cependant inférieures à la fréquence du notch.

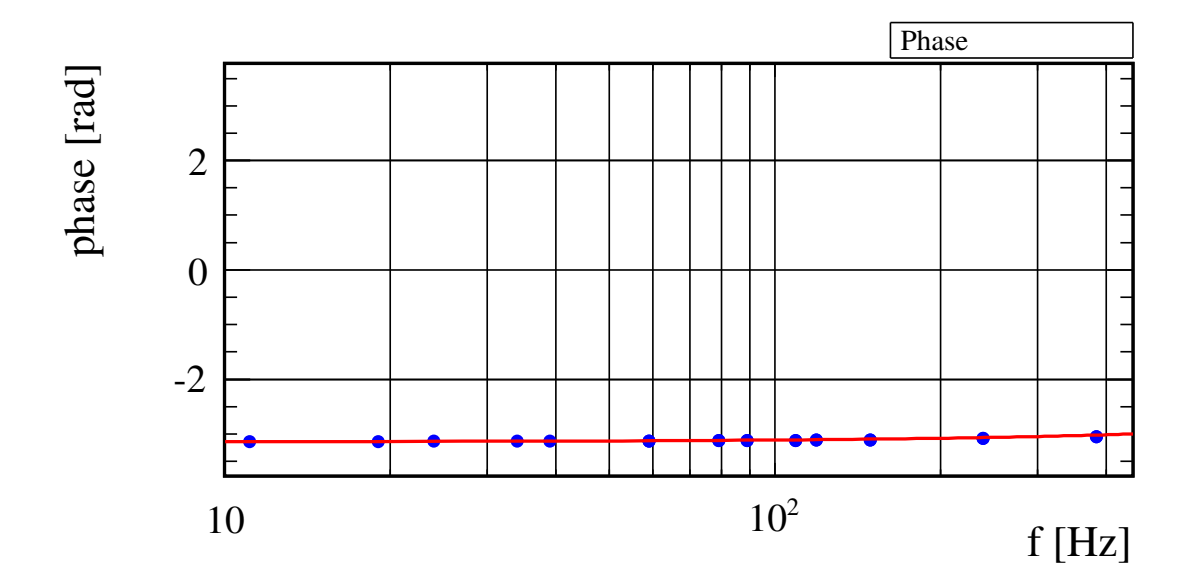

FIGURE 7.20 : Vérification du signe de  $h(t)$ . Représentation des mesures de la fonction de transfert  $FT[h_{rec}/V_{PCal}]$  à basse fréquence. Les signaux reconstruit dans  $h(t)$ et délivré par la photodiode du PCal  $V_{PCal}$  sont en opposition de phase.

## 7.6 Analyse des lignes permanentes

L'injection de lignes permanentes dans Virgo par le PCal permet d'étudier la stabilité de la reconstruction au cours du temps notamment face à des changements hardware comme ceux réalisés durant VSR4 et dont les modèles sont utilisés dans la reconstruction. Si ils n'étaient pas correctement pris en compte, ils auraient pu entraîner une erreur sur la reconstruction de la phase. Il y eu deux changements majeurs durant cette période :

- la modification de la configuration de l'électronique des actionneurs (passage de LN1 vers LN2) le 19 juillet 2011,
- le remplacement de l'électronique de mise en forme de la photodiode B1 le 16 juin 2011. A partir de cette date, un critère automatique sur la dynamique du signal B1 permettait d'utiliser ou non le filtre de mise en forme.

#### Lignes injectées

Trois injections ont été continûment réalisées pour une même amplitude de commande durant VSR4 et dont les fréquences et périodes d'injection sont résumées dans la table [7.6.](#page-217-0)

#### Fluctuations de la fonction de transfert

<span id="page-218-0"></span>La fonction de transfert  $FT[h_{rec}/V_{PCA}]$  et la FFT de  $V_{laser}$  ont été calculées sur des fenêtres de 10 secondes et moyennées sur des segments de 120 secondes. L'extraction de la fonction de transfert aux fréquences des lignes permanentes suit la procédure décrite à la sous-section [7.2.2.](#page-172-0) Seuls les points ayant une cohérence supérieure à 0.999 ont été pris en compte dans l'analyse.

Le module normalisé et la phase aux fréquences injectées sont représentés en fonction du temps sur les figures [7.21,](#page-218-0) [7.23](#page-220-0) et [7.25](#page-222-0) et leurs distributions respectives sur les figures [7.22,](#page-219-0) [7.24](#page-221-0) et [7.26.](#page-223-0) Une loi normale a été ajustée sur chaque distribution dont les paramètres obtenus sont affichés sur le graphique. L'écart-type de la distribution donne la dispersion du module et de la phase de  $FT[h_{rec}/V_{PCA}]$  à la fréquence considérée.

#### Conclusion

Les dispersions obtenues sont résumées pour chaque ligne dans le tableau du dessous. Leur valeur permettent de conclure que la reconstruction à ces trois fréquences  $^{17}$ a été stable à mieux que  $1\%$  en module et 9  $\mu$ s en phase durant VSR4. Par ailleurs, les résultats impliquent que les changements hardware ont été correctement pris en compte dans la reconstruction.

| Hz)   | début            | πn               | SNR        | Dispersion $FT[h_{rec}/V_{PCA}]$ |                      |                        |
|-------|------------------|------------------|------------|----------------------------------|----------------------|------------------------|
|       |                  |                  |            | $\Delta$ Module                  | $\Delta$ Phase       |                        |
| 90.5  | 5 juin 2011      | 3 September 2011 | $\sim 100$ | $0.69\%$                         | 5.3 mrad   9 $\mu$ s |                        |
| 350.5 | 1 juillet $2011$ | 3 September 2011 | $\sim 60$  | 0.95%                            | 6.7 mrad 3 $\mu$ s   |                        |
| 355.5 | 5 juin 2011      | 1 juillet $2011$ | $\sim 60$  | $0.69\%$                         | $6.6 \text{ mrad}$   | $\frac{3}{10}$ $\mu$ s |

Table 7.6 : Lignes permanentes injectées durant VSR4. Les trois dernières colonnes représentent la stabilité du module, de la phase et du retard équivalent  $\Delta t_r$  des lignes permanentes après leur analyse. Les valeurs données ont été estimées à partir de l'ajustement de la distribution du module et de la phase par une loi normale.

<span id="page-219-0"></span><sup>17.</sup> et pour une amplitude de commande fixée.

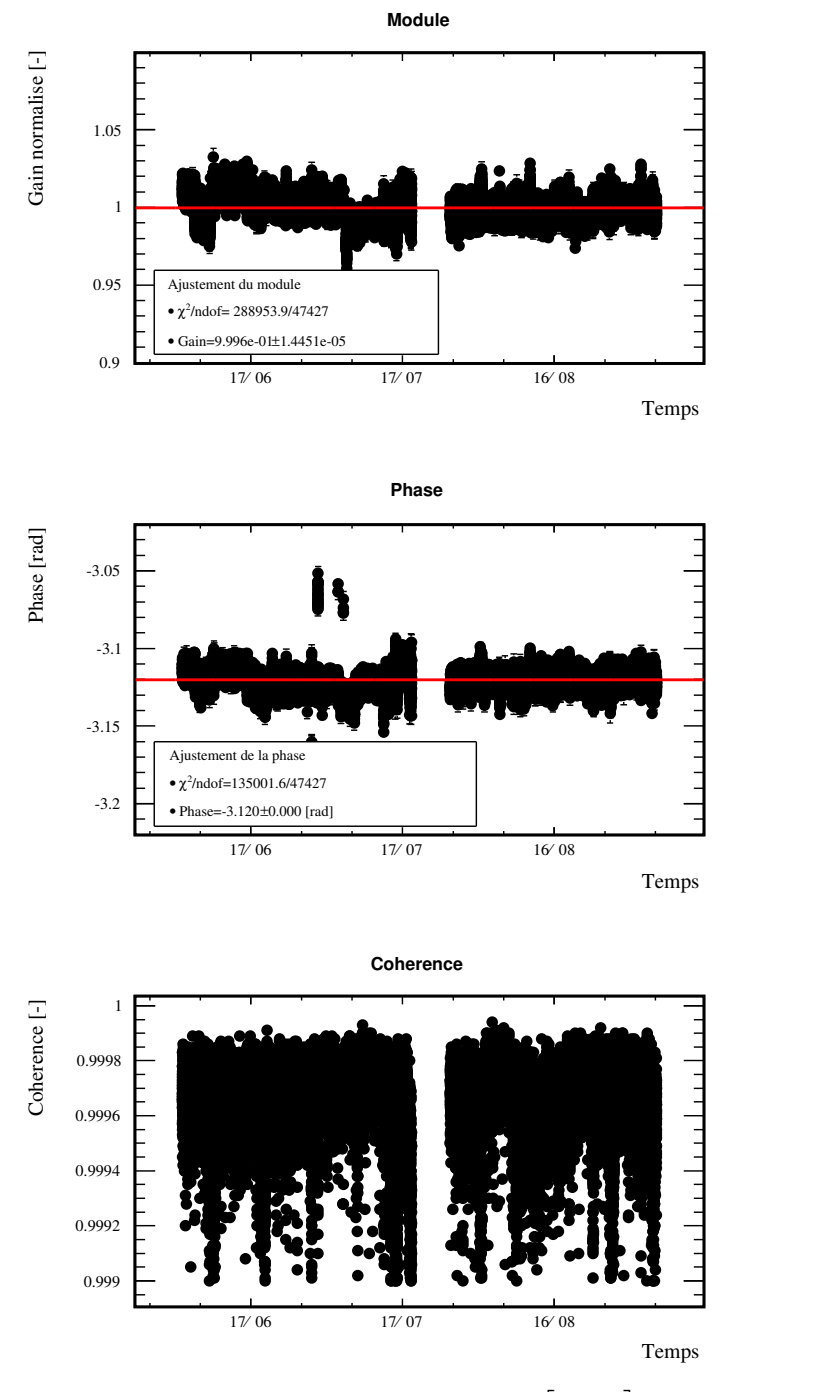

<span id="page-220-0"></span>**FIGURE 7.21 :** Suivie de la fonction de transfert  $FT\left[\frac{h_{rec}}{V_{PCal}}\right]$  à la fréquence injectée  $f =$ 90.5 Hz.

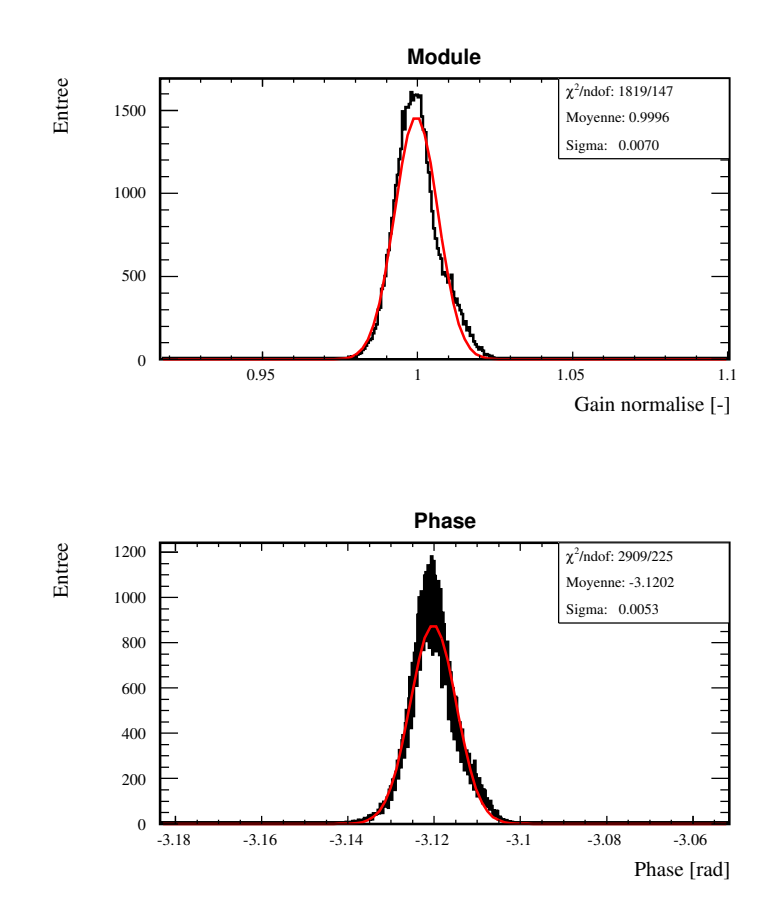

<span id="page-221-0"></span>FIGURE 7.22 : Distribution du module et de la phase de la ligne injectée à  $f = 90.5$  Hz.

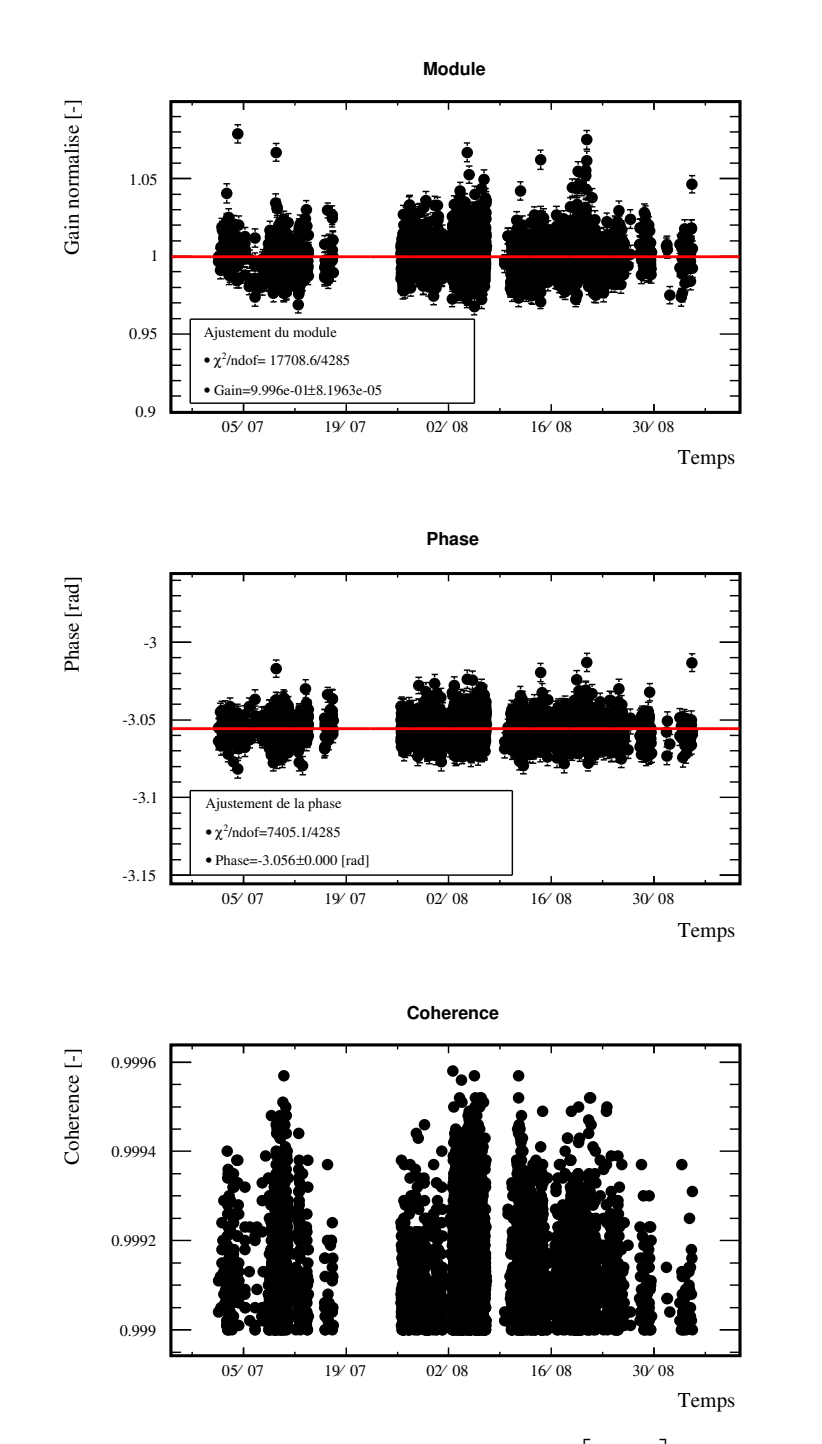

<span id="page-222-0"></span>**FIGURE 7.23 :** Suivie de la fonction de transfert  $FT\left[\frac{h_{rec}}{V_{PCal}}\right]$  à la fréquence injectée  $f =$ 350.5 Hz.

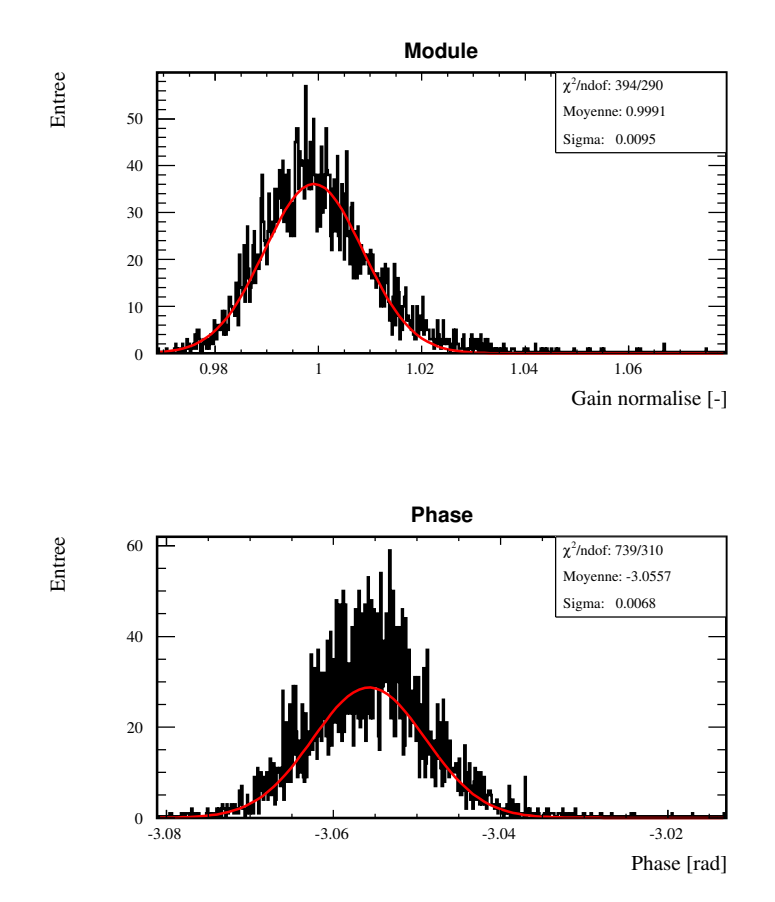

<span id="page-223-0"></span>FIGURE 7.24 : Distribution du module et de la phase de la ligne injectée à  $f = 350.5$  Hz.

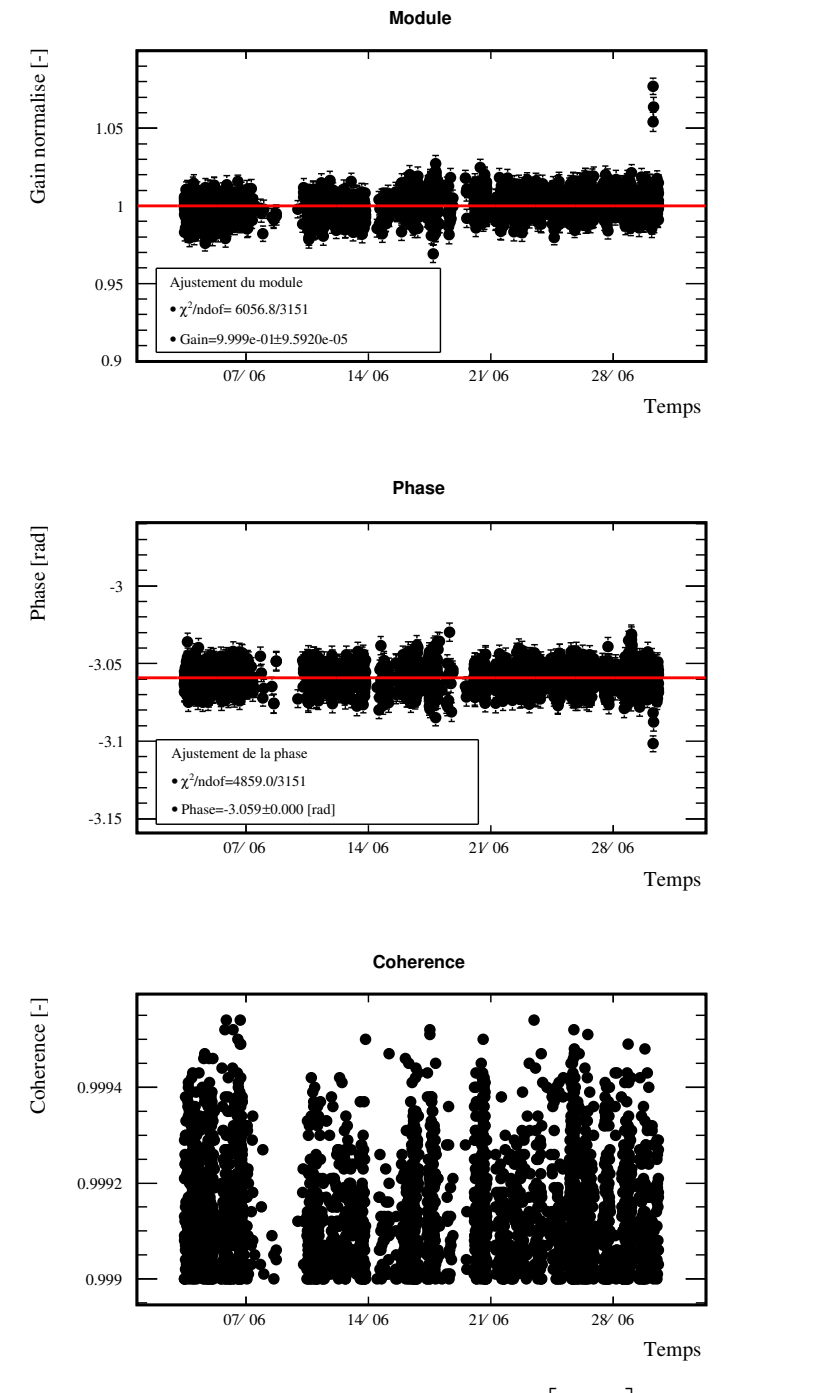

**FIGURE 7.25 :** Suivie de la fonction de transfert  $FT\left[\frac{h_{rec}}{V_{PCal}}\right]$  à la fréquence injectée  $f =$ 355.5 Hz.

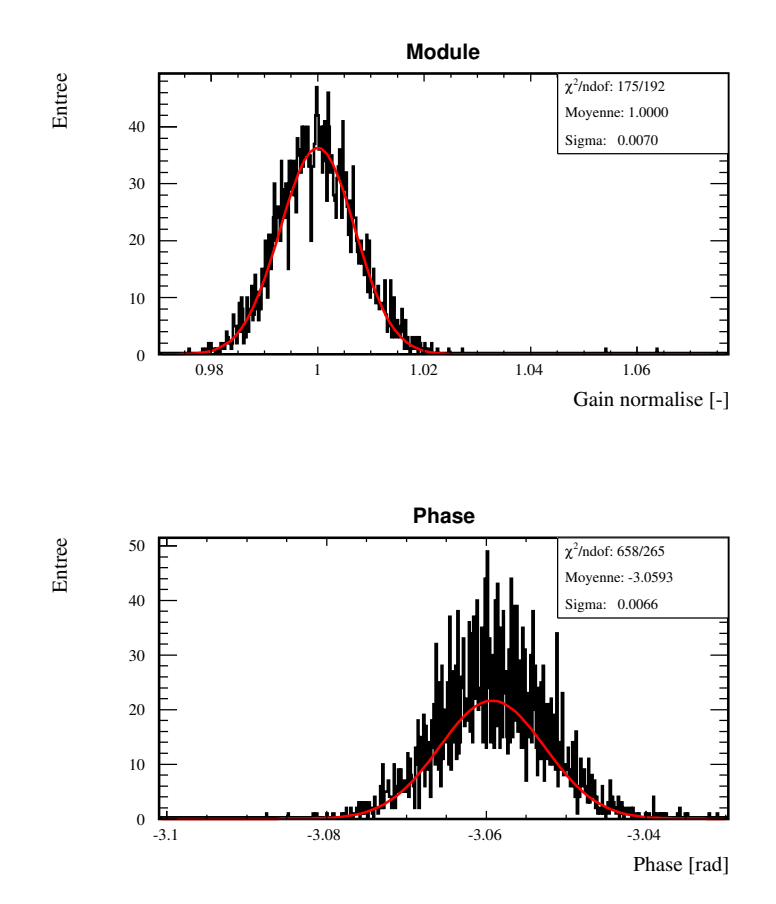

FIGURE 7.26 : Distribution du module et de la phase de la ligne injectée à  $f = 355.5$  Hz.

# <span id="page-227-0"></span>Chapitre 8

# Evolution du PCal pour Advanced Virgo

## Sommaire

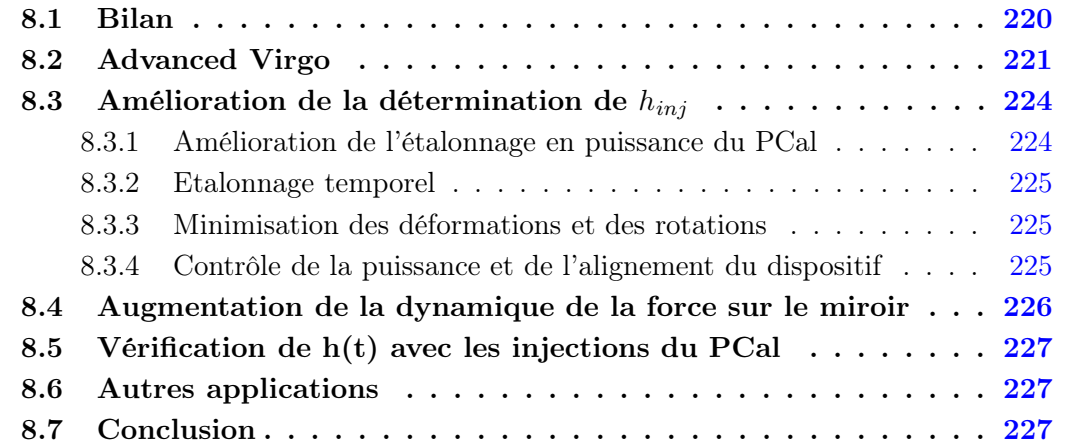

## 8.1 Bilan

L'utilisation pour Virgo+, du PCal avec un faisceau pour déplacer le miroir NI a montré que :

- l'actionnement des miroirs par pression de radiation peut être utilisé comme méthode de vérification de  $h(t)$
- il est possible d'injecter un signal, reproduisant le passage d'une onde gravitationnelle, pour une fréquence entre 10 Hz et 7 kHz.
- le signal est connu en utilisant le modèle mécanique simple, du miroir suspendu au pendule, moyennant un étalonnage en puissance du faisceau réfléchi du PCal. Avec ce modèle, les injections peuvent être utilisées entre 10 Hz et 400 Hz pour vérifier leur reconstruction dans  $h(t)$  et avec une précision de ∼ 6% en amplitude. Pour des fréquences supérieures, les déformations du miroir interviennent dans son déplacement et le modèle est plus complexe. Il a été montré cependant, que la décomposition du déplacement en modes propres du miroir suspendu est suffisante pour rendre compte des mesures sur toute la bande d'injection avec un accord de 20%.
- la phase des injections est connue à 1  $\mu$ s près sur toute la bande de fréquence des injections [10 Hz − 7 kHz]. La précision correspond à l'erreur systématique sur la détermination de la fonction de transfert de la photodiode et de sa chaîne d'acquisition.
- le signe de  $h(t)$  peut être vérifié puisque le sens du déplacement du miroir induit est connu.
- les variations au cours du temps du gain de la réponse optique de l'interféromètre peuvent être étudiée par l'injection de lignes permanentes.

Le PCal peut être utilisé pour Advanced Virgo comme un système d'étalonnage secondaire et indépendant de la méthode traditionnelle pour induire des déplacements des miroirs avec précision. Des améliorations peuvent être prévues afin de mieux contrôler les signaux équivalents  $h_{inj}$  induit dans le mode différentiel par le PCal. Après une brève présentation d'Advanced Virgo, les points suivants seront discutés :

- Amélioration de l'étalonnage en puissance du PCal
- Minimisation des déformations du miroir et de ses rotations
- Suivi du fonctionnement du dispositif
- Augmentation de la dynamique de la force appliquée sur le miroir
- <span id="page-228-0"></span>• Les applications de l'utilisation du PCal

## 8.2 Advanced Virgo

Advanced Virgo, dont le schéma de la configuration optique est donné sur la figure [8.1,](#page-228-0) est un interféromètre de Michelson avec cavités Fabry-Perot et recyclage de puissance comme Virgo mais possèdera plusieurs améliorations qui devrait faire progresser sa sensibilité :

- la puissance du laser sera augmentée afin de réduire le bruit de photon à haute fréquence
- le signal de frange noire sera recyclé en ajoutant un miroir, appelé SRM, dont la transmitivité détermine la largeur de la bande passante du détecteur et le réglage de la position du miroir, la position en fréquence de celle-ci.
- une nouvelle conception des suspensions monolithiques des miroirs est entreprise afin de réduire leur bruit thermique par rapport à la version installée sur Virgo+.
- un système de compensation thermique plus performant pour corriger les distorsions de chemin optique dues aux effets de lentille thermique et au défauts des miroirs.
- la pression résiduelle dans la partie sous vide de l'interféromètre sera réduite afin de réduire l'impact des fluctuations d'indice de l'air sur la phase du faisceau laser.

La courbe de sensibilité attendue est représentée sur la figure [8.2](#page-229-0) et comparée à la courbe de sensibilité typiquement obtenue pour Virgo+ (mesurée en spetembre 2011). Plusieurs évolutions vont directement impacter l'utilisation du PCal :

- les miroirs sont faits dans le même matériaux que ceux de Virgo (en silice) mais sont plus épais et possèdent une masse  $m = 42$  kg qui est deux fois plus importante : l'amplitude des déplacements induits pour une même force appliquée est donc deux fois plus petite pour Advanced Virgo.
- les cavités Fabry-Perot ont une finesse de 443
- l'étranglement du faisceau gaussien se trouvera au centre des cavités Fabry-Perot et sa largeur au niveau des miroirs sera de ∼ 5 cm
- <span id="page-229-0"></span>• Advanced Virgo est dix fois plus sensible aux variations de son mode différentiel à 100 Hz que Virgo+.

<span id="page-230-1"></span><span id="page-230-0"></span>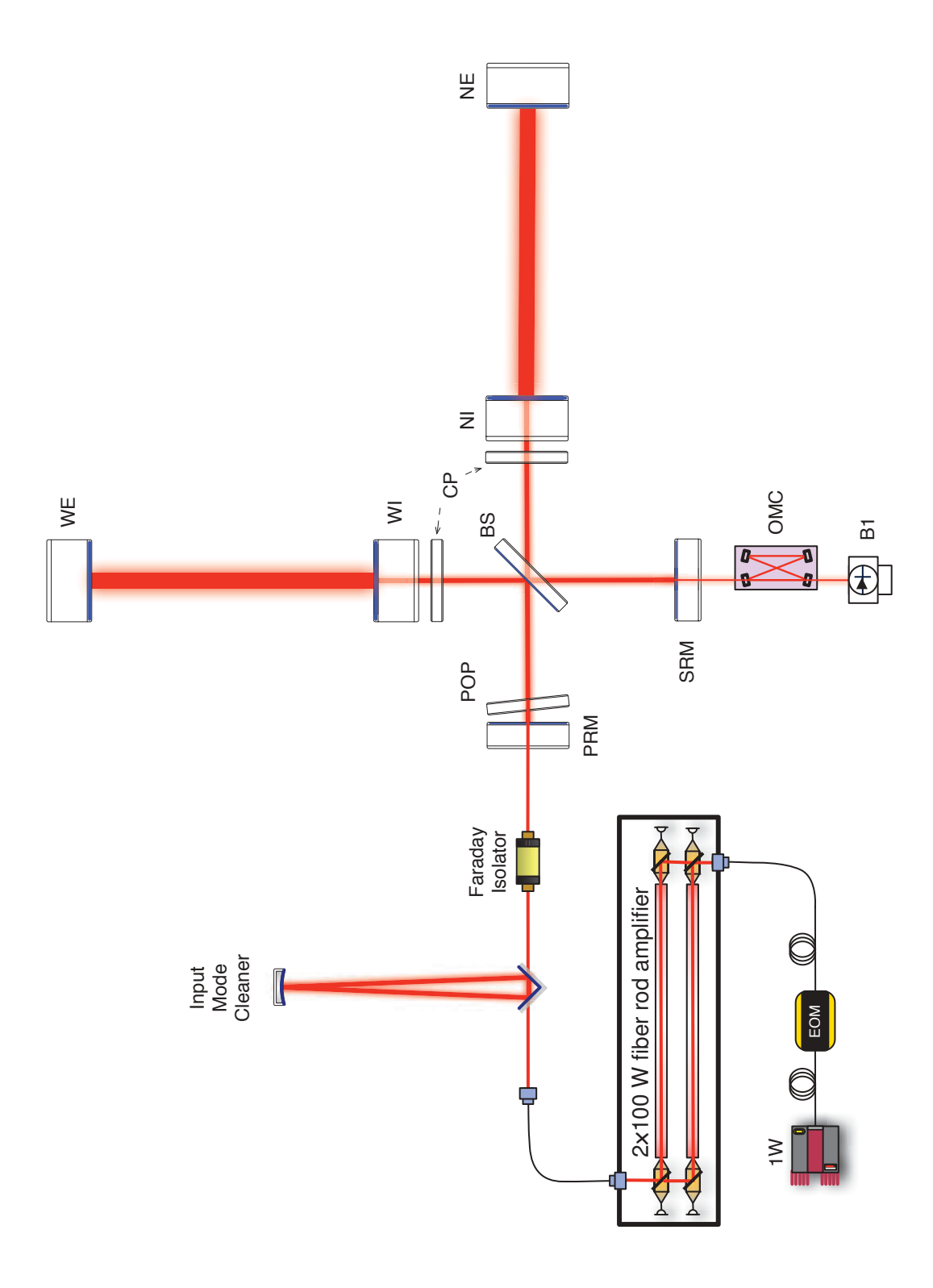

<span id="page-230-2"></span>FIGURE 8.1 : Schématisation de la configuration optique d'Advanced Virgo.

<span id="page-231-1"></span><span id="page-231-0"></span>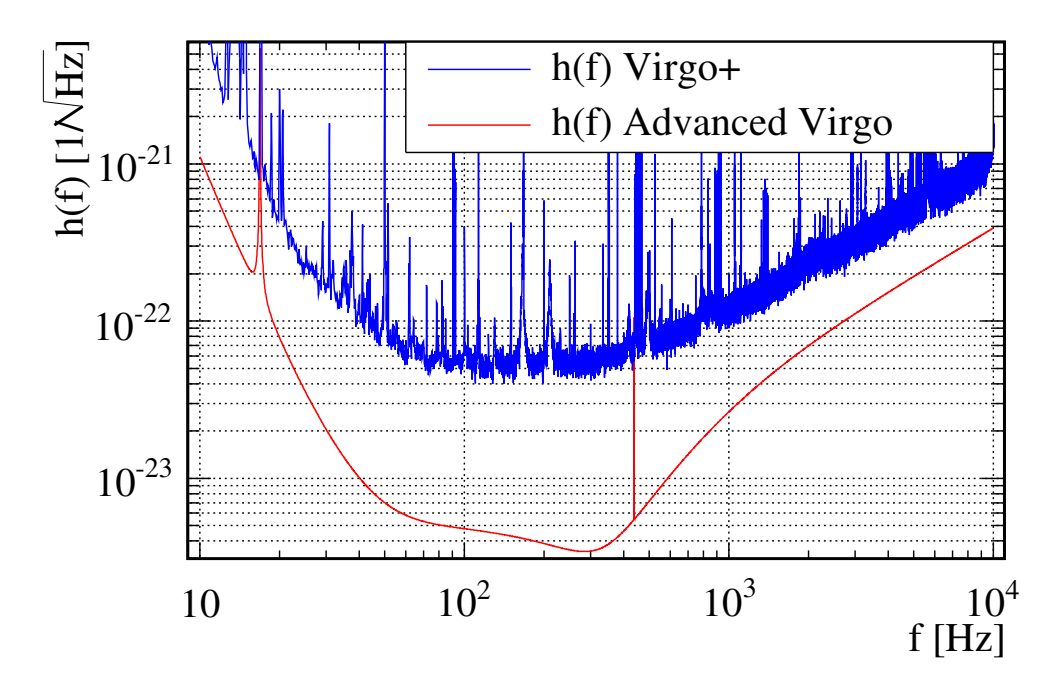

<span id="page-231-2"></span>FIGURE 8.2 : Courbe de sensibilité typiquement mesurée de Virgo+ (en bleue) et courbe nominale d'Advanced Virgo (en rouge).

## 8.3 Amélioration de la détermination de  $h_{ini}$

Cette partie concerne principalement l'amélioration de la précision avec laquelle l'amplitude des signaux injectés peut être déterminée.

#### 8.3.1 Amélioration de l'étalonnage en puissance du PCal

L'étalonnage en puissance du PCal peut être amélioré par :

- une meilleure collimation du faisceau sur le banc d'injection ou l'utilisation d'un téléscope pour réduire dans les deux cas la taille des faisceaux. Une lentille de focalisation ne sera alors plus nécessaire pour mesurer la puissance des faisceaux réfléchi et transmis ce qui évitera les risques de coupure du faisceau sur le bord de la lentille induit par un mauvais centrage avec le faisceau.
- l'utilisation d'un capteur de puissance possédant une surface active plus grande ce qui permettra de réaliser un bon centrage avec le faisceau plus facilement sans avoir recours à un balayage. Cela conduira à une diminuation significative du temps nécessaire à l'étalonnage en puissance des faisceaux du PCal.
- un étalonnage régulier du puissance mètre par NIST.

Le dispositif peut être installé sur les miroirs de bout de bras où deux configurations de hublots sont envisageables et avec lesquelles il sera possible de venir viser le centre du miroir avec un angle d'incidence <sup>i</sup> de <sup>∼</sup> <sup>37</sup>° ou de <sup>12</sup>° . L'actionnement des miroirs de bout de bras aurait les avantages suivants :

- la réponse de l'interféromètre au déplacement du miroir serait identique à celle induite par le passage d'une onde gravitationnelle puisque dans cette configuration, seule la longueur de la cavité Fabry-Perot serait modifiée. La conversion du déplacement du miroir  $\Delta x_{inj}$  en signal d'onde gravitationnelle équivalent  $h_{inj}$  sera donc plus simple.
- <span id="page-232-1"></span><span id="page-232-0"></span>• pour un laser de longueur d'onde  $\lambda = 915$  nm et un angle d'incidence de 40<sup>°</sup> du faisceau sur le miroir, ce dernier réfléchi 99.9997 % de la puissance incidente (voir la table [8.1\)](#page-230-2). La puissance du faisceau transmis serait négligeable et seuls les faisceaux incident et réfléchi doivent être étalonnés : la procédure serait simplifiée et les erreurs systématiques liées à la mesure de puissance, réduites.

La polarisation du laser n'étant pas connue et une polarisation S étant davantage réfléchie par le miroir qu'une polarisation P, une polarisation du faisceau est envisagée.

| Miroir |  | Entrée |            | Bout de bras |          |  |
|--------|--|--------|------------|--------------|----------|--|
| nm     |  | 915    | 980        | 915          |          |  |
| ΗR     |  | 89.3   | 94.45      | 99.9997      | 99.99991 |  |
| ΑR     |  |        | $\rm 0.24$ |              |          |  |

Table 8.1 : Coefficient de réflexion des surfaces réflechissantes (HR) et anti-réflechissante  $(AR)$  des miroirs d'entrée et de bout de bras des cavités Fabry-Perot pour Virgo+. Les valeurs ont été obtenues par simulation pour un laser de polarisation S et les valeurs équivalentes pour Advanced Virgo seront similaires [\[13\]](#page-244-0).

#### 8.3.2 Etalonnage temporel

La méthode employée pour étalonner la fonction de transfert de la photodiode et de sa chaîne d'acquisition pour Virgo+ est suffisamment précise et ne nécessite donc pas d'amélioration particulière.

#### <span id="page-233-0"></span>8.3.3 Minimisation des déformations et des rotations

L'objectif serait de réduire l'excitation des modes tambours, fortement couplés au déplacement effectif induit par le PCal à haute fréquence. Cette étude a été faite par simulation FEM dans LIGO [\[17\]](#page-244-1) et a montré que certaines positions d'impact du faisceau sur le miroir minimisent le couplage avec les modes tambours (les positions sont proches des nœuds du mode). La même étude pourrait être faite pour les miroirs d'Advanced Virgo et permettrait de déterminer la position des deux faisceaux pour laquelle toute la puissance communiquée au miroir se couple au mode pendulaire du miroir suspendu. Ce modèle mécanique, simple, pourrait être alors utilisé pour déterminer le déplacement du miroir jusqu'à plusieurs kHz.

<span id="page-233-1"></span>Pour éviter un couplage au mode de rotation du miroir, le faisceau du PCal peut être séparé en n faisceaux dont les points d'impacts sont proches des nœuds du mode tambour et leur barycentre est confondu avec le centre du miroir : le moment résultant des n forces est alors nul. En pratique une configuration à deux forces devrait être envisagée car la séparation en davantage de faisceaux est plus difficile à réaliser.

Les difficultés d'une telle procédure devrait être :

- un bon positionnement des deux faisceaux sur le miroir en utilisant des caméras CCD
- <span id="page-233-2"></span>• un bon équilibrage de la puissance des deux faisceaux sans quoi une rotation du miroir est induite
- les faisceaux réfléchis ne peuvent pas être extraits directement par les hublots présents car leur diamètre est trop petit. Deux possibilités peuvent être envisagées :
	- l'installation d'un périscope sous vide pour récuperer les faisceaux. Avec cette méthode, la puissance des faisceaux réfléchis pourra être mesurée.
	- la mise en place d'un baffle pour absorber les faisceaux. La puissance du faisceau injecté devra être étalonnée pour estimer la force sur le miroir en supposant que la puissance incidente est entièrement réfléchie.

Des effets sur la phase des injections reconstruites à proximité du notch, situé à 2 kHz, sont restés incompris pour Virgo+ et semblaient être liés à la présence des déformations du miroir. Elle devrait disparaître pour Advanced Virgo si les déformations sont minimisées.

#### 8.3.4 Contrôle de la puissance et de l'alignement du dispositif

L'asservissement de la puissance émise par la diode laser permettra de réduire le bruit introduit par le PCal dans  $h(t)$  qui peut provenir de dérives de la diode laser ou d'harmoniques des lignes injectées. La puissance peut être asservie sur la consigne  $V_{laser}$ en utilisant le signal de  $V_{PCA}$  de la photodiode du banc d'injection comme signal d'erreur et en l'utilisant pour calculer un signal de correction qui est envoyé à la diode. Le schéma de l'asservissement est représenté sur la figure [8.3](#page-232-1) où la correction est illustrée par la fonction de transfert  $\mathcal{C}(f)$ . Cet asservissement pourra être réalisé numériquement.

Le contrôle de la position d'impact du faisceau permettra de vérifier qu'aucune erreur de centrement n'est commise (entre un changement de configuration faisceau simpledouble par exemple). Dans la configuration où un seul faisceau est utilisé, quatre photodiodes quadrants ou une caméra CCD peuvent être installés pour réaliser ce contrôle.

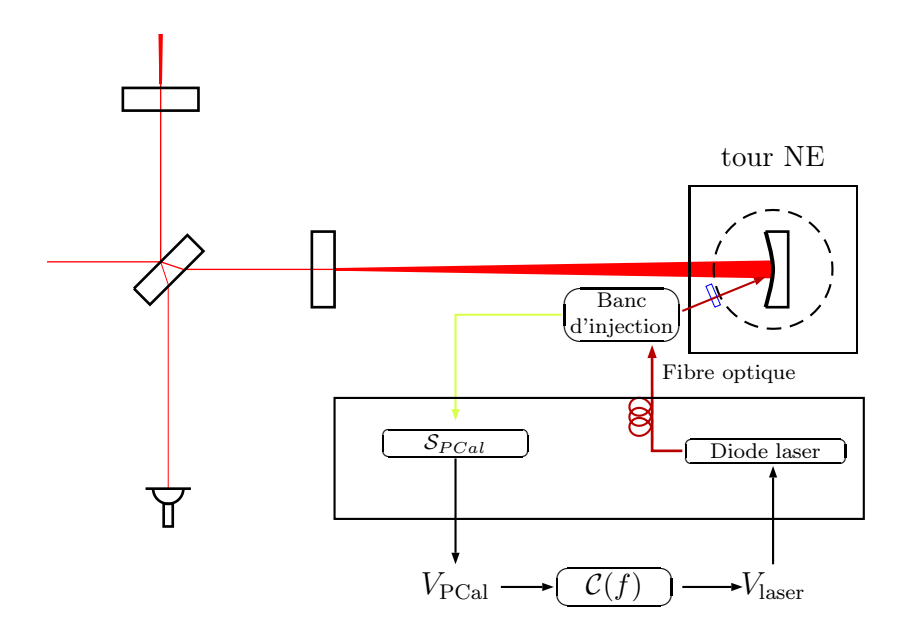

Figure 8.3 : Asservissement de la puissance du laser avec le signal délivré par la photodiode de suivie  $V_{PCA}$ .

## <span id="page-234-0"></span>8.4 Augmentation de la dynamique de la force sur le miroir

L'augmentation de la dynamique de la force sur le miroir permettra d'augmenter le nombre de lignes par injection. Cela permettra d'obtenir une densité de mesure plus importante pour une même durée d'injection. En pratique la poussée peut être augmentée en :

- 1. Augmentant la puissance émise par la diode laser.
- 2. Diminuant  $i$  pour augmenter la valeur de cos  $i$  dont dépend la force. La configuration des hublots associé à un angle d'incidence de 12° est donc plus intéressante dans ce cadre (la poussée est 30 % plus importante à 12° par rapport à 40° ).
- 3. Augmentant la longueur d'onde de la diode pour augmenter la valeur du coefficient de réflexion du miroir. Cependant à taux d'émission de photon constant, une

augmentation de leur longueur d'onde est équivalent à dire que leur énergie E est plus petite. La poussée étant directement proportionnelle à E (voir l'équation [5.5\)](#page-101-0), l'augmentation de  $\lambda$  induit deux variations opposées qu'il faut étudier ensemble pour obtenir une augmentation de la poussée.

## 8.5 Vérification de h(t) avec les injections du PCal

L'amélioration de la sensibilité d'Advanced Virgo par rapport à Virgo+ et l'augmentation de la dynamique de la force induite sur le miroir permettra d'augmenter le SNR des injections. Pour des fréquences inférieures à 400 Hz, la configuration avec un seul faisceau pourra être utilisée pour vérifier  $h(t)$ . L'utilisation de la configuration avec deux faisceaux permetttrait de vérifier  $h(t)$  jusqu'à plusieurs kHz avec le modèle pendulaire.

L'installation de deux PCals identiques, un sur chacun des deux miroirs de bout de bras, permettrait de constater la présence ou non d'une différence dans la reconstruction des signaux injectés selon le miroir déplacé par le PCal considéré.

#### 8.6 Autres applications

L'utilisation du PCal avec un faisceau peut être intéressant pour étudier les modes tambour. Par exemple l'injection de lignes proches de leur résonance permettrait une mesure de leur facteur de qualité ou l'évolution de la fréquence de résonance peut fournir une mesure de la température du miroir.

Le dispositif peut également être utilisé pour étalonner les actionneurs électromagnétiques des miroirs.

## 8.7 Conclusion

La mise en œuvre d'un PCal similaire à celui installé pour Virgo+, c'est à dire utilisant un seul faisceau, pourra être utilisé afin d'induire des déplacements précis des miroirs jusqu'à 400 Hz. Ce mode d'utilisation devrait être utile pour avoir un suivi régulier de la reconstruction de  $h(t)$  ainsi que l'étalonnage des actionneurs électromagnétiques des miroirs.

Pour des fréquences supérieures, la configuration avec deux faisceaux, permettra de minimiser les déformations élastiques du miroir. Le modèle pendulaire sera alors suffisant pour décrire le déplacement induit jusqu'à plusieurs kHz et  $h(t)$  pourra être vérifier jusqu'à cette fréquence.

Le dispositif à deux faisceaux sera plus compliqué du point de vue de l'équilibrage des deux faisceaux en position et en puissance. De plus, son étalonage en puissance sera plus difficile, car la puissance réfléchie ne seras pas disponible. Cette configuration permettra donc de minimiser l'erreur systématique induit par les déformations mais l'étalonnage en puissance des faisceaux pour déterminer la force sera moins précise.

L'amplitude typique du déplacement pendulaire que pourra induire le PCal sur les miroir d'Advanced Virgo et avec une configuration à deux faisceaux est représentée en

signal d'onde gravitationnelle équivalent  $h_{inj}$  sur la figure [8.4](#page-234-0) et superposée avec la courbe de sensibilité théorique d'Advanced Virgo : les mesures pourront donc être réalisées jusqu'à kHz.

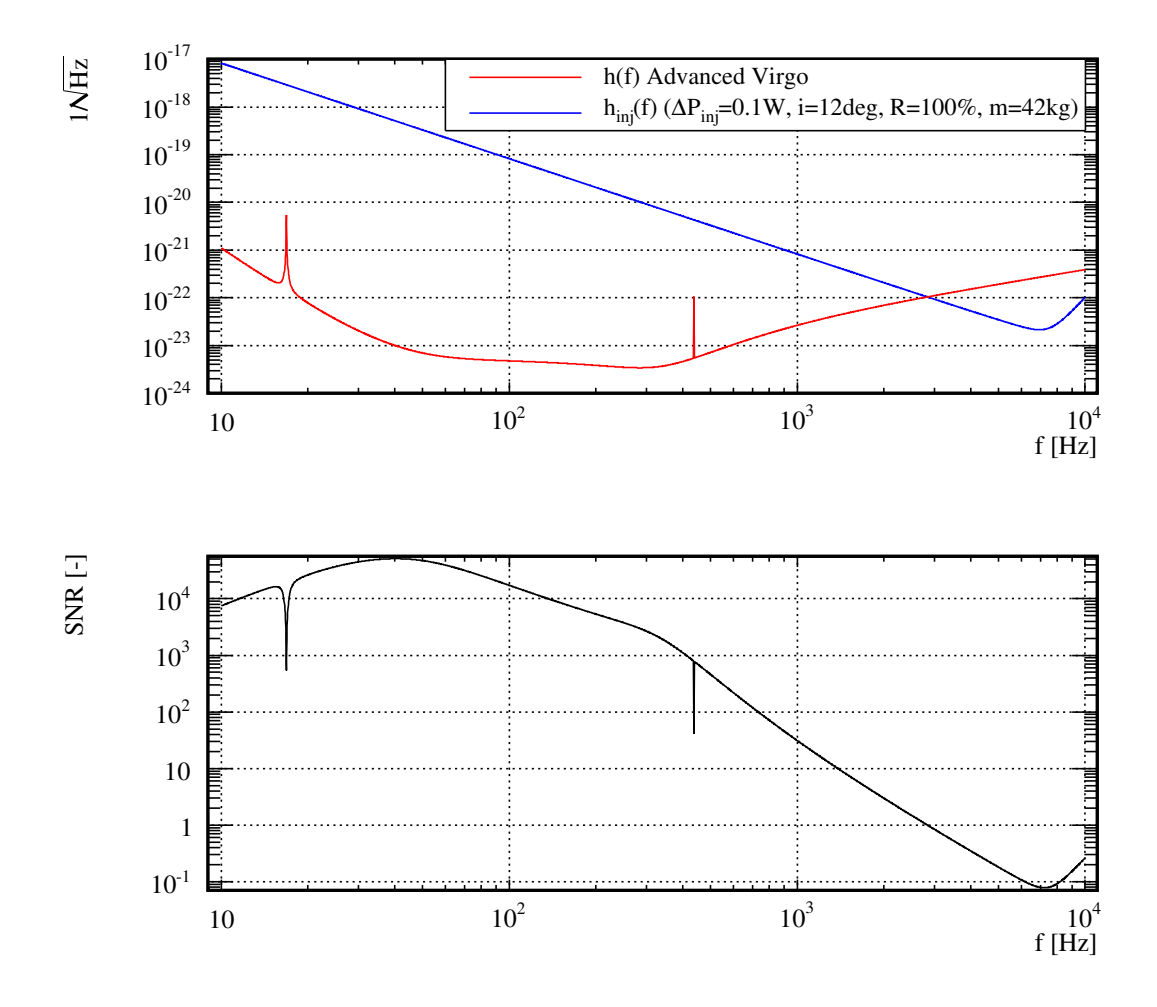

FIGURE 8.4 : En haut : amplitude typique du signal  $h_{inj}$  (modèle pendulaire) produit par le PCal dans le spectre h(f) d'Advanced Virgo et estimé avec des FFT de secondes. L'amplitude du signal injecté par le PCal est représentée par la courbe bleue et la courbe de sensibilité par la courbe rouge. En bas : SNR de l'injection  $h_{inj}(f)/h(f)$  en fonction de la fréquence.

## Conclusion

Entre 2007 et 2012, Virgo a réalisé quatre périodes de prise de données scientifiques en commun avec les détecteurs de la collaboration LIGO. Les données collectées ont été utilisées pour rechercher des signaux émis par des coalescences de binaires, par des sources impulsives et par des pulsars. L'étalonnage de Virgo est donc important pour la reconstruction absolue du signal de recherche des ondes gravitationnelles  $h(t)$ .

Ma thèse a débuté en 2009 et a porté sur la mise en œuvre d'une nouvelle méthode de déplacement des miroirs de Virgo basée sur la pression de radiation d'un faisceau laser pour laquelle j'ai participé à la mise en place du dispositif associé (PCal) et à son étalonnage avec l'équipe calibration de Virgo. Cette méthode n'est pas utilisée pour l'étalonnage standard de l'interféromètre mais permet une vérification indépendante de la reconstruction de  $h(t)$ .

La détermination de la puissance du faisceau du PCal réfléchi par le miroir est la quantité clé pour déterminer le déplacement du miroir lors d'une injection, car elle est proportionnelle à la force induite par pression de radiation. Le principe de fonctionnement du PCal repose sur la possibilité d'estimer cette puissance à partir d'une photodiode placée en amont de l'enceinte à vide. Pour cela, un étalonnage de la puissance du faisceau par rapport au signal délivré par la photodiode est auparavant nécessaire. Une campagne d'étalonnage a été réalisée pour chacune des trois périodes de prise de données. Elles ont permis de montrer que l'étalonnage en puissance était stable avec le temps, aux erreurs systématiques près qui sont de l'ordre de 5 %. L'erreur sur la mesure est dominée par les pertes de puissance qui peuvent provenir de la mesure de puissance ou bien à de la puissance perdue dans l'enceinte à vide.

<span id="page-237-0"></span>Le PCal a été utilisé durant VSR2, VSR3 et VSR4 pour injecter des signaux étalonnés dans le mode différentiel de Virgo afin de les comparer avec les signaux reconstruit dans  $h(t)$ . L'analyse des injections réalisées avec le PCal a permis de confirmer que  $h(t)$  était reconstruit avec le bon signe. La stabilité du PCal sur une année, ainsi que la stabilité de la reconstruction de  $h(t)$  et sa robustesse vis-à-vis de certaines modifications matérielles ont aussi été validées. L'analyse de la reconstruction des injections a montré que l'amplitude reconstruite dans  $h(t)$  était systématiquement inférieure d'environ 6 % à l'amplitude injectée avec le PCal. Ce biais est cependant compatible avec les incertitudes systématiques sur les signaux injectés et sur  $h(t)$ . Il a été montré que le miroir se déforme systématiquement lorsque le faisceau du PCal frappe le miroir. Ces effets sont négligeables en dessous de 400 Hz mais prépondérants au-dessus de 2000 Hz et le modèle étalonné du déplacement pendulaire du miroir suspendu ne peut plus être utilisé. La prise en compte des déformations en modélisant le déplacement du miroir comme une somme de modes propres du miroir suspendu a permis d'expliquer les mesures faites durant VSR4 jusqu'à <span id="page-238-0"></span>6000 Hz. Les phases des injections ont été reconstruites avec une précision de 10 µs ce qui correspond aux contraintes imposées par les analyses de données. Pour résumé, le PCal de Virgo a permis de valider le signal reconstruit  $h(t)$  et ses incertitudes de 10 Hz à 6 kHz avec une précision de ∼ 7% en amplitude et 10 µs sur l'estampillage temporel.

Le PCal va être modifié pour Advanced Virgo. La prochaine version du PCal devrait permettre d'améliorer la précision du modèle permettant de déterminer les signaux injectés dans l'interféromètre et également permettre de vérifier h(t) jusqu'à 3000 Hz en minimisant les déformations du miroir puisque que cela permettrait d'utiliser le modèle pendulaire sur un intervalle de fréquence plus large. Une solution technique consisterait à diviser le faisceau du PCal en deux et à plaçer leurs points d'impact proches des nœuds du mode tambour.

<span id="page-238-1"></span>A plus long terme, le PCal d'Advanced Virgo pourrait être utilisé non seulement pour vérifier le signal reconstruit  $h(t)$ , mais aussi pour étalonner les actionneurs électromagnétiques des miroirs. Par rapport à l'étalonnage standard actuel, cet étalonnage avec le PCal aurait l'avantage d'être réalisé dans les conditions standard de prises de données.

## Annexe A

# Erreur systématique de la mesure de la puissance d'un faisceau laser causée par un défaut de centrage du capteur d'un puissance-métre

#### Sommaire

<span id="page-239-0"></span>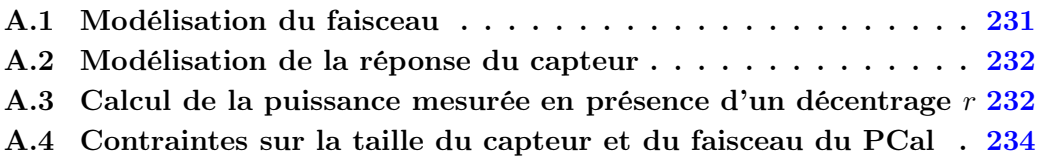

L'objectif de cette annexe est de préciser le modèle donnant la fraction de puissance  $f(r)$  d'un faisceau laser mesurée par le capteur d'un puissance-métre en fonction de la présence d'un défaut de leur centrage r. Le modèle dérivé permet d'éliminer ce biais pour chaque mesure de puissance du faisceau du PCal par ajustement de sa carte afin d'en extraire la puissance absolue.

## A.1 Modélisation du faisceau

Le faisceau du PCal est modélisé par une distribution de puissance gaussienne :

$$
I(x,y) = P_f \times \frac{2}{\pi \omega^2} \exp\left(-2\left(\frac{(x-x_f)^2 + (y-y_f)^2}{\omega^2}\right)\right)
$$
(A.1)

où

- $\bullet$   $\mathcal{P}_f$  est la puissance du faisceau recherchée.
- $(x_f, y_f)$  est la position où I est maximale.
- $\omega$  est la distance de  $(x_f, y_f)$  où *I* chute de  $e^2 \approx 7.4$ .

Le décentrage  $r$  correspond au décentrement de  $I$  par rapport au centre du capteur :

$$
r = \sqrt{(x_f - x_c)^2 + (y_f - y_c)^2}
$$
 (A.2)

## A.2 Modélisation de la réponse du capteur

Le capteur est modélisé par un disque de rayon  $r_c = 5.6$  mm centrée sur la position  $(x_c = 0, y_c = 0)$  et dont la réponse, supposée uniforme, est :

$$
R(x,y) = \begin{cases} 1 & \text{si } \sqrt{(x-x_c)^2 + (y-y_c)^2} < r_c \\ 0 & \text{sinon} \end{cases}
$$
(A.3)

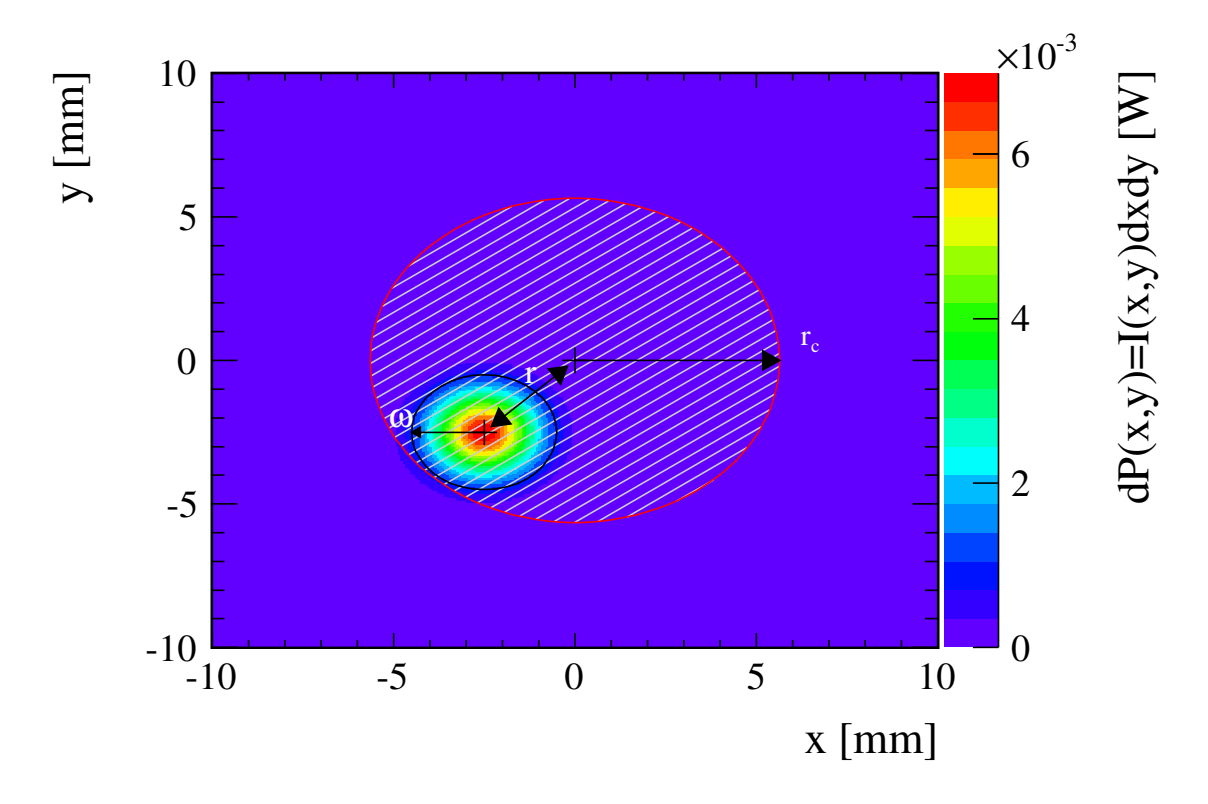

<span id="page-240-1"></span><span id="page-240-0"></span>Figure A.1 : Puissance d'un faisceau laser gaussien mesurée par le capteur du puissancemétre. L'histogramme représente la distribution spatiale de puissance du faisceau ( $P_f = 1$  W,  $\sigma = 2$  mm,  $\{x_f = -2$  mm,  $y_f = -2$  mm}). Le capteur est situé en  $\{x_c = 0 \text{ mm}, y_c = 0 \text{ mm}\}\$ et sa surface active est représentée par le cercle hachuré de rayon  $r_c = 5.6$  mm.

## A.3 Calcul de la puissance mesurée en présence d'un décentrage r

Le problème revient alors à calculer leur produit sur la surface active  $S_{\text{active}}$  du capteur :

$$
P_{mes} = \int_{S_{\text{active}}} dP(x, y) R(x, y) \tag{A.4}
$$

$$
= \int_{S_{\text{active}}} I(x, y) R(x, y) \, dx dy \tag{A.5}
$$

En substituant  $I(x, y)$  et  $R(x, y)$  par leur expression et en précisant le domaine d'intégration, on obtient :

$$
P_{mes} = \frac{2}{\pi \omega^2} \int_{-r_c}^{r_c} \int_{-\sqrt{r_c^2 - y^2}}^{\sqrt{r_c^2 - y^2}} \exp\left(-2\left(\frac{(x - x_f)^2 + (y - x_f)^2}{\omega^2}\right)\right) dx dy
$$
 (A.6)

La quantité à évaluer représente la surface effective du faisceau  $S_{eff}$  contenue dans  $S_{\text{active}}$ :

$$
S_{eff}(x_f, x_f) = \int_{-r_c}^{r_c} \int_{-\sqrt{r_c^2 - y^2}}^{\sqrt{r_c^2 - y^2}} \exp\left(-2\left(\frac{(x - x_f)^2 + (y - x_f)^2}{\omega^2}\right)\right) dx dy \tag{A.7}
$$

La symétrie circulaire de l'intégration permet de choisir  $x_f = 0$  conduisant à  $r = y_f$ . La fonction à intégrer étant symétrique par rapport à  $x$ , cela conduit :

$$
S_{eff}(r) = 2 \int_{-r_c}^{r_c} \exp\left(-2\left(\frac{(y-r)^2}{\omega^2}\right)\right) \int_0^{\sqrt{r_c^2 - y^2}} \exp\left(-2\left(\frac{x^2}{\omega^2}\right)\right) dxdy \tag{A.8}
$$

En effectuant le changement de variable  $t = \sqrt{2} \frac{x}{\omega}$  $\frac{x}{\omega}$ , on obtient :

$$
S_{eff}(r) = 2\frac{\omega}{\sqrt{2}} \int_{-r_c}^{r_c} \exp\left(-2\left(\frac{(y-r)^2}{\omega^2}\right)\right) \int_0^{\frac{\sqrt{2}}{\omega}\sqrt{r_c^2 - y^2}} \exp\left(-t^2\right) \, \mathrm{d}t \mathrm{d}y \tag{A.9}
$$

qui peut s'exprimer en fonction de la fonction Erf définie par [\[44\]](#page-245-1) :

$$
Erf(x) = \frac{2}{\sqrt{\pi}} \int_0^x \exp\left(-t^2\right) dt \tag{A.10}
$$

L'équation [A.9](#page-239-0) devient :

$$
S_{eff}(r) = 2.\frac{\omega}{\sqrt{2}} \times \frac{\sqrt{\pi}}{2} \int_{-r_c}^{r_c} \exp\left(-2\left(\frac{(y-r)^2}{\omega^2}\right)\right) \times \text{Erf}\left(\frac{1}{\omega}\sqrt{2(r_c^2 - y^2)}\right) dy \quad (A.11)
$$

La puissance d'un faisceau gaussien mesurée par le capteur d'un puissance-métre en présence d'un décentrage r est alors :

<span id="page-241-0"></span>
$$
P_{mes}(r) = P_f \times \frac{S_{eff}(r)}{\pi \omega^2 / 2}
$$
\n(A.12)

On vérifie que pour r tendant vers l'infini, la surface effective tend vers  $\pi\omega^2/2$  et  $P_{mes}$ vaut  $P_f$  quelque soit r. La fraction de la puissance du faisceau mesurée par le capteur est donc donnée par le modèle semi-analytique :

$$
f(r) = \frac{S_{eff}(r)}{\pi \omega^2 / 2}
$$
 (A.13)

qui est une fonction du décentrage r dont le seul paramètre libre est la largeur du faisceau  $\omega$ , la taille du capteur  $r_c$  étant fixée. La représentation de cette fonction est donnée sur la figure [A.2](#page-240-1) pour différentes tailles de faisceaux et pour un capteur de taille fixe.

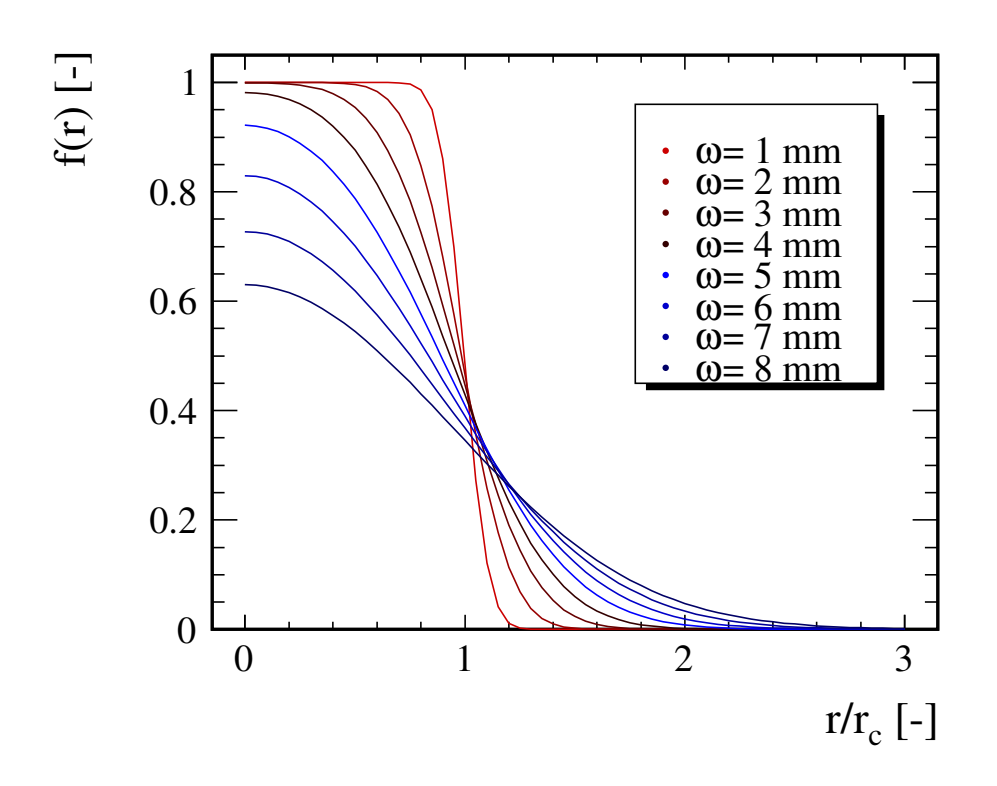

FIGURE A.2 : Fraction de la puissance d'un faiceau laser gaussien mesurée par le capteur du puissance-métre de rayon  $r_c = 5.6$  mm en fonction de leur décentrage r et pour différentes valeurs de taille de faisceaux.

## A.4 Contraintes sur la taille du capteur et du faisceau du PCal

La figure [A.3](#page-241-0) représente la contrainte sur la précision du centrage du capteur avec le faisceau pour que 99 % de sa puissance soit mesurée et qui est donnée en fonction des tailles du capteur et du faisceau. Elle correspond au décentrage maximal  $r_{max}$  tel que  $f(r < r_{max}) > 0.99$  à  $r_c$  et  $\omega$  fixés. L'exploitation de ces données permettent de relâcher la contrainte sur le centrage manuel initial du capteur avec le faisceau en compensant par le choix d'une taille de capteur et d'une dimension de faisceau du PCal à obtenir pour que la totalité de sa puissance soit facilement mesurée.

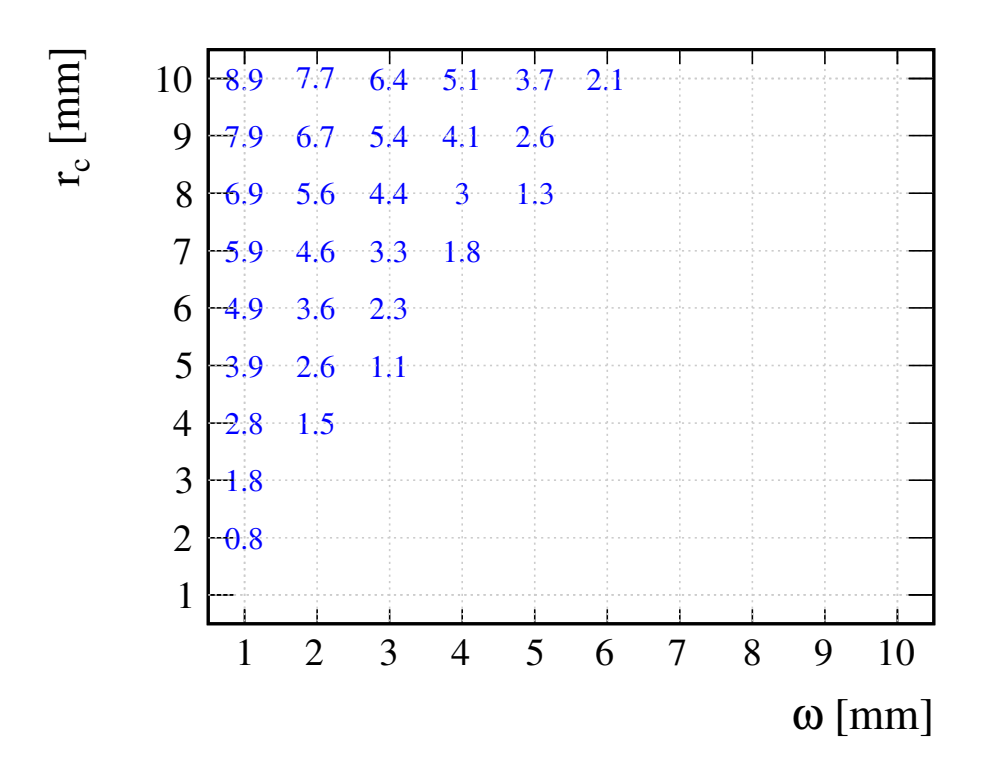

FIGURE A.3 : Contrainte sur le centrage du capteur du puissance-métre avec le faisceau laser pour que la puissance perdues lors de sa mesure et induit par un décentrage soit inférieure à 1 %. Les valeurs indiquent le décentrage maximal autorisé en mm, pour  $\omega$  et  $r_c$  donnés.

<span id="page-244-1"></span><span id="page-244-0"></span>Annexe A Erreur systématique de la mesure de la puissance d'un faisceau laser causée par un défaut de centrage du capteur d'un puissance-métre 236

## Bibliographie

#### Signification des sigles

<span id="page-245-0"></span>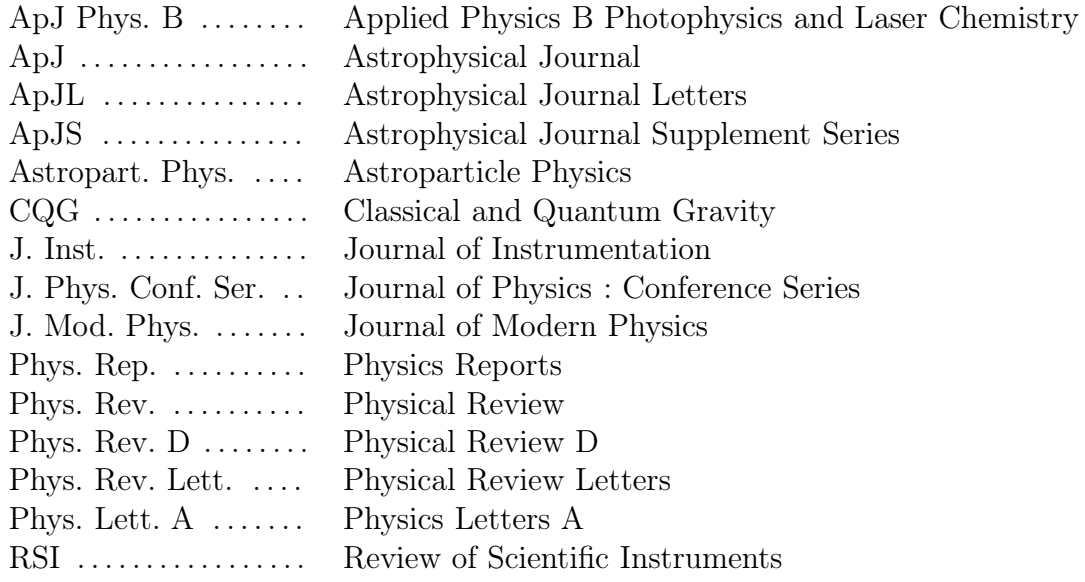

- [1] Accadia T. et al., CQG, vol. 28, p. 025005 (2011) Calibration and Sensitivity of The Virgo detector during its second science run.
- [2] Accadia T. et al., J. Inst., vol. 7, p. 03012 (2012) Virgo : a laser interferometer to detect gravitational waves.
- [3] Acernese F. et al., ApJ, vol. 33, p. 182-189 (2010) Measurements of Superattenuator seismic isolation by Virgo interferometer.
- [4] Barsotti L., PhD thesis, Università degli Studi di Pisa (2006) The control of the Virgo interferometer for gravitational wave detection .
- [5] Bernardini A. et al., RSI, vol. 70, p. 3463 (1999) Suspension last stage for the mirrors of the Virgo interferometric gravitational wave anetnna.
- <span id="page-245-1"></span>[6] Beauville F., Thèse de doctorat, Université de Savoie (2005) Prélude à l'analyse du détecteur Virgo : De l'étalonnage à la recherche de coalescences binaires .

.

- [7] Bondu F. et al., Phys. Lett. A, vol. 246, p. 227-236 (1998) Thermal noise in mirrors of interferometric gravitational wave antennas.
- [8] Brown D., PhD thesis, The University of Wisconsin-Milwaukee (2004) Searching for Gravitational Radiation from Binary Black Hole MACHOs in the Galactic Halo .
- [9] Bozzi A. et al., RSI, vol. 73, p. (2002) Last stage control and mechanical transfer function measurement of the VIRGO suspensions.
- [10] Buonanno A., Lectures on gravitational waves, Les Houches Summer School (2006)
- [11] Colombini M. et al., Virgo note, VIR-007B-12 (2012) Virgo+ Thermal Noise Study
- [12] Communication privée avec Matteo Tacca
- [13] Communication privée avec Laurent Pinard
- [14] Communication privée avec Benoît Mours
- [15] Communication privée avec Michele Punturo
- [16] Communication privée avec Paolo Ruggi
- [17] Daveloza H. P. et al., J. Phys. : Conf. Ser., vol. 363, p. 012007 (2012) Controlling calibration errors in gravitational-wave detectors by precise location of calibration forces.
- [18] Dérome L., Thèse de doctorat, Université de Savoie (1999) Le système de détection de l'expérience VIRGO dédiée à la recherche d'onde gravitationnelles .
- [19] Einstein A., Preussische Akademie der Wissenschaften, Sitzungsberichte, vol. -, p. 154 (1918) Über Gravitationswellen.
- [20] Flaminio R., International Journal of Modern Physics D, vol. 9, p. 263-267 (2000) Monitoring and adaptative removal of the power supply harmonics applied to the Virgo readt-out noise.
- [21] Callen H. B. et al., Phys. Rev., vol. 83, p. 34-40 (1951) Irreversibility and Generalized Noise.
- [22] Gillespie A., Phys. Rev. D, vol. 52, p. 577 (1995) Thermally excited vibrations of the mirrors of laser interferometer gravit at ionalwave detectors.
- [23] Gourgoulhon E., Cours de relativité générale de M2 <http://luth.obspm.fr/~luthier/gourgoulhon/fr/master/relat.html>.
- [24] Hild S., CQG, vol. 24, p. 5681-5688 (2011) Photon-pressure-induced test mass deformation in gravitationnal-wave detectors.
- [25] Hulse R. A., Taylor J. H, ApJ, vol. 195, p. 51-53 (1975) Discovery of a pulsar in a binary system.

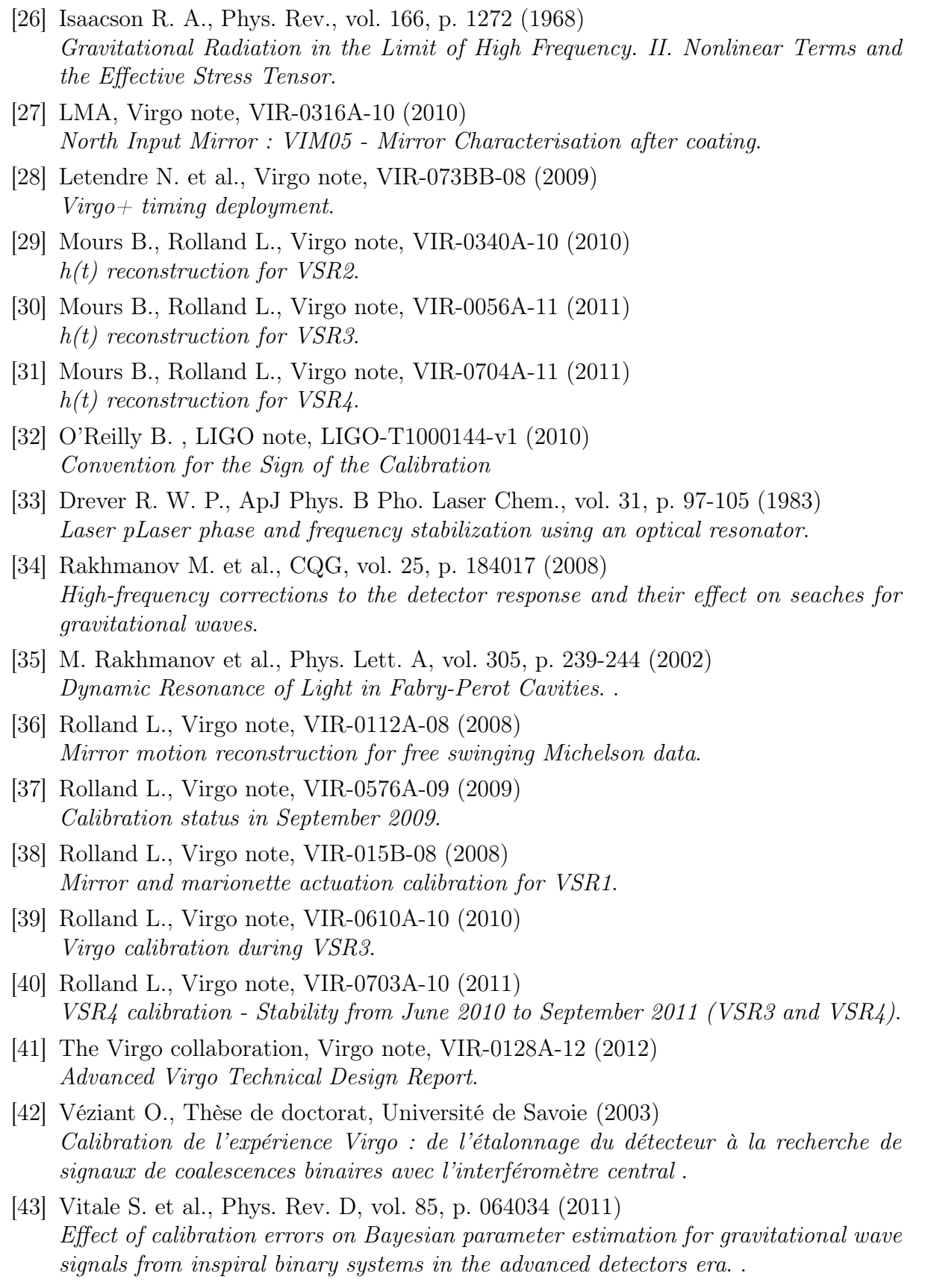

[44] <http://mathworld.wolfram.com/Erf.html> .

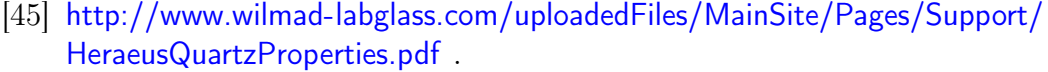

[46] Weisberg J.M., Nice D.J. and Taylor J.H., ApJ, vol. 722, p. 1030-1034 (2010) Timing Measurements of the Relativistic Binary Pulsar PSR B1913+16.

#### Résumé

Les ondes gravitationnelles sont des solutions aux équations gourvenant la dynamique de la gravitation prédite en 1918 à partir de la théorie de la Relativité Générale d'Einstein. Elles représentent la propagation d'une oscillation de l'espace-temps induisant d'infimes variations de distance sur leur passage entre des masses libres. Depuis deux décennies, un réseau d'interféromètres de Michelson kilométriques a été développé et mis en opération à travers le monde afin de prouver l'existence des ondes gravitationnelles en détectant leur passage sur Terre. Leur signature est recherchée dans un canal de détection étalonné, obtenu à partir des mesures fournies par le détecteur et reconstruisant le signal absolu d'une onde gravitationnelle le traversant. La vérification de la procédure est nécessaire pour déceler d'éventuelles erreurs systématiques d'étalonnage biaisant l'exploitation du canal par les analyses des données. Depuis plusieurs années, une nouvelle technique d'étalonnage est développée à cette fin dans les différents interféromètres du réseau et repose sur la pression de radiation d'un laser modulé en puissance afin d'induire un déplacement étalonné de l'un de ses miroirs. Le dispositif, appelé étalonneur laser, permet de reproduire le passage d'une onde gravitationnelle connue et d'en vérifier la reconstruction dans le canal de détection. Le travail de cette thèse a concerné la mise en œuvre de cette technique pour l'interféromètre franco-italien Virgo afin de vérifier la reconstruction de son signal d'onde gravitationnelle. Le principe de fonctionnement de l'étalonneur laser installé sur le site est d'abord détaillé et son étalonnage est ensuite décrit avec les campagnes de mesures réalisées. Enfin, les vérifications faites durant les deux périodes de prises de données de Virgo qui se sont déroulées entre 2010 et 2011 seront présentées. Les résultats ont permis de valider la reconstruction du signal d'onde gravitationnelle de Virgo et ses incertitudes confirmant leur impact négligeable sur l'analyse des données.

Mots-clés : Ondes gravitationnelles - Détection interférométrique - Virgo - Etalonnage - Actionneur mécanique nano-force - Pression de radiation laser - Traitement du signal.

#### Abstract

Gravitational waves are solutions to equations governing the dynamics of gravitation predicted from Einstein's theory of General Relativity in 1918. Gravitational waves describe ripples of space-time producing weak variations of distance between free masses along their propagation. Over the past two decades, an international array of ground-based, kilometer-scale Michelson interferometers has been developed to detect gravitational waves going through Earth and is now in operation. The gravitational wave signature is sought in a calibrated stream obtained from detector output measurements and giving the absolute signal of a gravitational waves going through it. A check of the procedure is required to avoid potential systematic calibration errors leading to an incorrect data stream and bias in its use by data analysis. Since severals years, a new calibration technique is developed for that purpose for each network's interferometer and uses the radiation pressure of a power-modulated laser to induce calibrated displacements of their mirrors. The associated setup, called Photon Calibrator, allows to mimic a gravitational waves passing the detector in order to verify its reconstruction in the detection channel. The scope of this thesis is the implementation of this technique for the French-Italian interferometer Virgo to check its gravitational wave signal reconstruction procedure. The operating principle of the setup installed is first described and its calibration is then detailed with measurement campaigns performed. Finally verifications performed for the two Virgo Science runs performed between 2010 and 2011 are presented. The conclusion of this study allowed to the validate the Virgo gravitational wave signal reconstruction with its uncertainties and has confirmed their negligeable impact on data analysis.

Keywords : Gravitational waves - Interferometric detection - Virgo - Calibration - Nano-force mechanical actuator - Laser radiation pressure - Signal processing.